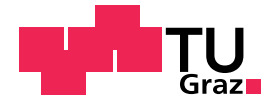

Drazen Brescakovic, BSc

## Modellierung der Gemischbildung mittels 3D-CFD-Simulation für ein Erdgasbrennverfahren

#### MASTERARBEIT

zur Erlangung des akademischen Grades Diplom-Ingenieur Masterstudium Maschinenbau

eingereicht an der

#### Technischen Universität Graz

Institutsvorstand

Univ.-Prof. Dipl.-Ing. Dr.techn. Helmut Eichlseder Institut für Verbrennungskraftmaschinen und Thermodynamik

Betreuer

Dipl.-Ing. Florian Sprenger Institut für Verbrennungskraftmaschinen und Thermodynamik

Graz, Jänner 2016

# Eidesstattliche Erklärung

Ich erkläre an Eides statt, dass ich die vorliegende Arbeit selbstständig verfasst, andere als die angegebenen Quellen/Hilfsmittel nicht benutzt, und die den benutzten Quellen wörtlich und inhaltlich entnommenen Stellen als solche kenntlich gemacht habe. Das in TUGRAZonline hochgeladene Textdokument ist mit der vorliegenden Masterarbeit identisch.

I declare that I have authored this thesis independently, that I have not used other than the declared sources/resources, and that I have explicitly indicated all material which has been quoted either literally or by content from the sources used. The text document uploaded to TUGRAZonline is identical to the present master's thesis.

Graz, am 19.01.2016 Drazen Brescakovic

# Kurzfassung

Als Folge eines gesteigerten Umweltbewusstseins werden Themen wie anthropogener Treibhauseffekt und damit eine wirtschaftlichere Nutzung der vorhandenen Energieressourcen immer mehr in den Vordergrund gestellt. In der Entwicklung neuer Antriebskonzepte sind neben Fahrkomfort, Leistung und Fahrdynamik, die Emissionsminimierung und der Verbrauch wesentliche Schwerpunkte. Der  $CO<sub>2</sub>$ -Ausstoß von Verbrennungskraftmaschinen, der unmittelbar mit dem Verbrauch gekoppelt ist, wird durch die Gesetzgeber sukzessive strenger reglementiert und erfordert eine intensivere Überlegung bei der Entwicklung neuer Brennverfahren.

Die gegenständige Masterarbeit befasst sich mit der Gemischbildung eines Dual Fuel Brennverfahrens, bei denen die Kraftstoffe Erdgas und Diesel zum Einsatz kommen. Dabei wird das Erdgas direkt in den Brennraum eingeblasen. Unter Dual Fuel versteht man das sich zwei unterschiedlichen Kraftstoffe simultan im Brennraum befinden. Das Erdgas übernimmt dabei die Rolle des primären Kraftstoffes und die eingebrachte Dieselmenge fungiert als chemische Zündkerze zur Entflammung des Gemisches.

Mittels der numerischen Strömungssimulation soll die Zylinderinnenströmung des genannten Brennverfahrens beurteilt werden. Bei der Modellierung des Gemischbildungsvorgangs wird vorerst nur das Erdgas herangezogen. Im speziellen soll die Erdgasdirekteinblasung in den Brennraum untersucht werden. Unter Annahme einer vereinfachten Geometrie soll die Direkteinblasung in einer beruhigten Kammer analysiert und optimiert werden. Auf Basis dieser Erkenntnisse wurde die Erdgasdirekteinblasung in das Brennraummodell integriert. Mit dem abgestimmten Brennraummodell soll es möglich sein die Gemischbildung für verschiedene Konfigurationen zu beurteilen und somit Aussagen über Geometrie- und Applikationsoptimierungen liefern zu können.

## Abstract

As a result of increased environmental awareness, issues such as anthropogenic greenhouse effect and thus more efficient use of existing energy resources are put more in the foreground. In the conceptual design of new drive concepts besides driving comfort, dynamics and performance, emission reduction and consumption are a big issue. The  $CO<sub>2</sub>$ -emissions of internal combustion engines which is directly coupled to the consumption, is regulated by the successively more stringent legislature and will require more consideration by the development of new combustion processes in the future.

The master thesis discusses the mixture formation of dual-fuel engine combustion with natural gas as the primary fuel, whereas minimum quantity of diesel is used as chemical spark plug for mixture ignition.

A numerical simulation was used to investigate and describe flow phenomena inside the cylinder. A numerical model has been developed for detailed study of natural gas direct injection and carburation process, under assumption of no motion in simplified model geometry at initial state. Furthermore, model and simulation results were used for chamber geometry and combustion process optimization for different configurations.

# Inhaltsverzeichnis

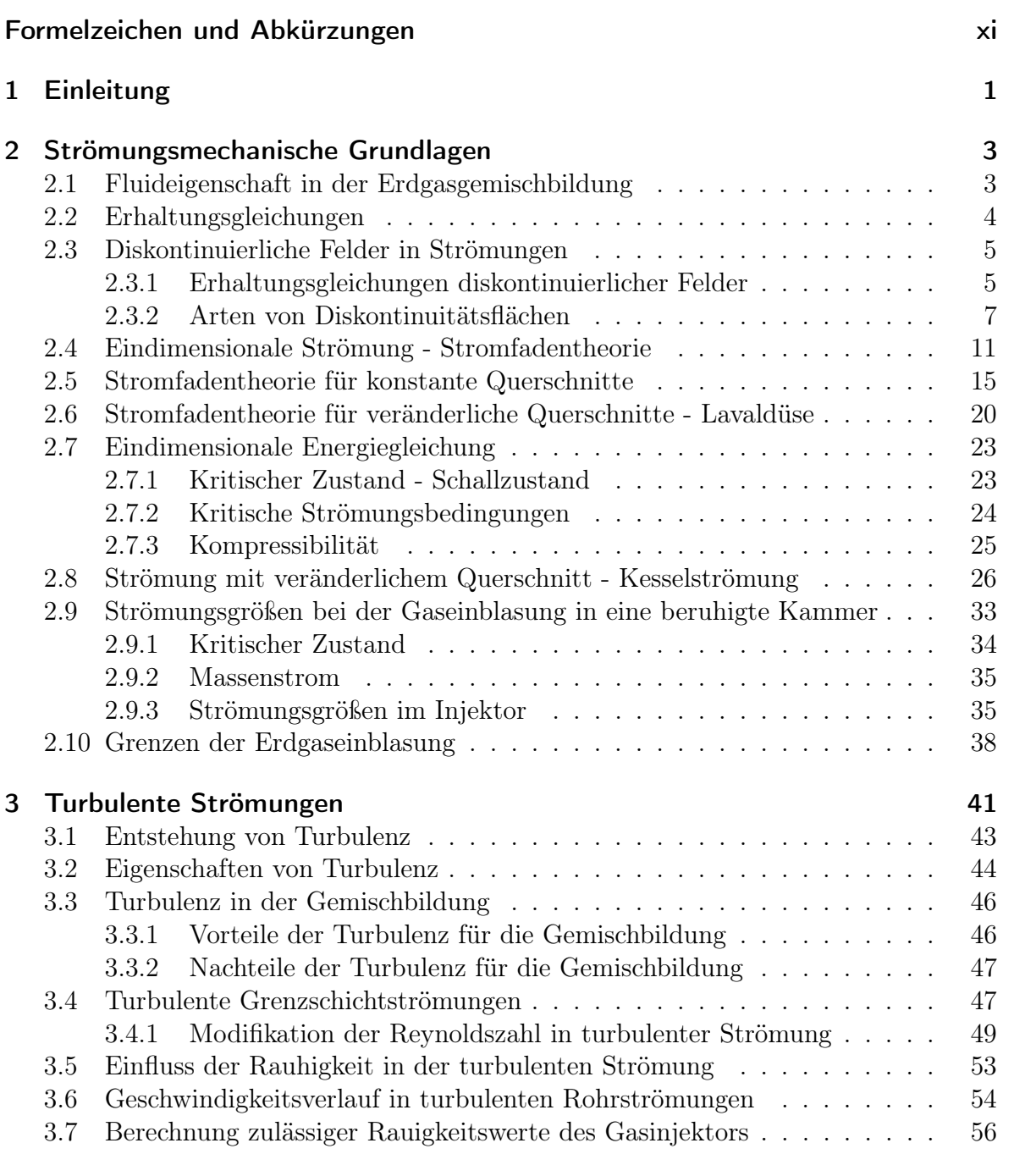

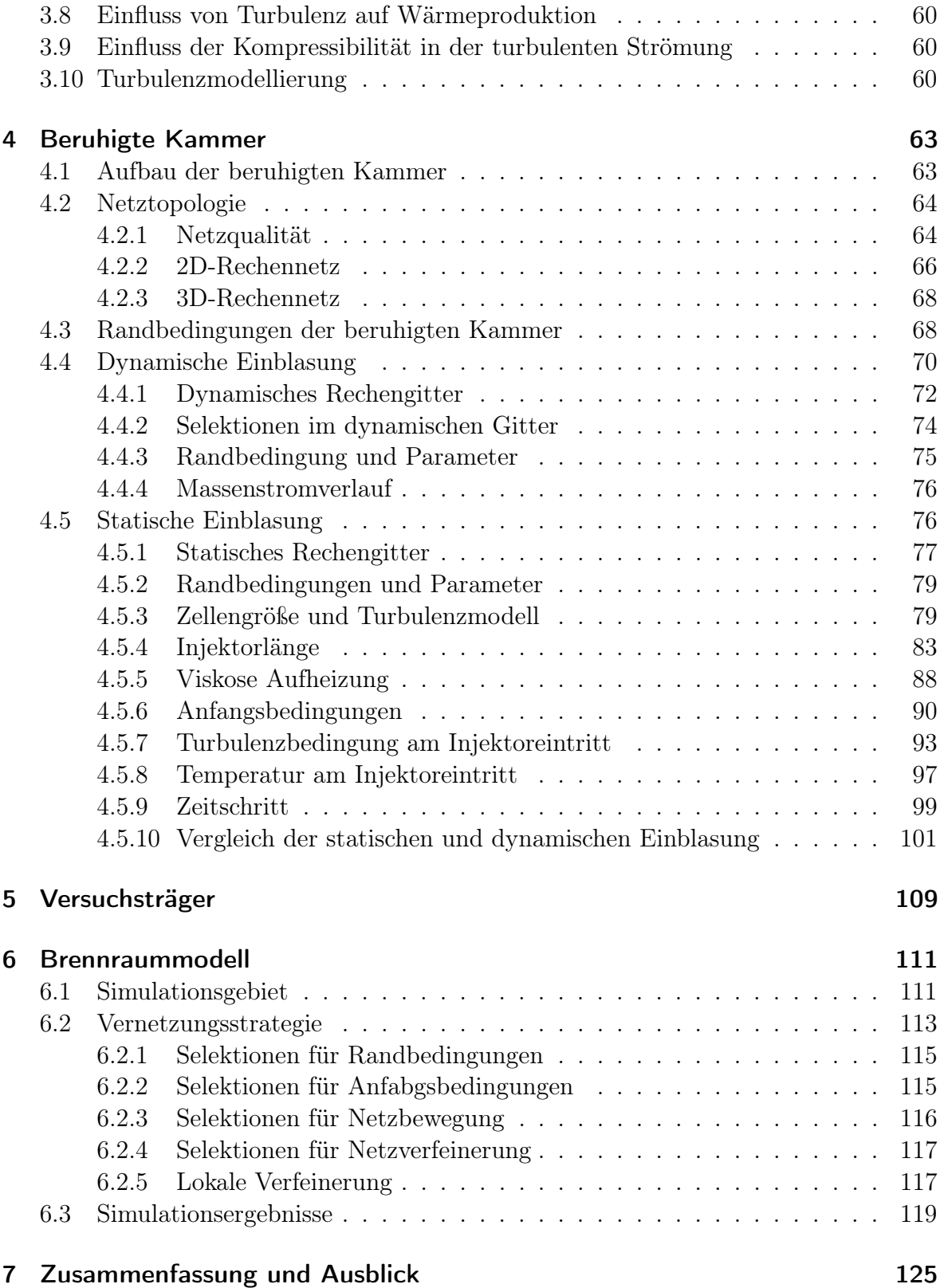

### Literaturverzeichnis 127

# Formelzeichen und Abkürzungen

## Lateinische Formelzeichen

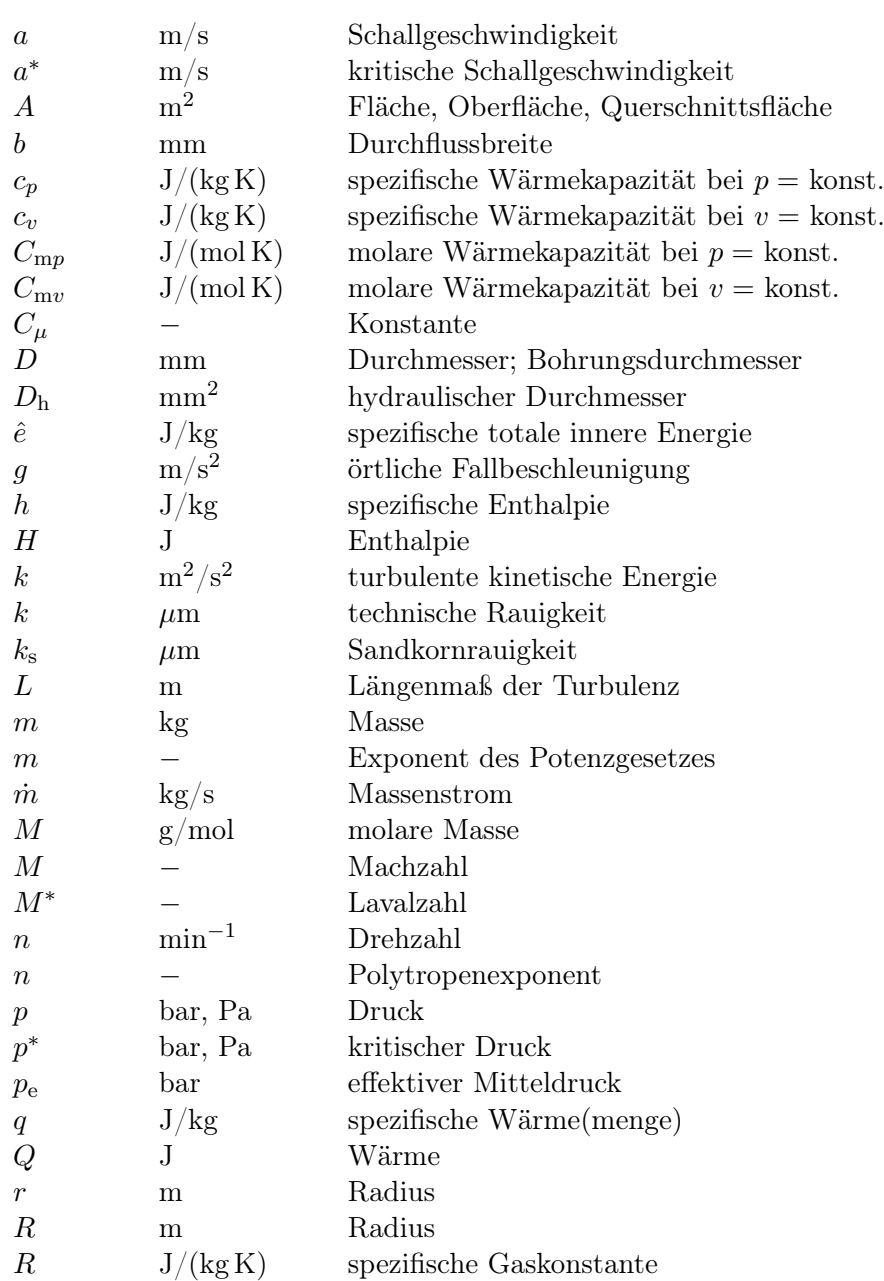

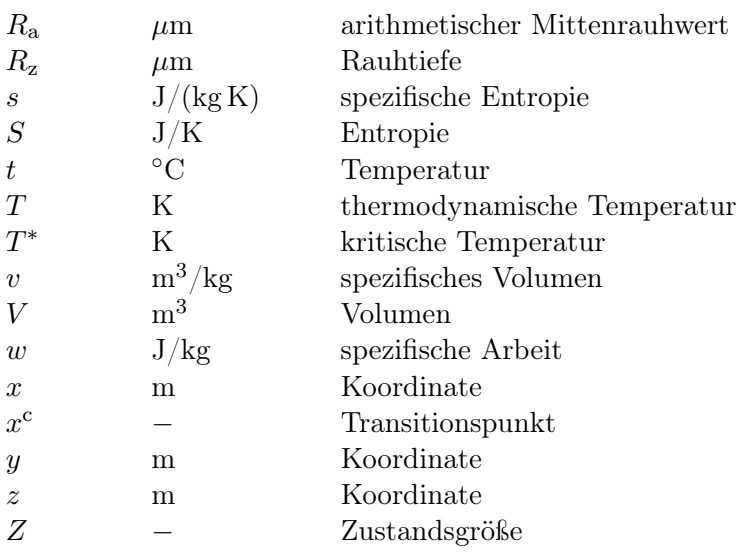

## Griechische Formelzeichen

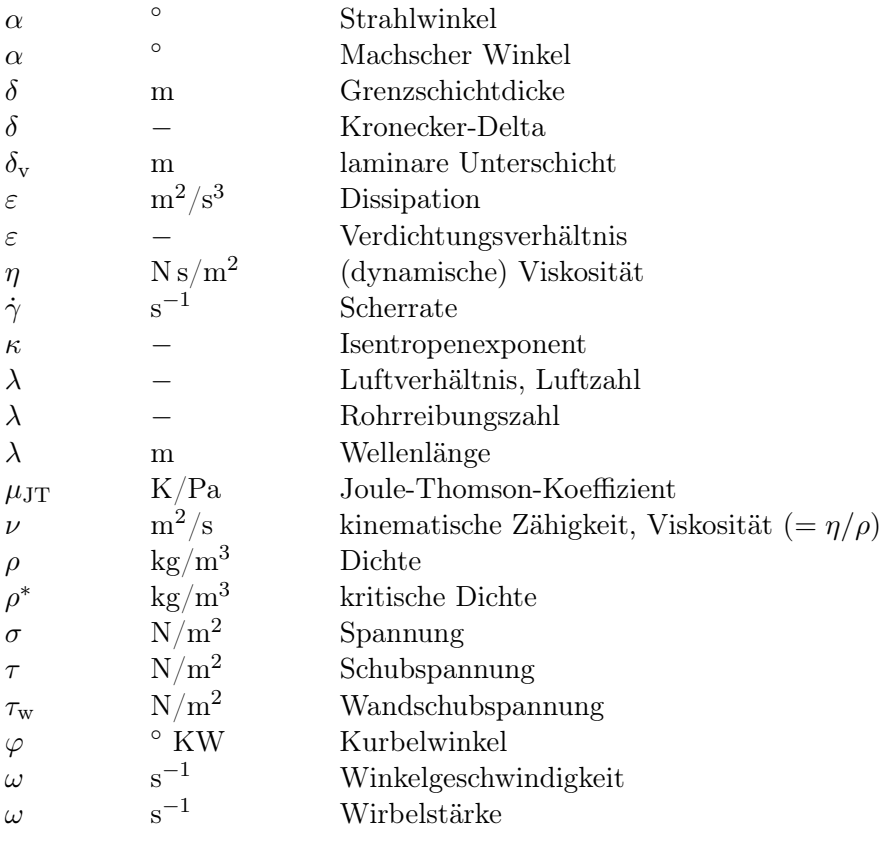

## Konstanten

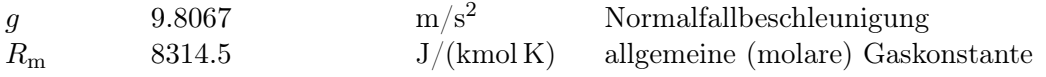

## Indizes und Abkürzungen

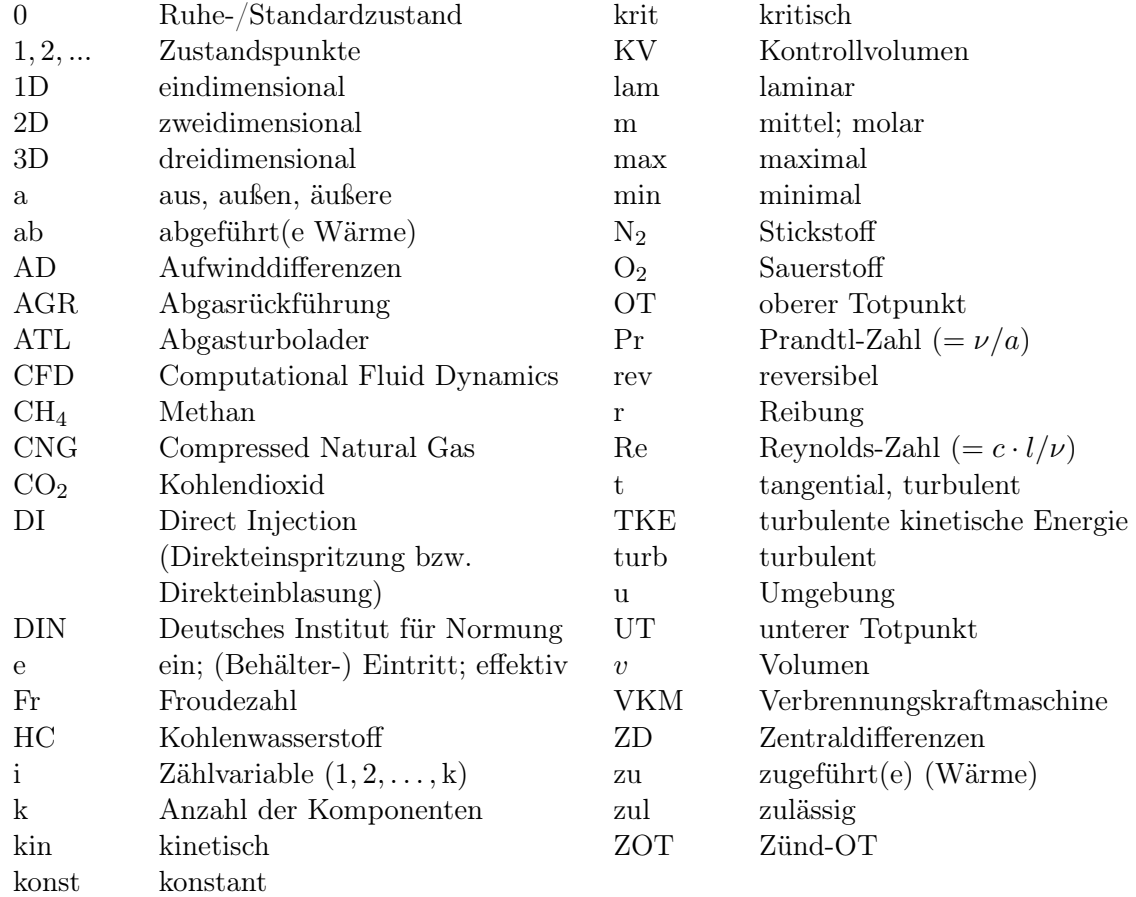

### Operatoren

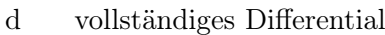

- $\delta$ unvollständiges Differential
- ∂ partielles Differential
- $\sum$ Summe

## 1 Einleitung

Bei der Auslegung zukünftiger Antriebskonzepte kristallisiert sich ein bestimmter Trend heraus, welcher immer mehr zum bestimmenden Faktor in der Neukonzeptionierung von Antriebsaggregaten wird. Neben Leistung, Fahrkomfort und Ansprechverhalten ist vor allem die Limitierung der  $CO<sub>2</sub>$ -Emissionen aufgrund der Auswirkungen des anthropogenen Treibhauseffektes besonders hervorzuheben. Der  $CO<sub>2</sub>$ -Ausstoß von Verbrennungskraftmaschinen, der unmittelbar mit dem Verbrauch gekoppelt ist, wird durch den Gesetzgeber sukzessive strenger reglementiert. Die wirtschaftliche Triebfeder dabei sind Strafzahlungen noch ungeahnten Ausmaßes, welche bei Überschreitung der Grenzwerte anfallen sowie ein stetig steigender Kraftstoffpreis mit dem der Kunde konfrontiert wird. Daraus resultiert eine intensivere Betrachtung vorhandener Antriebskonzepte oder der Ansatz neue Wege zu gehen.

Neben Elektrifizierung, Hybridisierung bieten alternative Kraftstoffe ein enormes Potential, um zukünftige  $CO<sub>2</sub>-Grenzwerte einzuhalten. Was für konventionelle Verbren$ nungsmotoren spricht ist ihre große Verbreitung und Anwendung in vielen Bereichen, die Kundenakzeptanz und die Langzeiterfahrung. Neue Technologien, basierend auf konventionellen Verbrennungskraftmaschinen, könnten in absehbarer Zeit eine verlässliche Technologie darstellen.

Aus diesem Grund wird in der gegenständlichen Arbeit ein Dual Fuel Brennverfahren untersucht, basierend auf den Kraftstoffen Erdgas und Diesel. Unter Dual Fuel versteht man das sich die beiden unterschiedlichen Kraftstoffe simultan im Brennraum befinden. Dabei fungiert der Kraftstoff Erdgas als primärer Energieträger. Der eingebrachte Dieselkraftstoff übernimmt dabei die Funktion einer chemischen Zündkerze, um die Verbrennung in Gang zu setzen. Bei konstantem Wirkungsgrad bietet Erdgas aufgrund der vorteilhaften chemischen Zusammensetzung ein  $CO<sub>2</sub>$ -Einsparpotential von ca. 25 %. Der hohe Erdgasanteil wirkt sich auch positiv auf die emittierten Partikelemissionen aus. Gegenüber Dieselmotoren kann mithilfe einem Dual Fuel Brennverfahren die Partikelemission deutlich abgesenkt werden. Mit der Verwendung von CNG-Tanks (Compressed Natural Gas) ist auch die Reichweite von Erdgasfahrzeugen akzeptabel und zudem deutlich höher gegenüber Elektrofahrzeugen. Selbst die Betankung läuft wie bei konventionellen Fahrzeugen ab und benötigt nur wenige Minuten. Begünstigt wird die Anwendung von Erdgas auch durch Steuervorteile in einigen Ländern der Europäischen Union, eine immer besser werdende Infrastruktur sowie niedrige Rohstoffpreise, der durch unkonventionelle Erdgasförderung in Form von "Fracking", vor allem in den USA, massiv beeinflusst wird [8].

Deshalb stellt Erdgas als Kraftstoff sowohl wirtschaftlich als auch innermotorisch

einen attraktiven Lösungsansatz dar, um in Zukunft auf strengere Gesetzgebungen bezüglich des CO2-Ausstoßes reagieren zu können.

Die Masterarbeit, als Teil einer Dissertation, behandelt das Thema "Modellierung der Gemischbildung mittels 3D-CFD-Simulation für ein Erdgasbrennverfahren". Es soll ein transientes Brennraummodell abgestimmt werden, um den Einfluss verschiedener Parameter auf die Gemischbildung zu untersuchen, damit einen optimaler Ladungszustand für die nachfolgende Verbrennung gewährleistet wird. Als Variationsparameter bieten sich verschiedene Eingriffe in die Motorsteuerung als auch hardwareseitige Modifikationen an, um den Ladungszustand optimal für ein Dual Fuel Brennverfahren zu gestalten. Die Ergebnisse der 3D-Strömungssimulation sollen helfen, in einem zeitlich effizienten Rahmen, die Einsatzmöglichkeiten des Brennverfahrens auszuloten um Grenzen und Schwierigkeiten aufzuzeigen.

Es werden dabei im speziellen die verschiedenen Einflüsse der Erdgasdirekteinblasung untersucht. Im untersuchten Teillastbetrieb kann aufgrund der in [1] beschriebenen Problematik kein stöchiometrischer Betrieb realisiert werden. Aufgrund dessen wurde in diesem Kennfeldbereich das Dual Fuel Brennverfahren auf einen Magerschichtbetrieb optimiert. Dabei spielt die Erdgasdirekteinblasung eine essentielle Rolle und eine genaue Abbildung der Direkteinblasung ist enorm wichtig. Daher erfolgt eine Untersuchung an einer vereinfachten Geometrie, der beruhigten Kammer, um Einflüsse der räumlichen Diskretisierung so gering wie möglich zu halten. Das Druckniveau in der beruhigten Kammer wurden so gewählt, dass sich dasselbe Strömungsverhalten einstellt wie während der Direkteinblasung im Brennraum. Daher ist es möglich die Erkenntnisse direkt auf das Brennraummodell zu übertragen. Die Untersuchungen in der beruhigten Kammer dienen dazu den Gemischbildungsprozess einfacher bewerten zu können. Dadurch kann ein tieferes Verständnis über die Vorgänge während der Gemischbildung erhalten werden.

# 2 Strömungsmechanische Grundlagen

### 2.1 Fluideigenschaft in der Erdgasgemischbildung

Die Art des verwendeten Fluides spielt eine wichtige Rolle bei seiner mathematischen Formulierung. Es existieren eine Reihe von Fluiden die sich nach ihrem Verhalten unter Belastung unterscheiden lassen. In der Abb. 2.1 sind einige dieser verschiedenen Fluide dargestellt.

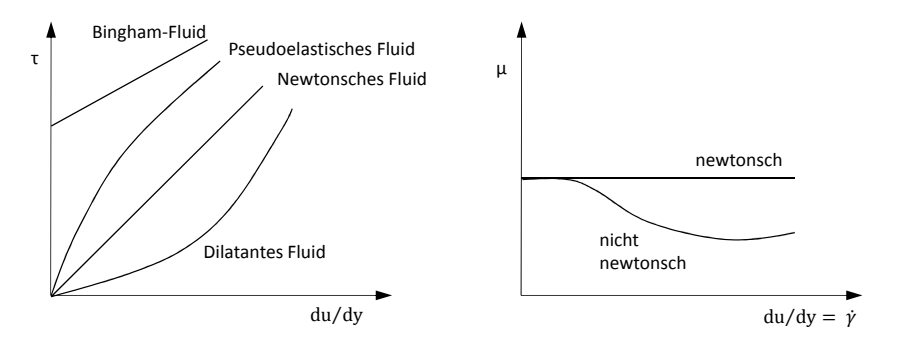

Bild 2.1: Verschiedene Fluide bei unterschiedlichem Verformungszustand

$$
\tau(y) = \mu \frac{du}{dy} = \mu \dot{\gamma}
$$
\n(2.1)

Im rechten Bild ist der Unterschied zwischen einem newtonschen Fluid und einem nicht-newtonschen Fluid dargestellt. Beim newtonschen Fluid ist die dynamische Viskosität  $\mu$  nicht von der Verformungsgeschwindigkeit abhängig. Der Bewegungszustand des Fluides hat daher keinen Einfluss auf die Viskosität. Aus der einfachen Betrachtung in Gl.(2.1) folgt, dass es zu einem linearen Anstieg der Schubspannung kommt, wenn die Verformungsgeschwindigkeit erhöht wird. Bei den nicht-newtonschen Fluiden ist dies nicht der Fall, da die Viskosität stark von der Scherrate  $\dot{\gamma}$  abhängt. Die Gl.(2.1) kann daher zur Modellierung newtonscher Fluide herangezogen werden. Im Fall nicht-newtonscher Fluide müssen komplexere Potenzansätze verwendet werden. Zu den newtonschen Fluiden gehören Wasser, Gase und dünnflüssige Öle [2, 17].

Beim untersuchten Dual Fuel Brennverfahren dient die eingespritzte Dieselmenge zur

Entzündung des Erdgas-Luft Gemisches und wird in der untersuchten Gemischbildung vorerst nicht berücksichtigt. Das bedeutet, die gesamte Gemischbildung spielt sich in der Gasphase ab. Die Gasphase setzt sich zusammen aus den Komponenten Erdgas, welches zum überwiegendem Anteil aus Methan besteht, Luft und rückgeführtem Abgas (AGR). Da alle Komponenten in gasförmigem Zustand vorliegen, können sie als newtonsches Fluid betrachtet werden, was die nachfolgende Beschreibung der Erhaltungsgleichung erheblich erleichtert [2].

#### Viskosität von Gasen

Die dynamische Viskosität  $\mu$  steht in Zusammenhang mit der Eigenbewegung der Moleküle und ihrer Stoßhäufigkeit. Laut kinetischer Gastheorie steigt die kinetische Energie der Moleküle sowie die Stoßhäufigkeit mit Druck und Temperatur an. Daraus lässt sich ableiten, dass bei steigendem Druck und steigender Temperatur des Gases auch die dynamische Viskosität µ ansteigt. Die Viskosität ist hauptsächlich von der Temperatur abhängig, die Druckabhängigkeit ist klein gegenüber der Temperaturabhängigkeit. Bei kleinen Temperaturänderungen (≤ 50◦C) kann die Zähigkeit als konstant angesehen werden [2, 6, 12, 17].

 $T \uparrow, \mu \uparrow$  bzw.  $p \uparrow, \mu \uparrow$ 

### 2.2 Erhaltungsgleichungen

Die Erhaltungsgleichungen zur Beschreibung eines Fluides setzten sich zusammen aus der Massenerhaltung, der Impulserhaltung und der Energieerhaltung. Es gibt eine Vielzahl von Darstellungsmethoden dieser Gleichungen, auf welche nicht näher eingegangen wird. Die Energiegleichung wird üblicherweise übergeführt in eine Erhaltungsgleichung der spezifischen Enthalpie oder spezifischen inneren Energie, da die totale Energie, bestehend aus innerer Energie und kinetischer Energie, von untergeordneter Bedeutung ist. Die drei Erhaltungsgleichungen formuliert in kartesischen Koordinaten für ein raumfestes Kontrollvolumen (Eulersche Betrachtungsweise) lauten somit [10, 13, 17]:

Masse:

$$
\frac{\partial \rho}{\partial t} + \frac{\partial \rho u_j}{\partial x_j} = 0 \tag{2.2}
$$

Impuls(in i Richtung):

$$
\frac{\partial \rho u_i}{\partial t} + \frac{\partial \rho u_i u_j}{\partial x_j} = \frac{\partial}{\partial x_j} \left[ -p \delta_{ij} - \frac{2}{3} \mu \frac{\partial u_k}{\partial x_k} \delta_{ij} + \mu \left( \frac{\partial u_i}{\partial x_j} + \frac{\partial u_j}{\partial x_i} \right) \right] + \rho f_i^b \tag{2.3}
$$

Energie (spez. Enthalpie):

$$
\rho \frac{\partial h}{\partial t} + \rho u_j \frac{\partial h}{\partial x_j} = \frac{\partial p}{\partial t} + u_j \frac{\partial p}{\partial x_j} - \frac{\partial q_j}{\partial x_j} + \mu \left( \frac{\partial u_i}{\partial x_j} + \frac{\partial u_j}{\partial x_i} \right) \frac{\partial u_i}{\partial x_j} - \frac{2}{3} \mu \frac{\partial u_k}{\partial x_k}^2 + \dot{Q} \tag{2.4}
$$

Bei den Erhaltungsgleichungen handelt es sich um ein System aus nichtlinearen, gekoppelten, partiellen Differentialgleichungen. Die Gültigkeit der beschriebenen Erhaltungsgleichungen beschränkt sich auf isotrope newtonsche Fluide unter der Annahme der Stokes Hypothese für den Belastungszustand des Fluides. Die Gleichungen sind in differentieller Form dargestellt, welche durch Integration über das raumfeste, konstante Kontrollvolumen V in die integrale Form übergeführt werden können. Für die Verwendung der differentiellen Form darf die Strömung keine Sprünge (Unstetigkeiten) enthalten. Sind Sprünge wie etwa Stöße in der Strömung zu erwarten, müssen die integralen Erhaltungsgleichungen verwendet werden. Die dargestellten Gleichungen gelten für unbewegte Kontrollvolumenwände. Bei der Strömungssimulation mit bewegten Netzen kommt es zu einer Relativbewegung von Kontrollvolumenwänden. Die Gleichungen müssen daher für bewegte Wände modifiziert werden. Dies äußert sich durch Erweiterung des Konvektionsterms (zweiter Term auf der linken Seite) um die Relativgeschwindigkeit der bewegten Kontrollvolumenwand. Es ergeben sich damit 5 Gleichungen die numerisch gelöst werden müssen [10, 13, 17].

### 2.3 Diskontinuierliche Felder in Strömungen

Unter diskontinuierlichen Feldern versteht man eine sprunghafte Veränderung der Strömungsgrößen über einen sehr kurzen Bereich. Solche Felder haben einen Knick im Verlauf der Transportgrößen und stellen somit ein unstetiges Strömungsfeld dar. Sind solche Unstetigkeiten vorhanden, kann die differentielle Form der Erhaltungsgleichungen, die einen stetigen Verlauf der Strömung voraussetzt, nicht verwendet werden. Sondern es muss die integrale Form der Erhaltungsgleichungen herangezogen werden, die ohne irgendwelche Voraussetzungen an das Strömungsfeld gilt. Für die Strömungssimulation hat dies einen Einfluss auf die Wahl des Diskretisierungsschemas. Es gilt zu beurteilen, ob eine Finite-Differenzen-Methode zur Diskretisierung noch zulässig ist oder die Finite-Volumen-Methode oder die Finite-Elemente-Methode verwendet werden müssen, die einen Mehraufwand darstellen [13, 17].

Im Gemischbildungsprozess treten verschiedene Formen von Diskontinuitätsflächen auf, in denen es auch zu sprunghaften Änderungen der Strömungsgrößen kommt. Aufgrund dieser Tatsache sind Diskretisierungsmethoden, basierend auf finiten Volumen, zu bevorzugen.

#### 2.3.1 Erhaltungsgleichungen diskontinuierlicher Felder

Die Erhaltungsgleichungen für Strömungen die diskontinuierliche Felder enthalten werden aus den integralen Erhaltungsgleichungen für Masse, Impuls und Energie abgeleitet. Die integrale Betrachtung setzt keine Stetigkeit der Zustandsgrößen im Strömungsfeld voraus. Die Strömungsgrößen können stetig und differenzierbar über die Diskontinuität verlaufen oder nicht. Die Herleitung erfolgt an einem geteilten Kontrollvolumen mit den Teilvolumina  $V_A$  und  $V_B$ , wie in der Abb. 2.2 dargestellt. Die Schnittebene stellt die Diskontinuitätsfläche dar. Für jedes Teilvolumen werden die drei integralen Erhaltungssätze angeschrieben. Aus den Flüssen über die Schnittebene  $O_{AB}$  ergeben sich interessante Beziehungen der Zustandsgrößen. Eine detaillierte Herleitung der Beziehungen ist in [17] zu finden. Diese werden Rankine-Hugoniot-Beziehungen oder Sprungbeziehung genannt und stellen einen Zusammenhang der Zustandsgrößen links und rechts der Diskontinuitätsfläche dar [17].

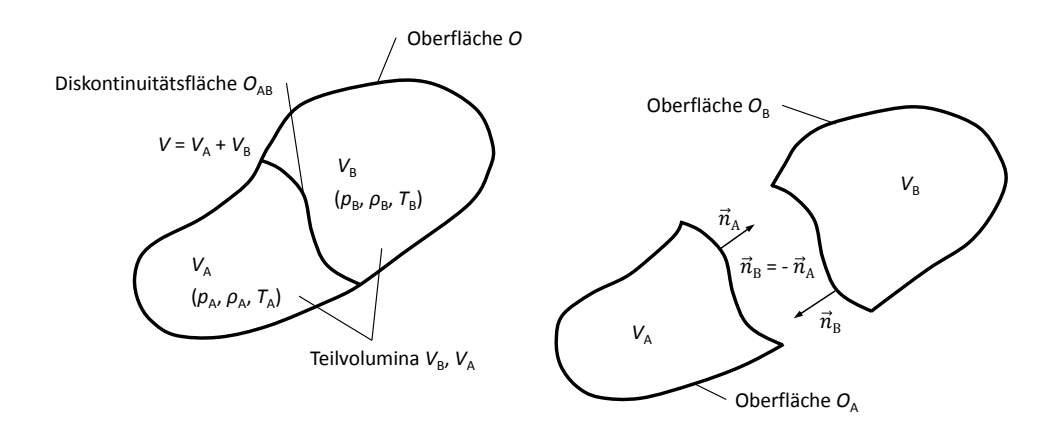

Bild 2.2: Kontrollvolumen zur Herleitung der Zustandsbeziehungen an einer Diskontinuitätsfläche

Die Beziehungen der Zustandsgrößen lauten (ohne Wärmezufuhr):

Kontinuität:

$$
(\rho_A \vec{v}_A \cdot \vec{n}_A) = -(\rho_B \vec{v}_B \cdot \vec{n}_B) \tag{2.5}
$$

Impuls:

$$
\rho_{\rm A} \vec{v}_{\rm A} (\vec{v}_{\rm A} \cdot \vec{n}_{\rm A}) + p_{\rm A} \vec{n}_{\rm A} = -\rho_{\rm B} \vec{v}_{\rm B} (\vec{v}_{\rm B} \cdot \vec{n}_{\rm B}) - p_{\rm B} \vec{n}_{\rm B}
$$
\n(2.6)

Energie:

$$
\rho_{\rm A}\hat{e}_{\rm A}(\vec{v}_{\rm A}\cdot\vec{n}_{\rm A}) + (p_{\rm A}\vec{v}_{\rm A}\cdot\vec{n}_{\rm A}) = -\rho_{\rm B}\hat{e}_{\rm B}(\vec{v}_{\rm B}\cdot\vec{n}_{\rm B}) - (p_{\rm B}\vec{v}_{\rm B}\cdot\vec{n}_{\rm B}) \tag{2.7}
$$

In der Energiegleichung ist  $\hat{e}$  die totale innere Energie, bestehend aus innerer und kinetischer Energie. Die obigen Gleichungen müssen beim Überqueren einer Diskontinuitätsfläche oder einer beliebigen Fläche im Strömungsgebiet erfüllt werden, da sonst die Erhaltungsgleichungen verletzt werden. Sie gelten unabhängig davon ob die Zustandsgrößen sich stetig oder sprunghaft über die Diskontinuitätsfläche verändern [17].

#### 2.3.2 Arten von Diskontinuitätsflächen

Es soll hier gezeigt werden, welche unterschiedlichen Arten von Diskontinuitätsflächen in Strömungen auftreten können und welche Strömungsgrößen sich beim Durchgang oder entlang einer Diskontinuitätsfläche ändern. Die Schnittfläche in Abb. 2.2 stellt eine Diskontinuitätsfläche dar. Die Zustandsgrößen mit Index A können sich direkt an der Schnittfläche von denen mit Index B unterscheiden. Je nachdem von welcher Seite man sich nähert, erhält man unterschiedliche Werte der Zustandsgrößen [17].

$$
[(Z)] = (Z)_{A} - (Z)_{B} \neq 0
$$
\n(2.8)

Es werden die Fälle mit und ohne Massenfluss untersucht. In beiden Fällen wird die Dichte als variabel betrachtet ( $\rho \neq$  konstant). Dieser Fall ist für die Strömung von Gasen interessant [17].

Da in den Sprungbeziehungen Richtungsvektoren  $(\vec{n}_A, \vec{n}_B)$  enthalten sind, werden die Gleichungen unterteilt in eine Komponente normal zur Schnittfläche und tangential zur Schnittfläche. Daraus resultiert, dass die Geschwindigkeiten normal und tangential zur Schnittfläche unterteilt werden  $(v_n, v_t)$ . Des Weiteren gilt wie auch in Abb. 2.2 zu sehen ist, dass  $\vec{n}_A = -\vec{n}_B = \vec{n}$  und  $\vec{v}_A \cdot \vec{n}_A = \vec{v}_{nA}$  bzw.  $\vec{v}_B \cdot \vec{n}_B = \vec{v}_{nB}$ . Damit werden die Sprungbeziehungen zu [17]:

Kontinuität:

$$
[\rho v_n] = 0 \tag{2.9}
$$

Impuls (normal):

$$
[v_{\rm n}]\rho v_{\rm n} + [p] = 0\tag{2.10}
$$

Impuls (tangential):

$$
[v_{\rm t}]\rho v_{\rm n} + 0 = 0\tag{2.11}
$$

Energie:

$$
\rho v_{\rm n}[h + \frac{v_{\rm n}^2}{2} + \frac{v_{\rm t}^2}{2}] = 0 \tag{2.12}
$$

Die eckige Klammer bedeutet, dass die Differenz der Größen in Teilgebiet A und B  $([v_n] = v_{nA} - v_{nB})$  zu bilden ist. In der Energiegleichung ist, anstatt der totalen inneren Energie, die Enthalpie und die kinetische Energie enthalten. Der gesamte Ausdruck in der eckigen Klammer stellt die totale Enthalpie  $h_0$  dar. Daraus ergeben sich folgende Arten von Diskontinuitätsflächen in einer Strömung mit variabler Dichte ( $\rho \neq$  konstant):

1. Massenfluss über die Diskontinuität ist null  $(v_n = 0)$ . Einsetzen dieser Bedingung in die Gl. (2.11) liefert, dass bei variabler Dichte die Differenz der Tangentialgeschwindigkeiten zwei verschiedene Zustände annehmen kann  $([v_t] = 0, [v_t] \neq 0)$ .

Aus Gl. (2.10) ist ersichtlich, dass wenn kein Massenfluss über die Diskontiunuitätsfläche strömt es zu keinem Drucksprung  $(p) = 0$ ) kommt, egal ob sich die Tangentialgeschwindigkeiten von A und B unterscheiden oder nicht. Aus den Energiegleichungen kann man entnehmen, dass sich die Enthalpie verändern kann  $([h] \neq 0)$  und damit verbunden auch die Temperatur bei Gasen. Die Diskontinuitätsfläche bei ( $[v_{\rm t}]=0$ ) nennt man **Kontaktfläche** und bei ( $[v_{\rm t}] \neq 0$ ) freie Scherschicht oder Strahlgrenze. Letztere kommt bei der Gemischbildung und vor allem bei der Einblasung in den Brennraum zustande. Die hohe Gasgeschwindigkeit in am Austritt des Injektors lässt dort eine Diskontinuitätsfläche entstehen. Die Geschwindigkeit des Gases im Brennraum ist viel niedriger als die des Gasstrahles und dadurch entsteht eine freie Strahlgrenze, die in größerer Entfernung des Injektors zufolge von Viskosität verschwindet [17].

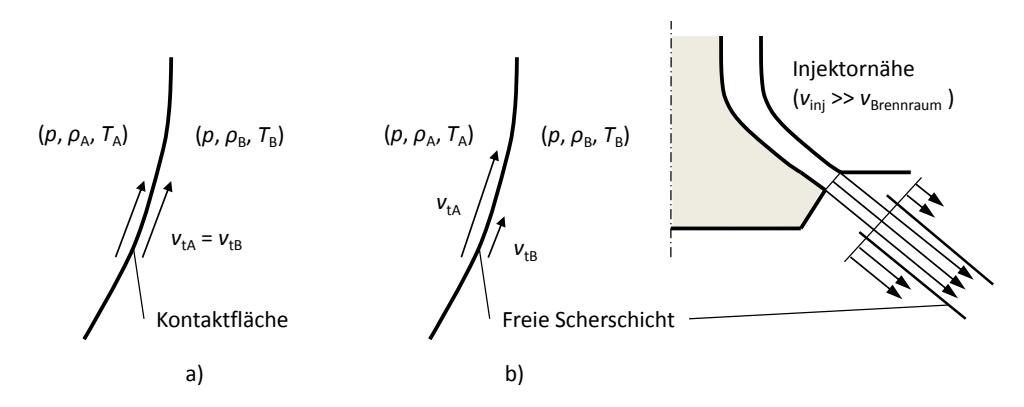

Bild 2.3: Diskontinuitätsflächen bei verschwindendem Massenfluss

2. Massenfluss über die Diskontinuität ist nicht null  $(v_n \neq 0)$ . Unter Voraussetzung einer veränderlichen Dichte ( $[\rho] \neq$  konst.) sieht man aus der Gl. (2.10), dass es zu einem Druckunterschied beim Durchgang durch die Diskontinuitätsfläche kommt  $([p] \neq 0)$ . Die Tangentialkomponente der Impulsgleichung besagt, dass die Tangentialgeschwindigkeit beim Durchgang durch die Diskontinuität gleich bleiben muss ( $[v_t] = 0$ ). Aus der Energiegleichung stellt man fest, dass die Totalenthalpie über die Schnittfläche konstant bleibt, jedoch die Enthalpie sich verändern kann und somit auch die Temperatur. Aus der Gl. (2.10) ist ersichtlich, dass auch ein Druckunterschied ( $[p] \neq 0$ ) zwischen den beiden Seiten der Schnittfläche herrschen muss. Diese Diskontinuitätsfläche wird Stoß genannt. Die Strömungsgrößen ändern sich nicht schlagartig über eine Stoßfläche hinweg, sondern innerhalb eines sehr kurzen Bereiches, indem sehr steile Gradienten auftreten. Dieser Bereich entspricht der mittleren freien Weglänge des Gases und liegt im Mikro- und Nanometerbereich. Daher kann von einer sprunghaften Änderung der Zustandsgrößen gesprochen werden [12, 17].

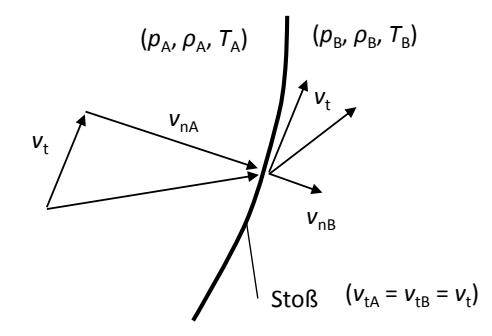

Bild 2.4: Diskontinuitätsflächen bei vorhandenem Massenfluss über die Diskontinuitätsfläche

Diese drei Fälle von Diskontinuitäten sind in der Strömungsmechanik möglich. Die Diskontinuitätsflächen müssen nicht am selben Ort verweilen. Sie können sich mit einer bestimmten Geschwindigkeit fortbewegen die konstant sein kann (stationär) oder sich verändert. Im stationären Fall ändern sich die Erhaltungsgleichungen formal nicht [17].

Es soll noch geklärt werden, in welche Richtung sich die Zustandsgrößen beim Durchgang durch eine Diskontinuitätsfläche verändern. Dazu betrachtet man den Stoß bei dem ein Massenfluss über die Stoßfläche auftritt. Dieser Fall kommt in allen technisch relevanten Strömungen vor, da ein Massenfluss nie ganz ausgeschlossen werden kann. Aufgrund der Viskosität oder turbulenten Schwankungsbewegungen kommt es zu mikroskopischen Massenströmen [3].

Bewegt sich die Stoßfläche mit einer stationären Geschwindigkeit durch das Fluid, verändern sich die Erhaltungsgleichungen nicht. Berücksichtigt man die obige Erkenntnis, dass sich die Tangentialgeschwindigkeit  $v_t$  beim Durchgang nicht ändert ( $[v_t] = 0$ ) so wird die tangentiale Impulskomponente null und die kinetische Geschwindigkeit aus der Energiegleichung verschwindet, da sie auf beiden Seiten der Stoßfläche identisch ist. Anstatt der Indizes A und B führt man jetzt die Indizes 1 und 2 ein. Die Zustandsgrößen mit den Indizes 1 befinden sich vor dem Stoß, dies bedeutet, dass sie noch nicht von der Stoßfläche erfasst wurden. Zustandsgrößen mit den Indizes 2 sind bereits vom Stoß erfasst worden und haben eine sprunghafte Änderung erfahren. Damit lauten die Sprungbeziehungen [17]:

Kontinuität:

$$
\rho_1 v_{n1} = \rho_2 v_{n2} \tag{2.13}
$$

Impuls (normal):

$$
\rho_1 v_{n1}^2 + p_1 = \rho_2 v_{n2}^2 + p_2 \tag{2.14}
$$

Energie:

$$
h_1 + \frac{v_{n1}^2}{2} = h_2 + \frac{v_{n2}^2}{2}
$$
\n(2.15)

Dividiert man die Energiegleichung (2.15) durch die Impulsgleichung (2.14), unter Betrachtung eines idealen Gases, erhält man das Verhältnis der Drücke bzw. der Dichte beim Durchgang durch eine Stoßfläche. Für diese Beziehung wurde keine Isentropie vorausgesetzt [17].

$$
\frac{p_2}{p_1} = \frac{\frac{\kappa+1}{\kappa-1} \frac{\rho_2}{\rho_1} - 1}{\frac{\kappa+1}{\kappa-1} - \frac{\rho_2}{\rho_1}}
$$
\n(2.16)

Diese Gleichung ist eine Hyperbel mit einer Asymptoten und wird Hugoniotkurve genannt. Sie beschreibt, wie sich die Zustandsgrößen eines idealen Gases beim Durchgang durch eine Stoßfläche verändern [17].

Die isentrope Zustandsänderung im Vergleich dazu lautet:

$$
\frac{p_2}{p_1} = \left(\frac{\rho_2}{\rho_1}\right)^{\kappa} \tag{2.17}
$$

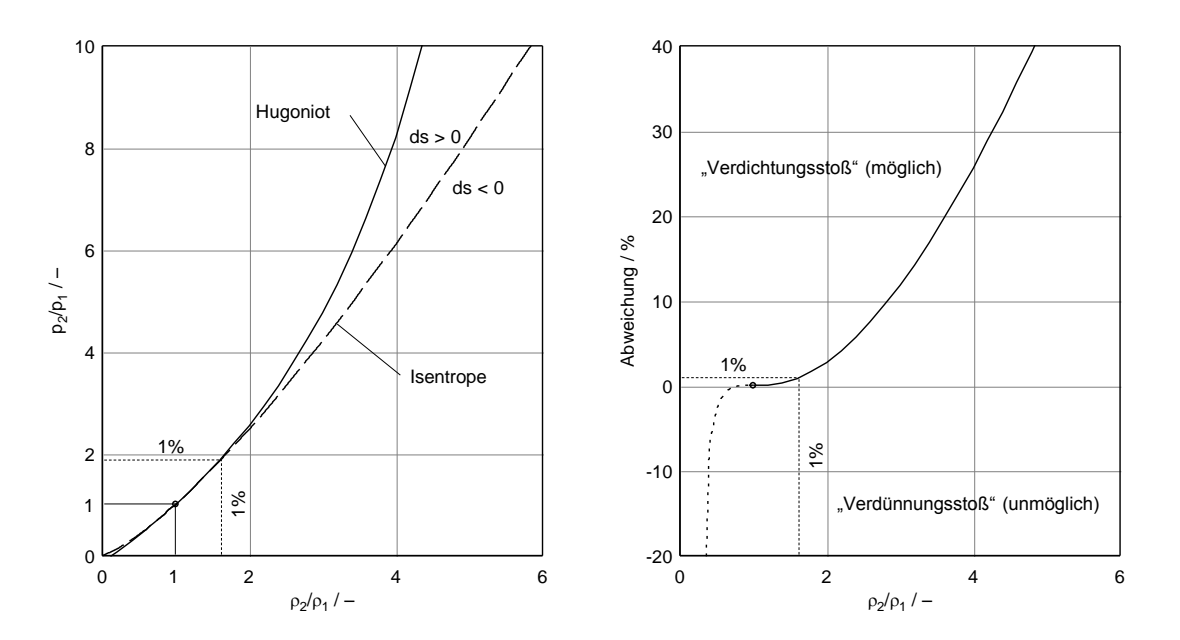

Bild 2.5: Vergleich der Zustandsänderungen der Hugoniotkurve und der Isentrope für  $\kappa = 1.3$ 

In der Abb. 2.5 ist der Vergleich der beiden Kurven dargestellt. In der linken Abbildung sieht man, dass links von der Isentropen die Entropie zunimmt  $(ds > 0)$  und rechts von ihr abnimmt  $(ds < 0)$ . Das bedeutet, es sind nur Zustandsänderungen möglich die links von der Isentropen sind, da hier der zweite Hauptsatz der Thermodynamik nicht verletzt wird. Daraus kann man ableiten, dass beim Durchgang durch eine Stoßfläche der Druck und die Dichte ansteigen müssen. Da der Druck steiler ansteigt als die Dichte, muss auch die Temperatur hinter einem Stoß ansteigen, da auch hier die Idealgasgleichung Gültigkeit besitzt. Oberhalb des Druckverhältnisses von eins liegt die Hugoniotkurve über der Isentropen, was eine Verdichtung zufolge hat. Unterhalb des Druckverhältnisses von eins liegt die Hugoniotkurve unter der Isentropen was eine Verdünnung zufolge hätte. Ein "Verdünnungsstoß" ist aus thermodynamischer Sicht nicht möglich. Daher tritt nach einem Stoß immer eine Verdichtung auf, wodurch er auch als Verdichtungsstoß bezeichnet wird [17].

Die Hugoniotkurve und die Isentrope haben beim Druckverhältnis von eins dieselbe Steigung und stimmen in diesem Punkt exakt überein. In der rechten Abbildung sieht man die Abweichung der beiden Druckverhältnisse bezogen auf das Druckverhältnis der Hugoniotkurve. Die Abweichung steigt am Anfang langsam an und wird immer größer. Die Isentrope weicht bis zu einem Druckverhältnis von  $\rho_2/\rho_1 \approx 1.9$  nur etwa ein Prozent von der Hugoniotkurve ab (für  $\kappa = 1.3$ ). Das bedeutet, dass für kleine Sprünge der Zustandsänderungen eine isentrope Berechnung zulässig ist. In [12] werden Werte bis  $\rho_2/\rho_1 \approx 3$  angegeben, für die eine isentrope Berechnung noch erlaubt ist. Das würde einer Abweichung von etwa 4 % (bei  $\kappa = 1.3$ ) entsprechen. Die Zustandssprünge in dieser Größenordnung werden "schwache" Stöße oder "kleine Störungen" bezeichnet. Die oben hergeleiteten Aussagen gelten nur solange die Aufrechterhaltung der Idealgasbeziehung gewährleistet werden kann [17].

Aufgrund der Tatsache, dass nur ein Verdichtungsstoß möglich ist und Druck und Dichte nach dem Stoß ansteigen, lässt sich auch eine Aussage über den Geschwindigkeitsverlauf nach dem Stoß ableiten. Aus Gl. (2.14) erkennt man, dass die Normalkomponente der Geschwindigkeit nach einem Stoß abnehmen muss damit die Impulserhaltung erfüllt ist. Da bereits gezeigt wurde, dass die Tangentialkomponente der Geschwindigkeit nach dem Stoß gleich bleibt, muss der Geschwindigkeitsbetrag nach dem Stoß kleiner sein als der vor dem Stoß. Die Strömungsgeschwindigkeit  $v_2$  nach dem Verdichtungsstoß ist kleiner als die Geschwindigkeit  $v_1$  vor dem Stoß [4].

Ohne Wärmeabfuhr kann die Entropie über einen Stoß nur zunehmen. Das heißt, ein Verdichtungsstoß ist ein dissipativer Effekt. Bei Strömungsvorgängen bedeuten dissipative Effekte, dass es im adiabaten Fall zu Verwirbelungen der Strömung nach dem Verdichtungsstoß kommen kann. Eine genauere Erläuterung folgt weiter unten [12].

Zusammenfassend gilt für die Zustandsgrößen und Strömungsgrößen nach einem Verdichtungsstoß:

$$
T\uparrow, p\uparrow, \boldsymbol{\rho} \uparrow, s\uparrow, v\downarrow
$$

#### 2.4 Eindimensionale Strömung - Stromfadentheorie

Bei der Simulation von Strömungsvorgängen ist es praktisch die zu erwartende Lösung durch Näherungen abschätzen zu können, um Simulationsergebnisse zu plausibilisieren. Ob solche Näherungen des Strömungsfeldes zulässig sind, muss natürlich vorab geklärt werden, damit die erhaltenen Lösungen auch einen Sinn ergeben. Für den Simulationsprozess und im Speziellen für das Preprocessing ist es wichtig zu wissen,

mit welcher Größenordnung der Strömungsgrößen (Geschwindigkeit, Druck, Dichte, Temperatur) während des gesamten Vorganges zu rechnen ist. Solche Informationen dienen zum einen der Netzgenerierung, um die Größe des Rechennetzes abzugrenzen und zum anderen, um Einfluss auf notwendige Netzverfeinerungen an lokalen Gebieten der Strömung zu nehmen. Die Kenntnis über die Größenordnung der Geschwindigkeit hat Einfluss auf die Behandlung der Dichte und dadurch auf die Berechnung selbst, da bei höheren Geschwindigkeiten Fluide nicht mehr als inkompressibel, sondern als kompressibel behandelt werden müssen. Damit steigt die Dichteänderung stark an und eine Modifikation der Gleichungen muss vorgenommen werden [13].

Für die Randbedingungen der Gaseinblasung liegen hierbei nur wenig aussagekräftige Daten, im Gegensatz zu den Einlasskanälen, vor. Zur Ermittlung der Randbedingungen an den Einlasskanälen ist im Vorfeld eine 1D-Motorsimulation mittels AVL BOOST <sup>R</sup> durchgeführt worden. Die 1D-Simulationsergebnisse wurden mit experimentellen Messdaten validiert und abgestimmt. Für die Gaseinblasung existiert lediglich Kenntnis über den maximalen Nadelhub und die mittlere eingebrachte Masse pro Zyklus und Zylinder. Der transiente Massendurchfluss sowie die Nadelhubbewegung sind nicht bekannt. Beim Gasinjektor wurde lediglich der Stromverlauf über der Zeit aufgezeichnet, woraus die Ermittlung eines Massenstroms oder der daraus resultierenden Geschwindigkeit erschwert ist. Hier bietet die Stromfadentheorie eine Möglichkeit solche Größen abzuschätzen.

Die Stromfadentheorie ermöglicht durch eine Vereinfachung der drei Erhaltungsgleichungen eine Abschätzung der Strömungsgrößen entlang der Strömung. Die Stromfadentheorie ist gültig für inkompressible und kompressible, sowie für stationäre und instationäre Strömungsvorgänge. Klassische Beispiele bei der die Stromfadentheorie angewendet wird sind Strömungen durch Düsen, Kanäle oder Außenströmungen. Die Stromröhre stellt dabei eine abstrakte Vereinfachung des Strömungsfeldes dar, die einfacher gelöst werden kann, als die allgemeine Form der Gleichungen. Es handelt sich dabei um eine eindimensionale Betrachtung des Strömungsfeldes, bei der sich die Strömungsgrößen rein in Richtung der Bogenlänge s verändern. In Abb. 2.6 ist eine allgemeine Stromröhre dargestellt. Folgende Vereinfachungen gelten für die nachfolgende Erhaltungsgleichungen, von denen die ersten zwei zwingend notwendig sind, die anderen Vereinfachungen können je nach Anwendungsfall vorgenommen werden. [4]:

1. Die Strömung wird als eindimensional behandelt. Die Strömungsgrößen an einem Punkt des Stromfadens sind konstant über dem Querschnitt. Für jeden Querschnitt liegt immer nur ein Wert für die Geschwindigkeit u, die Temperatur T und die Dichte  $\rho$  vor. Änderungen quer zur Strömungsrichtung sind ausgeschlossen. Das Integral der Strömungsgrößen über den Querschnitt ist konstant. Eine Änderung der Größen tritt nur in Strömungsrichtung auf, d.h entlang des Stromfadens. Bei turbulenten Rohrströmungen beschränken sich die Änderungen der Strömungsgrößen bei steigender Reynoldszahl auf einen sehr kleinen Bereich nahe der Wand. Das bedeutet, sie weisen über den Querschnitt keine signifikanten

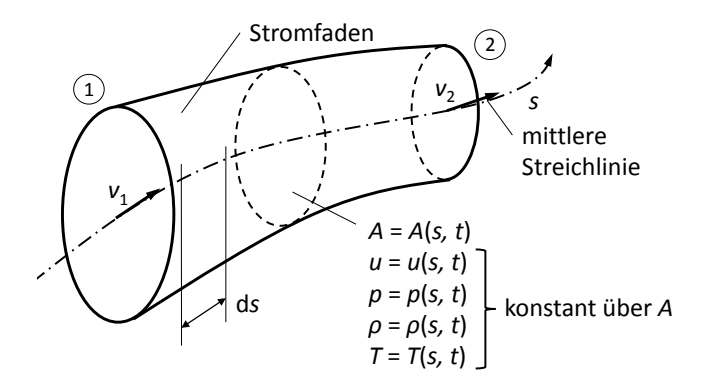

Bild 2.6: Idealisierter Stromfaden entlang einer Strömung

Änderungen auf, was der Stromfadentheorie zu Gute kommt. Warum und unter welchen Bedingungen es im Gasinjektor und den Einlasskanälen zur Ausbildung turbulenter Strömungen kommt, wird im Kap. 3 noch genauer erklärt. An dieser Stelle soll vorweggenommen werden, dass es zu einer turbulenten Strömung im Gasinjektor kommt. Eine eindimensionale Strömungsbetrachtung schließt das Vorhandensein von Verdichtungsstößen nicht aus. Wie oben bereits erwähnt ändert sich bei einem Stoß nur die Normalgeschwindigkeit und nicht die Tangentialgeschwindigkeit. Deshalb ist auch hier der eindimensionale Fall eine gute Näherung des Strömungsfeldes [4, 19].

- 2. Der Strömungsvorgang soll reibungsfrei sein. Dies entspricht natürlich nicht der realen Strömung im Gasinjektor. Da während der Einblasung ständig ein überkritisches Druckverhältnis vorliegt, sind sehr hohe Strömungsgeschwindigkeiten zu erwarten. Eine hohe Beschleunigung des Gases geht mit einer starken Temperatur und Druckabnahme einher, wodurch es bei Gasen zur Abnahme der Viskosität kommt. Diese beiden Umstände führen zu sehr hohen Reynoldszahlen im Injektor während der Einblasung. Die Reynoldszahl charakterisiert den Einfluss der Reibung in der Strömung. Bei hohen Reynoldszahlen wird der Einfluss der Reibung immer geringer und eine reibungsfreie Idealisierung der Strömung wird zulässig. Auf die detaillierte Berechnung der Reynoldszahl wird in Kap. 3 eingegangen, da bei turbulenten Strömungen eine Modifikationen der Reynoldszahl zulässig ist [2, 4].
- 3. Die Strömung wird als stationär angenommen. Diese Annahme ist nicht zwingend notwendig für die Stromfadentheorie. Bei der Berechnung der Gaseinblasung wird der kritischste Fall in Betracht gezogen. Dieser stellt sich bei vollständig geöffnetem Injektor ein. Hier liegt aufgrund des zeitlich annähernd konstanten Gasraildruckes ein stationärer Strömungzustand vor.
- 4. Der Strömungsvorgang ist adiabat. Das bedeutet, es findet kein Wärmeaustausch mit der Umgebung statt. Diese Tatsache kann durch die sehr kurze Einblasezeit

begründet werden. In dieser kurzen Zeit wird ein Wärmeaustausch über die Injektorwände in erster Näherung vernachlässigt. Zusammen mit der Annahme der Reibungsfreiheit bedeutet dies, dass die Entropie entlang des Stromfadens konstant ist. Die Annahme einer isentropen Strömung ist nicht nur an diese beiden Bedingungen gebunden und kann bei Strömungen mit hohen Geschwindigkeiten nicht ohne Weiteres vorausgesetzt werden. Bei Überschallströmungen können Stöße, je nach ihrer Stärke, die Voraussetzung einer isentropen Strömung verletzen. Wann und unter welchen Voraussetzungen die Strömung als isentrop vorausgesetzt werden darf, wird anhand der Erhaltungsgleichungen weiter unten erläutert [17].

$$
\delta q_{\rm rev} = \delta q_{\rm r} + \delta q_{\rm a} = 0 = T ds \tag{2.18}
$$

$$
ds = 0 \qquad (s = konst.) \tag{2.19}
$$

5. Das Fluid wird als vollkommenes Gas angesehen. Die Temperaturabhängigkeit der Stoffwerte  $(c_p, c_v = konst.)$  wird nicht berücksichtigt. Des Weiteren gilt die Zustandsgleichung für ideale Gase. Die Enthalpie h ist rein von der Temperatur abhängig, das bedeutet, dass die Linien konstanter Enthalpie parallel zu den Linien konstanter Temperatur verlaufen. Bei einem Drosselvorgang von realen Gasen bleibt näherungsweise die Enthalpie erhalten, falls die kinetische Energie sich nicht zu stark unterscheidet. Für den Drosselvorgang eines idealen Gases heißt das, es kommt zu keiner stoffspezifischen Temperaturabfall während der Drosselung. Dieser Effekt wird Joule-Thomson-Effekt genannt und kommt bei der Druckminderung von idealen Gasen nicht zu tragen. Er beschreibt das Temperaturverhalten realer Gase bei Druckänderung längs einer Isenthalpe. Es erfolgt nur eine Temperaturabnahme aufgrund der Geschwindigkeitszunahme des Gases. Die verwendeten Stoffwerte entsprechen denen im Standardzustand und sind in der Tab. 2.1 aufgelistet [12].

| Stoffwerte   |                        | Einheit |
|--------------|------------------------|---------|
| $C_{\rm mp}$ | 35.64844               | J/molK  |
| $R_{\rm m}$  | 8.31446                | J/molK  |
| М            | 16.04250               | g/mol   |
| $\mu$        | $1.1185 \cdot 10^{-5}$ | Pas     |
| $\kappa$     | 1.30418                | $m^2/s$ |

Tabelle 2.1: Stoffwerte von Methan bei Standardzustand (1 bar, 298.15 K) [22]

6. Es soll ein massenkraftfreies Strömungsfeld betrachtet werden. Die Kenntnis über den Einfluss der Massenkräfte hat auch eine Auswirkung auf die Simulation. Der Schwerkraftterm kann als einer von wenigen Termen in der Simulation

vernachlässigt werden. Dadurch vereinfacht sich die zu lösende Gleichung. Ob Massenkräfte in der Berechnung berücksichtigt werden müssen kann über die Froude-Zahl abgeschätzt werden. Bei großen Werten der Froude-Zahl kann die Schwerkraft gegenüber den Trägheitskräften vernachlässigt werden [2].

$$
F_{\rm r,D} = \frac{\text{Trägheitskraft}}{\text{Schwerkraft}} = \frac{U^2}{g \cdot D} \tag{2.20}
$$

In der Gl. (2.20) stellt U die Refernzgeschwindigkeit dar, g die Schwerkraft und D die charakteristische Länge. Die Froudezahl steigt mit höherer Geschwindigkeit und kleineren Abmessungen. Aufgrund der zu erwartenden hohen Geschwindigkeiten im Gasinjektor und der relativ kleinen Beiteilabmessungen ist eine hohe Froudezahl zu erwarten, was zu einer Vernachlässigung des Schwerkraftterms in den Erhaltungsgleichungen führt. Die obige Gleichung gilt für eine Kanalströmung mit dem Kanaldurchmesser D. Für einen Ringkanal lässt sich die charakteristische Länge modifizieren. Dies wird in Kap. 3 genauer beschrieben [4].

### 2.5 Stromfadentheorie für konstante Querschnitte

Es soll im ersten Fall eine kompressible Strömung mittels der Stromfadentheorie beschrieben werden. Anhand der vereinfachten Stromfadentheorie sollen einige grundlegende Eigenschaften erläutert werden. Es gelten die oben beschriebenen Vereinfachungen. Die eindimensionalen Erhaltungsgleichungen werden aus den integralen Erhaltungsgleichungen abgeleitet, die Sprünge der Zustandsgrößen erlauben. Eine detaillierte Herleitung ist aus [17] zu entnehmen. Sie sind den Rankine-Hugoniot-Beziehungen sehr ähnlich [17].

Kontinuität:

$$
\rho_1 v_1 = \rho_2 v_2 \tag{2.21}
$$

Impuls:

$$
\rho_1 v_1^2 + p_1 = \rho_2 v_2^2 + p_2 \tag{2.22}
$$

Energie:

$$
h_1 + \frac{v_1^2}{2} = h_2 + \frac{v_2^2}{2}
$$
\n(2.23)

Der Querschnitt kommt in den Gleichungen nicht vor, da dieser hier als konstant angenommen wurde. Aus diesem Grund kommt es so zu einer einfachen Form der Erhaltungsgleichungen, sie sind in diesem Fall algebraisch. Die einzigen Veränderlichen sind die Strömungsgrößen in Strömungsrichtung [17].

#### Schallgeschwindigkeit - Geschwindigkeit kleiner Störungen

Wie schon bereits in Kap. 2.3.2 aufgezeigt wurde, handelt es sich bei kleinen Störungen um Sprünge der Zustandsgrößen, die auch als schwache Stöße bekannt sind. Die Schallgeschwindigkeit ist jene Geschwindigkeit, mit der sich die Stöße fortbewegen. Die Analogie zur Akustik besteht darin, dass akustische Signale die von Lautsprechern oder Musikinstrumenten ausgehen ebenfalls schwache Schwankungen der Zustandsgrößen sind die sich im Raum ausbreiten [17].

Anstelle einer Welle die sich von links nach rechts mit einer konstanten Geschwindigkeit a ausbreitet, kann durch Transformation der stationäre Fall hergestellt werden, bei dem die Stoßfläche stillsteht. Das Fluid bewegt sich stattdessen in die umgekehrte Richtung mit der Geschwindigkeit a. Für diesen Fall bleiben die Erhaltungsgleichungen dieselben. Die Zustandsgrößen sowie die Geschwindigkeitsgrößen erfahren dabei eine differentielle Veränderung. Die Geschwindigkeit a des Fluids verläuft jetzt in die entgegengesetzte Richtung und muss daher mit einem Minus in den Erhaltungsgleichungen berücksichtigt werden [17].

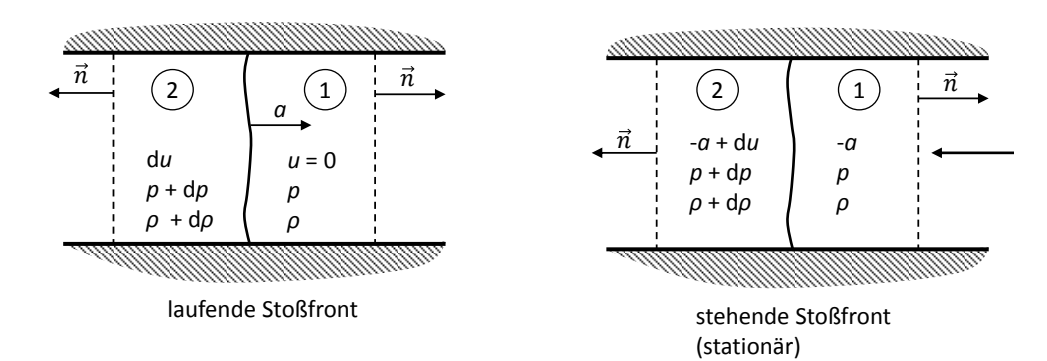

Bild 2.7: Transformation einer laufenden Wellenfront in eine stehende Wellenfront

Für die Herleitung der Schallgeschwindigkeit ist die rechte Abbildung maßgebend. Das Gebiet links von der Stoßfront ist bereits vom Stoß beeinflusst worden, das Gebiet rechts vom Stoß ist unbeeinflusst. Für den stationären Fall lauten die Kontinuitätsgleichung und die Impulsgleichung somit:

Kontinuität:

$$
-\rho a = (\rho + d\rho) \cdot (-a + du) \tag{2.24}
$$

Impuls:

$$
p + \rho a^2 = p + dp + (\rho + d\rho)(-a + du)^2
$$
\n(2.25)

Multipliziert man die Gl. (2.24) und Gl. (2.25) aus und vernachlässigt die Terme mit zwei oder mehr differentiellen Anteilen (2. und höhere Ordnung in den Differentialen) so kommt man zu folgenden Ausdrücken:

Kontinuität:

$$
-\rho a = -\rho a + \rho du - ad\rho + d\rho d\tilde{u}
$$
\n(2.26)

$$
\rho du = ad\rho \tag{2.27}
$$

Impuls:

$$
p + \rho a^2 = p + dp + \rho a^2 - 2\rho adu + \rho d\tilde{a}^2 + a^2 d\rho - 2a d\tilde{a} \tilde{\rho} + d\rho d\tilde{a}^2
$$
 (2.28)

$$
0 = dp - 2\rho adu + a^2 d\rho \qquad (2.29)
$$

Kombiniert man die beiden Gl. (2.27) und (2.29) ergibt das:

$$
a^2 = \frac{dp}{d\rho} \tag{2.30}
$$

Schreibt man den Druck als Funktion zweier Zustandsgrößen an z.B. als Funktion von Dichte und Entropie  $p = p(\rho, s)$  so lautet das totale Differential des Druckes [17]:

$$
dp = \left(\frac{\partial p}{\partial \rho}\right)_s d\rho + \left(\frac{\partial p}{\partial s}\right)_\rho ds \tag{2.31}
$$

Da bereits oben gezeigt wurde, dass man bei schwachen Zustandsänderungen vor und nach dem Stoß den Strömungsvorgang als isentrop annehmen darf, entfällt der zweite Term der Gleichung, da die Entropie sich nicht ändert  $(ds = 0)$ :

$$
a^2 = \left(\frac{\partial p}{\partial \rho}\right)_s \tag{2.32}
$$

Das a repräsentiert die Ausbreitungsgeschwindigkeit schwacher Störungen und wird Schallgeschwindigkeit genannt. Die Schallgeschwindigkeit ist eine Signalgeschwindigkeit und ist nicht mit der Strömungsgeschwindigkeit zu verwechseln. Mit der Schallgeschwindigkeit wird ein Signal durch das Medium transportiert und keine Masse. Diese Signale sind kleine Dichte- und Druckänderungen, die sich durch das Fluid fortpflanzen. Was noch als klein angesehen wird ist in der Literatur ein dehnbarer Begriff. In [12] wird ein Drucksprungverhältnis  $\frac{p_2}{p_1} = 3$  noch als klein angesehen. Im Fall von Methan würde das einer Abweichung von etwa 4% entsprechen. Die Schallgeschwindigkeit ist im Fall inkompressibler Medien (dichtebeständig  $\rho =$  konst.) unendlich d.h. Störungen in inkompressiblen Medien sind sofort überall spürbar. Im Fall kompressibler Medien (dichteveränderlich  $\rho \neq \text{konst.}$ ) hat die Schallgeschwindigkeit einen endlichen Wert. Ist bei einem bestimmten Druckunterschied der Störung die Dichteänderung klein, so ist die Schallgeschwindigkeit hoch. Steigt die Dichteänderung an, so wird die Schallgeschwindigkeit immer kleiner. Das bedeutet, je kompressibler die Strömung, desto geringer ist die Schallgeschwindigkeit. Bei großen Drucksprüngen wie etwa einer Detonation ist diese Annahme nicht mehr gültig. Hier ist die Ausbreitungsgeschwindigkeit um ein vielfaches größer, da die Abweichung von der isentropen Zustandsänderung sehr stark ist [4, 12, 17].

Da es sich in der Arbeit um die Gemischbildung gasförmiger Kraftstoffe handelt, ist der kompressible Fall von größerer Bedeutung.Wird in unserem Fall ideales Gasverhalten für Methan vorausgesetzt kann eine weitere Formulierung der Schallgeschwindigkeit gefunden werden:

$$
\frac{p}{\rho^{\kappa}} = \text{konstant} \quad bzw. \quad p = \rho^{\kappa} \cdot \text{konstant} \tag{2.33}
$$

Leitet man die Gleichung nach der Dichte bei konstanter Entropie ab, erhält man:

$$
\left(\frac{\partial p}{\partial \rho}\right)_s = \kappa \rho^{\kappa - 1} \cdot \text{konstant} = \kappa \frac{\rho^\kappa}{\rho} \cdot \text{konstant} \tag{2.34}
$$

Die linke Seite ist laut Definition das Quadrat der Schallgeschwindigkeit. In die rechte Seite der Gl. (2.34) setzt man Gl. (2.33) ein und man bekommt [17]:

$$
a^2 = \kappa \frac{p}{\rho} \quad bzw. \quad a_{\text{Idealgas}} = \sqrt{\kappa RT} \tag{2.35}
$$

Die Schallgeschwindigkeit ist abhängig von der örtlichen Temperatur der Strömung und von Stoffkonstanten. Die Abhängigkeit der Schallgeschwindigkeit von der Tempe-√ ratur ist nicht sehr stark  $a \approx \sqrt{T}$ . Eine Vervierfachung der Temperatur führt nur zu einer doppelt so hohen Schallgeschwindigkeit. Ein gravierender Unterschied der Schallgeschwindigkeit ergibt sich bei der Verwendung eines anderen Gases durch Änderung der Molmasse [4].

Die Schallgeschwindigkeit kann als wichtige Bezugsgeschwindigkeit angesehen werden. Dividiert man den Betrag der örtlichen Strömungsgeschwindigkeit durch die örtliche Schallgeschwindigkeit, so ergibt sich eine dimensionslose Strömungskennzahl, auch Machzahl genannt [17].

$$
M = \frac{|v|}{a} = \frac{Geschwindigkeitsetrag}{Schallgeschwindigkeit}
$$
\n(2.36)

Mit der Machzahl kann das Strömungsfeld grob in drei Bereiche eingeteilt werden [17]:

- $M < 1$ : Unterschallströmung (subsonisch)
- $M > 1$ : Überschallströmung (supersonisch)

 $M > 5$ : Hyperschallströmung (hypersonisch)

Die Ausbreitung kleiner Störungen mit einer endlichen Geschwindigkeit hat enormen Einfluss auf die Eigenschaften eines Strömungsfeldes. Dabei ist vor allem entscheidend, in welche Richtung sich Störungen ausbreiten können [17].

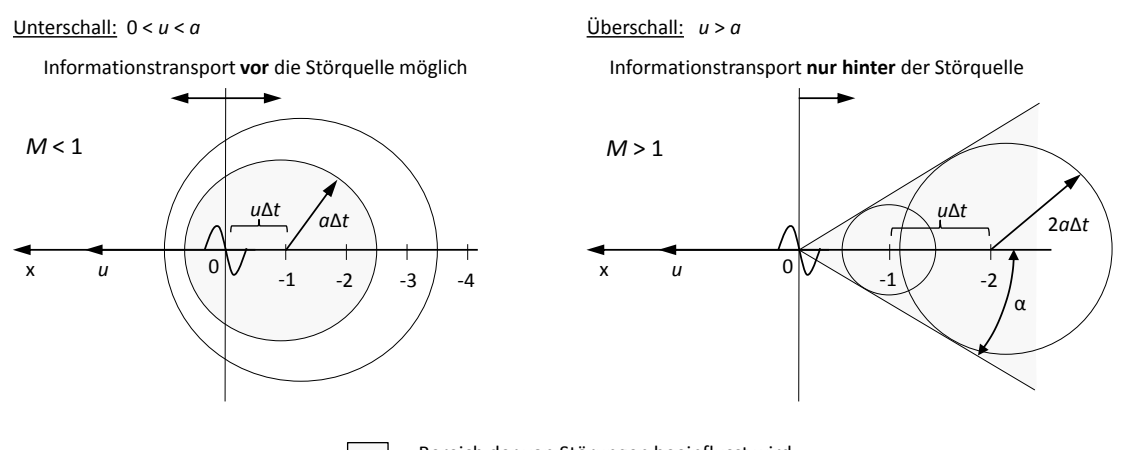

Г Bereich der von Störungen beeinflusst wird

Bild 2.8: Informationsausbreitung in einer Strömung abhängig von der Machzahl

In Abb. 2.8 kann man erkennen, dass sich bei  $M < 1$  ein Informationtransport auch vor die Störquelle ausbreiten kann d.h. Störungen beeinflussen das gesamte Strömungsgebiet. Bei  $M > 1$  können Störungen niemals vor die Störquelle gelangen, was bedeutet, es kann bei Überschallströmungen keine Information stromauf transportiert werden. Diese Erkenntnis ist bei der Wahl der Einlassrandbedingung besonders wichtig, worauf später noch genauer eingegangen wird. Der Bereich, der von den Störungen beeinflusst wird, reduziert sich bei  $M > 1$  auf das Gebiet innerhalb des Machschen Kegels. Die Kreislinien stellen die vorhin beschriebenen kleinen Druckstörungen dar. In der Nähe der Kegeloberfläche des Machschen Kegels sind die Störungen besonders stark, da sie hier sehr dicht zusammengedrängt werden, es kommt hier zu einem Stoß (Überschallknall) [17].

$$
\tan \alpha = \frac{a}{\sqrt{u^2 - a^2}} = \frac{1}{\sqrt{M^2 - 1}}
$$
\n(2.37)

Der Öffnungswinkel  $\alpha$  des Machschen Kegels als Funktion der Machzahl M dargestellt zeigt, dass bei  $M \approx 1$  der Machsche Kegel immer weiter öffnet, der Stoß damit immer senkrechter wird und für  $M < 1$  nicht mehr existiert [17].

Durch Kombination der Erhaltungsgleichungen (2.21)-(2.23) und unter Verwendung eines idealen Gases lässt sich das Druckverhältnis vor und nach dem Verdichtungsstoß als Funktion der Machzahl  $M_1$  vor dem Stoß darstellen. Die Aussage der Gl.(2.38) ist folgende: beim Verdichtungstoß muss  $p_2 > p_1$  erfüllt sein. Daraus resultiert, dass die Machzahl vor dem Stoß  $M_1 > 1$  sein muss. Das bedeutet, damit ein Verdichtungstoß zustande kommen kann, muss die Strömung vor dem Stoß eine Überschallströmung sein [17].

$$
\frac{p_2}{p_1} = 1 + \frac{2\kappa}{\kappa + 1}(M_1^2 - 1) \tag{2.38}
$$

Aus der Tatsache, dass die Temperatur nach dem Verdichtungsstoß zunimmt, lässt sich auch das Verhalten der Schallgeschwindigkeit und daraus der Machzahl ableiten. Nach einem Verdichtungsstoß steigt aufgrund des Temperaturanstiegs auch die Schallgeschwindigkeit a. Die Machzahl fällt dabei ab, da zusätzlich der Geschwindigkeitsbetrag über einen Verdichtungsstoß hinweg abnimmt. Diese Aussagen gelten unabhängig davon, ob es sich um einen senkrechten Verdichtungsstoß oder einen schiefen Verdichtungsstoß handelt [4, 12, 17].

#### $\mathbf{a} \uparrow, \mathbf{M} \downarrow$

### 2.6 Stromfadentheorie für veränderliche Querschnitte - Lavaldüse

Im Nachfolgenden soll der Einfluss der Querschnittsänderung auf das Verhalten einer Strömung beschrieben werden. Die Änderung des Querschnittes sollte dabei geringfügig sein, damit die Zustandsgrößen und Strömungsgrößen konstant über dem Querschnitt angenommen werden können. Setzt man eine isentrope Strömung voraus, was bedeutet, dass kleine Störungen bzw. Stöße durchaus auftreten können ergibt sich eine Einschränkung der Erhaltungsgleichungen. Da sich Stöße, wie bereits erwähnt, über einen kleinen Bereich erstrecken und aufgrund ihrer hohen Geschwindigkeit ein Wärmeaustausch mit der Umgebung fast nicht stattfindet, wird dadurch das isentrope Verhalten unterstützt. Aus der Tatsache, dass kein Wärmeaustausch stattfindet, werden die Erhaltungsgleichungen für Impuls und Energie identisch und somit kann nur eine der beiden Gleichungen zur Berechnung isentroper Strömungen herangezogen werden [12, 17]. Schreibt man nun die Erhaltungsgleichungen in integraler Form an erhält man:

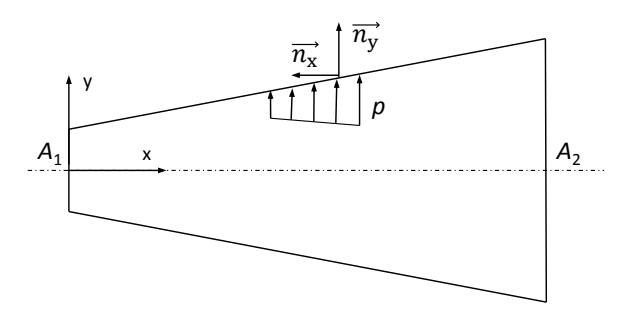

Bild 2.9: Stromröhre mit veränderlichem Querschnitt
Kontinuität:

$$
\rho_1 v_1 A_1 = \rho_2 v_2 A_2 \tag{2.39}
$$

Impuls:

$$
(\rho_1 v_1^2 + p_1)A_1 = (\rho_2 v_2^2 + p_2)A_2 + \int_{O_M} pn_x dO \qquad (2.40)
$$

Energie:

$$
h_1 + \frac{v_1^2}{2} = h_2 + \frac{v_2^2}{2}
$$
\n(2.41)

Man sieht, dass in der Energiegleichung unter Einbeziehung der Kontinuitätsgleichung der Querschnitt nicht vorkommt. Somit wird für den weiteren Verlauf die Kontinuitätsgleichung und die Energiegleichung zur Berechnung der Zustandsgrößen der isentropen Strömung verwendet. Es stehen jetzt nur zwei Erhaltungsgleichungen zur Berechnung der Größen  $\rho$ ,  $p$ ,  $v$  zur Verfügung. Zur Lösung muss daher noch explizit Isentropie gefordert werden. Isentrope Strömungen erlauben eine Annäherung an die reale Strömung, solange die Störungen als klein angesehen werden können. Die Erhaltungsgleichungen in differentieller Form lauten somit (stetiger Verlauf) [17]:

Kontinuität:

$$
\frac{d}{dx}(\rho v A) = 0\tag{2.42}
$$

Energie:

$$
\frac{d}{dx}(h + \frac{v^2}{2}) = 0\tag{2.43}
$$

Isentropie:

$$
ds = \left(\frac{dh}{T} - \frac{1}{\rho T}dp\right) = 0 \rightarrow dh = \frac{1}{\rho}dp\tag{2.44}
$$

Durch Erweitern der Isentropengleichung und in Verbindung mit der Gl. (2.43) kommt man zur Bernoulli-Gleichung [17]:

$$
\frac{1}{\rho}\frac{dp}{dx} + u\frac{du}{dx} = 0\tag{2.45}
$$

Erweitert man die Bernoulli-Gleichung und führt dadurch die Schallgeschwindigkeit ein, lässt sich eine weitere Aussage über Strömungen bei hohen Machzahlen gewinnen.

$$
u\frac{du}{dx} = -\frac{1}{\rho}\frac{dp}{dx} = -\frac{dp}{dx}\frac{d\rho}{dx} \cdot \frac{1}{\rho} = -\frac{a^2}{\rho}\frac{d\rho}{dx}
$$
(2.46)

$$
\frac{d\rho}{\rho} = -M^2 \frac{du}{u} \tag{2.47}
$$

21

Diese Gleichung liefert folgende Erkenntnisse über den Verlauf von Dichte und Geschwindigkeitsänderungen:

- Dichteänderungen verhalten sich gegensätzlich zu den Geschwindigkeitsänderungen (negatives Vorzeichen);
- sind die Machzahlen klein, ist die Geschwindigkeitsänderung größer als die Dichteänderung (Thermodynamik wird vernachlässigbar  $\rightarrow$  inkompressibel);
- bei  $M = 1$  ist die Dichteänderung gleich der Geschwindigkeitsänderung;
- sind die Machzahlen groß, sind die Dichteänderungen dominant (Thermodynamik bedeutend  $\rightarrow$  kompressibel).

Die Berücksichtigung der Veränderlichkeit der Dichte ist erst ab Erreichen einer bestimmten Machzahl der Strömung relevant [17].

Über den Einfluss der Querschnittsänderung auf die Strömung kann eine Aussage getroffen werden, wenn man die Gl. (2.47) um die Massenstromdichte erweitert und diese mit der Gl. (2.42) gleichsetzt. Daraus erhält man folgende Gleichung [17]:

$$
\frac{d\rho u}{\rho u} = (1 - M^2)\frac{du}{u} = -\frac{dA}{A}
$$
\n(2.48)

$$
\frac{du}{u} = -\frac{1}{1 - M^2} \frac{dA}{A}
$$
 (2.49)

Aus dieser Gleichung lassen sich drei wichtige Aussagen ableiten:

- für M < 1 muss zur Beschleunigung  $\left(\frac{du}{u} > 0\right)$  der Strömung der Querschnitt abnehmen  $(\frac{dA}{A} < 0);$
- für  $M > 1$  muss zur Beschleunigung der Strömung der Querschnitt zunehmen;
- für  $M=1$  muss gelten  $\frac{dA}{A}=0$ , das bedeutet die Schallgeschwindigkeit kann nur im engsten Querschnitt erreicht werden.

Im Unterschallbereich ist eine Verengung des Querschnittes, im Überschallbereich ist eine Erweiterung notwendig. Um im divergenten Düsenteil eine Beschleunigung zu erreichen, muss die Strömung im engsten Querschnitt Schallgeschwindigkeit erreichen. Ob im engsten Querschnitt die Schallgeschwindigkeit erreicht wird, muss noch vorab geklärt werden. Ein Kriterium dafür wird in Kap. 2.7 hergeleitet. Im realen Fall wird die Schallgeschwindigkeit aufgrund der Reibung kurz nach dem engsten Querschnitt erreicht, das soll hier vernachlässigt werden. Die Stärke der Beschleunigung hängt von der Größe der Querschnitterweiterung ab. Es gibt keine allgemein gültige Aussage über den richtigen Verlauf der Querschnitterweiterung. Wird die Schallgeschwindigkeit in der

Düsenkehle nicht erreicht, wirkt der divergente Düsenteil als Diffusor und die Strömung wird dort verzögert. Da Verdichtungsstöße nur auftreten können, wenn die Machzahl vor dem Stoß größer eins ist  $(M > 1)$ , kann ein Verdichtungsstoß nur im divergenten Düsenteil oder außerhalb einer Düse in der Nachexpansion auftreten [4, 12, 17].

### 2.7 Eindimensionale Energiegleichung

Die Energiegleichung (2.41) enthält, wie bereits gezeigt, auch bei Querschnittsänderung der Stromröhre keine Querschnitte in der Gleichung. Es lassen sich aufgrund dessen Aussagen über Düsen mit Querschnittsänderungen aus der Betrachtung der Düsen ohne Querschnittserweiterung direkt ableiten. Aussagen, die aus der Energiegleichung resultieren, sind auch auf Düsen mit Querschnittsänderung übertragbar. Die Energiegleichung allein setzt keine Isentropie voraus, die Strömung kann auch Stöße enthalten. In der folgenden Betrachtung wird, im Hinblick auf die Gaseinblasung, ein ideales Gaseverhalten vorausgesetzt [17].

### 2.7.1 Kritischer Zustand - Schallzustand

Der Ort, an dem die Strömung Schallgeschwindigkeit erreicht, wird Schallzustand oder kritischer Zustand genannt. In einer Düse kann dieser Ort nur am engsten Querschnitt erreicht werden. Der kritische Zustand in einer Düse kann folglich nur im engsten Querschnitt auftreten. Die Zustandsgrößen im kritischen Zustand werden mit einem (\*) gekennzeichnet. Es kann nun eine weitere Kennzahl definiert werden, ähnlich der Machzahl, die jedoch auf die Schallgeschwindigkeit des kritischen Zustandes bezogen ist. Diese Größe wird Lavalzahl M<sup>∗</sup> genannt [17].

$$
M^* = \frac{v}{a^*} \quad mit \quad a^* = \sqrt{\kappa RT^*} \tag{2.50}
$$

Da die Schallgeschwindigkeit nur im engsten Querschnitt erreicht werden kann, ist die kritische Schallgeschwindigkeit konstant entlang der Injektorachse. Das bedeutet, im Nenner steht somit ein konstanter Wert und nicht wie bei der Machzahl eine veränderliche Größe. Dies ist eine entscheidende Tatsache, die bei der Auswertung der Integralbeziehung (2.49) von großem Wert ist und dies erst ermöglicht. Im kritischen Zustand sind  $M = 1$  und  $M^* = 1$ . Eine Umrechnung zwischen diesen beiden Größen ist ohne Weiteres möglich [17].

Die Gl. (2.41) beschreibt die Energiegleichung für ein ideales Gas, wobei die Strömung von einem beliebigen Zustand 1 auf den kritischen Zustand gebracht wird. Man erweitert die Gleichung um die Schallgeschwindigkeit zu erhalten.

$$
c_p T_1 + \frac{v_1^2}{2} = c_p T^* + \frac{v^{*2}}{2} \quad mit \quad c_p T = \frac{\kappa}{\kappa - 1} RT = \frac{a^2}{\kappa - 1} \tag{2.51}
$$

$$
\frac{a_1^2}{\kappa - 1} + \frac{v_1^2}{2} = \frac{a^{*2}}{\kappa - 1} + \frac{v^{*2}}{2}
$$
 (2.52)

Durch einführen der Schallgeschwindigkeit kommt man zu der nachfolgenden Beziehung. Da diese Beziehung für jeden beliebigen Punkt gilt kann der Index weggelassen werden [17].

$$
M^{*2} = \frac{\kappa + 1}{\frac{2}{M^2} + (\kappa - 1)}
$$
\n(2.53)

Die Lavalzahl ist beschränkt und hat auch bei  $M = \infty$  einen Grenzwert.

#### 2.7.2 Kritische Strömungsbedingungen

In diesem Abschnitt soll geklärt werden unter welchen Bedingungen es zu einer Überschallströmung kommt. Dies setzt voraus, wie oben bereits festgestellt, dass die Düse aus einem konvergenten und einem divergenten Teil besteht. Die Überschallströmung findet nur im divergenten Düsenteil statt [17].

Liegt ein Gas bei Ruhezustand vor  $(v = 0)$ , wie es bei der Gaseinblasung der Fall ist, kann eine Beziehung zwischen den Ruhegrößen  $(p_0, T_0, \rho_0)$  und dem kritischen Zustand hergestellt werden. Dabei wird eine Strömung aus der Ruhe auf einen beliebigen Zustand 1 beschleunigt oder umgekehrt. Die Energiegleichung lautet für diesen Fall: [17].

$$
c_p T_1 + \frac{v_1^2}{2} = c_p T_0 \tag{2.54}
$$

Formt man diese Gleichung entsprechend der Gl. (2.51) um und erweitert diese um die Machzahl, kommt man zu einer Aussage über die Änderung der Temperatur in Abhängigkeit von der Machzahl. Um die restlichen Zustandsgrößen zu erhalten, muss der thermodynamische Weg bekannt sein. Da es sich um eine isentrope Strömung mit kleinen Störungen handelt, ist dieser ebenfalls bestimmt.

$$
\frac{T_0}{T} = 1 + \frac{\kappa - 1}{2} M^2 \tag{2.55}
$$

$$
\frac{p_0}{p} = \left(\frac{T_0}{T}\right)^{\frac{\kappa}{\kappa - 1}} = \left[1 + \frac{\kappa - 1}{2}M^2\right]^{\frac{\kappa}{\kappa - 1}}\tag{2.56}
$$

$$
\frac{\rho_0}{\rho} = \left(\frac{p_0}{p}\right)^{\frac{1}{\kappa}} = \left[1 + \frac{\kappa - 1}{2}M^2\right]^{\frac{1}{\kappa - 1}}\tag{2.57}
$$

Der Index wurde weggelassen, da dieser Ausdruck für beliebige Zustände zutrifft. Setzt man für die Machzahl den Wert  $M = 1$  (oder  $M^* = 1$ ) ein, entsprechen die Zustandsgrößen im Nenner den kritischen Zustandsgrößen im Schallzustand [17].

$$
\frac{T_0}{T^*} = 1 + \frac{\kappa - 1}{2} \tag{2.58}
$$

$$
\frac{p_0}{p^*} = \left(1 + \frac{\kappa - 1}{2}\right)^{\frac{\kappa}{\kappa - 1}}
$$
\n(2.59)

$$
\frac{\rho_0}{\rho^*} = \left(1 + \frac{\kappa - 1}{2}\right)^{\frac{1}{\kappa - 1}}
$$
\n(2.60)

Für eine druckgetriebene Strömung stellt die Gl. (2.59) das Druckverhältnis dar, das vor dem Öffnen der Düse zwischen dem Ruhezustand und dem Außenzustand herrschen muss, damit sich im engsten Querschnitt (kritischer Zustand)  $M = 1$  einstellt. Damit kann sich in weiterer Folge im divergenten Düsenteil eine Überschallströmung ausbilden [17].

#### Massenstrom

Der Massenstrom wird durch den engsten Querschnitt bestimmt und daher bei Überschallströmungen durch die Zustandsgrößen im kritischen Zustand festgelegt. Durch eine Querschnitterweiterung kann der Massenstrom nicht erhöht werden, es steigt lediglich die Geschwindigkeit im divergenten Düsenteil. Dies ist auch dadurch begründet, dass alle Änderungen die stromab des engsten Querschnittes stattfinden bei Überschallströmungen keine Rückwirkungen stromauf besitzen [12].

Der maximale Massenstrom kann daher bei überkritischem Druckverhältnis aufgebracht werden und ist damit bestimmt von der engsten Geometrie. Es ist aufgrund der geringen Dichte des Erdgases notwendig, den Massenstrom so hoch wie möglich zu halten, um die notwendige Kraftstoffmasse in den Brennraum einzublasen. Deshalb ist der spätest mögliche Einblasezeitpunkt durch das überkritische Druckverhältnis bestimmt.

### 2.7.3 Kompressibilität

Grundsätzlich existieren kompressible und inkompressible Strömungen je nachdem, von welchen Größen die Dichte abhängt. Im inkompressiblen Fall hängt die Dichte nur von der Temperatur ab. Im kompressiblen Fall verändert sich die Dichte mit der Temperatur und dem Druck. Der Einfluss des Druckes ist vom Strömungszustand abhängig. Bereits mit der Gl.(2.47) wurde gezeigt, dass mit großen Machzahlen die Änderung der Dichte immer stärker wird. Es gibt in der Literatur verschiedene Grenzwerte, bei welchen der Übergang zu kompressibler Strömung definiert ist. Für die folgende Betrachtung wurde der Grenzwert von [12] verwendet bei dem eine Abweichung der Dichte von 5% gegenüber der Dichte bei Ruhezustand als Übergang zu kompressiblen Strömungen definiert ist [10, 17].

In der Abb. 2.10 ist der Verlauf der Dichte, bezogen auf die Dichte bei Ruhezustand,

dargestellt. Der Verlauf ist definiert durch die reziproke Gl.(2.57).

$$
\frac{\rho}{\rho_0} = \frac{1}{\left(1 + \frac{\kappa - 1}{2} M^2\right)^{\frac{1}{\kappa - 1}}}
$$
\n(2.61)

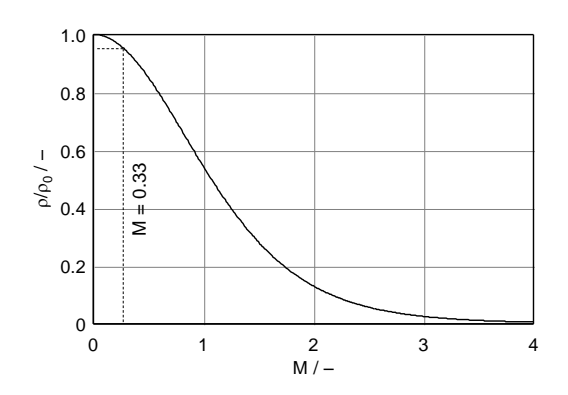

Bild 2.10: Verlauf der Dichte bei steigender Machzahl

Eine Abweichung der Dichte von 5% stellt sich bei einer Machzahl  $M \approx 0.33$  (bzw. M<sup>∗</sup> ≈ 0.35) ein. Daher wird in der folgenden Betrachtung dieser Wert der Machzahl bei Strömungen als Kriterium für Kompressibilität verwendet.

Dieses Diagramm ist mithilfe der Isentropenbeziehung abgeleitet und ist daher für isentrope Strömungen gültig. Für die Abschätzung der Geschwindigkeit im Injektor ist diese Betrachtung ausreichend, im realen Fall verändert sich der Grenzwert geringfügig [17].

Die Kompressibilität kann physikalisch dadurch begründet werden, dass sich wie in Abb. 2.8 erläutert, Druckstörungen bei Strömungen hoher Machzahl nur auf ein begrenztes Gebiet stromab der Störquelle beschränken [12].

# 2.8 Strömung mit veränderlichem Querschnitt - Kesselströmung

Es soll hier das Vorgehen zur Berechnung der Strömungsgrößen in einer Düse mit veränderlichem Querschnitt erläutert werden. In den vorherigen Kapiteln wurde die Theorie erklärt, mit welcher die Berechnung durchgeführt wurde.

Dieser Fall entspricht exakt der Einblasung von Erdgas in die beruhigte Kammer sowie in den Brennraum. Das Gas liegt dabei in einem Kessel (Kesselzustand) mit konstanten Zustandsgrößen vor und strömt durch eine Düse veränderlichen Querschnittes gegen den Außendruck.

Die Gleichungen zur Lösung dieses Problems sind bereits ausführlich erläutert worden. Es soll gezeigt werden, welche Strömungsformen sich im Gasinjektor einstellen können und wie die allgemeine Vorgehensweise bei der Berechnung ist.

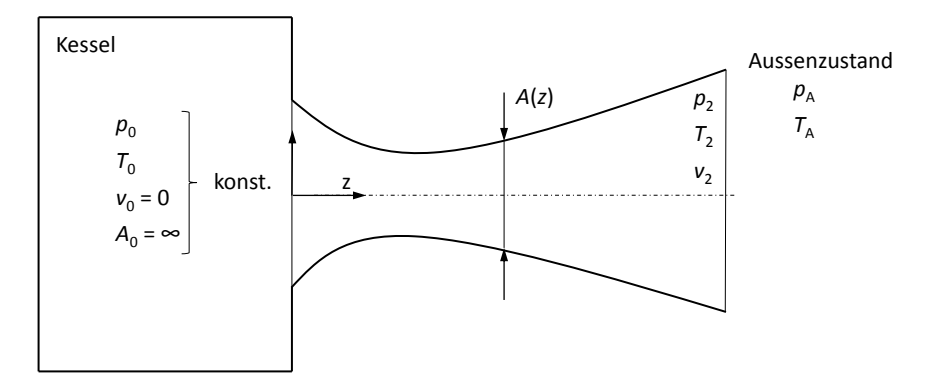

Bild 2.11: Düse mit veränderlichem Querschnitt mit Ruhezustand am Eintritt

Um einen Überblick über die verschiedenen Strömungsformen in der Düse und außerhalb der Düse zu bekommen, kann das Richtungsfeld der Differentialgleichung (2.49) ausgewertet werden. Das Richtungsfeld der Differentialgleichung ist abhängig von den Randbedingungen des Problems. Die Randbedingungen der Düse sind definiert durch den Kesseldruck  $p_0$  am Eintritt der Düse und den Außendruck  $p_A$  sowie der umgebenden Kontur. Das bedeutet, je nach Druckunterschied zwischen Kessel und Umgebung und dem Querschnittsverlauf, bilden sich unterschiedliche Strömungsformen aus. Der Druck  $p_2$  am Austritt der Düse muss nicht mit dem Außendruck zusammenstimmen, er ist abhängig vom jeweiligen Strömungsfall. Da der Querschnittsverlauf der Düse A(z) bekannt sein muss, kann der Verlauf der Machzahl über die Düsenlänge dargestellt werden. Die Gl. (2.49) wird zur Verdeutlichung nochmal angeschrieben.

$$
\frac{du}{u} = -\frac{1}{1 - M^2} \frac{dA}{A}
$$

In der Abb. 2.12 ist rechts das Richtungsfeld mit dem Querschnittsverlauf der Düse dargestellt und links die Strömungsformen, die sich, je nach Druckdifferenz, zwischen Kessel und Umgebung einstellen. In der unteren rechten Abbildung ist der Druck  $p_2$ der Druck, der sich am Ende der Düse einstellt und  $p_A$  der Gegendruck außerhalb der Düse, die nicht identisch sein müssen.

Aufgrund des variierenden Gegendruckes im Brennraum werden einige dieser Strömungsformen während der Einblasung durchlaufen. Um den maximalen Massenstrom in der Düse zu gewährleisten, muss im engsten Querschnitt der Laval-Zustand (Schallgeschwindigkeit) erreicht werden. Da zum Einblasezeitpunkt stets ein kritisches Druckverhältnis zwischen Gasrail und Brennraum vorherrscht, wird der maximale Durchfluss immer erreicht. Die einzelnen Strömungsformen sollen im Folgenden näher erläutert werden [12]:

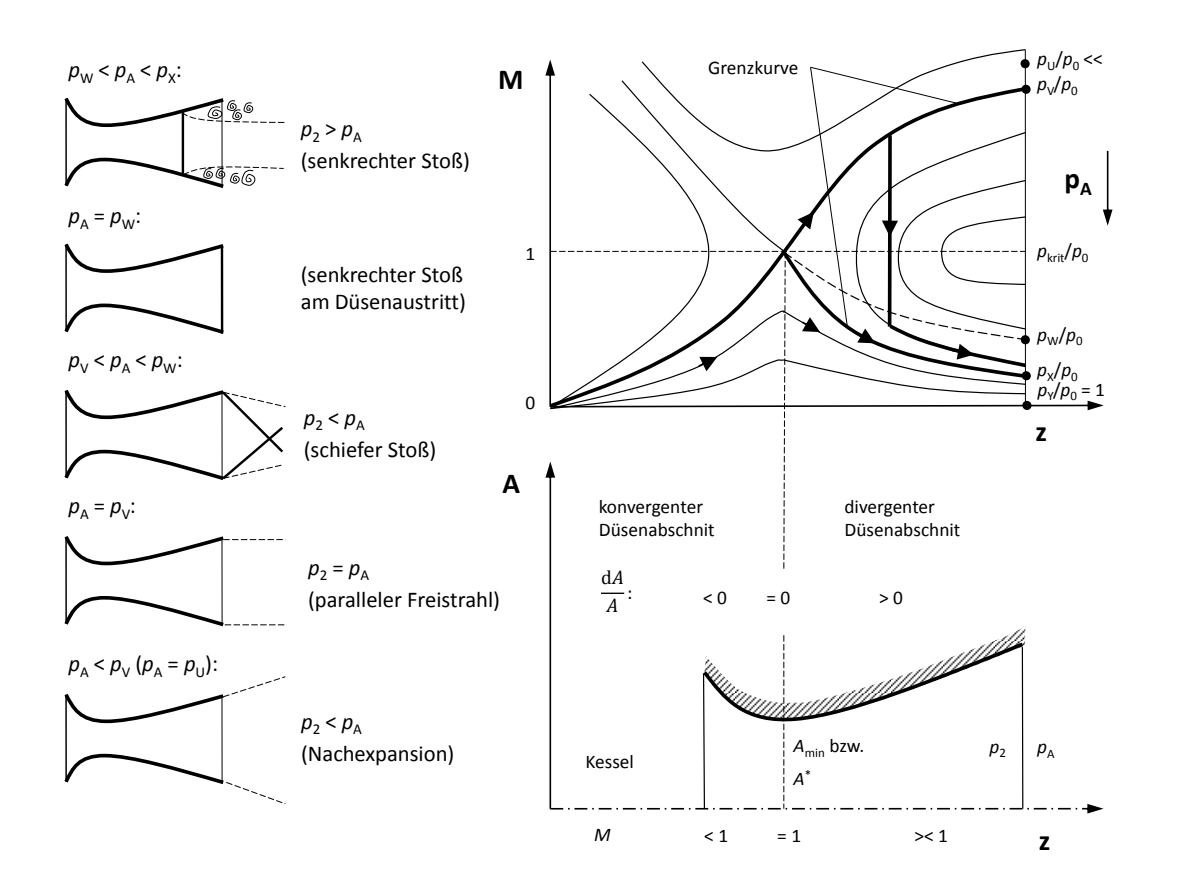

Bild 2.12: Richtungsfeld der Differentialgleichung (2.49) und resultierende Strömungsformen

- 1.  $p_A > p_X$ : Wird der Gegendruck  $p_A$  nach Erreichen des Laval-Zustandes im engsten Querschnitt auf einen Wert über  $p<sub>x</sub>$  angehoben, fällt die Strömungsgeschwindigkeit im engsten Querschnitt unter die Schallgeschwindigkeit und der maximale Durchfluss bricht zusammen. Über diesen Gegendruck im Brennraum während der Verdichtungsphase sollte keine Einblasung mehr erfolgen [12].
- 2.  $p_W < p_A < p_X$ : Ist der Gegendruck in diesem Bereich, kommt es innerhalb der Düse zu einer Unstetigkeitsstelle. Es kommt in der Düse zu einem senkrechten Verdichtungsstoß. Diese Form des Stoßes wird auch als starke Stoßlösung bezeichnet, da hinter ihm die Strömung von Überschall auf Unterschall verzögert wird. Steigt der Außendruck an, wandert der Stoß in Richtung Düsenkehle und wird immer weiter abgeschwächt. Fällt der Gegendruck bis auf maximal  $p<sub>W</sub>$  ab, wird der senkrechte Stoß stärker und wandert hin zum Düsenaustritt. Bei  $p_A = p_W$ kommt es noch zu einem senkrechten Verdichtungsstoß genau am Düsenaustritt. Der Bereich, indem diese Form der Unstetigkeit in der Düse auftritt, ist nicht sehr groß. Aufgrund dessen, dass die Strömung auf Unterschall nach dem Stoß gebracht wird, kann sich der Druck außerhalb der Düse, der höher ist als der

Druck in der Düse, nach innen fortpflanzen. Da die Geschwindigkeit des realen, reibungsbehafteten Mediums zur Wand hin abnimmt, können Druckstörungen in die Grenzschicht schneller eindringen und dort Ablösungen an der Wand erzeugen. Um die Massenerhaltung zu erfüllen, muss sich der unbeinflusste Strahlquerschnitt nach dem Stoß verringern. Eine solche Unstetigkeit beeinflusst den maximalen Durchfluss nicht, da vor dem Stoß Überschall herrscht und keine Störung stromauf des Verdichtungsstoßes transportiert wird. Dadurch wird die Form der Austrittsstrahles beeinflusst, welcher sich zusammenzieht [12, 17].

- 3.  $p_V < p_A < p_W$ : Bewegt sich der Gegendruck  $p_A$  in diesem Bereich, würde ein senkrechter Stoß eine zu starke Entropiezunahme bewirken. Die Natur behilft sich dabei durch mehrere schiefe Stöße außerhalb der Düse. Dieser wird auch schwache Stoßlösung genannt, da beim Durchgang durch einen schiefen Verdichtungsstoß die Strömung weiterhin im Überschallbereich bleibt, jedoch ist die Machzahl im Vergleich zu der vor dem Stoß verringert. Die Strömung innerhalb der Düse verläuft entlang der Grenzkurve und erreicht die maximal mögliche Beschleunigung. Der Druck  $p_2$  am Düsenende erreicht den Wert  $p_V$  und ist somit geringer als der Außendruck. Es kommt aufgrund des Druckunterschiedes zur Strahlverengung außerhalb der Düse. Die Lage des schiefen Verdichtungsstoßes variiert ebenfalls abhängig vom Druckunterschied. Die Unstetigkeiten im Nachlauf beeinflussen den Massenstrom in der Düse aufgrund der Überschallströmung im engsten Querschnitt nicht [12, 17].
- 4.  $p_A = p_V$ : In diesem Fall ist der Außendruck gleich dem Druck, den die Düse bei stetigem Verlauf am Austritt erreicht. Die Strömung folgt dabei ebenfalls der Grenzkurve. Nur in diesem Fall ist der Austrittsstrahl ein paralleler Freistrahl. Man nennt diesen Fall auch den Auslegungspunkt der Lavaldüse [12].
- 5.  $p_A = p_U (p_A < p_V)$ : Der niedrigste Druck  $p_2$  der am Düsenaustritt erreicht werden kann, ist durch die Grenzkurve bestimmt. Ein weiteres Absinken des Gegendruckes unterhalb von  $p_V$  führt zu keiner Veränderung der Zustandsgrößen in der Düse. Die Strömung in der Düse folgt somit der Grenzkurve. Der Druck  $p_2$  ist höher als der Außendruck und es besteht somit noch Expansionspotential. Am Düsenende kommt es zu einer Beschleunigung der Strömung und aufgrund der Massenerhaltung zu einer Querschnittserweiterung des Austrittsstrahles. Durch die Nachexpansion kann der maximale Massenstrom nicht weiter gesteigert werden [12].

Daraus lassen sich für die Gaseinblasung interessante Beziehungen ableiten:

Wird der Laval-Zustand im engsten Querschnitt erreicht, kann der Gegendruck sogar über den kritischen Druck ansteigen und der maximale Massenstrom bleibt erhalten. Daher kann die Einblasung länger bei vollem Durchfluss vollzogen werden. Bei einer einfachen Düse ohne Querschnittserweiterung trifft dies nicht zu, da hier der Bereich

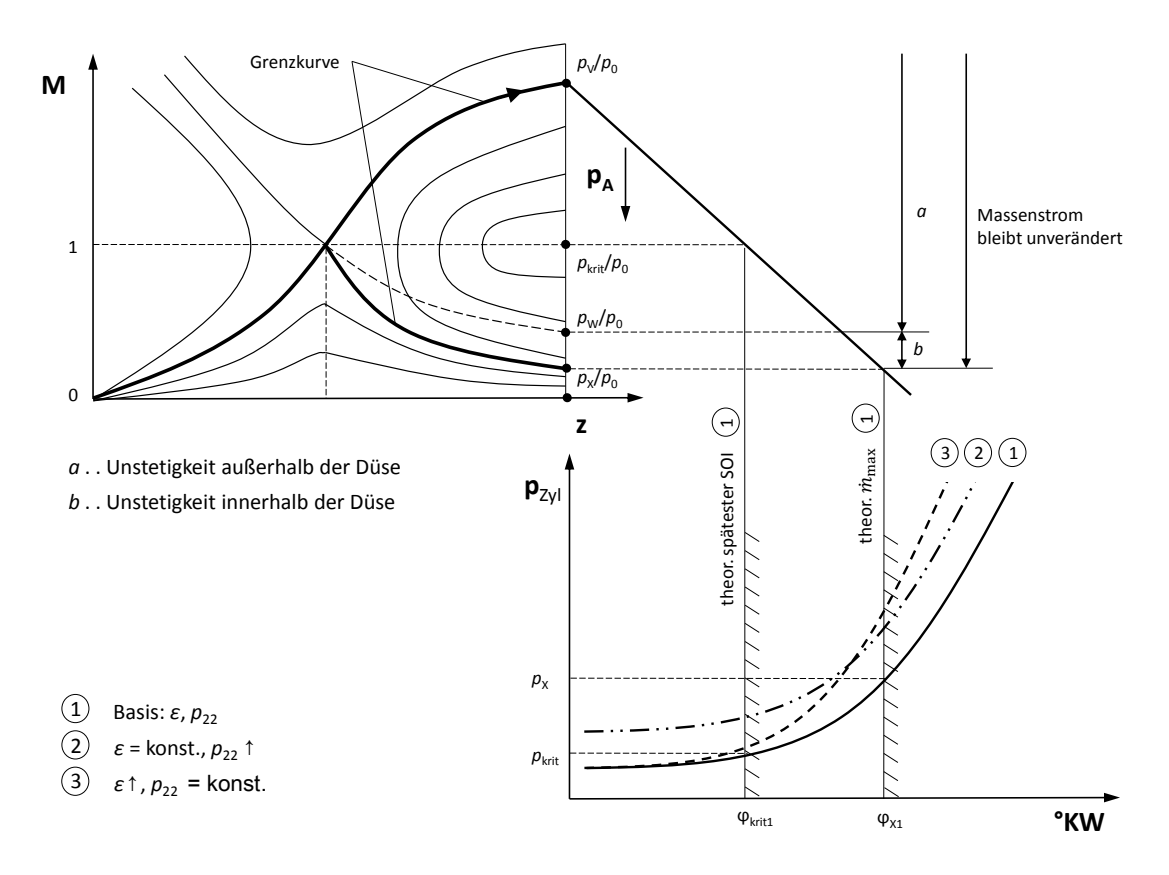

Bild 2.13: Einfluss des Brennraumgegendruckes auf Einblasezeitpunkt und Massendurchfluss

oberhalb von M = 1 nicht existiert. In der Abb. 2.13 rechts oben erkennt man den Bereich, bei welchem der Massenstrom unverändert bleibt. Befindet sich der Gegendruck nach Erreichen des Schallzustandes im Bereich b, kommt es zu einer Unstetigkeit in der Düse (senkrechter Stoß), was sich auf die Berechnung der Strömungsgrößen in der Düse auswirkt. Die Abweichung vom realen Verlauf hängt dabei von der stärke des Stoßes und der damit verbundenen Entropiezunahme ab. Welche, wie bereits besprochen wurde, bei einem Drucksprungverhältnis von drei im Bereich von 4 % liegt. Befindet sich der Gegendruck im Bereich a oder weiter darunter, wandert die Unstetigkeit in den Nachlauf der Strömung (schiefer Stoß). Die Strömung folgt der Grenzkurve. Die Strömungsgrößen in der Düse sind stetig und können mit guter Näherung mit der Stromfadentheorie berechnet werden, da die Annahme einer isentropen Strömung nicht verletzt wird [12, 17].

Der Druck  $p_{\text{krit}}$  definiert den theoretisch spätest möglichen Beginn der Einblasung  $\varphi_{\text{krit}}$ unter der Voraussetzung, dass der Injektor unendlich schnell öffnet und die Strömung keine Vorlaufzeit benötigt, um sich auszubilden. Im realen Fall liegt dieser Zeitpunkt weiter links, d.h. Richtung früh, da die Strömung nicht unendlich schnell beschleunigt werden kann und der Injektor aufgrund seiner Trägheit eine gewisse Zeit benötigt, um zu öffnen. Der Druck  $p<sub>X</sub>$  definiert jenen Punkt  $\varphi<sub>X</sub>$ , bis zu dem eine Steigerung des Gegendruckes keine Änderung des Massendurchflusses verursacht. Dies gilt für die Annahmen der Stromfadentheorie, die am Anfang dieses Kapitels getroffen wurden.

In der Abb. 2.13 ist der Zylinderdruck für verschieden Varianten aufgetragen, um den Einfluss auf die oben angeführten Grenzen zu erläutern. Die senkrechten Grenzlinien stellen die theoretischen Grenzen für Einblasung  $\varphi_{\text{krit}}$  und Massenstrom  $\varphi_X$  für die Variante  $\varepsilon =$  konst.,  $p_{22}$  = konst. (1) dar. Bei Erhöhung des Kompressionsverhältnisses (3) steigt der Druckverlauf steiler an und der Bereich zwischen den beiden Grenzlinien wird kleiner. Bei Aufladung (2) wird der Zylinderdruck zu Beginn des Ladungswechsels angehoben und die Grenzen wandern Richtung früh.

Die Differentialgleichung (2.49) die hier nochmal angeführt wird, kann exakt gelöst werden.

$$
\frac{du}{u} = -\frac{1}{1 - M^2} \frac{dA}{A}
$$

Durch Verwendung des kritischen Zustandes  $(T^*, p^*, A^*, \rho^*)$  als Bezugsgröße und mit der Kenntnis aus der Energiegleichung die besagt, dass M nur eine Funktion der Geschwindigkeit u ist, kann die exakte Lösung angeschrieben werden [17].

$$
\frac{A}{A^*} = \frac{1}{M^* \left[1 - \frac{\kappa - 1}{2} (M^{*2} - 1)\right]^{\frac{1}{\kappa - 1}}}
$$
(2.62)

Wie bereits im Kap. 2.7 gezeigt, lässt sich die Lavalzahl M<sup>∗</sup> durch das Verhältnis der Zustandsgrößen oder die Machzahl M ausdrücken. Man kann daher alternative Formulierungen dieser Gleichung angeben.

Drückt man die Lavalzahl M<sup>∗</sup> über die Dichte aus, kommt man zu folgender Formulierung:

$$
\frac{A}{A^*} = \frac{\sqrt{\frac{\kappa - 1}{\kappa + 1}}}{\frac{\rho}{\rho^*} \sqrt{1 - \frac{2}{\kappa + 1} \left(\frac{\rho}{\rho^*}\right)^{\kappa - 1}}} = \frac{\left(\frac{2}{\kappa + 1}\right)^{\frac{1}{\kappa - 1}} \sqrt{\frac{\kappa - 1}{\kappa + 1}}}{\frac{\rho}{\rho_0} \sqrt{1 - \left(\frac{\rho}{\rho_0}\right)^{\kappa - 1}}} \tag{2.63}
$$

Formuliert mit der Isentropenbeziehung für den Druck [17]:

$$
\frac{A}{A^*} = \frac{\sqrt{\frac{\kappa - 1}{\kappa + 1}}}{\left(\frac{p}{p^*}\right)^{\frac{1}{\kappa}} \sqrt{1 - \frac{2}{\kappa + 1} \left(\frac{p}{p^*}\right)^{\frac{\kappa - 1}{\kappa}}}} = \frac{\left(\frac{2}{\kappa + 1}\right)^{\frac{1}{\kappa - 1}} \sqrt{\frac{\kappa - 1}{\kappa + 1}}}{\left(\frac{p}{p_0}\right) \sqrt{1 - \left(\frac{p}{p_0}\right)^{\frac{\kappa - 1}{\kappa}}}}
$$
(2.64)

Eine weitere Formulierung ist über die Machzahl M, die aus der Energiegleichung wie bereits gezeigt wurde, über die Lavalzahl M<sup>∗</sup> ausgedrückt werden kann:

$$
\frac{A}{A^*} = \frac{1}{M} \left[ 1 + \frac{\kappa - 1}{\kappa + 1} \left( M^2 - 1 \right) \right]^{\frac{\kappa + 1}{2(\kappa - 1)}} \tag{2.65}
$$

31

Mit diesen Gleichungen lassen sich die Zustandsgrößen in einer Lavaldüse bestimmen. Man muss jedoch zwischen den Fällen ohne Unstetigkeit in der Düse, mit Unstetigkeit und den Fall, bei dem keine Schallgeschwindigkeit am engsten Querschnitt auftritt unterscheiden, d.h in der ganzen Düse wird nie  $M = 1$  erreicht. Wie oben erwähnt, wurde bei der Einblasung darauf geachtet, den Einblasebeginn so zu legen, damit sich der Schallzustand im engsten Querschnitt einstellt und somit der maximale Massendurchfluss erreicht wird. Aus diesem Grund wird der dritte Fall hier nicht behandelt, da er für die Gaseinblasung nicht relevant ist. Die Vorgehensweise ist ähnlich zu der mit Unstetigkeit [19].

Der Fall ohne Unstetigkeit in der Düse ist der einfachste Fall zur Bestimmung der Zustandsgrößen und der Geschwindigkeit. Ist der äußere Gegendruck  $p_A < p_W$  nach erreichen des Schallzustandes im engsten Querschnitt auf diesem Niveau, kann entsprechend vorgegangen werden. Man berechnet die kritischen Werte am engsten Querschnitt, aus denen der maximale Massenstrom bestimmt wird. Mithilfe der Gl. (2.64) kann beispielsweise der Druck in jedem Punkt der Düse bestimmet werden. Die restlichen Zustandsgrößen können über die Isentropenbeziehung bestimmt werden, da kein Stoß zu einer Entropiezunahme führt. Die Strömungsgeschwindigkeiten in der Düse können über die Massenerhaltung berechnet werden.

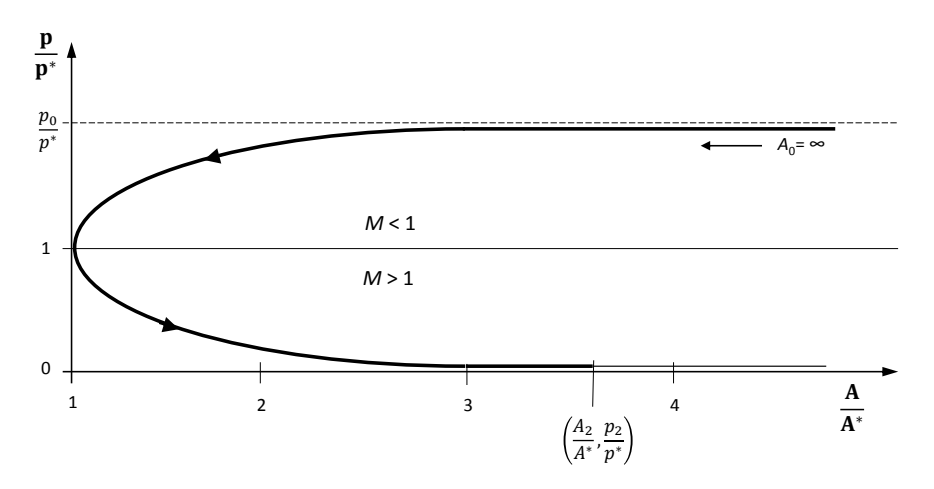

Bild 2.14: Druckverlauf in einer Lavaldüse ohne Unstetigkeit

Auf der vertikalen Achse ist das Druckverhältnis aufgetragen, wie in Abb. 2.14 dargestellt ist, auf der horizontalen Achse das Verhältnis der Querschnitte. Der Querschnitt im Kessel kann als Unendlich angesehen werden, da die Zustandsgrößen dort konstant sind. Die Parabel wird über den Scheitelpunkt hinaus bis zum Austrittsquerschnitt  $A_2$  durchlaufen. Auf der vertikalen Achse kann somit der Austrittsdruck  $p_1$  abgelesen werden. Der Druck entspricht jenem der isentrop am Austrittsquerschnitt  $A_2$  erreicht wird. Da der Druck nicht explizit aus der Gl.(2.64) angegeben werden kann und der Querschnittsverlauf bekannt ist, kann die Gleichung iterativ gelöst werden, um den Druck an jeder Stelle der Düse zu erhalten [17, 19].

Kommt es zu einer Unstetigkeit (Stoß) müssen weitere Gleichungen erfüllt werden.

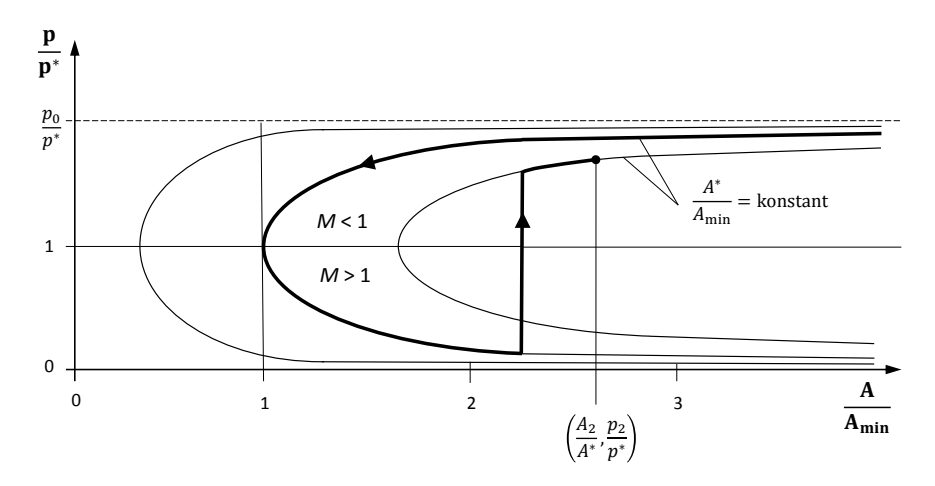

Bild 2.15: Druckverlauf in einer Lavaldüse mit Unstetigkeit

Der Außendruck ist jetzt so hoch, dass ein viel zu geringer Druck am Austritt herrschen würde, wenn die Strömung isentrop verläuft. Es kommt zu einer Unstetigkeit im Verlauf der Zustandsgrößen. Diese Unstetigkeit (senkrechter Stoß) verletzt die Isentropiebedingung wie bereits geklärt wurde. Vor und nach dem Stoß ist es möglich isentrop zu rechnen. Es wird eine Kurvenschar von Lösungsparabeln aufgetragen, von denen eine den Austrittszustand enthält, der Aufgrund des vorgegebenen Austrittsquerschnittes bekannt ist. Um den Ort des senkrechten Stoßes zu ermitteln, müssen die Stoßbedingungen erfüllt werden. Dabei muss der Druck auf der ersten Parabel vor dem Stoß und der Druck auf der zweiten Parabel die Stoßbedingung erfüllen. Hat man den Ort des Stoßes gefunden, kann bis zu diesem Querschnitt isentrop gerechnet werden. Nach dem Stoß kann ebenfalls isentrop gerechnet werden jedoch befindet man sich jetzt auf der neuen Lösungsparabel. Der Druck an jeder Stelle der Düse kann wiederum iterativ ermittelt werden [19].

Mit dieser Grundlage können nun für den Fall der Gaseinblasung in die beruhigte Kammer die Strömungsgrößen in der Düse abgeschätzt werden. Die Abschätzung gibt einen Einblick in die Größenordnung der Strömungsgrößen und dient der nummerischen Netzgenerierung. Es können damit maximale und minimale Zellengrößen abgeschätzt werden, um eine stabile und effiziente Simulation zu ermöglichen.

# 2.9 Strömungsgrößen bei der Gaseinblasung in eine beruhigte Kammer

In der Abb. 2.16 ist der grundsätzliche Aufbau der beruhigten Kammer dargestellt.

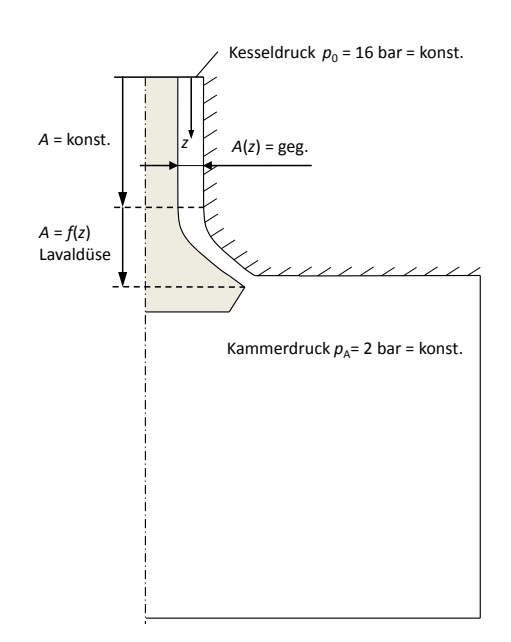

Bild 2.16: Einblasung in die beruhigte Kammer

Da die oben beschriebene Stromfadentheorie für stationäre Strömungen gilt, wird nur der stationäre Fall betrachtet, bei dem der Injektor voll geöffnet ist. Dies wird als kritischster Fall angesehen, da zu diesem Zeitpunkt der maximale Massenstrom zu erwarten ist und somit die höchsten Strömungsgeschwindigkeiten im Injektor vorliegen. Der Gegendruck von  $p_A = 2$  bar wurde deswegen gewählt, da experimentelle Untersuchungen mit dieser Konfiguration vorliegen. Der Kesseldruck von  $p_0 = 16$  bar ist jener Druck, der im Gasrail während des Motorbetriebs anliegt.

### 2.9.1 Kritischer Zustand

Das kritische Druckverhältnis bei dem sich im engsten Querschnitt der Schallzustand einstellt, berechnet sich mit Gl. (2.59). Zur besseren Darstellung wird der reziproke Wert der Gleichung verwendet. Die Stoffwerte von Methan sind aus der Tab. 2.1 zu entnehmen.

$$
\frac{p_{\text{krit}}}{p_0} = 0.5450 > \frac{p_A}{p_0} = 0.125
$$

Der kritische Zustand im engsten Querschnitt wird erreicht und der maximale Massenstrom im engsten Querschnitt wird ermöglicht. Die Werte der Zustandsgrößen am kritischen Punkt berechnen sich mit Gl. (2.58), (2.59) und (2.60).

$$
T^* = 258.79 \text{ K}
$$
  

$$
p^* = p_{\text{krit}} = 8.7195 \text{ bar}
$$

 $\rho^* = 6.5011 \,\mathrm{kg/m^3}$ 

Da das Verhältnis von Außendruck zu Kesseldruck konstant gehalten wird und unterhalb des kritischen Druckverhältnisses liegt, lässt sich damit auf die Strömungsform in der Düse schließen. Aus Abb. 2.12 erkennt man, dass die Unstetigkeit dabei in den Nachlauf der Düse wandert und es können die Strömungsgrößen in der Düse mit der einfacheren ersten Methode berechnet werden, die oben beschrieben wurde [12].

#### 2.9.2 Massenstrom

Die Strömung in der Düse wird, aufgrund des niedrigen Druckverhältnisses, auf Überschall im divergenten Düsenabschnitt beschleunigt . Das bedeutet, dass der Massenstrom von Störungen stromab unbeeinflusst bleibt. Der maximale Massenstrom bei voll geöffnetem Injektor berechnet sich daher mit den kritischen Zustandsgrößen am engsten Querschnitt. Der Massenstrom kann durch die Beschleunigung im divergenten Düsenteil nicht mehr erhöht werden [12].

$$
\dot{m}_{\text{max}} = \rho^* v^* A_{\text{min}} = \rho^* a^* A^* = 0.008129364 \,\text{kg/s}
$$

#### 2.9.3 Strömungsgrößen im Injektor

In der Abbildung 2.17a ist der Querschnittsverlauf des vollständig geöffneten Gasinjektors und der Druckverlauf im Injektor dargestellt. Die Lösung der Gl. (2.64) wurde mithilfe eines iterativen Verfahrens in Matlab durchgeführt. Die restlichen Zustandsgrößen wurden mit der Isentropenbeziehung sowie der Energiegleichung in jedem Punkt der Düse berechnet. Da es, bei gegebenem Außendruck, zu keinen Stößen im Injektor kommt müssen die Stoßbedingungen nicht berücksichtigt werden. Da die Gl. (2.64) für überkritische Strömungen ab dem engsten Querschnitt zwei Lösungen besitzt, kommt es im iterativen Löser in diesem Bereich zu einem Anstieg des Residuums. Der Löser weist hier ein schlechteres Konvergenzverhalten auf. Deshalb kommt es im Verlauf der Zustands- und Strömungsgrößen zu einer Abweichung in diesem Gebiet.

In der Abb. 2.17c und 2.17d ist der Verlauf der Dichte und der Machzahl über der Injektorlänge aufgetragen. Wie in Kap. 2.7.3 bereits gezeigt wurde ist die Stärke der Dichteänderung abhängig von der Machzahl. Man sieht, dass die Kompressibilitätsgrenze, im kritischen Fall, bei der Gaseinblasung deutlich überschritten wird. In der rechten Abbildung sieht man die verschiedenen Arten der Dichtebehandlung die in der Software AVL FIRE<sup>®</sup> implementiert sind. Eine kompressible Strömung in der Theorie entspricht in AVL FIRE<sup>®</sup> einer subsonischen Strömung. Unterhalb der Kompressibilitätsgrenze ist die Dichte entweder konstant oder nur schwach von der Temperatur abhängig. Oberhalb kommt eine Abhängigkeit des Druckes und der Machzahl hinzu. Eine genauere Erklärung kann aus [21] entnommen werden. Aufgrund dessen, das es zu einer Überschallströmung im Injektor kommt, ist eine supersonische Behandlung der Dichte in der Simulation zu verwenden. Eine maximale Machzahl von  $M = 1.44$  am

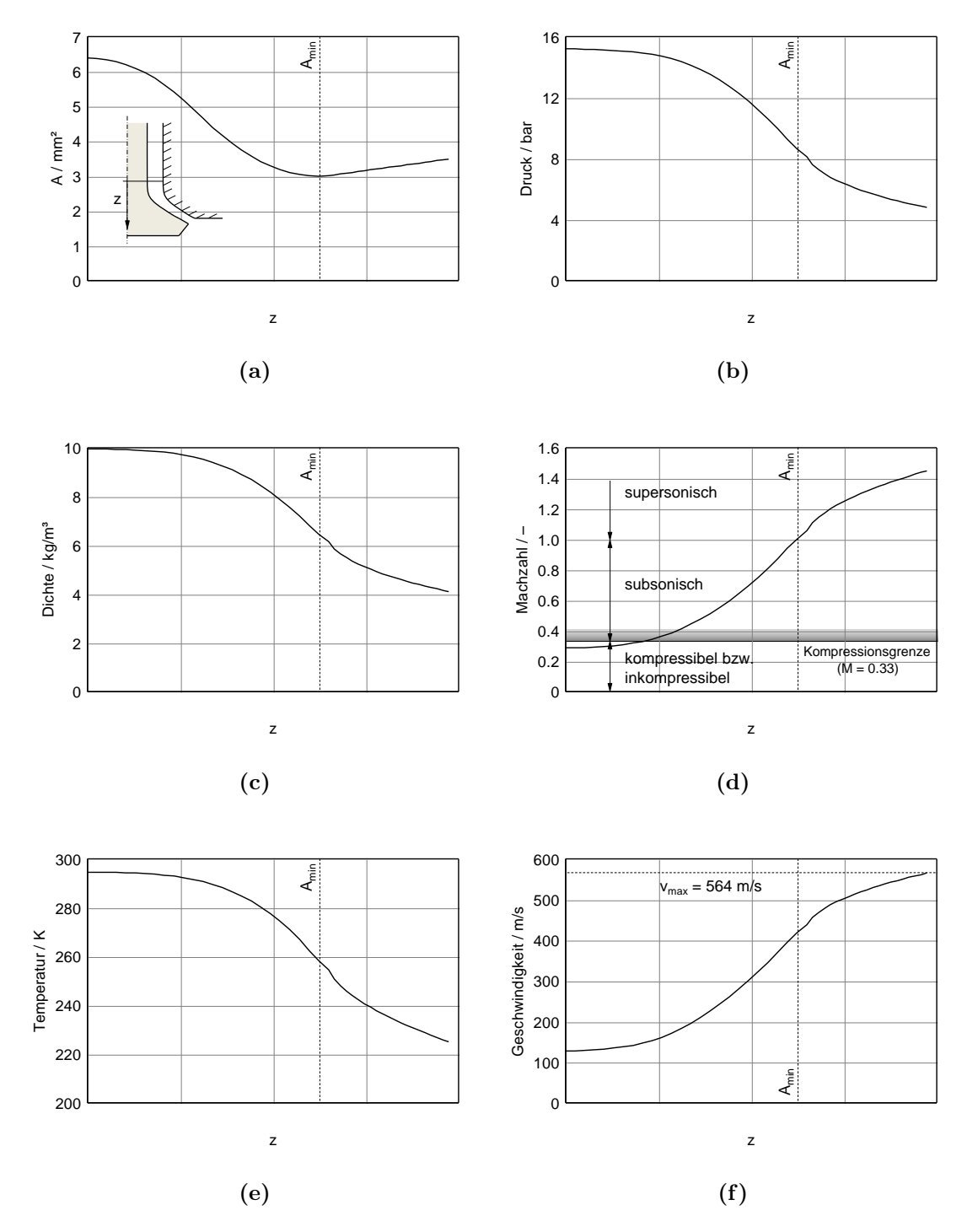

Bild 2.17: Verlauf der Zustands- und Strömungsgrößen im Injektor für den Außendruck  $p_A =$ 2 bar

Austritt des Injektors ist ein Zeichen für eine kleinen Öffnungswinkel des divergenten Abschnittes. Aus der Gl. (2.38) kann man sehen, das aufgrund der niedrigen Überschallmachzahl von  $M = 1.44$ , sich nur ein sehr schwacher Verdichtungsstoß ausbildet. Die Änderung der Zustandsgrößen, weichen auch bei Vorhandensein eines Verdichtungsto- $\ell$ kes, deutlich weniger als 1 % vom isentropen Verlauf ab [21].

Die Abb. 2.17e und 2.17f zeigt den Temperatur und Geschwindigkeitsverlauf im Injektor. Man erkennt aufgrund der hohen Beschleunigung die starke Temperaturabnahme des Gases im Injektor. Aufgrund der Überschallströmung ist die Strömungsgeschwindigkeit und nicht die Schallgeschwindigkeit die maßgebend Größe bei der Auslegung der Zellengröße bzw. des Zeitschrittes. Somit wird eine stabile Berechnung gewährleistet (CFL-Zahl) und die Anzahl der Zellen und Zeitschritte auf ein notwendiges Minimum beschränkt [13].

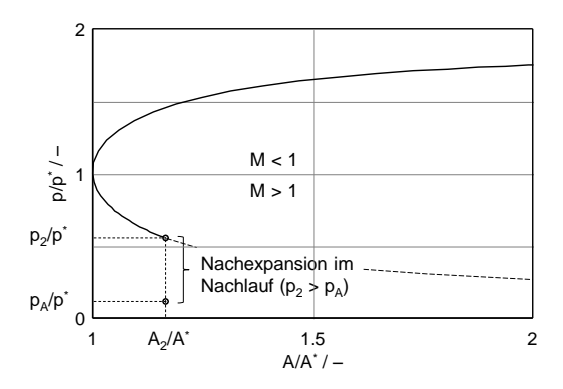

Bild 2.18: Zustandsänderung im Gasinjektor während der Einblasung in die beruhigte Kammer

Die Abb. 2.18 zeigt, dass der Öffnungswinkel des Injektors zu klein ist, um auf den Außendruck zu expandieren. Am Düsenaustritt herrscht daher ein höherer Druck als in der beruhigten Kammer. Es besteht aufgrund des Druckunterschieds ein Expansionspotential und die Strömung wird im Nachlauf weiter beschleunigt. Am Düsenaustritt kommt es somit zu einer Aufweitung des Gasstrahles. Diese Erkenntnisse sind bei der Netzgenerierung im Nachlauf des Injektors zu berücksichtigen. Die Zellengröße ist an die hohen Strömungsgeschwindigkeit anzupassen, damit eine stabile Simulation ermöglicht wird, da auch das Ausströmvolumen einen Teil des Rechengebietes darstellt und in die Netzgenerierung miteinbezogen werden muss [13].

Die Ergebnisse der eindimensionalen Berechnung mittels Stromfadentheorie dienen dazu, um wichtige Simulationsparameter abzustecken. Die daraus erhaltenen Größen sollen im nächsten Schritt eine detaillierte Untersuchung der Gaseinblasung mittels einer 3D-CFD Simualtion ermöglichen. Die Ergebnisse der 3D-Strömungssimulation können mit den Ergebnissen der Stromfadentheorie verglichen und plausibilisiert werden.

### 2.10 Grenzen der Erdgaseinblasung

Wie in der Abb. 2.13 dargestellt, kommt es in Lavaldüsen, abhängig vom Druckverhältnis, zu unterschiedlichen Strömungsformen. Mittels der Stromfadenberechnung lassen sich theoretische Grenzdrücke bestimmen, innerhalb welcher die unterschiedlichen Strömungsformen auftreten. Für die untersuchte Erdgaseinblasung wurde ein konstanter Gasraildruck von 16 bar und ein Querschnittsverlauf des Injektors angenommen. Der Querschnittsverlauf ist in Abb. 2.17 dargestellt.

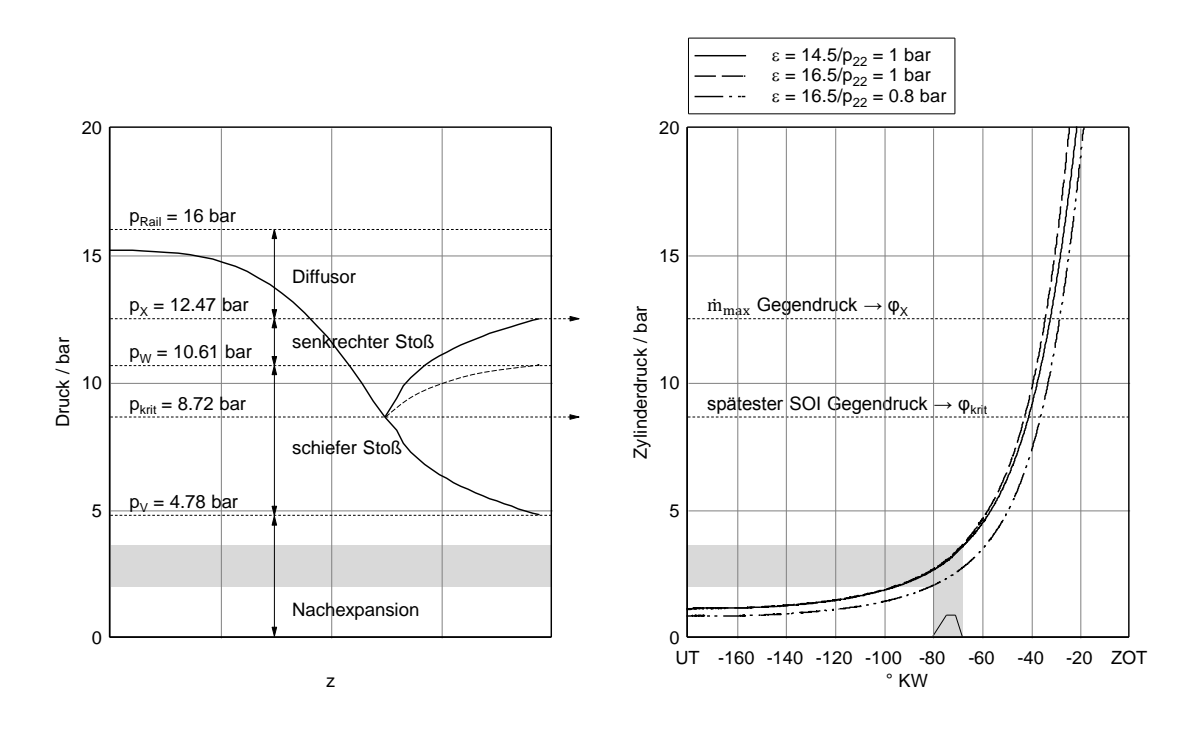

Bild 2.19: Grenzdrücke der Erdgaseinblasung für verschiedene Varianten im Betriebspunkt  $n = 1500 \,\mathrm{min}^{-1} / p_e = 3 \,\mathrm{bar}$ 

Im linken Teil der Abb. 2.19 ist der Druckverlauf über der Injektorlänge dargestellt. Der Verlauf entspricht der exakten Lösung der Gl. (2.64). Man sieht, dass am engsten Querschnitt eine Gabelung entsteht und damit die Strömung auf zwei Arten isentrop verlaufen kann. Wie bereits gezeigt wurde, verläuft die Strömung im geöffneten Injektor, aufgrund des geringen Gegendrucks in der Einblasekammer, entlang der unteren Grenzkurve. Die obere Grenzkurve entspricht dem Fall, dass die Strömung im engsten Querschnitt auf Schallgeschwindigkeit beschleunigt wird und danach, aufgrund des hohen Gegendruckes, im divergenten Düsenabschnitt verzögert. Dieser Fall tritt nur bei einem bestimmten Druckverhältnis auf. Hingegen erstreckt sich der Verlauf entlang der unteren Grenzkurve über einen breiteren Bereich des Druckverhältnisses [4, 12].

Die in Abb. 2.19 eingetragenen Drücke stellen jene Gegendrücke dar, innerhalb welcher sich die entsprechenden gasdynamischen Effekte ausbilden. Die Werte sind gültig für einen Gasraildruck von 16 bar und den in Abb. 2.17 dargestellten Querschnittsverlauf. Von besonderer Bedeutung sind dabei die Drücke  $p<sub>X</sub>$  und  $p<sub>krit</sub>$ . Der Druck  $p<sub>krit</sub>$ definiert den theoretisch spätesten Einblasebeginn unter der Voraussetzung, dass sich die Überschallströmung ohne Zeitverzögerung ausbildet und sich der Injektor unendlich schnell öffnet. Der Druck  $p<sub>X</sub>$  stellt jenen Grenzdruck am Austritt dar, bis zu welchem der maximale Massenstrom im Injektor, in vollständig geöffnetem Zustand, noch aufrecht erhalten werden kann. In der Tab. 2.2 sind die Grenzwerte der Gaseinblasung für verschiedene Varianten im Betriebspunkt  $1500 \text{ min}^{-1} / p_e = 3 \text{ bar eingetragen.}$ 

|                      |                    |                    | $\epsilon = 14.5/p_{22} = 1$ bar $\epsilon = 16.5/p_{22} = 1$ bar $\epsilon = 16.5/p_{22} = 0.8$ bar |
|----------------------|--------------------|--------------------|----------------------------------------------------------------------------------------------------|
| $\varphi_{\rm krit}$ | $-41\,^{\circ}$ KW | $-43\,^{\circ}$ KW | $-36^{\circ}$ KW                                                                                     |
| $\varphi_{\rm X}$    | $-32\,^{\circ}$ KW | $-34\,^{\circ}$ KW | $-28\,^{\circ}$ KW                                                                                   |

Tabelle 2.2: Einblasegrenzen für verschiedene Konzepte bei  $n = 1500 \text{min}^{-1} / p_e = 3 \text{bar}$ 

Im rechten Bild der Abb. 2.19 sind verschiedene Zylinderdruckverläufe aufgetragen, um zu verdeutlichen, wie sich die Grenzen der Einblasung verschieben. Ein höheres Verdichtungsverhältnis oder eine höhere Aufladung führt dazu, dass die Grenzdrücke am Austritt früher erreicht werden. Damit verschieben sich für diese Fälle die Grenzen  $\phi_{\text{krit}}$  und  $\phi_{\text{X}}$  Richtung früh.

Zusätzlich ist im rechten Bild der Verlauf der Gaseinblasung dargestellt. Man kann erkennen, dass sich die Gegendrücke bei der Einblasung auf relativ niedrigem Niveau befinden und es damit zu einer zusätzlichen Nachexpansion außerhalb des Injektors kommt. Die zusätzliche Nachexpansion bedeutet einen gesteigerten Impulseintrag im Brennraum und eine Aufweitung des eingebrachten Gasstrahles [12].

Damit es bei der Gaseinblasung nicht zu dissipativen Verlusten im Injektor in Form von senkrechten Verdichtungsstößen kommt, sollte die Einblasung nicht über einen Brennraumgegendruck von  $p_A = p_W = 10.61$  bar erfolgen. Das ist jener Gegendruck, bei dem sich am Austritt gerade noch ein senkrechter Verdichtungsstoß ausbildet, welcher auch das Strahlbild massiv beeinflusst. Dieser Gegendruck berechnet sich aus der Gl.(2.38) durch Einsetzen der Strömungsgrößen am Injektoraustritt bei isentroper Expansion. Unterhalb dieses Gegendrucks wird das vollständige Expansionspotenzial des Injektors ausgenützt. Übersteigt der Brennraumgegendruck den Wert  $p_A = p_W = 4.78$  bar während der Einblasung nicht, kommt es im weiteren Verlauf zu einer Nachexpansion außerhalb des Injektors verbunden mit einer Aufweitung des Strahlwinkels. Diese Werte sind gültig für einen Gasraildruck von 16 bar bei vollständig geöffnetem Injektor [12].

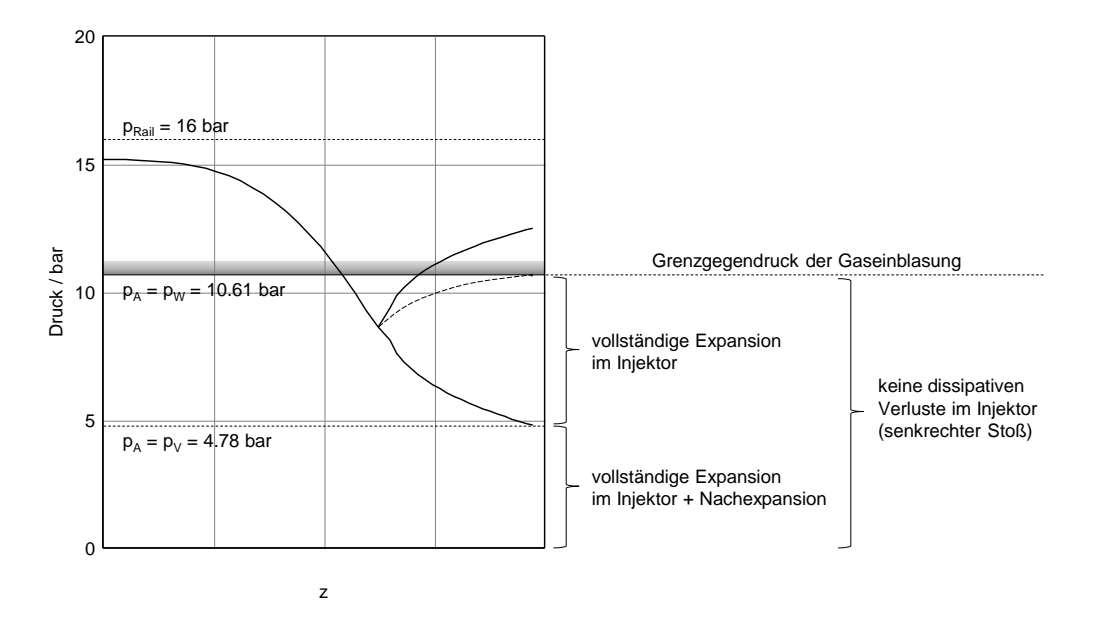

Bild 2.20: Grenzgegendrücke der Gaseinblasung

# 3 Turbulente Strömungen

In diesem Kapitel wird auf die Eigenschaften von turbulenten Strömungen eingegangen. Dies ist wichtig, da die Beurteilung einer guten Gemischbildung auch stark von der Kenntnis der Turbulenzgrößen abhängig ist. Daher ist es von großer Bedeutung, das Verhalten solcher Strömungen zu kennen, um Simulationsergebnisse besser interpretieren zu können.

Strömungen von Fluiden weisen grundsätzlich zwei verschiedene Strömungszustände auf. Dieser Umstand wurde zum ersten Mal von Hagen beobachtet und von Reynolds quantitativ erfasst [4]. Mittels eines Farbfadenversuches hatte Reynolds 1883 gezeigt, wie der eingebrachte Farbfaden stromab unter bestimmten Bedingungen von der Strömung zerrissen wird und sich ein quasi chaotisches Verhalten einstellt. Diese zwei unterschiedlichen Strömungszustände werden laminar und turbulent genannt. Das Experiment wurde in einer transparenten Rohrleitung mit der Abmessung D und einem Fluid mit bekannter kinematischer Viskosität  $\nu$  durchgeführt. Über eine Drossel wurde der Volumenstrom reguliert, um eine bestimmte mittlere Anströmgeschwindigkeit u zu definieren. Die Erkenntnis aus diesem Strömungsexperiment war, dass der Beginn des turbulenten Verhaltens der Strömung erst ab einem bestimmten Verhältnis dieser drei Kenngrößen eintritt. Das Verhältnis dieser Größen ist die dimensionslose Reynoldszahl  $Re = u \cdot D/\nu$ . Eine weitere Beobachtung aus diesem Experiment war, dass es sich um ein Stabilitätsproblem handelt, d.h dass kleine Störungen angefacht werden und so ein instabiler Zustand eintritt. Damit es zu einem instabilen Verhalten kommt, müssen Störungen oder Instabilitäten in die anfänglich laminare Strömung eingebracht werden. Bei Instabilitäten handelt es sich um ungeordnete Bewegungen in alle drei Raumrichtungen. In technischen Strömungen sind kleine Störungen immer vorhanden. Sie sind von lokaler und zufälliger Natur und haben ihren Ursprung in der Wandrauhigkeit, einem ungünstigen Einlauf oder im Konturverlauf der umgebenden Geometrie, wie er bei Strömungen entlang konkaver Wände auftritt (Görtlerwirbel). Dies sind nur einige Beispiele, wie Instabilitäten entstehen können, die im Stande sind, sich stromab aufzuschwingen. Die Störungen sind zwar der Auslöser eines turbulenten Verhaltens, jedoch muss es nicht zwangsweise zu einer turbulenten Strömung kommen, wenn die äußeren Rahmenbedingungen nicht gegeben sind wie beispielsweise ausreichende Energiezufuhr oder eine geringe innere Viskosität. Jede Art der Störung führt statistisch zum selben Endzustand der Strömung (vollentwickelte Turbulenz). Daher ist das Entstehen der Turbulenz für die Simulation von Prozessen, wie der Gemischbildung, von untergeordneter Bedeutung. Die Art und Größe der Rand- und Anfangsstörungen hat lediglich einen Einfluss darauf, wie schnell der vollturbulente Zustand (Einlauflänge) erreicht wird. Dies kann ein wichtiges Kriterium sein, wie groß das nummerische Rechengebiet gewählt werden muss, da an den Rändern geeignete Randbedingungen für die Turbulenzgrößen vorgegeben werden müssen. Liegt ein vollentwickelter turbulenter Zustand an den Rändern vor, erleichtert dies die Berechnung der Randbedingungen. Aus der dimensionslosen Form der Navier-Stokes Gleichung ist bekannt, dass die Reynoldszahl das Verhältnis von Trägheitskräften und Reibungskräften darstellt. Bei kleinen Reynoldszahlen wirkt die Reibung noch dämpfend auf die eingebrachten Störungen. Wird die Reynoldszahl gesteigert, so wird der Einfluss des Dissipationsterms in der Erhaltungsgleichung immer geringer und die Reibung ist nicht mehr dominierend. Sie reicht nicht mehr aus, um die Störungen zu dämpfen und eine turbulente Strömung bildet sich aus  $\left|3, 4, 5, 6\right|$ .

1. laminar (bei kleiner Re-Zahl): Die Strömungsstruktur besteht hier aus parallelen Schichten (Schichtenströmung). Der Impulsaustausch findet mikroskopisch als Folge der inneren Reibung statt [4].

2. turbulent (bei großen Re-Zahl): Der Impulsaustausch ist makroskopisch, d.h er findet sichtbar statt, wodurch sich das Zerreißen des Farbfadens in der Strömung erklären lässt [4].

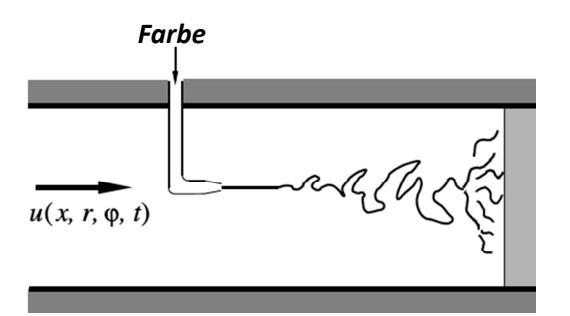

Bild 3.1: Farbfadenversuch von Reynolds 1883 [2]

Obwohl Reynolds eine kritische Reynoldszahl  $Re_{krit} = 2300$  angegeben hat, bei welcher eine Rohrströmung mit Kreisquerschnitt in Turbulenz umschlägt, vermutete er, dass dies nicht allgemeine Gültigkeit besitzt. Wichtige Einflussfaktoren sind die Anfangsströmung und der Einlauf. Bei sehr störungsarmer Anfangsströmung konnte dieser Wert bis auf ein Rekrit = 40.000 angehoben werden. Dies bedeutet, dass die Strömung erst viel später in eine turbulente Strömung umschlägt. Einen Idealfall würde eine störungsfreie Anfangströmung mit vollkommen glatten Kanalwänden und idealem Einlauf darstellen. Hier würde die Strömung auch weit über Rekrit noch laminar verlaufen [3, 5].

### 3.1 Entstehung von Turbulenz

Der laminar-turbulente Umschlag ist kein Zustand der abrupt einsetzt, sondern sich über einen Bereich erstreckt der Transition genannt wird. Die Entstehung der Turbulenz kann im Wesentlichen in drei Phasen unterteilt werden:

- 1. Anfachen anfänglicher Störungen (z.B. Wandrauhigkeit). Darunter versteht man lokale Störungen, die an einem begrenzten Gebiet entstehen und sich von dort räumlich und zeitlich entwickeln. Die Wandrauhigkeit spielt bei allen Scherströmungen eine wichtige Rolle. Bei Rohrströmungen, Strömungen entlang einer Platte oder Nachlaufströmungen sind immer begrenzende Wände vorhanden. Bei Freistrahlen sind, während der Ausbreitung, keine Oberflächen vorhanden, jedoch muss die kinetische Energie des Freistrahls in einer Düse oder einer Pumpe erzeugt werden bevor der Strahl austritt. Daher sind Wandrauhigkeiten bei allen Scherströmungen für den Eintrag an Störungen mitverantwortlich. Eine reale Störung wird immer von einem bestimmten Punkt ausgehend in die Strömung eingetragen und niemals gleichmäßig. Außerdem startet eine reale Störung ab einem Zeitpunkt t und kann eine unterschiedliche Frequenz und eine sich ändernde Amplitude besitzen. Es kann auch nach einer gewissen Zeit zum Abklingen der Störung kommen, wodurch solche Störungen auch Wellenpakete genannt werden. Diese Eigenschaften sind wichtig, da Strömungen, die mit monochromatischen Wellen (räumlich periodisch) und zeitlich konstanter Frequenz angeregt wurden, ein anderes Ausbreitungsverhalten stromab zeigen als solche, die als Folge von Wellenpaketen angeregt wurden.
- 2. An lokalen Stellen bilden sich Turbulenzelemente, meist an den Wänden und an den Rändern freier Turbulenz. Dort entstehen kleine Wirbel (Fluidballen mit Drehung), die sich ablösen und damit die Schwankungen in die Strömung einbringen. Wirbel sind Fluidelemente die einer Drehung um eine Achse ausgesetzt sind. Die Wirbelstärke oder Rotation des Geschwindigkeitsfeldes ist definiert durch  $\vec{\omega} = rot\vec{u}$ . Das bedeutet, dass in Gebieten hoher Wirbelstärke, ein Geschwindigkeitsgradient vorhanden sein muss. Dies ist in Wandnähe oder an den Rändern freier Turbulenz der Fall.
- 3. Anwachsen der Fluidschwankungen aufgrund des nachlassenden Reibungseinflusses in der Strömung. Dieser Effekt wird durch geringe Viskosität oder hohe Strömungsgeschwindigkeiten begünstigt. Ebenso einen Einfluss auf das Anwachsen von Störungen hat die Geometrie. An scharfen Anströmkanten, sogenannten Stolper- oder Turbulenzkanten erfolgt ein Umschlag in Turbulenz nahezu schlagartig. Es ist praktisch nicht möglich so dünne Geometrien zu erzeugen, damit Moleküle nicht anstoßen und seitlich ausgelenkt werden. Der Grund sind die geringen Molekülabmessungen. Eine weitere Beschleunigung des laminar-turbulenten Umschlags wird durch Ablösen der Strömung hervorgerufen. Das ist jener Punkt,

an dem die Wandschubspannung null wird  $\tau_w = 0$ . Solche Kanten werden Abrisskanten genannt und können bei Strömungen die gegen einen Druckanstieg strömen auftreten. Dabei kommt es zu einem wirbelartigen Rückströmgebiet (Geschwindigkeitsverlauf mit Wendepunkt) das stromab für ein früheres Einsetzen der Turbulenz sorgt.

Der Beginn der Transition wird Indifferenzpunkt  $x^c$  genannt, dies ist der kleinste Wert der Reynoldszahl bei der sich Störungen noch aufschwingen. Die verschiedenen Strukturen während des Umschlags sind aufgrund der beschränkten Länge der Transition für die Gemischbildung nicht relevant. Die Strömung durchläuft dabei verschiedene Zustände bis am Ende der Transition der vollentwickelte Zustand erreicht ist (siehe Abb. 3.2). Der Beginn des laminar-turbulenten Umschlags (Indifferenzpunkt) kann stromab verschoben werden, d.h hin zu größeren Rec-Zahlen. Möglichkeiten dafür sind bewegte Oberflächen, Absaugen der Grenzschicht, Kühlen der Oberflächen, sowie Beschleunigung der Strömung entlang eines negativen Druckgradienten [2, 3, 5, 11, 12].

Die Geschwindigkeitsfluktuationen, die sich aufgrund der Viskosität einstellen, werden Kleinturbulenzen genannt. Sie treten unabhängig von geometrischen Einflüssen auf. Als Gegensatz dazu existieren Großturbulenzen, das sind makroskopisch sichtbare Wirbelbereiche. Diese können nach Ablösungen oder in Totgebieten auftreten. Die räumliche sowie zeitliche Ausdehnung der Turbulenzelemente variiert dabei sehr stark. Die Größe der kleinsten Wirbel nimmt mit der Reynoldszahl ab. Das bedeutet, dass mit einer hohen kinetischen Energie der Grundströmung ein hohes Maß an Turbulenz einhergeht. Bei Innenströmungen wie in einem Zylinder kann die Größe der Wirbelstrukturen maximal so groß werden wie die Geometrie die sie umgibt. Die Fluktuationsfrequenzen liegen in etwa im Kilohertzbereich für Gase und Flüssigkeiten [12].

### 3.2 Eigenschaften von Turbulenz

Strömungen müssen laut [6] zwei Bedingungen erfüllen, um als turbulente Strömungen bezeichnet zu werden. Die beiden Bedingungen für eine turbulente Strömung lauten:

1. Die Strömungsgrößen variieren unregelmäßig. Es treten stochastische Verläufe, d.h Schwankungen aller Strömungsgrößen in Ort und Zeit, auf. Würde man Geschwindigkeit, Temperatur, Druck oder die Dichte an unterschiedlichen Orten zu verschiedenen Zeiten wiederholt messen, wäre das Messergebnis nie dasselbe. Die Schwankungen können daher als instationär und dreidimensional betrachtet werden. Ein solch regelloses Verhalten der Strömungsgrößen rechtfertigt eine statistische Behandlung (RANS) der Strömungsgleichungen. Eine detaillierte Herleitung der gemittelten Erhaltungsgleichungen kann in [10, 6, 17] gefunden werden. Die Schwankungen der Strömungsgrößen in realen Strömungen sind anisotrop, was die Modellierung der Turbulenz sehr erschwert. Es existieren unter bestimmten Bedingungen Bereiche in der Strömung, bei der die Turbulenz annähernd als isotrop angenommen wird. Die Schwankungsgrößen besitzen dabei keine bevorzugten Richtungen und ihre Modellierung wird deutlich einfacher. Eine genaue Definition isotroper Strömungen ist in [6] zu finden. Dieses isotrope Verhalten der Turbulenz zeigt sich bei hohen Reynoldszahlen und in ausreichender Entfernung von festen Wänden [6].

2. Turbulente Strömungen sind wirbelbehaftete Strömungen mit einer großen Bandbreite unterschiedlicher Längenskalen und Zeitskalen, die in unterschiedlicher Weise miteinander in Wechselwirkung stehen. Der Hauptteil der kinetischen Energie wird von den großen Wirbelstrukturen getragen, je kleiner die Wirbel werden desto mehr nimmt ihr Anteil an der kinetischen Energie der Strömung ab. Es ist grundsätzlich eine Energieübertragung in beide Richtungen möglich. Für Strömungen mit moderaten Reynoldszahlen zeigt sich, dass eine Energieübertragung hauptsächlich von den großen Wirbelstrukturen hin zu den kleinen erfolgt, es existiert daher eine Energiekaskade. Der umgekehrte Fall zeigt sich bei großräumigen Strömungen wie etwa Strömungen in der Atmosphäre mit sehr großer räumlicher Ausdehnung. Die Entstehung solcher Wirbel kann verschiedene Ursachen haben. Ein Beispiele dafür sind Ablösungen an den Spitzen von Wandrauhigkeiten oder die Einbringung von Wirbeln durch die Geometrie selbst. Die Wirbel werden durch die Geschwindigkeitsgradienten der mittleren Strömung, wie sie in Wandnähe beispielsweise auftreten, verzerrt und gestreckt. Durch die Streckung der Wirbel nimmt ihre Wirbelstärke zu und ihre Abmessung ab. Mit steigender Reynoldszahl wird das Verhältnis der großen Wirbelstrukturen zu den kleineren Wirbelstrukturen immer größer. Das heißt, dass mit hoher Reynoldszahl die Größe der kleinsten Wirbel immer kleiner wird. Mit der Abnahme der Größe nimmt auch die Lebensdauer der kleinsten Wirbel ab. Das bedeutet, je größer die Reynoldszahl, desto schneller zerfallen die kleinen Wirbelstrukturen. Es wurde bereits darauf hingewiesen, dass mit kleinerer Wirbelstruktur auch der Anteil an der kinetischen Energie der Strömung abnimmt. Die Reynoldszahl der Strömung kommt in Größenordnung in der die Zähigkeit immer dominierender wird bevor schlussendlich die kleinsten Wirbel in regellose Molekülbewegungen zerfallen, was laut kinetischer Gastheorie einer Temperaturerhöhung entspricht. Das bedeutet, dass bei turbulenten wirbelbehafteten Strömungen fortlaufend kinetische Energie in Wärme umgewandelt wird. Die Energieübertragung der anfänglich größten Wirbel ist hauptsächlich bestimmt durch die Geometrie, die Art der Erzeugung sowie vorhandene störende Elemente im Strömungsraum und variiert stark von Fall zu Fall. Die Energiekaskade besitzt in diesem Bereich keine universelle Form. Der Zerfall der eingebrachten Strömung in einem Brennraum ist im ersten Schritt stark vom Brennraum selbst abhängig. Bei kleiner werdenden Wirbelstruktren übernimmt die Zähigkeit die primäre Aufgabe der Energieübertragung, wodurch die Einflüsse der Geometrie zurückgehen. Der Zerfall wird damit primär von den Zustandsgrößen Temperatur und Druck gesteuert, die die Zähigkeit und damit die Dissipation beeinflussen. Die Energiekaskade bekommt einen universellen Charakter [6, 12, 23].

### 3.3 Turbulenz in der Gemischbildung

Der Strömungsvorgang in einer Verbrennungskraftmaschine (VKM) stellt keinen Idealzustand einer Strömung dar. Es sind beispielsweise fertigungsbedingte Wandrauhigkeiten und Störungen in Form von Druckpulsationen vorhanden. Das bedeutet, dass es unmöglich ist, Störungen in der Strömung von Verbrennungskraftmaschinen zu vermeiden, die der Auslöser einer turbulenten Strömung sind. Eines der Hauptziele einer Verbrennungskraftmaschine ist, eine möglichst hohe Leistung zu erzielen. Um dies zu erreichen, ist eine hohe Durchflussrate notwendig. Der Gemischbildungsprozess als Teil des Arbeitsprozesses einer VKM hat das Ziel, einen optimalen Ladungszustand für die nachfolgende Verbrennung bereitzustellen. Dafür ist eine entsprechend hohe Ladungsbewegung im Zylinder notwendig. Diese Anforderungen sind verbunden mit hohen Strömungsgeschwindigkeiten, welche zu einer Erhöhung der Reynoldszahl führen und damit unweigerlich zu Turbulenz. Bereits im unteren Drehzahlbereich und im Leerlauf reichen die Strömungsgeschwindigkeiten aus, damit sich eine turbulente Strömung ausbilden kann. Dieser Prozess wird natürlich durch die unregelmäßige Geometrie des Einlass- und Auslasstraktes begünstigt. Ein weiterer Effekt der die Ausbildung von Turbulenz begünstigt, ist das erhöhte Temperaturniveau im Brennraum und dadurch auch in der unmittelbaren Umgebung der VKM. Die höheren Oberflächentemperaturen sorgen dafür, dass der laminar-tubulente Umschlag früher einsetzt. Auch Hindernisse im Luftpfad wie ein Kompressor, ein Turbolader, eine Drosselklappe oder Ventile bringen weitere Störungen in das Fluid ein. Aufgrund der geringen volumetrischen Energiedichte von Erdgas ist ein möglichst hoher Massendurchsatz während der Einblasezeit besonders wichtig. Um diesen Massendurchsatz zu gewährleisten, liegt während der Einblasung, zwischen Gasrail und Brennraum, ständig ein kritisches Druckverhältnis vor. Infolgedessen erreicht die Strömung im Injektor Schallgeschwindigkeit und damit sehr hohe Reynoldszahlen. Außerhalb des Injektors kommt es sogar zu Nachexpansionen und damit zu Strömungen mit M > 1 solange ein ausreichendes Druckverhältnis vorliegt. Eine weitere Besonderheit ist das Verhalten von Turbulenz in der Kompression. Hier treten, je nach Orientierung der integralen Wirbelstruktur (Drall, Tumble), unterschiedliche Zerfallsraten auf. Die Eigenschaften einer turbulenten Strömung wirken sich sowohl vorteilhaft als auch nachteilig auf die einzelnen Prozesse der VKM aus, worauf weiter unten im Text noch genauer eingegangen wird [3, 7].

### 3.3.1 Vorteile der Turbulenz für die Gemischbildung

In turbulenten Strömungen kommt es aufgrund des höheren Impulsaustausches und der vorhanden Wirbelstruktur zu einer intensiveren Durchmischung und zu einer gesteiger-

ten Wärmeübertragung gegenüber einer laminaren Strömung. Der steilere Geschwindigkeitsgradient in der turbulenten Grenzschicht sorgt dafür, dass dort eine höhere kinetische Energie vorherrscht als in der laminaren Grenzschicht. Infolge dessen sind turbulenten Strömungen unempfindlicher gegen Strömungsablösungen. Die Strömung kann weiter in Gebiete höheren Druckes vordringen, ohne dass Rückströmgebiete entstehen und der Durchflussquerschnitt beeinflusst wird. Bei Durchströmungen kommt es aufgrund des gleichmäßigeren Geschwindigkeitsverlaufs, bei Verminderung des Querschnittes, zu keinem starken Einbruch des Volumenstromes. Bei laminaren Strömungen ist dieser Effekt viel drastischer. Dies bedeutet, dass der Durchfluss in Einlasskanälen auch bei Auftreten von Ablagerungen durch rückgeführtes Abgas, nicht so stark abfällt. Ein weiterer Effekt der sich bei Strömungen durch gerade Rohre zeigt sind Sekundärströmungen in nichtkreisförmigen Querschnitten. Darunter versteht man Strömungen quer zur Strömungsrichtung die den Impuls aus der Kanalmitte in alle Gebiete des Querschnittes transportieren. Dadurch kommt es auch bei Profilen mit scharfen Kanten (z.B. quadratischen Profilen) in den Ecken ebenfalls zu höheren Geschwindigkeiten in Strömungsrichtung. Bei laminaren Strömungen gibt es solche Effekte nicht. Unrunde Kanalführungen sind in einer Verbrennungskraftmaschine nicht zu vermeiden. Gründe dafür sind das mangelnde Platzangebot oder andere Bauteile, die den Strömungspfad kreuzen und dadurch eine unrunde Kanalführung der Ein- und Auslasskanäle erfordern [2, 4, 6].

### 3.3.2 Nachteile der Turbulenz für die Gemischbildung

Als Nachteil turbulenter Strömungen ist der Druckverlust zu nennen, der bei turbulenten Rohrströmungen etwa quadratisch mit der mittleren Strömungsgeschwindigkeit anwächst. Eine Ursache dafür ist die ständige Übertragung von kinetischer Energie der Strömung in Wärmeenergie [6, 10].

### 3.4 Turbulente Grenzschichtströmungen

Mit zunehmender Reynoldszahl werden die Gebiete in der sich die Strömung quer zur Strömungsrichtung ändert immer kleiner. Eine starke Änderung der Strömungsgrößen in einem kleinen Bereich führt zu großen Gradienten in der Strömung. Für eine Strömungsimulation ist es wichtig die Dicke solcher Bereiche abschätzen zu können, um dort eine ausreichende Anzahl von Rechenpunkten zu platzieren. In Bereichen fester Wände muss die Strömung an der Wand die Haftbedingung erfüllen und daher in einem kleinen Bereich bis auf null abfallen. Bei freier Turbulenz kommt es zu einem Geschwindigkeitsausgleich zwischen dem austretenden Strahl und dem umgebenden Fluid. Das Verhalten in diesen beiden Fällen ist etwas unterschiedlich, die Grundidee ist jedoch dieselbe. Um die Dicke solcher Schichten abschätzen zu können soll zuerst im Vorfeld der Aufbau solcher Schichten erläutert werden [6, 11].

In der Abb. 3.2 ist der Umschlag in eine turbulente Strömung und der inneren Aufbau einer turbulenten Grenzschicht dargstellt. In der Abb. 3.2 ist die die Grenzschicht entlang einer Platte mit turbulenzfreier Aussenströmung  $div \mathbf{v} = 0$  zu erkennen. Dieser Strömungsfall kommt in der Gemischbildung jedoch selten vor. Aufgrund der Einfachheit wird das allgemeine Verhalten der Grenzschicht an einer gekrümmten Platte erklärt. Der Aufbau der Randschicht in Rohren oder in freier Turbulenz, welcher für die Gemischbildung interessant ist, verhält sich in ähnlicher Weise dazu [11].

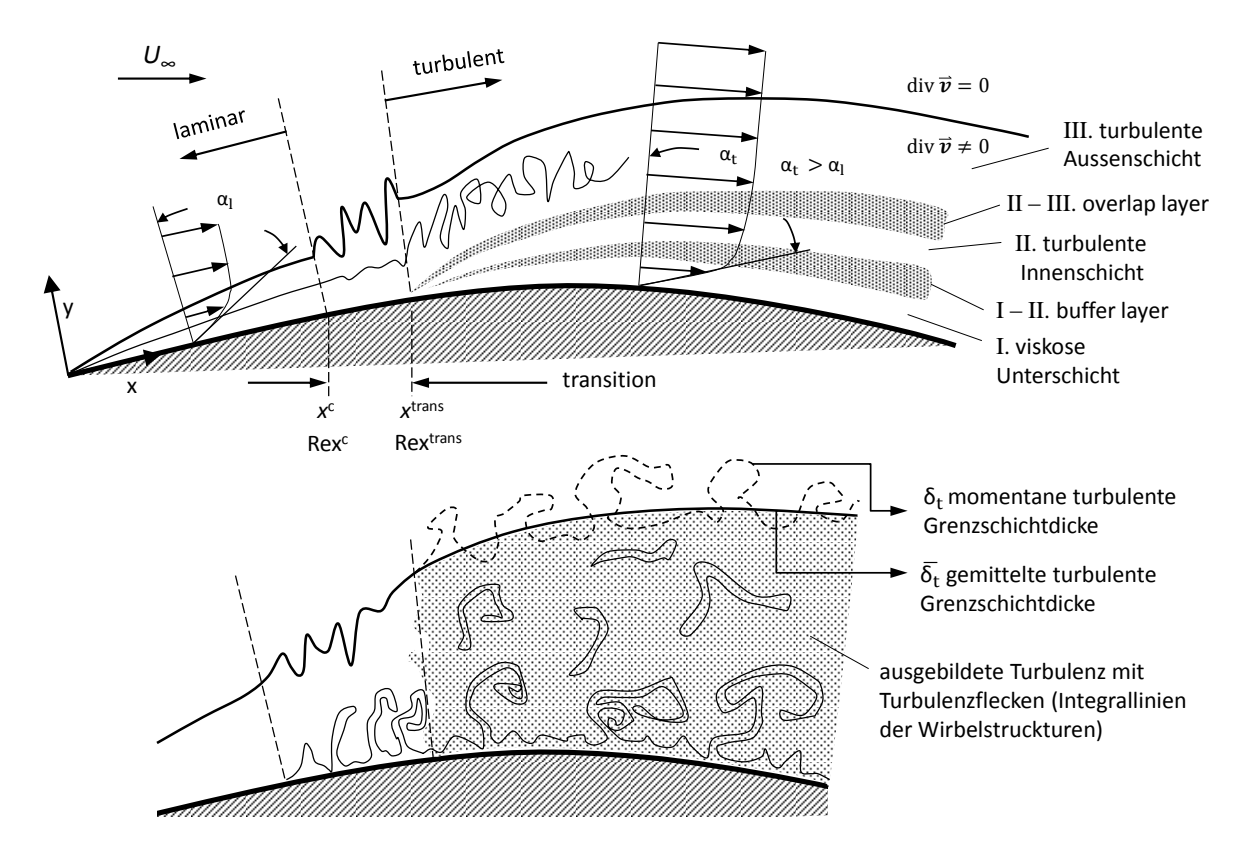

Bild 3.2: laminar-turbulenter Umschlag und innerer Aufbau einer turbulenten Plattengrenzschicht

Wie bereits erwähnt, ist es für die Simulation und speziell für die Generierung des Rechennetzes notwendig, die Bereiche in denen starker Gradienten zu erwarten sind zu lokalisieren. In Bereichen starker Gradienten ist es notwendig das Rechennetz zu verfeinern, um die Stabilität und die Genauigkeit der Simulation zu gewährleisten [13].

Aufgrund der sehr geringen Viskosität von technisch relevanten Fluiden (Luft, Wasser) beschränkt sich die Grenzschicht auf eine sehr dünne Schicht. Bei der Untersuchung des Erdgas-Diesel Brennverfahrens wird vorerst die Dieseleinspritzung nicht berücksichtigt. Das bedeutet das ausschließlich gasförmige Komponenten in der Gemischbildung auftreten, die generell eine geringe Viskosität aufweisen. In der Tabelle 3.1 ist die kinematische Viskosität einiger Komponenten aufgetragen, die an der Gemischbildung

beteiligt sind. Erdgas ist hier aufgrund seines hohen Methananteiles als  $CH<sub>4</sub>$  dargestellt. In Kap. 2.9 wurde bereits auf die hohen Strömungsgeschwindigkeiten während der Einblasung eingegangen. Daraus resultieren hohe Reynoldszahl, welche wiederum zu kleinen Grenzschichten in Wandnähe führen [11].

| Komponente  | Viskosität $\nu$       | Einheit                   |
|-------------|------------------------|---------------------------|
| $CH_4$ [15] | $1.7253 \cdot 10^{-5}$ | $\mathrm{m}^2/\mathrm{s}$ |
| $O_2$ [14]  | $1.5839 \cdot 10^{-5}$ | $m^2/s$                   |
| $N_2$ [14]  | $1.5759 \cdot 10^{-5}$ | $\mathrm{m}^2/\mathrm{s}$ |
| $H2O$ [16]  | $8.92 \cdot 10^{-7}$   | $m^2/s$                   |

Tabelle 3.1: Viskosität ν einiger Komponenten der Gemischbildung bei Standardzustand (1 bar, 298.15 K)

### 3.4.1 Modifikation der Reynoldszahl in turbulenter Strömung

Wie bereits zuvor erwähnt, ist die Dicke der Grenzschicht abhängig von der Reynoldszahl. Für einfache Geomterien existieren gute Näherungen der Reynoldszahl. Da in der Praxis die Geometrie der Strömung nicht einer idealen Kontur ähnelt, wäre eine Anpassung des Geometriefaktors (L bei einer Platte, D bei einem Rohr oder Zylinder) wünschenswert, um Geometrieeinflüsse besser zu berücksichtigen. Die Annahmen hier beschränken sich auf Strömung entlang fester Wände, d.h. sie sind sowohl für Platten als auch für Rohrströmungen gültig, da sich diese in Wandnähe gleich verhalten (Haftbedingung) [11].

#### Viskose Unterschicht  $\delta_v$

In einer turbulenten Grenzschicht bilden sich unterschiedliche Gebiete aus. Während bei einer laminaren Grenzschicht die echte Reibung über die ganze Grenzschicht einen Einfluss hat, ist dies bei turbulenter Grenzschicht nicht der Fall. Das Gebiet echter innerer Reibung beschränkt sich nur auf einen kleinen Teil der Grenzschicht nahe der Wand die viskose Unterschicht genannt wird. Außerhalb der viskosen Unterschicht überwiegt die scheinbare Reibung zufolge des turbulenten Impulsaustausches (tubulente Diffusion). Die scheinbare Reibung ist keine Stoffkonstante sondern nur von der örtlichen Turbulenzstärke abhängig. Nahe der Wand werden die Schwankungsgrößen gedämpft, deshalb ist in der viskosen Unterschicht der turbulente Impulsaustauch von untergeordneter Bedeutung oder besser gesagt, fast gar nicht vorhanden. Außerhalb der viskosen Unterschicht übersteigt die Turbulenzviskosität die laminare Viskosität um viele Größenordnungen. Man kann daher die turbulente Grenzschicht bezüglich der Viskosität in zwei Teilgebiete unterteilen. Der mit größerem Wandabstand zunehmende turbulente Querimpulsaustausch sorgt dafür, dass im Bereich außerhalb der viskosen Unterschicht die mittlere Geschwindigkeit viel gleichmäßiger verteilt wird. Der Grund dafür ist, dass durch die entstehenden Wirbel ständig Fluidteilchen aus schwankungsärmeren Gebieten in die Grenzschicht transportiert werden und es so zu einem ständigen Beschleunigungs- und Abbremsvorgang zwischen den unterschiedlichen Fluidteilchen kommt. Der stärkste Geschwindigkeitsgradient zeigt sich daher in der viskosen Unterschicht. Auch die viskose Unterschicht folgt, ähnlich wie die Grenzschicht, der Reynoldszahl. Mit steigender Reynoldszahl wird sie an einem festen Punkt immer kleiner und wächst mit der Lauflänge sehr langsam an. Mit steigender Reynoldszahl wird der Anteil der viskosen Unterschicht an der Grenzschicht immer kleiner. Damit wird das Gebiet in dem starke Geschwindigkeitsgradienten auftreten immer geringer. Da in der Nähe der Wand die Strömung laminar ist, folgt sie, wie auch die laminare Grenzschicht, demselben Wandschubspannungsgesetz. Aufgrund des stärkeren Geschwindigkeitsgradienten ( $\alpha_t > \alpha_l$ ) in Wandnähe ist die Wandschubspannung und somit der Widerstand, bei turbulenter Grenzschicht größer, als bei der laminaren Grenzschicht. Dieser Umstand muss bei der Netzgenerierung in Wandnähe und der Auswahl einer geeigneten Wandbehandlungsmethode berücksichtigt werden [11, 12].

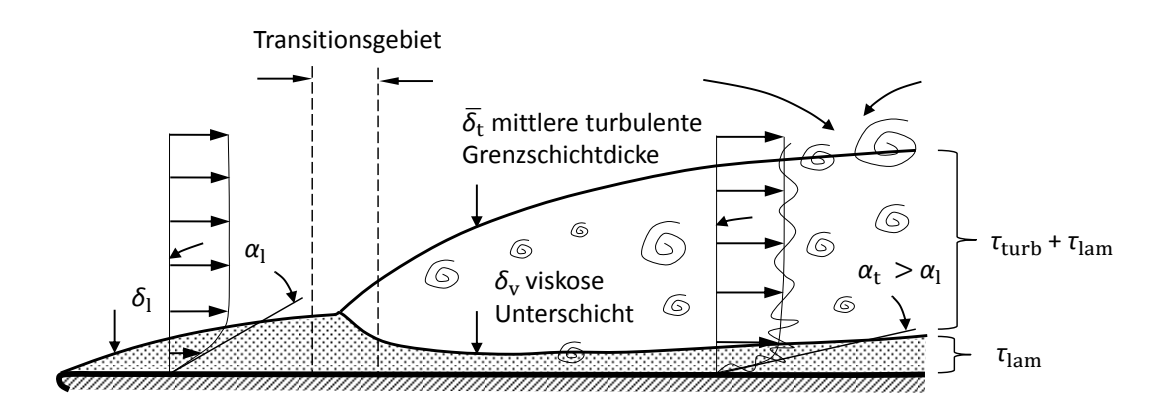

Bild 3.3: Einflussgebiet der Viskosität in der turbulenten Grenzschicht

In der Abb. 3.3 ist zu sehen, dass sich nach einer kurzen laminaren Grenzschicht, die auch wenn die Anströmung turbulent ist immer vorhanden ist, die turbulente Grenzschicht ausbildet. Mit dem Ende der Transition geht die Grenzschicht in einen Zustand vollentwickelter Turbulenz über. Die Aufdickung der Grenzschicht entsteht dadurch, dass die stromab stetig zunehmende Amplitude der Schwankungen die Geschwindigkeitsverteilung, außerhalb der viskosen Unterschicht, immer mehr ausgleichen. Die Geschwindigkeitsanpassung bis auf die Größenordnung der Außenströmung wird immer mehr in Richtung viskose Unterschicht verlagert. Dadurch wird das Geschwindigkeitsprofil stromab weniger verzerrt, immer rechteckförmiger und somit ähnlicher der Anströmung. Aus dieser Tatsache lässt sich eine Korrelation für den Geometrieparameter der Reynoldszahl ableiten, der bei vollentwickelter turbulenter Strömung anstelle von D verwendet werden darf. Handelt es sich um einen nichtkreisförmigen Querschnitt kann der hydraulische Durchmesser  $D_h$  verwendet werden [3, 4, 11, 12].

$$
D_{\rm h} = \frac{4 \cdot A}{U} \tag{3.1}
$$

Darin ist A der durchströmte Querschnitt und U der Umfang der durchströmten Geometrie. Damit kann die Reynoldszahl für verschiedene Geometrien berechnet werden mit [4]:

$$
Re_{\mathcal{D}_{\mathbf{h}}} = \frac{U \cdot D_{\mathbf{h}} \cdot \rho}{\mu} \tag{3.2}
$$

Mit dieser Annahme kann für den Gasinjektor, der vereinfacht als Ringkanal angenommen wurde, die Reynoldszahl mit dem hydraulischen Durchmesser bestimmt werden. Die Bestimmung der Reynoldszahl für die Einlasskanäle ist aufgrund ihrer sehr unregelmäßigen Kontur und hereinragender Bauteile nur schwer ermittelbar. Für den Brennraum ist eine solche Abschätzung nicht zielführend, da keine anliegende Strömung vorliegt. Mit der genaueren Kenntnis der Reynoldszahl lässt sich somit die dicke der Grenzschicht, die Dicke der viskosen Unterschicht oder die Einlauflänge des Injektors abschätzen. Auch bei der Bestimmung der Randbedingungen der Turbulenzgrößen ist sie enorm wichtig.

In der Abb. 3.4 sieht man die vereinfachte Geometrie des Gasinjektors, die in der Strömungssimulation verwendet wurde. Der sich mit der Lauflänge z des Injektors veränderte Querschnitt wird in der Berechnung der Reynoldszahl berücksichtigt. Man sieht, dass sich der Querschnitt, bis hin zum Auslass, in z-Richtung verändert. Aus dem rechten Bild wird deutlich, dass sich eine viskose Unterschicht an beiden Wänden des Injektors ausbildet. Sowohl an der bewegten Injektornadel als auch am festen Injektorgehäuse. Der Geschwindigkeitsverlauf im linken Bild entspricht jenem des stationären Durchflusses im Injektors, d.h. wenn die Injektornadel vollständig geöffnet ist. Beim Öffnungsvorgang kann der Verlauf durch die Bewegung des Injektors verzerrt werden, da an der Injektornadel ebenfalls die Haftbedingung gilt [4].

Für den hydraulischen Durchmesser des Gasinjektors  $D_h$  ergibt sich damit durch Einsetzen in Gl.  $(3.1)$ :

$$
D_{\rm h} = \frac{4 \cdot A}{U} = \frac{4 \cdot \left[2 \cdot \frac{R(z) + r(z)}{2} \cdot \pi\right] \cdot b(z)}{2\pi (R(z) + r(z))} = 2 \cdot b(z) \tag{3.3}
$$

In der Abb. 3.5 ist der Verlauf des hydraulischen Durchmessers dargestellt. Der Verlauf beschreibt den veränderlichen Injektorabschnitt hin zum Düsenaustritt. Weiter oberhalb ändert sich der hydraulische Durchmesser nicht.

#### 3 Turbulente Strömungen

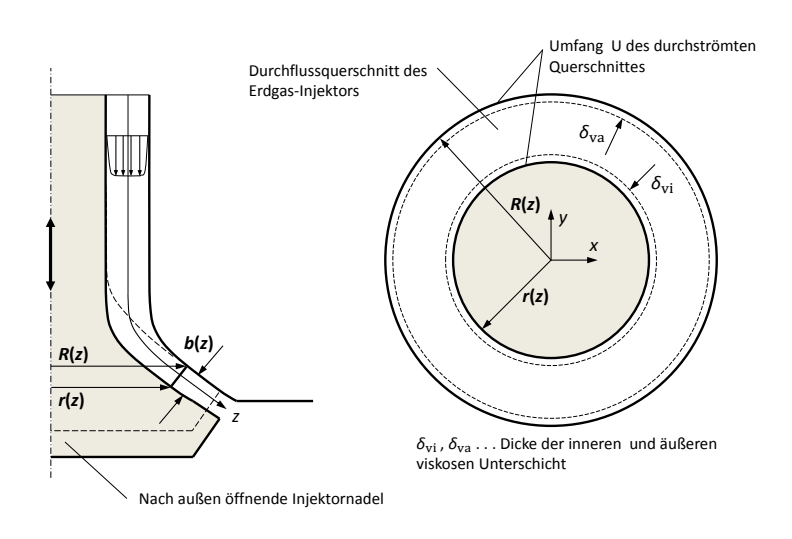

Bild 3.4: Vereinfachte Geometrie des Erdgas-Injektors der in der Simulation verwendet wurde

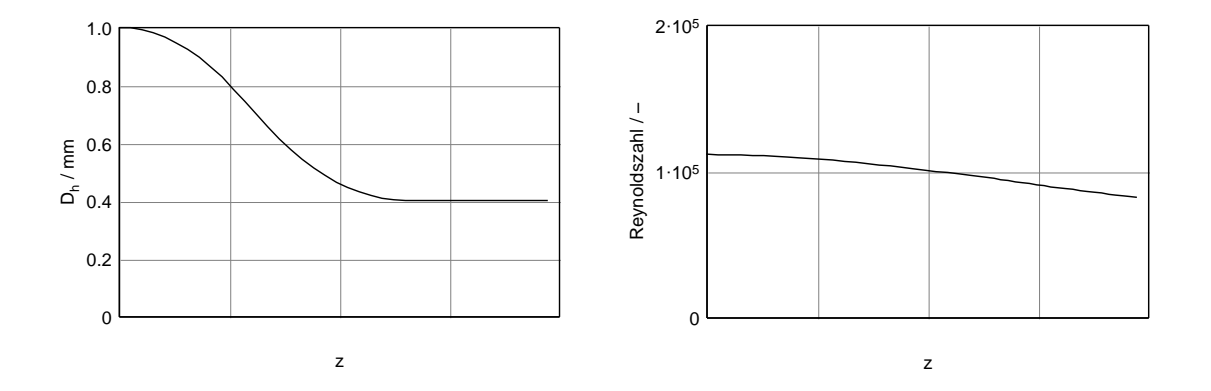

Bild 3.5: Verlauf des hydraulischen Durchmessers  $D_h$  und der Reynoldszahl Re-Zahl des verwendeten Erdgas-Injektors

Im rechten Bild ist der Verlauf der Reynoldszahl, der aus Gl.(3.2) ermittelt wurde, über der Injektorlänge aufgetragen. Die Referenzgeschwindigkeit U und die Dichte  $\rho$ entsprechen dabei den Verläufen aus der Stromfadenberechnung. Die dynamische Viskosität  $\mu$  entspricht jener von Methan bei Standardzustand aus Tab.2.1. Auch die Reynoldzahl ist nur für den veränderlichen Injektorabschnitt aufgetragen und hat weiter stromaufwärts ebenso einen konstanten Verlauf. Die beiden Verläufe repräsentieren den kritischsten Fall wenn der Gasinjektor vollständig geöffnet ist und der maximale Massenstrom anliegt.

# 3.5 Einfluss der Rauhigkeit in der turbulenten Strömung

In turbulenten Strömungen können Wandrauhigkeiten einen entscheidenden Einfluss auf die Strömungsgrößen haben. Werden die Wandrauhigkeiten von der viskosen Unterschicht zugedeckt, so wird die Oberfläche als hydraulisch glatt bezeichnet. Sind sie höher als die viskose Unterschicht, wird die Strömung von den Wandrauhigkeiten beeinflusst. Solche Oberflächen werden als hydraulisch rau bezeichnet. Die aus der viskosen Unterschicht herausstehenden Rauigkeiten erzeugen kleine Wirbelablösungen und tragen dadurch zu einem erhöhten Turbulenzeintrag in der Strömung bei. Die zusätzliche Turbulenz erhöht die Reibung und führt zu Änderungen des Geschwindigkeitsund Temperaturverlaufs in Wandnähe. Zu unterscheiden ist dabei zwischen dem Übergangsbereich und dem vollständig rauen Bereich [4, 11, 12, 13].

Um die absolute Rauigkeit k der unregelmäßigen, technischen Oberflächen zu quantifizieren, wurde die Sandkornrauigkeit  $k<sub>s</sub>$  eingeführt. Die Idee besteht darin, dass ein Rohr, das an der Innenseite mit einer dichten Schicht von Sandkörnern, mit der Korngröße k<sup>s</sup> , beklebt wurde, den gleichen Druckverlust aufweist wie das identische unbehandelte Rohr bei gleichem Volumenstrom. In diesem Fall haben die beiden Rohre die gleiche Rohrreibungszahl λ. Durch diese Annahme kann die Definition eines hydraulisch glatten Rohres etwas modifiziert werden. Die Höhe der Sandkörner  $k_s$  darf nicht höher sein als die viskose Unterschicht. Die Umrechnung der Sandkornrauigkeit  $k_s$  in technisch gebräuchliche Rauigkeiten  $R_a$  und  $R_z$  erfolgt durch empirische Ansätze, genauso wie die Umrechnung in die absoluten Rauigkeit k. In [11] und [12] sind Faktoren für die Umrechnung der unterschiedlichen Rauigkeiten angeführt [11, 12].

$$
k_s \approx (1 \dots 1.6) \cdot k \tag{3.4}
$$

$$
k \approx 4.2 \cdot R_{\rm a} \tag{3.5}
$$

$$
k \approx R_{\rm z} \tag{3.6}
$$

In der Abb. 3.6 sieht man eine Gegenüberstellung der einzelnen Rauigkeiten. Im turbulenten Fall kann die Rohrreibungszahl λ nur experimentell bestimmt werden. Aus der Abbildung ist zu erkennen, dass die Rohrreibungszahl bei hydraulisch glatten Rohren nur von der Reynoldszahl abhängig ist. Im Übergangsbereich und im vollkommen rauen Bereich kommt der Einfluss der Rauigkeit zu tragen. Im vollkommen rauen Bereich ist die Abhängigkeit der Reynoldszahl vernachlässigbar, da die Rauigkeitserhebungen aus der viskosen Unterschicht so weit herausragen, dass sie nicht mehr als Reibungswiderstand sondern als Formwiderstand angesehen werden können. Es existieren vereinfachte Gleichungen für die Rohrreibungszahl, die in einem bestimmten Bereich der Reynoldszahl Gültigkeit besitzen. Es existieren auch Gleichungen deren Gültigkeit sich über alle Reynoldszahlen erstrecken. Diese sind jedoch mathematisch viel komplizierter und können nur iterativ gelöst werden. Auf diese Gleichungen wird hier nicht näher eingegangen. Nähere Erklärungen sind in unzähligen Fachbüchern zu finden [4, 12, 17].

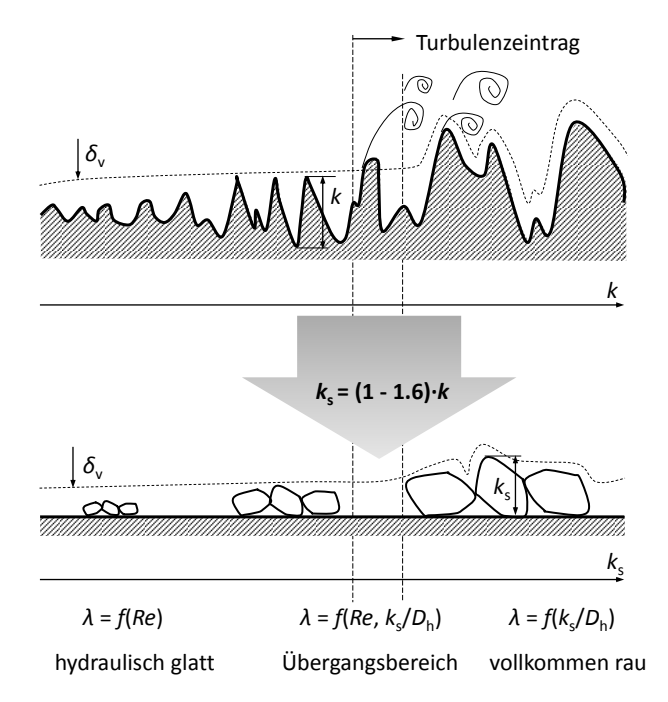

**Bild 3.6:** Beziehung zwischen absoluter Rauigkeit k und der Sandkornrauigkeit  $k_s$ 

Aufgrund der Tatsache, dass keine Oberflächenbeschaffenheiten des Gasinjektors bekannt sind, wurde für die Strömungssimulation die Wandrauigkeit nicht modelliert. Im folgenden Abschnitt soll, unter Berücksichtigung einer hydraulisch glatten Oberfläche, die viskose Unterschicht berechnet werden, die bei der Netzgenerierung sehr wichtig ist. Außerdem wird eine zulässige Oberflächenbeschaffenheit des Injektors abgeschätzt, um die Gültigkeit der getroffenen Annahme zu bestätigen.

# 3.6 Geschwindigkeitsverlauf in turbulenten Rohrströmungen

Ähnlich zu den parabolischen Geschwindigkeitsverläufen der druckgetriebenen laminaren Rohrströmung, existiert ein empirischer Ansatz für den Geschwindigkeitsverlauf in turbulenten Rohrströmungen. Dieser Potenzansatz wurde von Nikuradse durch viele Versuchsreihen nachgewiesen [6, 18].

$$
\frac{\bar{u}(r)}{u_{\text{max}}} = \left(1 - \frac{r}{R}\right)^{1/n} \tag{3.7}
$$

Der Exponent n ist abhängig von der Reynoldszahl der Durchströmung. In den Versuchsreihen wurde der Volumenstrom während eines Messung konstant gehalten, sodass

eine konstante mittlere Geschwindigkeit im Rohr gewährleistet wurde. Die Reynoldszahl ist daher eine Gleichung der volumenstromäquivalenten mittleren Strömungsgeschwindigkeit  $u_{\rm m}$  [6, 18].

$$
u_{\rm m} = \frac{1}{A} \int_{A} u \, dA = \frac{1}{R^2 \pi} \int_{r=0}^{R} 2\pi r \cdot \bar{u}(r) \, dr \tag{3.8}
$$

$$
u_{\rm m} = \frac{2}{R^2} \int_{r=0}^{R} \bar{u}(r)r \, dr \tag{3.9}
$$

$$
Re = \frac{u_{\rm m} \cdot D \cdot \rho}{\mu} \tag{3.10}
$$

Diese Form der Reynoldszahl wird auch bei der Ermittlung der Rohrreibungszahl λ verwendet. Die Werte für den Exponenten n sowie das Verhältnis der mittleren Geschwindigkeit  $u_{\rm m}$  zur Maximalgeschwindigkeit  $u_{\rm max}$  sind in der Tab. 3.2 eingetragen [18].

**Tabelle 3.2:** Exponent n und mittlere Geschwindigkeit  $u_m$  abhängig von der Reynoldszahl

| $Re = \frac{u_{\rm m} \cdot D \cdot \rho}{\sqrt{2}}$ |       | $4 \cdot 10^3$   $2.3 \cdot 10^4$   $1.1 \cdot 10^5$   $1.1 \cdot 10^6$   $3.2 \cdot 10^6$ |       |       |       |
|------------------------------------------------------|-------|--------------------------------------------------------------------------------------------|-------|-------|-------|
| $\, n$                                               |       | 6.6                                                                                        |       |       | 1 ( ) |
| $u_{\rm m}$<br>$u_{\text{max}}$                      | 0.791 | 0.807                                                                                      | 0.817 | 0.850 | 0.865 |

Das Verhältnis der mittleren Geschwindigkeit  $u<sub>m</sub>$  und der Maximalgeschwindigkeit  $u<sub>max</sub>$ kann, unter bestimmten mathematischen Bedingungen, durch Integration der Gl.(3.7) berechnet werden [18].

$$
\frac{u_{\rm m}}{u_{\rm max}} = \frac{2}{R^2} \int_{r=0}^{R} \left(1 - \frac{r}{R}\right)^{1/n} dr = \frac{2n^2}{(n+1)(2n+1)}
$$
(3.11)

Der Geschwindigkeitsverlauf hat den Nachteil, dass er in der Rohrmitte unstetig ist, das in diesem Fall eine untergeordnete Rolle spielt, da der Verlauf in Wandnähe von Interesse ist. In der Abb. 3.7 links sind die verschiedenen Geschwindigkeitsverläufe für unterschiedliche Reynoldszahlen dargestellt. Mit steigender Reynoldszahl verschiebt sich der Geschwindigkeitsverlauf und die mittlere Geschwindigkeit in Richtung der dargestellten Pfeile. Mit den Strömungsgrößen aus der Stromfadenberechnung kann eine Abschätzung für den Exponenten n erfolgen. Im rechten Bild der Abb. 3.7 kann man erkennen, dass die Reynoldszahl im Injektor großteils in einem Bereich liegt, der einem Exponenten von  $n = 7$  entspricht. Der in Abb. 3.7 dargestellte Verlauf der Reynoldszahl wurde mithilfe der Werte aus der Stromfadenberechnung ermittelt. Die

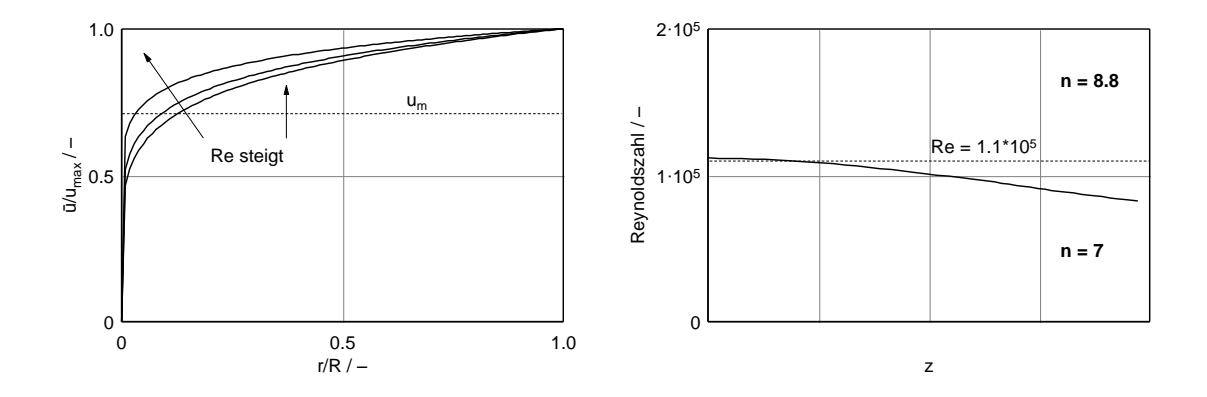

Bild 3.7: Geschwindigkeitsverläufe abhängig vom Exponenten n

Geschwindigkeit der Stromfadenberechnung entspricht jener in der Injektormitte, bzw. der maximalen Geschwindigkeit  $(u_{\text{max}})$ . Die Reynoldszahl der mittleren volumenstromäquivalenten Größen, die bei der Bestimmung der Exponenten definiert wurde, liegt entsprechend der mittleren Geschwindigkeit etwas niedriger und damit im Bereich des 1/7-Potenzgesetzes. Damit beschreibt das 1/7-Potenzgesetz den Geschwindigkeitsverlauf im Gasinjektor und kann zur weiteren Berechnung herangezogen werden [12, 18].

# 3.7 Berechnung zulässiger Rauigkeitswerte des Gasinjektors

Da keine Werte für die Oberflächenbeschaffenheit des Gasinjektors vorliegen, wird die Rauigkeit in der Simulation nicht berücksichtigt. Damit eine solche Annahme gerechtfertigt ist, darf die Rauigkeit der Oberfläche bestimmte zulässige Werte nicht überschreiten. Werden die Rauigkeiten von der viskosen Unterschicht eingeschlossen, haben sie keinen Einfluss auf die Strömungs- und Turbulenzgrößen im Gasinjektor [4, 12].

Die Berechnung der viskosen Unterschicht erfolgt über die Berechnung der Wandschubspannung. Dabei werden zwei verschieden Ansätze inkompressibler Strömungen zur Bestimmung der Wandschubspannung herangezogen [4].

Eine Möglichkeit leitet sich aus dem Dimensionsansatz für laminare Rohrströmungen ab. Es wird derselbe Ansatz für den Druckverlust verwendet wie bei laminaren Strömungen. Dabei wird der Druckverlust so umgeformt, dass die kinetische Energie pro Volumeneinheit darin vorkommt. Der Zusammenhang zwischen Schubspannung und Druckverlust erfolgt durch eine Kräftebilanz im Rohr. Die darin vorkommende Rohrreibungszahl ist eine experimentelle Größe, für die bestimmte mathematische Ansätze existieren. Die verwendeten mathematischen Ansätze gelten nur für hydraulisch glatte Rohre in einem beschränkten Bereich der Reynoldszahl. Eine genauere Herleitung ist in [18] zu finden [4, 18].
Der Dimensionsansatz für die Schubspannung lautet

$$
\bar{\tau}_{\rm w} = \frac{\lambda_{\rm turb}}{8} \rho u_{\rm m}^2 \tag{3.12}
$$

Für glatte Rohre werden folgende Ansätze zur Beschreibung der turbulenten Rohrreibungszahl  $\lambda_{\text{turb}}$  verwendet:

1. Blasiussches Widerstandsgesetz, für Re  $\leq 10^5$ 

$$
\lambda_{\text{turb}} = \frac{0.3164}{Re_{\text{D}}^{1/4}} \quad \rightarrow \quad Re_{\text{D}} = \frac{u_{\text{m}} D \rho}{\nu} \tag{3.13}
$$

2. Prandtlsches Widerstandsgesetz, für Re  $\geq 10^5$ 

$$
1/\sqrt{\lambda_{\text{turb}}} = 2\log(Re_{\text{D}} \cdot \sqrt{\lambda_{\text{turb}}}) - 0.8 \quad \rightarrow \quad Re_{\text{D}} = \frac{u_{\text{m}}D\rho}{\nu} \tag{3.14}
$$

In der Abb. 3.8 ist der Verlauf der Reynoldszahl der volumenstromäquivalenten Größen dargestellt. Die mittlerer Geschwindigkeit entspricht jener des 1/7-Potenzgesetzes. Die Dichte entspricht jener aus der Stromfadenberechnung, da aufgrund der Annahme einer adiabaten Strömung keine Temperaturgrenzschicht vorhanden ist, folgen die Dichte und die Temperatur dem Geschwindigkeitsverlauf in Wandnähe [6, 18].

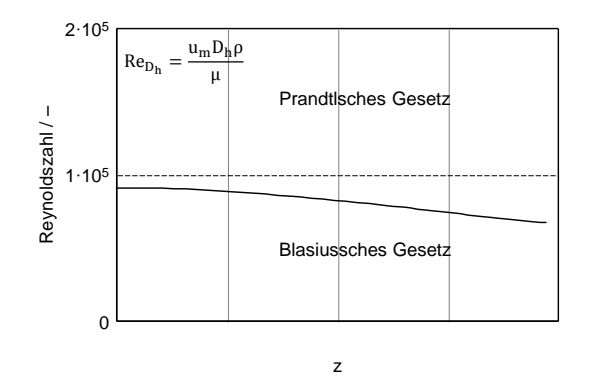

Bild 3.8: Gültigkeitsbereich der unterschiedlichen Widerstandsgesetze

Für die Berechnung der Wandschubspannung wird daher das Blasiussche Widerstandsgesetz herangezogen. Zusätzlich wird der hydraulische Durchmesser  $D<sub>h</sub>$  in der Reynoldszahl berücksichtigt. Einsetzen der Gl.(3.13) in Gl.(3.12) liefert folgende Beziehung für die Wandschubspannung:

$$
\tau_{\rm w} = \frac{0.3164}{8 \cdot Re_{D_{\rm h}}^{1/4} \rho u_{\rm m}^2} \quad \to \quad Re_{D_{\rm h}} = \frac{u_{\rm m} D_{\rm h} \rho}{\nu} \tag{3.15}
$$

Der zweite Ansatz zur Bestimmung der Wandschubspannung erfolgt über den Geschwindigkeitsgradienten an der Wand. Für turbulente Strömungen setzt sich die Schubspannung aus einem laminaren und einem turbulenten Anteil zusammen. Für entwickelte Rohrströmungen verläuft die Schubspannung linear über den Querschnitt und ist in Rohrmitte null. In der Nähe der Wand fällt der turbulente Anteil drastisch ab, so dass in unmittelbarer Wandnähe nur der laminare Anteil der Schubspannungen vorhanden ist. Der Bereich in dem nur der laminare Anteil wirksam ist, ist die laminare Unterschicht [18].

Für das 1/7-Geschwindigkeitsprofil wird in [4] die Dicke der viskosen Unterschicht bei Erreichen der Hälfte der mittleren Geschwindigkeit u<sup>m</sup> angegeben. Damit kann für die Wandschubspannung geschrieben werden:

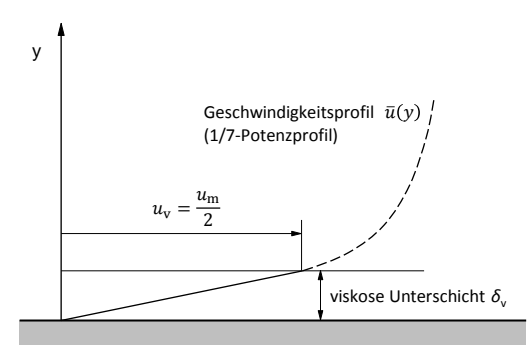

Bild 3.9: Dicke der viskosen Unterschicht für das 1/7-Geschwindigkeitsprofil

$$
\tau_{\rm w} = \tau_{\rm lam} + \tau_{\rm turb} = \mu \left. \frac{\partial \bar{u}}{\partial y} \right|_{w} = \mu \frac{\frac{u_{\rm m}}{2}}{\delta_v} \tag{3.16}
$$

Gleichsetzen der Gl.(3.15) und Gl. (3.16) liefert folgende Beziehung für die viskose Unterschicht  $\delta_v$ :

$$
\delta_v = D_{\rm h} \cdot \frac{12.64}{Re_{D_{\rm h}}^{3/4}} \tag{3.17}
$$

In der Abb. 3.10 ist die Dicke der viskosen Unterschicht sowie die Schubspannung über der Injektorlänge dargestellt.

Die Dicke der viskosen Unterschicht muss höher oder gleich der Sandkornrauigkeit  $k<sub>s</sub>$  sein, damit die Annahme eines hydraulisch glatten Rohres zutrifft. Setzt man die Höhe der Sandkörner gleich der Höhe der viskosen Unterschicht, so kann eine zulässige Sandkornrauigkeit  $k_{s_{\text{zul}}}$  bestimmt werden. Unter Einbeziehen der Gl. (3.4), Gl. (3.5)

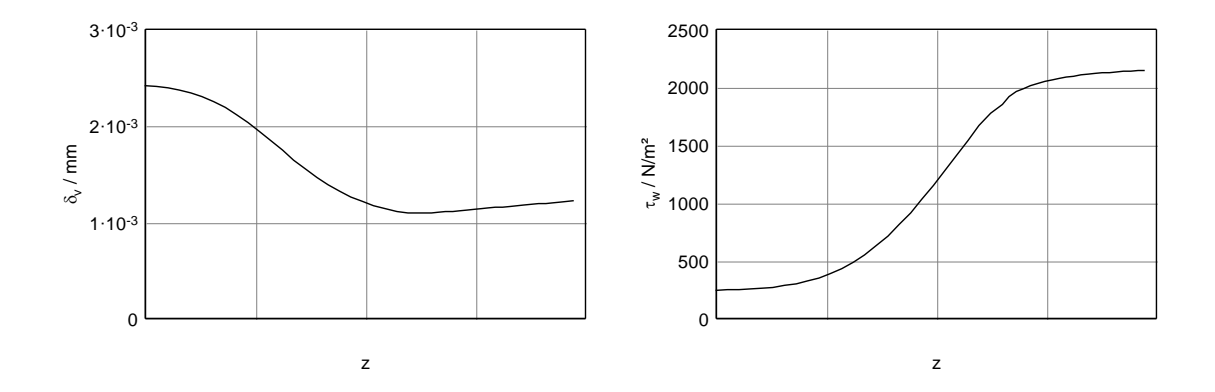

Bild 3.10: Wandschubspannung und viskose Unterschicht

und Gl. (3.6) kann somit eine zulässige Oberflächengüte abgeschätzt werden [4].

$$
R_{a_{zul}} = D_h \cdot \frac{12.64}{Re_{D_h}^{3/4} \cdot 4.2 \cdot (1 \dots 1.6)}
$$
(3.18)

$$
R_{z_{zul}} = D_h \cdot \frac{12.64}{Re_{D_h}^{3/4} \cdot (1 \dots 1.6)}
$$
(3.19)

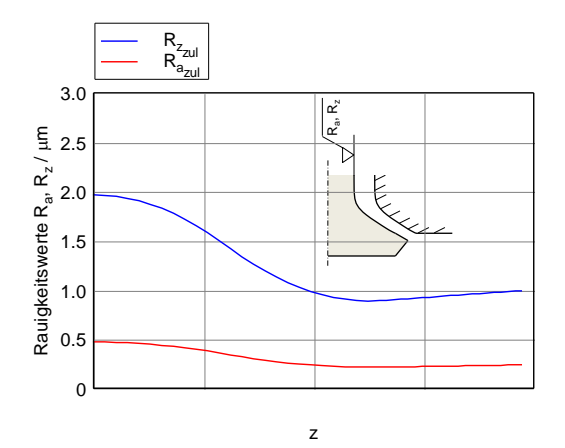

Bild 3.11: Zulässige Oberflächenbeschaffenheit der Injektoroberfläche

In der Abb. 3.11 ist die mittlere zulässige Rauigkeit der Injektoroberfläche aufgetragen. Ist die Rauigkeit der Innenseite des Injektors unterhalb dieser zulässigen Grenzwerte, kann die Rauigkeit in der Strömungssimulation vernachlässigt werden. Ist die Oberflächenbeschaffenheit deutlich schlechter, müsste die Wandrauigkeit eventuell berücksichtigt werden. Mit steigendem Rauigkeitseinfluss wird die Dicke der viskosen Unterschicht geringer und dadurch steigt auch der Exponent  $n$  im Potenzgesetz an. Es kommt zu einer Parallelverschiebung des Geschwindigkeitprofils. Für die Strömung im Brennraum spielt die Rauigkeit eine untergeordnete Rolle, da hier die Strömung nicht anliegt und somit fast keine Beeinflussung durch die Wandoberfläche stattfindet [6, 12].

# 3.8 Einfluss von Turbulenz auf Wärmeproduktion

In turbulenten Strömungen existiert neben der direkten Dissipation, wie in laminaren Strömungen, auch eine zusätzliche turbulente Dissipation. Dabei wird kinetische Energie der mittleren Strömung nicht direkt in Wärme umgewandelt, sondern wird in einem Zwischenschritt zuerst in turbulente Schwankungsenergie übergeführt. Diese turbulente Schwankungsenergie zerfällt in immer kleinere Skalen, bis sie letztlich in innere Energie und damit in eine zusätzliche Temperaturerhöhung übergeht [11, 12].

# 3.9 Einfluss der Kompressibilität in der turbulenten Strömung

Dichteänderungen von entsprechender Größenordnung können zu Koppelungen zwischen den einzelnen Strömungsgrößen Druck, Temperatur, Dichte und Geschwindigkeit führen. Die Ursachen großer Dichteunterschiede sind hohe Druckgefälle, große Temperaturunterschiede und hohe Geschwindigkeitsunterschiede. Wie aus Gl. (2.61) bekannt, ist die Dichteänderung eine Funktion der Machzahl. Bis zu einer Machzahl  $M \leq 5$  beeinflussen die Turbulenzbewegungen das Temperaturfeld, jedoch nicht das Geschwindigkeitsfeld. Die Zusatzterme in den Erhaltungsgleichungen, die aus der Turbulenz resultieren, sind unterhalb von M ≤ 5 identisch für Strömungen mit konstanten und veränderlichen Stoffwerten [6, 11].

# 3.10 Turbulenzmodellierung

Die in der Strömungssimulation verwendeten Turbulenzmodelle basieren auf den gemittelten Erhaltungsgleichungen, auch bekannt als Reynolds-gemittelte-Navier-Stokes-Gleichungen (RANS-Gleichungen). Es entstehen zusätzliche Unbekannte, die als Funktion der mittleren Strömungsgrößen ausgedrückt werden müssen, damit das Gleichungssystem geschlossen ist. Die darin vorkommenden Zusatzterme werden ähnlich dem Stokesschen Reibungsgesetz behandelt und als eine Erhöhung der Viskosiät interpretiert (Wirbelviskosität). Die turbulente Viskosität ist keine Eigenschaft des Fluids, sondern eine ortsabhängige Strömungseigenschaft. Zusätzlich zu den gemittelten Erhaltungsgleichungen entstehen daher weitere Differentialgleichungen, beispielsweise für die turbulente kinetische Energie k oder die Dissipation  $\varepsilon$ . Daher nennt man solche Modelle

Zwei- oder Mehrgleichungsmodelle, je nach Anzahl der zusätzlichen Turbulenzgleichungen. Für diese Turbulenzgrößen sind ebenfalls Randbedingungen vorzugeben. An den Einstromrändern müssen die Turbulenzgrößen k und  $\varepsilon$  approximiert werden [13, 18, 21]

Hinsichtlich der Netzstruktur und der wandnahen Modellierung können folgende Modelle unterschieden werden in Hoch-Reynoldszahl-Modelle und Niedrig-Reynoldszahl-Modelle. In der Abb. 3.12 ist die Netzstruktur der unterschiedlichen Modelle dargestellt  $|13|$ .

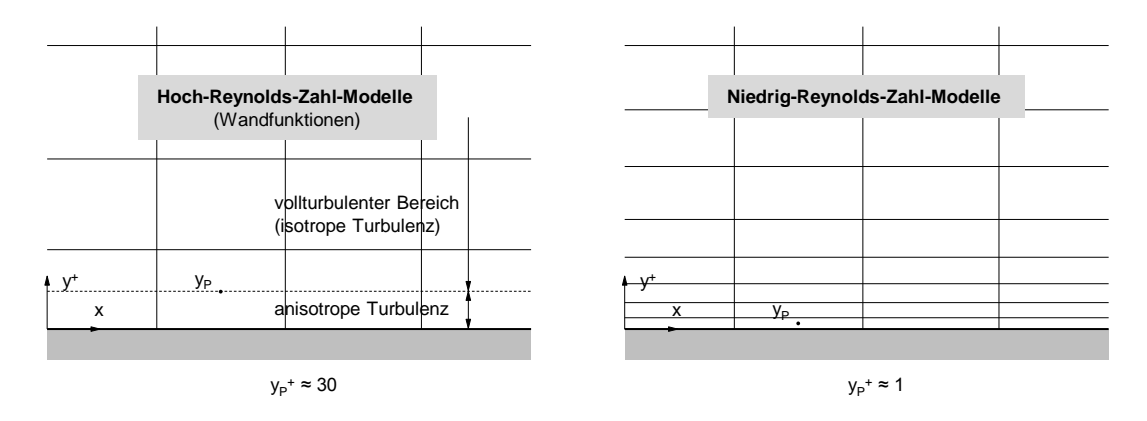

Bild 3.12: Netzstruktur unterschiedlicher Turbulenzmodelle

Bei den Niedrig-Reynoldszahl-Modellen wird das Gebiet in Wandnähe durch ein sehr feines Gitter aufgelöst. Der erste Rechenpunkt liegt in einer Entfernung von  $y^+ \approx 1$  von der Wand. Die Erhaltungsgleichungen solcher Modelle besitzen Dissipationsterme um die Turbulenzgrößen, die in Wandnähe hohe Spitzen aufweisen, zu dämpfen. Ebenso wird das anisotrope Verhalten der Turbulenz in Wandnähe besser abgebildet [13]. Wie bereits in Kap. 3.4.1 erwähnt wurde, wird die viskose Unterschicht, bei hohen Reynoldszahlen, immer schmaler. Um solche Strömungen mit Niedrig-Reynoldszahl-Modellen zu beschreiben, würde man eine hohe Anzahl von Zellen mit sehr kleinen Abmessungen in wandnormaler Richtung benötigen. Die somit entstandenen flachen Kontrollvolumina sind schlecht für das Konvergenzverhalten der numerischen Berechnung. Es wird daher bei Hoch-Reynoldszahl-Modellen der erste Rechenpunkt außerhalb des anistropen Bereichs (vollturbulenter Bereich) gesetzt, der ab einem Abstand von etwa  $y^+ \approx 30$  von der Wand beginnt. Der Bereich unterhalb wird durch Wandfunktionen überbrückt und liefert die Randbedingung für den wandnächsten Gitterpunkt. Ein wesentliches Kriterium für die Gültigkeit der Wandfunktionen ist eine ausreichend

Aufgrund der hohen Re-Zahlen im Gasinjektor von  $Re \approx 10^5$  wurde in der nachfolgenden Strömungssimulation der beruhigten Kammer ein Hoch-Reynoldszahl-Modell implementiert. Die Annahme wird unterstützt durch die geringen Höhe der viskosen Unterschicht, dargestellt in Abb. 3.3. Dies ermöglicht eine drastische Reduktion der Zel-

hohe Reynoldszahl [13, 18].

lenanzahl und später eine leichtere Anbindung des Injektornetzes an des Rechengitter des Brennraumes [18].

Für Hoch-Reynoldszahl-Modelle existieren in AVL FIRE<sup>®</sup> zwei verschieden Methoden der Wandbehandlung. Zum einen die standardisierten Wandfunktionen, in der der erste Rechenpunkt im vollturbulenten Bereich liegen muss. Zum anderen die hybriden Wandfunktionen, die abhängig vom dimensionslosen Wandabstand einen Teil der Wandfunktionen vernachlässigen können. [21].

Damit muss der erste Rechenpunkt am Rand im vollturbulenten Bereich zu liegen kommen, welcher bei einem dimensionslosen Abstand von  $y^+ \approx 30$  beginnt. Aus der Definition der Schubspannungsgeschwindigkeit  $u<sub>\tau</sub>$  und des dimensionslosen Wandabstandes kann die Höhe der ersten Randzelle abgeschätzt werden [18].

$$
u_{\tau} = \sqrt{\frac{\tau_{\rm w}}{\rho}}\tag{3.20}
$$

Der Verlauf der Wandschubspannung und der Dichte an der Injektorwand sind bekannt. Umformen der Gleichung für den dimensionslosen Wandabstand nach y und Einsetzen für  $y^+=30$  ergibt den Mindestabstand des ersten Rechenpunktes vom Rand der für Hoch-Reynolds-Zahl-Modelle gewährleistet werden muss.

$$
y^{+} = \frac{\rho u_{\tau} y}{\mu} \rightarrow y_{\min} = \frac{y^{+} \mu}{u_{\tau} \rho} \quad (y^{+} = 30)
$$
 (3.21)

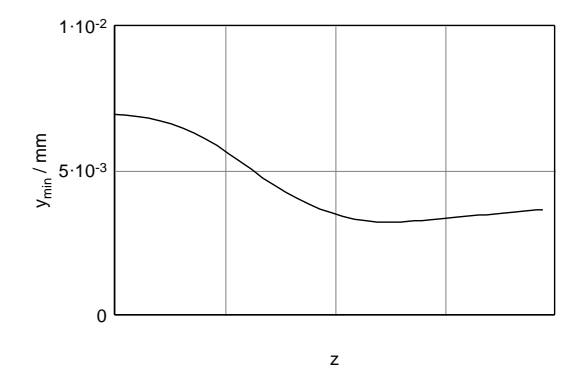

Bild 3.13: Mindesthöhe des ersten Rechenpunktes am Rand des Strömungsgebietes

In Abb. 3.13 ist die Zellhöhe des wandnächsten Rechenpunktes über der Injektorlänge aufgetragen. Aus dem Verlauf ist zu erkennen, dass die Zellenhöhe hin zum Austritt abnehmen muss. Der dargestellte Verlauf ist gültig bei vollständig geöffnetem Injektor und maximalem Massenstrom.

# 4 Beruhigte Kammer

Die Strömungssimulation einer beruhigten Kammer ermöglicht in einfacher Weise die Untersuchung verschiedenster simulationsrelevanter Parameter. Wie in der Abb.2.19 dargestellt ist, findet die gesamte Einblasung in der Nachexpansionsphase statt. Diese Tatsache erlaubt es, die Effekte der Gaseinblasung in einer Kammer mit entsprechend niedrigem Druck zu untersuchen und auf das Brennraummodell zu übertragen. Die Untersuchungen sollen die Einflüsse auf den Gasinjektor zeigen. Das Ausströmverhalten in die beruhigte Kammer ist von untergeordneter Bedeutung, da hier keine Grundströmung wie im Brennraum überlagert ist. Somit kann das Strömungsverhalten außerhalb des Injektors nicht direkt auf das Brennraummodell übertragen werden. Das Ziel ist es, die Empfindlichkeit der Einblasung durch Variation verschiedener Parameter aufzuzeigen, um die optimalen Eingangsdaten für das Brennraummodell zu bestimmen.

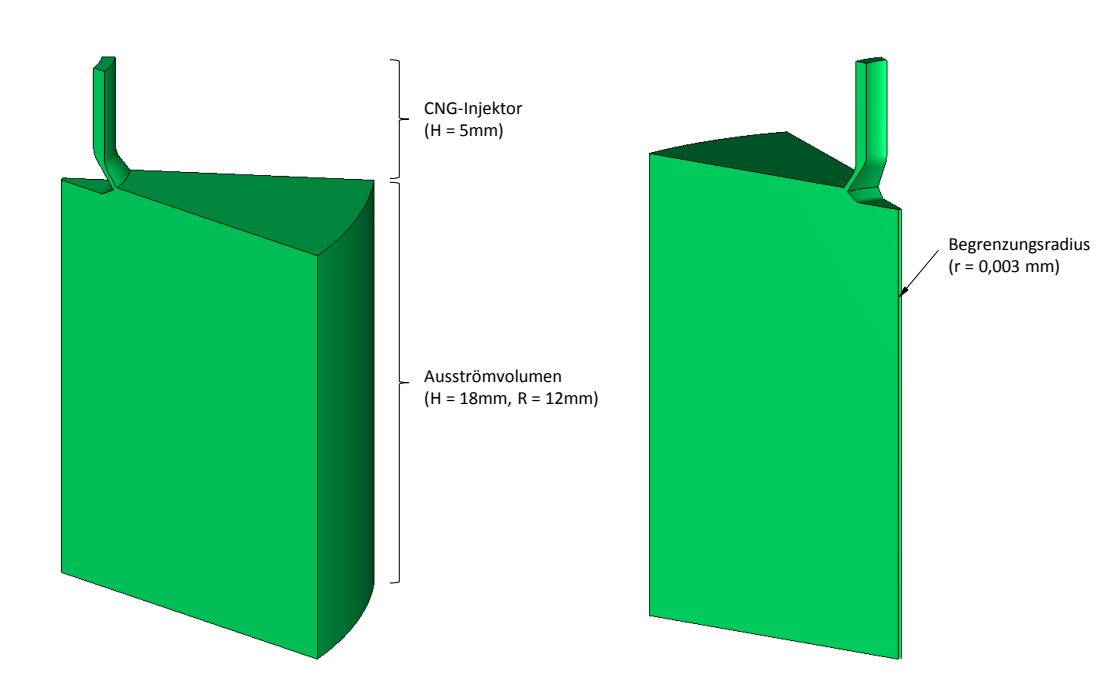

# 4.1 Aufbau der beruhigten Kammer

Bild 4.1: Numerisches Rechengebiet der beruhigten Kammer

Das numerische Modell der beruhigten Kammer setzt sich zusammen aus dem Ga-

sinjektor und dem Ausströmvolumen. In der Abb. 4.1 ist der Aufbau der beruhigten Kammer dargestellt. Aus Gründen der Symmetrie von Gasinjektor und Einblasekammer wurde nur ein Kreissektorelement von 30◦ für die Simulation verwendet. Das Rechengebiet läuft auf der Rückseite nicht auf eine Kante zusammen, sondern besitzt einen kleinen Radius von  $r = 0.003$  mm, um eine schlechte Netzqualität zu vermeiden. Die Größe des Ausströmvolumens wurde anhand optischer Schlierenmessungen ausgelegt, damit das Rechengebiet nicht größer als notwendig ausfällt. Die Abmessungen des Erdgasinjektors wurden zu Beginn aus vorangegangenen Strömungssimulationen übernommen und werden in weitere Folge noch genauer behandelt.

# 4.2 Netztopologie

Die Qualität des numerischen Rechennetzes ist einer der wichtigsten Einflussfaktoren, um eine höchstmögliche Genauigkeit der Simulationsergebnisse zu erzielen. Daher sollte man der Netzgenerierung ein hohes Maß an Aufmerksamkeit zukommen lassen. In technischen Problemstellungen nimmt die Gittererzeugung die meiste Zeit für den Anwender in Anspruch. Neben falschen Eingangsparametern stellt die Verwendung eines schlechten Rechengitters die häufigsten Anwenderfehler dar. Im folgenden Kapitel soll auf die Aspekte bei den Netzgenerierung eingegangen werden, auf die bei der Vernetzung der beruhigten Kammer geachtet wurde, um ein qualitativ hochwertiges Gitter zu gewährleisten [13].

#### 4.2.1 Netzqualität

Ein gutes Rechengitter sollte in Gebieten, in denen starke Änderungen der Strömungsgrößen oder der Geometrie auftreten, lokal verfeinert werden. Gebiete starker Strömungsgradienten führen in Zonen, in denen das Netz nicht ausreichend verfeinert wurde, zu großen Diskretisierungsfehlern. Diese Fehler können auch in andere Orte des Rechengebietes transportiert werden, da sie, wie auch die Strömungsgrößen, denselben Transportmechanismen unterliegen. Starke Änderungen der Größen können sich auf zu groben Gittern nachteilig auf die Stabilität der Berechnungen auswirken und eine Lösung sogar unmöglich machen. Um ein effizientes Gitter zu erzeugen, ist es für den Anwender von Vorteil, das Verhalten der Strömung annähernd zu kennen, um Gebiete in denen starke Änderungen zu erwarten sind, im Vorfeld zu lokalisieren. Solche Gebiete sind beispielsweise Orte in der Strömung, in denen die zweite Ableitung der Strömungsgrößen groß ist. Dies umfasst Bereiche in Wandnähe und Scherströmungen, wie sie beispielsweise am Injektoraustritt auftreten. Zusätzlich erfordern kompressible Strömungen eine Verfeinerung des Rechengitters, um gasdynamische Effekte (z.B. Verdichtungsstöße) richtig auflösen zu können [13].

Eine weitere Eigenschaft eines qualitativen Gitters ist, dass es so orthogonal wie möglich ausgeführt ist. Dies hat den Effekt, dass die Genauigkeit der einzelnen Approximationen (Volumen-, Flächen- und Gradientenapproximationen) in den Erhaltungsgleichung gesteigert wird. Nichtorthogonalität verursacht Zusatzterme in der Approximation von konvektiven und diffusiven Flüssen, die einer besonderen Behandlung unterzogen werden müssen und daher zusätzliche Fehlerquellen darstellen. Eine bestimmte Zelle wird aufgrund der Nichtorthogonalität stark von weit entfernten Zellen im Strömungsgebiet beeinflusst, was zu unphysikalischen Ergebnissen führen kann. Damit der Einfluss der Zusatzterme in den Approximationen der konvektiven und diffusiven Flüsse verschwindet, sollte die Verbindungslinie zweier benachbarter Zellen normal auf die dazwischenliegende Kontrollvolumenfläche sein und durch den Mittelpunkt der Fläche verlaufen. Ob die Ecken der Kontrollvolumen selbst orthogonal sind, ist für die Genauigkeit von untergeordneter Bedeutung. Diese Orthogonalitätsbedingung gilt unter Verwendung linearer Interpolation und der Mittelpunktregel für die Approximation der Integrale, wie es in AVL FIRE<sup>®</sup> zur Anwendung kommt [13, 21].

Als Kontrollvolumen sollten hexaederförmige Gitter verwendet werden, da sie eine höhere Genauigkeit aufweisen als Tetraeder. Dies wieder unter den Voraussetzungen linearer Interpolation, Mittelpunktregel und Zentral-Differenzen. Die Diskretisierungsfehler in den konvektiven Flüssen heben sich bei hexaederförmigen Zellen teilweise auf. Ein weiterer Grund für Hexaeder ist die Wandbehandlung. Ist eine feine Auflösung der Wand notwendig, würde ein Tetraeder dort stark verzerrt werden, da seine Höhe im Vergleich zu seiner Seitenlänge sehr klein werden würde. Daraus würde ein stark nichtorthogonales Gitter in einem Gebiet resultieren, in dem sich die Strömungsgrößen stark ändern und ein hohes Maß an Genauigkeit erforderlich ist. Außerdem ist die Anzahl der Nachbarzellen geringer als bei hexaederförmigen Zellen, was zu Problemen in der Konvergenz führen kann [13].

Der Abstand zweier benachbarter Kontrollvolumenzentren (KV-Zentren) zur gemeinsamen Kontrollvolumenfläche sollte, wenn möglich, gleichmäßig sein. Kommt es zu großen Sprüngen in den Abstände steigt der Abbruchfehler bei der Approximation von Gradienten und damit fällt die Genauigkeit bei Verwendung von Zentral-Differenzen ab. Die Genauigkeit nimmt mit größer werdendem Zellenverhältnis ab. Eine Gitterverfeinerung sollte daher nicht abrupt stattfinden, sondern über einen gewissen Bereich erfolgen. Das Größenverhältnis zweier benachbarte Kontrollvolumen (gleicher Abstand vom KV-Zentrum zur KV-Fläche) sollte daher nicht höher als 1.2 bis 2 sein, wobei ein Verhältnis von 2 schon entsprechend viel ist, wenn das Gitter systematisch verfeinert wird. Sind die Zellen ausreichend fein, fällt dieser Effekt nicht so stark ins Gewicht. Außerdem können unterschiedliche Abstände von den KV-Zentren in ungünstigen Anordnung verhindern, dass die Verbindungslinie der KV-Zentren den Mittelpunkt der KV-Fläche nicht schneidet und somit zu nichtorthogonalen Zellen führen [13].

Die Genauigkeit der Berechnung kann auch erhöht werden, indem das Gitter bzw. die Verbindungslinie der KV-Zentren in Richtung der Stromlinien ausgerichtet wird. Dies kann nur durch Verwendung von viereckigen (2D) bzw. hexaederförmigen (3D) Kontrollvolumen erreicht werden. Werden die Kontrollvolumen schräg durchströmt, kann es zu numerischer Diffusion (AD) oder zu Oszillationen (ZD) in der Lösung kommen.

Die numerische Diffusion verschmiert das Geschwindigkeitsprofil und ist die Ursache großer Fehler, die Oszillationen führen zu Stabilitäts- und Konvergenzproblemen. In AVL FIRE <sup>R</sup> kommen beide Arten der Approximation (AD und ZD) zur Anwendung. Diese Einflüsse kommen vor allem in der Approximation der konvektiven Flüsse vor [13].

Das numerische Rechengitter bzw. die räumliche Diskretisierung der beruhigten Kammer wurde händisch erstellt und nicht unter Verwendung von automatischen Vernetzungsprogrammen. Das primäre Ziel der Netzgenerierung war, ein Rechengitter mit möglichst hoher Netzqualität zu erzeugen, um unerwünschte numerische Einflüsse so gering wie möglich zu halten. Dabei wurde versucht, die oben genannten Einflüsse in die Gittergenerierung so gut wie möglich miteinzubeziehen. Die Netzgenerierung bestand aus zwei Schritten, als erstes wurde ein zweidimensionales Rechennetz erstellt, welches im zweiten Schritt als Grundlage für die Erstellung des dreidimensionalen Rechennetzes diente.

#### 4.2.2 2D-Rechennetz

Die Tatsache, dass sowohl der Injektor als auch die Einblasekammer rotationssymmetrisch ausgeführt sind, bietet enorme Vorteile in der Netzgenerierung. Es kann ein zweidimensionales Profil von Kammer und Injektor erstellt werden, welches durch Rotation in ein dreidimensionales Netz übergeführt werden kann. Der Ausgangspunkt für das zweidimensionale Profilgitter war die Außenkontur (edge mesh) der beruhigten Kammer.

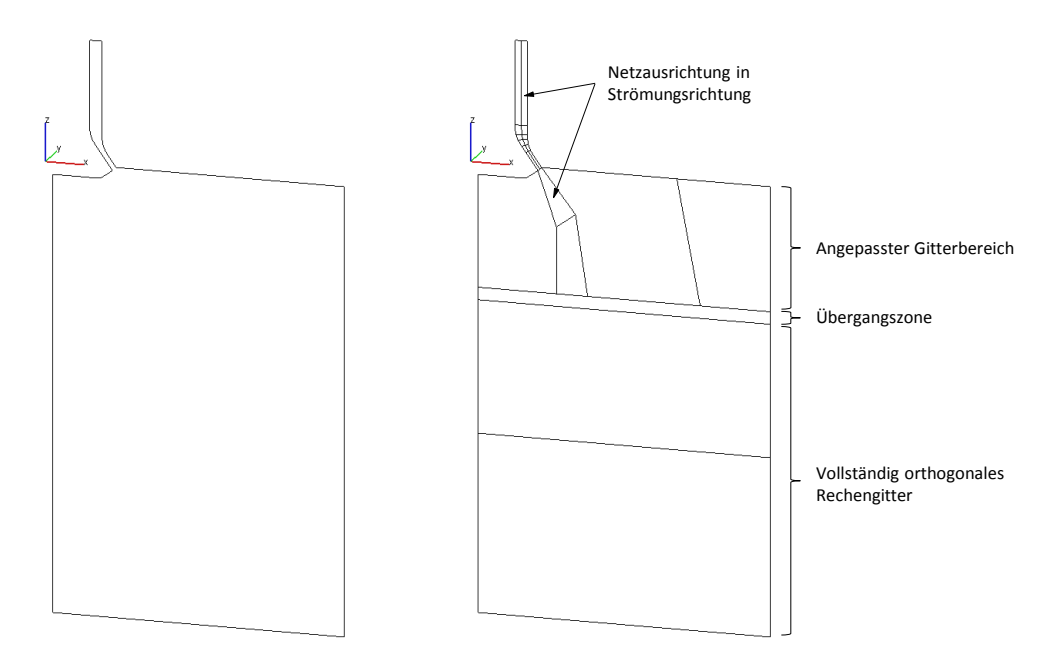

Bild 4.2: Außenkontur der beruhigten Kammer und erforderliche Unterteilung

In der Abb. 4.2 links ist der Ausgangspunkt der Netzgenerierung dargestellt. Das rechte Bild zeigt die verschiedenen Unterteilungen, die für eine Erstellung von Netzübergängen und Netzverfeinerungen notwendig sind. Der Injektor selbst musste in zwei Hälften unterteilt werden, damit eine symmetrische Gitterverfeinerung zur Wand hin möglich ist. Der Anpassungsbereich und der Übergangsbereich ist so klein als möglich ausgeführt, da hier das Rechennetz lokal verzerrt ist und dadurch die Netzqualität darunter leidet. Die Unterteilungen sind sowohl für das dynamische als auch für das statische Rechennetz ähnlich. In der unteren Abb. 4.2 ist der Anpassungsbereich des statischen Rechengitters dargestellt, für das dynamische Rechengitter muss dieser etwas modifiziert werden. Darauf wird in Kap. 4.4.1 näher Bezug genommen.

Das zweidimensionale Profilgitter wurde durch 2D-Interpolation mittels FIRE FAME Meshing erstellt.

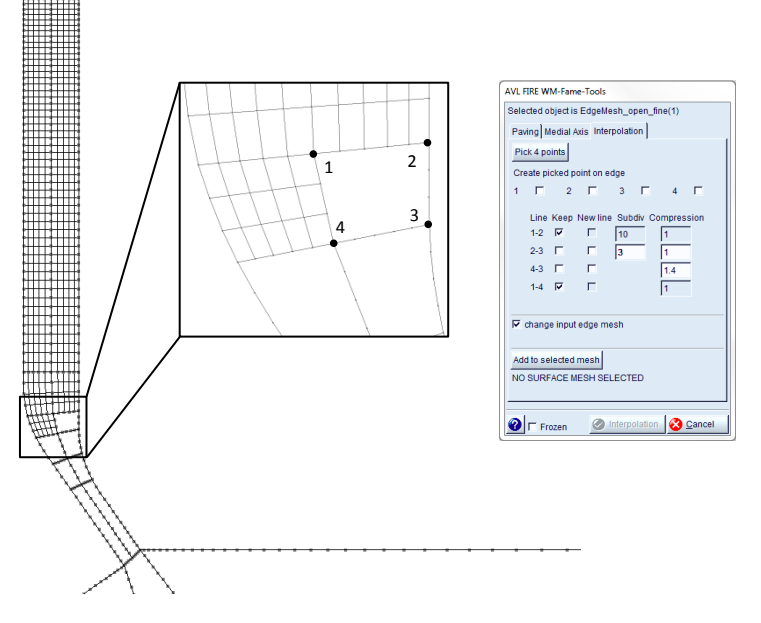

Bild 4.3: 2D-Rechengitter mit FIRE FAME Meshing

Die einzelnen Unterteilungen wurden mittels Interpolation im gesamten Strömungsgebiet mit viereckigen Kontrollvolumen vernetzt. Das Rechengitter ist randangepasst und folgt somit der Kontur des Strömungsgebietes, wodurch Randbedingungen genauer implementiert werden können. Die lokalen Verfeinerungen in Wandnähe und in Strömungsrichtung wurden anhand der Abschätzungen in Kap. 2.9 und Kap. 3.10 vorgenommen. Im Injektor selbst sowie im Bereich des Austritts, wurde das Gitter entlang der erwartenden Stromlinien ausgerichtet. Im dynamischen Netz ist eine solche Gitterausrichtung nicht ohne Weiteres möglich. Da die Zellengröße normal zur Strömungsrichtung im Injektor aufgrund des verwendet Turbulenzmodells (High-Re-Modell) in Wandnähe vorgegeben ist, wurde die Zellengröße in Strömungsrichtung entsprechend dazu abgestimmt. Dabei wurde darauf geachtet, dass die Seiten der Zellen ein gewissen Verhältnis (aspect ratio) nicht überschreiten, um dünne lange Zellen zu vermeiden. Somit führt eine Verfeinerung der Zellengröße in Strömungsrichtung auch zu einer Abnahme der Zellengröße normal zur Strömungsrichtung und umgekehrt [13].

## 4.2.3 3D-Rechennetz

Die Erzeugung des dreidimensionalen Rechengitters wurde durch Rotation des 2D-Profilgitters um die Symmetrieachse bewerkstelligt. Aufgrund der Symmetrie wurde für die Simulation nur ein 30◦ -Sektor herangezogen, um Zellen einzusparen. Aus den viereckigen Zellen in 2D entstehen durch Rotation hexaederförmige Zellen. In Abb. 4.4 ist das erstellte Rechennetz der beruhigten Kammer dargestellt.

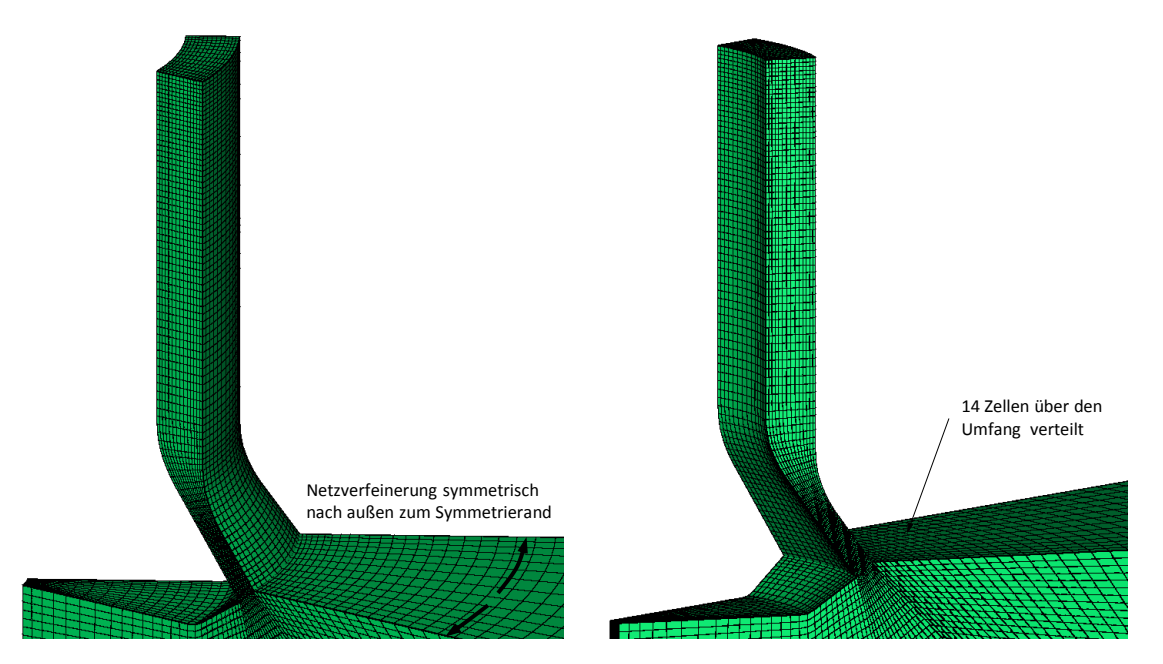

Bild 4.4: 3D-Rechengitter der beruhigten Kammer

Über den Umfang des Gitters wurden 14 Zellschichten verteilt, damit das Seitenverhältnis der Zellen nicht zu groß wird. Aufgrund des durch die Symmetrie-Randbedingung entstehenden Gradienten der Strömungsgrößen wurde das Rechengitter systematisch hin zu den beiden Symmetrieebenen verfeinert. Somit entsteht in Umfangsrichtung ein leicht nichtäquidistantes Gitter.

# 4.3 Randbedingungen der beruhigten Kammer

Damit das diskretisierte Gleichungssystem gelöst werden kann, muss die Information an den Rändern des Strömungsgebietes bekannt sein. Es kann dabei direkt der Wert am

Rand vorgegeben werden (Dirichlet-Randbedingung) oder der Gradient in eine entsprechende Richtung vorgegeben sein (Neumann-Randbedingung). Im ersten Fall müssen keine weiteren Gleichungen gelöst werden, im zweiten Fall entstehen zusätzliche Gleichungen als Funktion der Variablenwerte im inneren des Strömungsgebietes [13].

Im Fall der beruhigten Kammer kamen beide Arten der oben genannten Randbedingungen zum Einsatz. In den Abb. 4.5 und 4.6 sind die unterschiedlichen Ränder, die bei der beruhigten Kammer verwendet wurden, dargestellt.

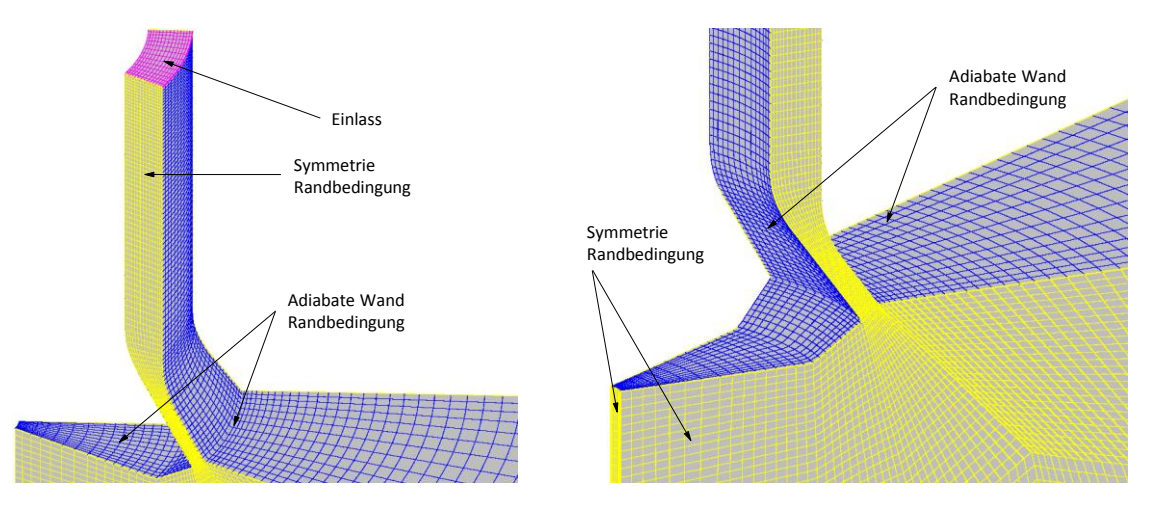

Bild 4.5: Randbedingungen beruhigte Kammer - Detail 1

In Umfangsrichtung wird das Strömungsgebiet durch Symmetrieebenen (gelb) begrenzt. Voraussetzung für die Symmetrie-Randbedingungen ist nicht das Vorhandensein geometrischer Symmetrien, sondern eine symmetrische Strömung. Dieses Verhalten wird in Kanälen mit Querschnittserweiterung, wie es beim ErddasInjektor der Fall ist, gut erfüllt und erlaubt es, das Strömungsgebiet auf die kleinste symmetrische Form zu reduzieren. An der Symmetrieebene ist die Geschwindigkeitskomponente normal zum Rand sowie die Ableitung der Tangentialgeschwindigkeiten senkrecht zum Rand gleich null. Letzteres gilt auch für die Ableitungen aller skalaren Größen, wie etwa der Temperatur. Außerhalb des Injektors wird die Symmetrie der Strömung nicht mehr gewährleistet werden können. Diese Tatsache spielt hier keine Rolle, da in der beruhigten Kammer nur der ErdgasInjektor betrachtet wird. Die Symmetrie-Randbedingung weist ein gutes Konvergenzverhalten auf und wird deshalb auch im Bereich der Außenströmung verwendet. Der schmale Streifen an der Innenseite des Ausströmvolumens ist ebenfalls mit einer Symmetrie-Randbedingung ausgeführt. Die mit der Symmetrieebene verbundene Dissipation der Strömungsgrößen ist aufgrund der geringen Abmessung von  $r = 0.003 \, mm$  von untergeordneter Bedeutung. Eine Alternative zu den Symmetrie-Randbedingungen stellen periodische Randbedingungen dar [13].

Die blau markierten Ränder sind als undurchlässige Wände ausgeführt. Dazu zählen die Injektornadel, das Injektorgehäuse und die Oberseite der Einblasekammer. An diesen Rändern ist die Geschwindigkeit des Fluids gleich der Geschwindigkeit des jeweiligen Randes. Zusätzlich dazu wurde der Wärmestrom dieser Ränder auf null gesetzt (adiabat). Begründet wird diese Annahme einerseits durch die sehr kurze Zeit, in der die Einblasung stattfindet und andererseits durch die geringe Wandoberfläche [13].

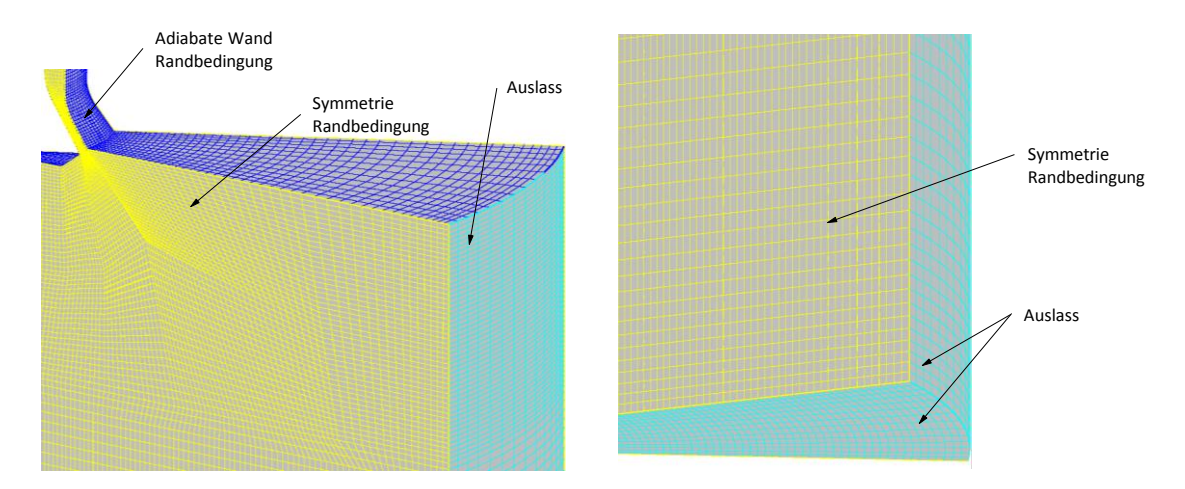

Bild 4.6: Randbedingungen beruhigte Kammer - Detail 2

Am Auslass (cyan) der beruhigten Kammer wird die Strömung als in Ruhe angenommen. Es wird ein statischer Druck von  $p_A = 2$  bar am Austritt vorgegeben, welcher jenem Kammerdruck entspricht, der bei optischen Messungen der Einblasung verwendet wurde. Auch die Turbulenzgrößen am Rand wurde ebenfalls gleich null gesetzt. Die Temperatur am Auslass wurde mit  $T_A = 298.15 \text{ K}$  (Umgebungstemperatur) festgesetzt. Für den Einlass (lila) wurden zwei verschiedene Arten von Randbedingungen realisiert. Es wurde zum einen der Druck und zum anderen der Durchfluss am Eintritt vorgegeben. Nähere Ausführungen dazu folgen in den nächsten Kapiteln. Für die Temperatur am Einlass wurde zu Beginn die Umgebungstemperatur und ein erhöhtes Turbulenzniveau vorgegeben. Der Einfluss der Randtemperatur wird in Kap. 4.5.8 noch näher beschrieben.

# 4.4 Dynamische Einblasung

Da keine Durchflussmessungen, sondern lediglich die mittlere eingebrachte Erdgasmasse pro Zyklus und Zylinder der einzelnen Injektoren vorliegen, musste ein anderer Weg gefunden werden, um diese zu ermitteln. In Kap. 2.9.2 wurde anhand der 1D-Stromfadenberechnung der maximale Durchfluss bei vollständig geöffnetem Injektor berechnet. Was bekannt ist, ist der Druck im Gasrail  $p_{\text{Rail}} = 16$  bar, der während der Motorbetriebs annähernd konstant bleibt. Aufgrund dieser Tatsache wurde in der gegenständlichen Arbeit eine Strömungssimulation an einem dynamischen Gitter durchgeführt, um die Einlassrandbedingungen zu ermitteln. Die Gaseinblasung im Brenn-

raummodell wird in weiterer Folge mit einem statischen Gitter und den dynamisch generierten Randbedingungen durchgeführt.

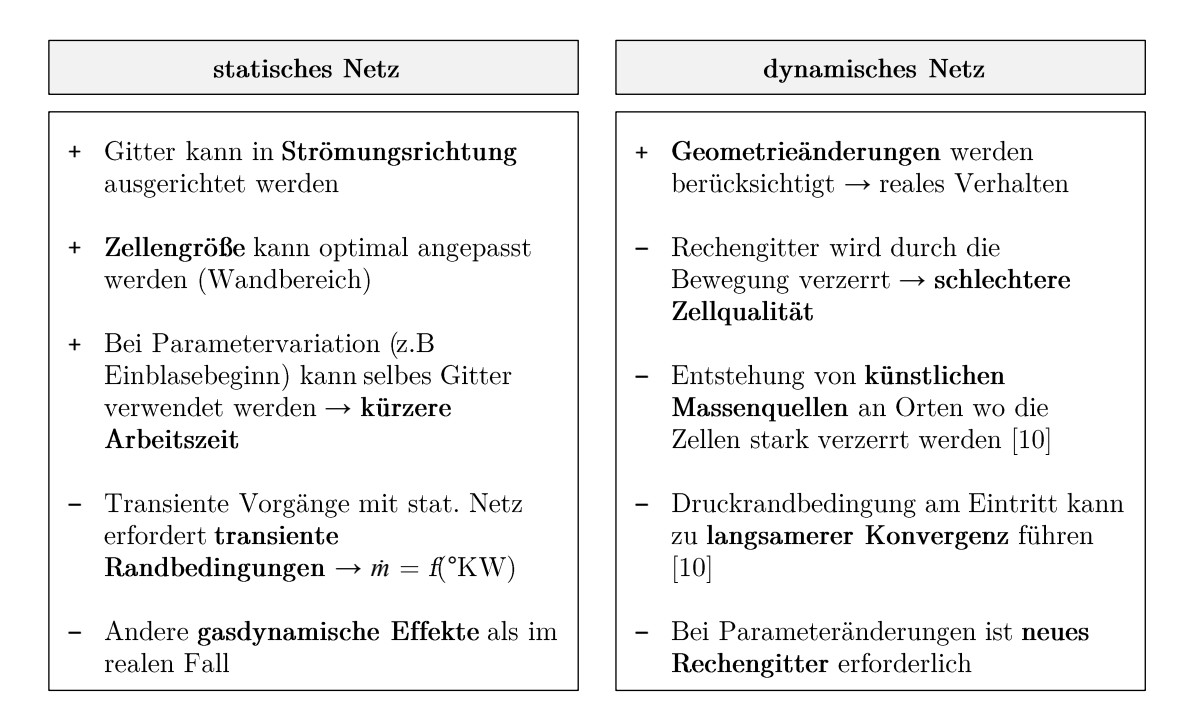

Bild 4.7: Vor- und Nachteile statischer und dynamischer Netze

Die Strömungssimulation mittels dynamischem Rechengitter bietet einige Vorteile gegenüber dem statischen Rechengitter. Demgegenüber stehen zwei gravierende Nachteile, die für die Verwendung eines statischen Rechengitters im Brennraummodell sprechen. Zum Ersten ist es der höhere Arbeitsaufwand, den ein dynamisches Gitter mit sich bringt. Jedwede Änderung der Injektorbewegung erfordert eine komplett neue Netzgenerierung. Statische Gitter sind in dieser Hinsicht viel flexibler einsetzbar. Eine Änderung der Einblasestrategie (z.B. Nacheinblasung, Mehrfacheinblasung oder längere Einblasedauer) lassen sich einfach durch Anpassung der Einlassrandbedingungen bewerkstelligen. Der zweite Grund, der für die Anwendung eines statischen Rechengitters spricht, sind die Abmessungen des Injektors. Die relativ geringe Öffnung des Injektors in Verbindung mit den hohen Strömungsgeschwindigkeiten erfordert so kleine Zellenabmessungen und macht es fast unmöglich eine gute Anbindung an das Gitter des Brennraumes zu gewährleisten. Die kleinen Zellen werden zusätzlich durch die simulierte Injektorbewegung stark verzerrt und es ist schwer, eine entsprechende Netzqualität sicherzustellen. Im Fall der Gaseinblasung ist diese Zellendeformation besonders stark, da es, im Gegensatz zur Diesel- oder Benzindirekteinspritzung, zu großen Nadelhüben kommt, um den geforderten Massenstrom zu gewährleisten. In einfachen Geometrien, wie der beruhigten Kammer, ist es möglich, diese kleinen Injektorbewegungen abzubilden und zu simulieren. In komplexeren Geometrien mit unterschiedlichen Zellengrößen (Brennraum und Kanäle) ist dies nur mit sehr viel Aufwand und einer komplizierten Netzstruktur möglich. Dabei kann die Anzahl der Zellen stark ansteigen und damit verbunden auch die Rechenzeit.

Ein weiterer Grund für die Anwendung von statischen Rechengittern und Massendurchfluss am Einlass ist die überkritische Strömung im Injektor, die einen konstanten Massenstrom zur Folge hat. Dieser bleibt über einen gewissen Bereich abhängig vom Gegendruck konstant und dies sogar bei Überschreiten des kritischen Druckverhältnisses wie in Kap. 2.10 dargelegt wurde [12].

Die automatisierten Werkzeuge zur Erstellung von Brennraummodellen von AVL FIRE <sup>R</sup> unterstützen die Anwendung bewegter Injektoren im Brennraum nicht. Es werden lediglich die Ventil- und Kolbenbewegung in der Simulation eines Brennraummodells berücksichtigt. Nachfolgend werden die unterschiedlichen Berechnungsnetze gegenübergestellt, um die Unterschiede der dynamische und statischen Einblasung aufzuzeigen.

#### 4.4.1 Dynamisches Rechengitter

Der Ausgangspunkt der Netzgenerierung war auch hier die Außenkontur (edge mesh) der beruhigten Kammer. Aufgrund der Gitterbewegung sind einige zusätzliche Unterteilungen, die in Abb. 4.8 dargestellt sind, notwendig.

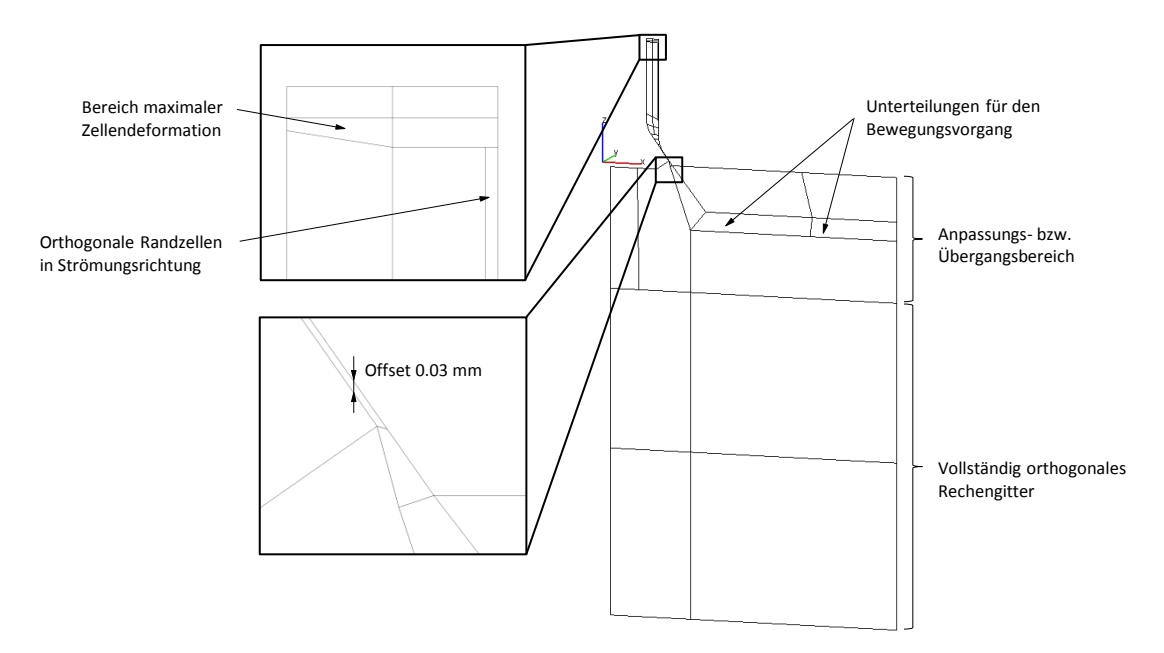

Bild 4.8: Außenkontur der beruhigten Kammer für das dynamische Gitter

Ein Unterschied zum statischen Rechengitter ergibt sich im Bereich des Einlasses und entlang der inneren Injektorwand. Im Ausströmvolumen sind zusätzliche Unterteilungen notwendig, um die Injektorbewegung zu ermöglichen. Das Rechengitter des Injektors ist zu Beginn der Einblasung nicht vollkommen geschlossen, sondern besitzt einen Offset von 0.03 mm an der engsten Stelle. Durch diesen Spalt wird das Netz des Injektors mit dem Netz des Ausströmvolumens verbunden. Der Anpassungsbereich wurde auch hier so klein als möglich ausgeführt, um eine hohe Netzqualität zu gewährleisten. Ab einem gewissen Abstand ist das Gitter vollständig orthogonal ausgeführt.

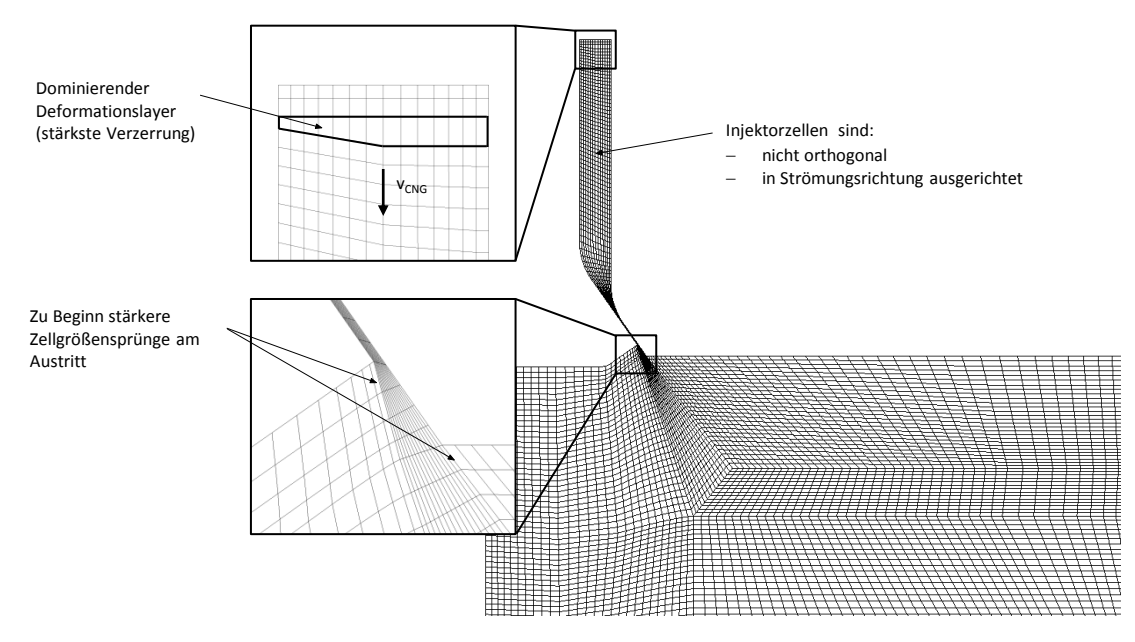

Bild 4.9: Gittertopologie des dynamischen Gitters

Die Abb. 4.9 zeigt die Gittertopologie des dynamischen Netzes. Das Gitter im Injektor ist mit 14 Zellen quer zur Strömungsrichtung ausgeführt. Im Injektor selbst wurden die Gitterlinien quer zur Strömungsrichtung um einen gewissen Winkel angestellt, damit durch den Bewegungsvorgang des Gitters nicht eine zu starke Abweichung der Orthogonalität stattfindet. Der Großteil der Verformung wird von der dritten Zellschicht im Injektor getragen. Aus diesem Grund ist diese Zellenschicht, hin zum bewegten Rand, konisch ausgeführt. In Strömungsrichtung sind die Gitterlinien den Stromlinien angepasst. Dieser Sachverhalt ändert sich auch während des Bewegungsvorgangs des Gitters nicht, da die Bewegung parallel dazu in z-Richtung stattfindet. Im Bereich des Austritts kommt es zu größeren Sprüngen in der Zellgröße, vor allem bei der Anbindung des Injektorgitters an das Ausströmvolumen. Durch die Gitterverformung werden diese Größenunterschiede in diesem Bereich ausgeglichen. Diese Gittermodifikationen wurden mit dem Ziel durchgeführt, die höchstmögliche Netzqualität bei vollem Massenstrom zu gewährleisten.

In der Abb. 4.10 ist deutlich die Verformung der Zellen am Eintritt zu erkennen. In diesem Bereich kommt es lokal zu einer starken Verschlechterung der Netzqualität. Wie schon vorhin erwähnt wurde können solche Gebiete lokal stark verzerrter Netze der Ursprung großer Fehlerquellen sein (Massenquelle oder Massensenke) [13].

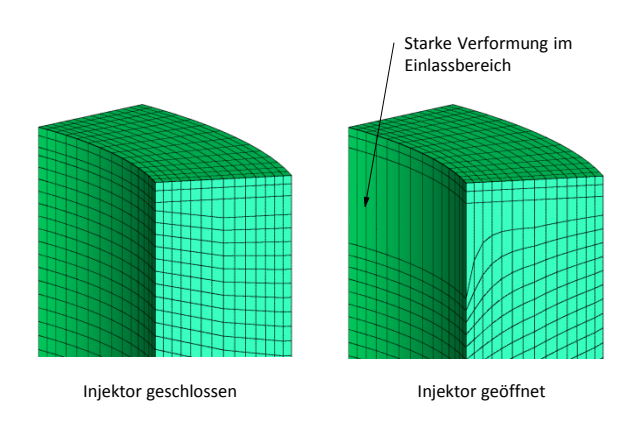

Bild 4.10: Gitterverformung am Eintritt

# 4.4.2 Selektionen im dynamischen Gitter

Das dynamische Gitter wurde mit dem Simulationswerkzeug FAME Engine erstellt. Dabei müssen verschiedene Bewegungssätze erstellt werden die den Bewegungsvorgang beschreiben. Jeder Bewegungssatz steht für einen bestimmten Bewegungsabschnitt. Für die Simulation des Gasinjektors wurde die Bewegung in drei Bewegungssätze unterteilt, das Öffnen, das Schließen und der Bereich indem der Injektor vollständig geöffnet ist und sich nicht bewegt. Dafür sind verschiedene Gitterselektionen notwendig die in Abb. 4.11 dargestellt sind.

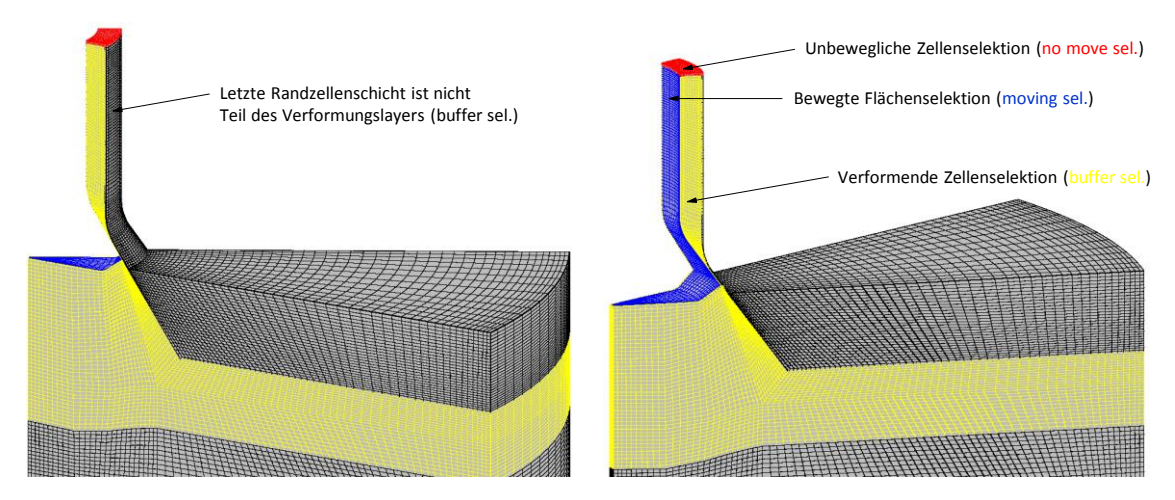

Bild 4.11: Dynamische Gitterselektionen

Die ersten zwei Zellschichten im Injektor bilden die unbewegte Selektion (rot), welche während des gesamten Bewegungsvorganges unverändert bleibt. Des Weiteren ist ein Pufferbereich (gelb) notwendig, der die Bewegung des Injektors aufnimmt. Die

Wandzellen der Injektoraussenseite sind nicht Teil dieses Puffers, da diese unbewegt sind. Schließlich ist jener Gitterbereich anzugeben der einer vorgeschriebenen Bewegung folgt (blau). In diesem Fall handelt es sich um die Oberfläche der Injektornadel, welche einer vorgeschriebenen Nadelbewegung folgt, dargestellt in Abb.4.12. Der maximale Nadelhub wurde im Vorfeld vermessen. Der Offset ist, wie bereits erwähnt für die Gitteranbindung notwendig. Im Hinblick auf das Brennraummodell wurde die Zeitachse in ◦KW definiert.

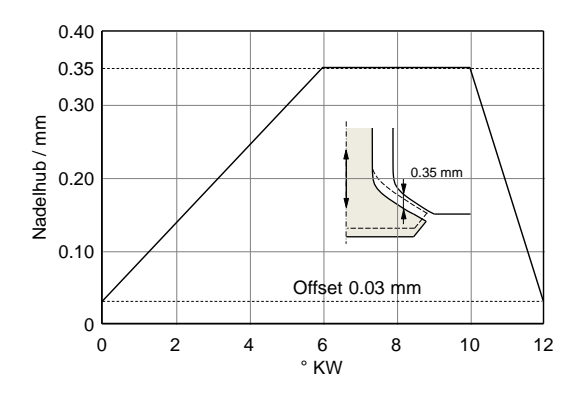

Bild 4.12: Vorgegebener Nadelhub für die Referenzdrehzahl  $n_{\text{ref}} = 1500 \text{min}^{-1}$ 

# 4.4.3 Randbedingung und Parameter

Am Einlass wird ein konstanter Druck von  $p_{\text{Einlass}} = 16$  bar angenommen, der dem Druck im Gasrail entspricht. Die restlichen Ränder werden wie in Kap. 4.3 beschrieben behandelt.

Tabelle 4.1: Überblick der Simulationsparameter der dynamischen Strömungssimulation

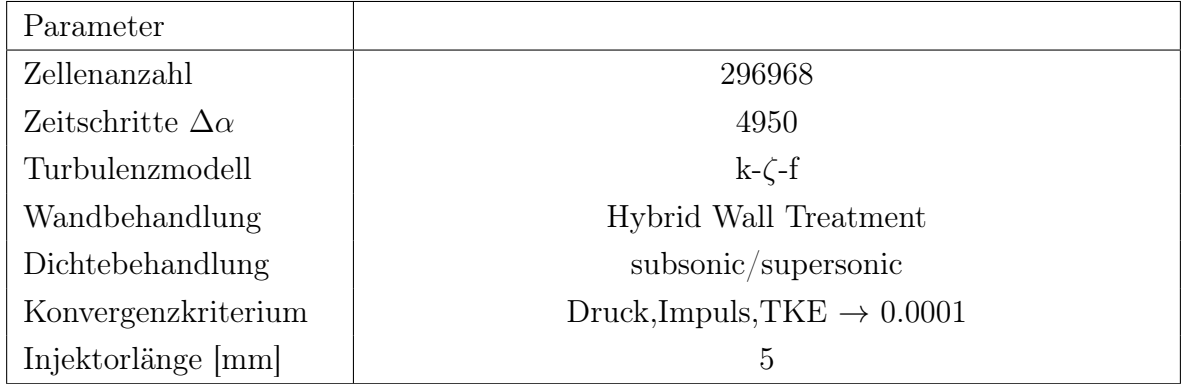

#### 4.4.4 Massenstromverlauf

Die Abb. 4.13 zeigt die Ergebnisse der Strömungssimulation mit dem dynamischen Gitter. Die beiden Verläufe entsprechen dem mittleren Massenstromverlauf an unterschiedlichen Orten im Injektor. Im linken Bild ist zum Vergleich der maximale Durchfluss aus der Stromfadenberechnung eingetragen. Der dargestellte Massenstromverlauf entspricht einem Zwölftel des tatsächlichen Massenstromes im Gasinjektor, da in der Strömungssimulation nur ein Zwölftel des Gasinjektors verwendet wurde.

Die Oszillationen im Massenstromverlauf (rechte Abb.) sind voraussichtlich numerischen Ursprungs, welche auf die starke Zelldeformation am Eintritt zurückgeführt werden können. Dadurch können in diesen Bereichen Massenquellen auftreten und unphysikalische Ergebnis produzieren [13].

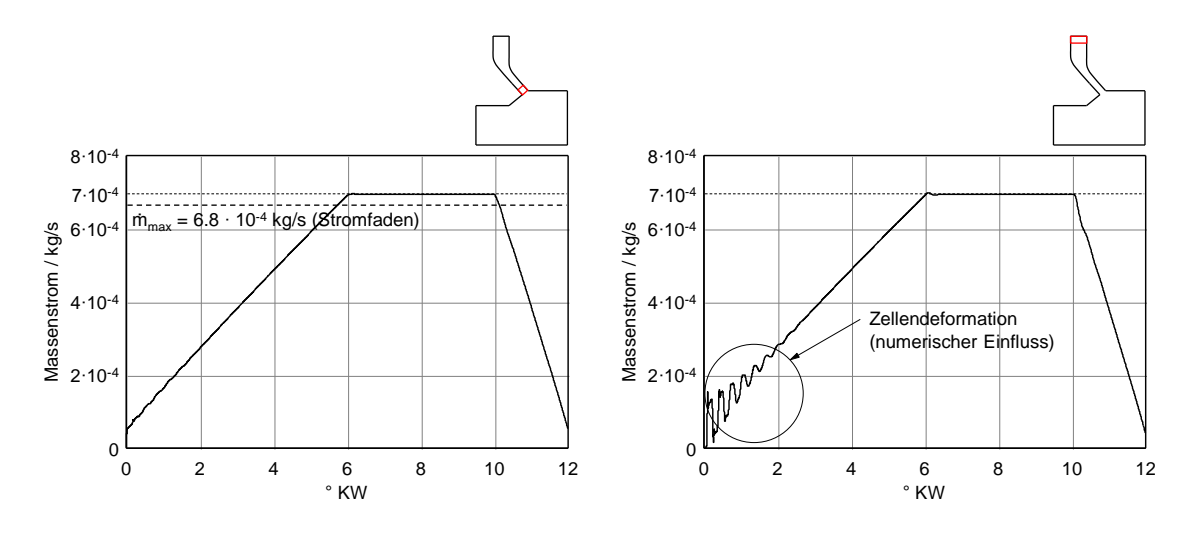

Bild 4.13: Mittlere Massenstromverläufe für die Referenzdrehzahl  $n_{\text{ref}} = 1500 \text{min}^{-1}$ 

Auf Basis der vorliegenden Simulation wird der Massenstromverlauf in Abb. 4.14 als Einlassrandbedingung in der Strömungssimulation statischer Rechengitter verwendet. Der simulierte Massenstromverlauf weicht um 0.7 % vom gemessenen Wert ab. Der angegebene Prozentsatz bezieht sich auf die tatsächlich eingebrachte Erdgasmasse.

Aufgrund der Korrelation zwischen Nadelhub und Massenstromverlauf bei überkritischer Einblasung, kann die Einlassrandbedingung leicht auf eine Änderung des Einblasevorgangs angepasst werden. Diese Tatsache führt dazu, dass der Durchfluss am Eintritt sehr flexibel gegenüber Änderungen der Einblasestrategie ist.

# 4.5 Statische Einblasung

Mit der generierten Einlassrandbedingung aus der dynamischen Strömungssimulation können nun verschiedene Einflussparameter untersucht werden. Das Ziel ist, optimale Eingangsdaten für die statische Strömungssimulation der Einblasung zu finden. Da

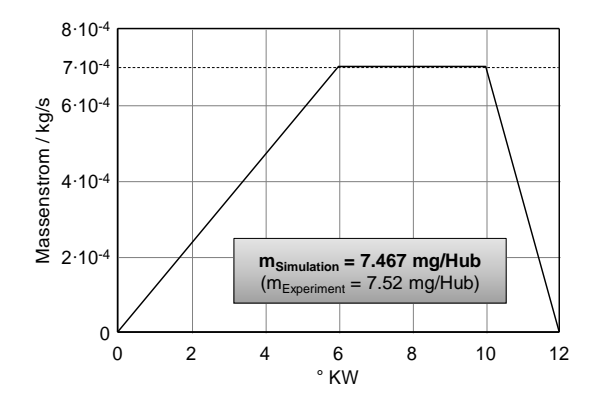

Bild 4.14: Durchfluss-Randbedingung des statischen Rechengitters für die Referenzdrehzahl  $n_{ref} = 1500 \,\mathrm{min}^{-1}$ 

nicht alle Eingangsdaten mit absoluter Sicherheit und Genauigkeit abgeschätzt werden können, soll die Empfindlichkeit der Gaseinblasung auf Parameteränderungen untersucht werden. Die Einflüsse der diversen Parameter, welche in Abb. 4.15 dargestellten sind, werden für das statische Rechengitter einer analysiert.

#### 4.5.1 Statisches Rechengitter

Die Netzgenerierung des statischen Rechengitters ist deutlich einfacher zu realisieren, da keine Gitterverformung berücksichtigt werden muss. Das Netz kann optimal ausgelegt werden und es müssen keine Kompromisse im Bezug auf die Netzqualität eingegangen werden.

Die Außenkontur des statischen Rechengitters ist in Abb. 4.2 bereits dargestellt worden. Das Gitter befindet sich während der gesamten Einblasedauer in vollständig geöffnetem Zustand (max. Nadelhub = 0.35 mm). Die Übergangszone stellt dabei eine Schicht aus drei Zellenreihen dar, die den Übergang zum vollständig orthogonalen Gitter einleitet. Der Anpassungs- und der Übergangsbereich sind so klein als möglich ausgeführt worden, um die Netzqualität nicht zu sehr zu verschlechtern.

In Abb. 4.16 ist das statische 2D-Rechengitter dargestellt. Im Gegensatz zum dynamischen Gitter sind nicht nur die Netzlinien in Strömungsrichtung ausgerichtet, sondern auch die KV-Flächen stehen annähernd normal zur Strömung. Zum Einlassrand bzw. Auslassrand hin wurde das Gitter zusätzlich verfeinert. In der Nähe des Injektoraustritts ist die Anbindung der Injektorzellen an das Gitter des Ausströmvolumens deutlich einfacher. Aufgrund der ähnlichen Zellegrößen im Injektor und im Ausströmvolumen ist keine zu starke Kontraktion bzw. Expansion der Gitterzellen notwendig. Dadurch verbessert sich in diesen Bereichen die Genauigkeit der Berechnung. Dies ist besonders wichtig im Bereich des Austritts, da es hier zu starken Änderungen der Strömungsgrößen kommt [13].

|                                                                                                    | <b>SCHRITT 1</b><br>Zellengröße &<br>Turbulenzmodell | Gitterauflösung in Wandnähe<br>Wandbehandlung<br>Genauigkeit, Rechenzeit, Konvergenzverhalten                                |  |  |
|----------------------------------------------------------------------------------------------------|------------------------------------------------------|----------------------------------------------------------------------------------------------------|--|--|
| O                                                                                                    | <b>SCHRITT 2</b><br>Injektorlänge                    | Entfernung des Einstromrandes und Einfluss auf das<br>Strömungsverhalten<br>Optimale Injektorlänge (Genauigkeit, Rechenzeit) |  |  |
| P<br>T<br>T                                                                                                    | <b>SCHRITT 3</b><br><b>Viskoses</b><br>Aufheizen     | Einfluss auf die Genauigkeit bei Abschaltung der<br>viskosen Dissipation in der Energiegleichung.                            |  |  |
| M<br>$\mathbf{I}$<br>E<br>$\mathbf R$                                                                                       | <b>SCHRITT 4</b><br>Anfangsbedingung                 | Einfluss der Initialisierung des Druckniveaus auf das<br>Strömungsverhalten                                                  |  |  |
| U<br>N<br>G                                                                                                    | <b>SCHRITT 5</b><br>Turbulenz-RB am<br>Einlass       | Empfindlichkeit der Strömung auf das<br>Turbulenzniveau am Eintritt                                                          |  |  |
|                                                                                                    | <b>SCHRITT 6</b><br>Temperatur-RB<br>am Einlass      | Auswirkung auf die Injektorströmung mit<br>unterschiedlichen Randtemperaturen<br>(Temperaturniveau im Gasrail)               |  |  |
|                                                                                                    | <b>SCHRITT 7</b><br>Zeitschritt                      | Strömungsverhalten zufolge der Zeitschrittweite<br>Genauigkeit, Stabilität                                                   |  |  |
| Injektorvariante für Brennraummodell<br>(Variantenuntersuchung für die Referenzdrehzahl $n_{ref} = 1500 \text{ min}^{-1}$ ) |                                                      |                                                                                                    |  |  |

Bild 4.15: Optimierungsabfolge der statischen Strömungssimulation

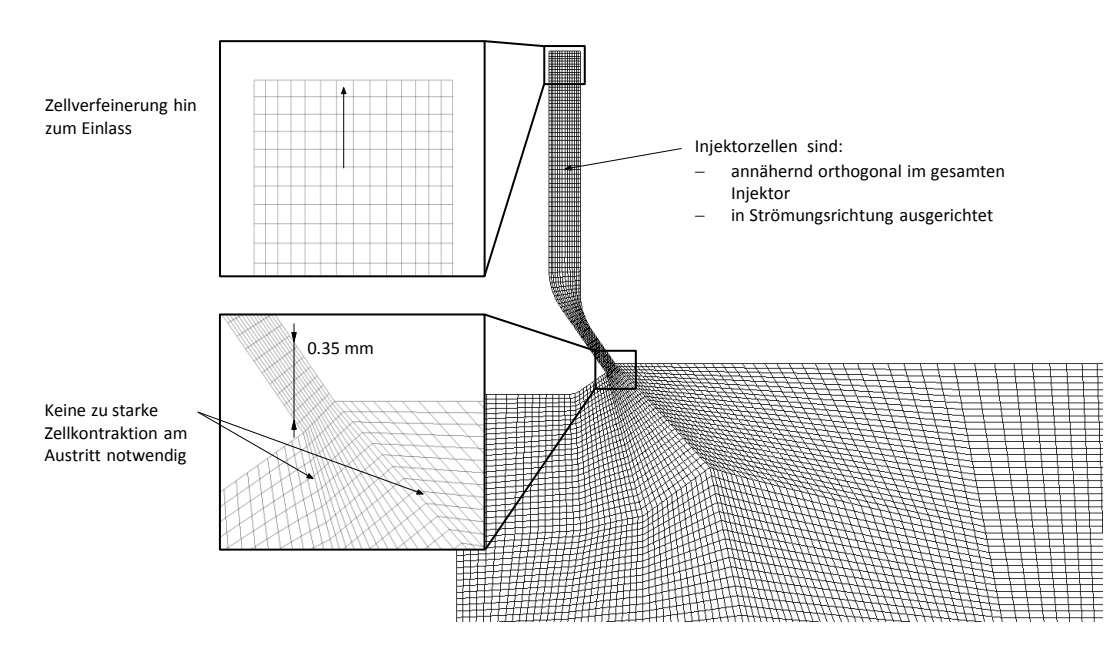

Bild 4.16: Gittertopologie des statischen Gitters

Ein weiterer Vorteil des statischen Gitters gegenüber dem dynamischen ist, dass es vollständig strukturiert ausgeführt ist. Das dynamische Gitter konnte aufgrund des notwendigen Pufferbereichs nicht vollständig strukturiert ausgeführt werden.

### 4.5.2 Randbedingungen und Parameter

Für die nachfolgenden Parameteruntersuchungen wird eine Durchflussrandbedingung, entsprechend der Abb. 4.14, am Einlass aufgeprägt. Alle Ränder sind unbewegt und entsprechen jenen aus Kap. 4.3. In den einzelnen Optimierungsstufen werden die jeweiligen Simulationsparameter variiert.

### 4.5.3 Zellengröße und Turbulenzmodell

Im ersten Schritt werden zwei Arten von Gitterauflösungen im wandnahen Gebiet, in Kombination mit unterschiedlichen Turbulenzmodellen und unterschiedlichen Wandbehandlungen, untersucht. Bei den verwendeten Turbulenzmodellen handelt es sich um Hoch-Reynoldszahl-Mehrgleichungsmodelle. Die Abschätzung der Gitterzellen im wandnahen Bereich wurde entsprechend den Berechnungen in Kap. 3.7 und Kap. 3.10 durchgeführt. In Tab. 4.2 sind die zwei Gittervarianten mit den entsprechenden Simulationsparametern dargestellt.

In der verwendete Simulationssoftware AVL FIRE  $\mathcal{B}$  kann zwischen unterschiedlichen Hoch-Reynoldszahl-Turbulenzmodellen ausgewählt werden. Im Zuge der Optimierung

| Varianten<br>Parameter       | Variante grob                           | Variante fein                 |  |  |
|------------------------------|-----------------------------------------|-------------------------------|--|--|
| Injektorgitter (quer)        | 10 Zellen                               | 14 Zellen                     |  |  |
| Turbulenzmodell              | $k-\zeta-f$ , $k-\varepsilon$           | $k-\zeta-f$ , $k-\varepsilon$ |  |  |
| Wandbehandlung               | <b>Standard Wall Functions</b>          | Hybrid Wall Treatment         |  |  |
| Zellen (Injektor)            | 11060                                   | 16268                         |  |  |
| Zellen (Kammer)              | 109648                                  | 119784                        |  |  |
| Dichtebehandlung             | subsonic/supersonic                     |                               |  |  |
| Zeitschritte $\Delta \alpha$ | 4950                                    |                               |  |  |
| Konvergenzkriterium          | Druck, Impuls, TKE $\rightarrow$ 0.0001 |                               |  |  |
| Injektorlänge [mm]           | 5                                       |                               |  |  |

Tabelle 4.2: Variantenuntersuchung: Zellengröße und Turbulenzmodell

wurden zwei Turbulenzmodelle in der Simulation verwendet und analysiert. Bei den Turbulenzmodellen handelt es sich um das k-ε-Modell und das k-ζ-f-Modell. Beide Modelle basieren auf dem Ansatz der Wirbelviskosität und werden daher auch Wirbelviskositätsmodelle genannt. Das k-ε-Modell ist das meist verbreitetste Modell in der numerischen Strömungsmechanik. Dieses Modell wurde bereits in den unterschiedlichsten Problemstellungen angewendet und über die Vor- bzw. Nachteile ist viel bekannt. Das k-ζ-f-Modell ist ursprünglich ein Niedrig-Reynoldszahl-Modell, das entwickelt wurde, um das wandnahe Gebiet besser zu modellieren. In AVL FIRE  $^{\circledR}$  kann es auch als Hoch-Reynoldszahl-Modell verwendet werden. Ein weiterer Vorteil dieses Turbulenzmodells ist seine numerische Stabilität. Die Wirbelviskositätsmodelle sind numerisch einfach zu behandeln, sie weisen jedoch einige Nachteile auf. Detaillierte Informationen zu den Nachteilen dieser Modelle kann in [21] entnommen werden. Es wurden beide Turbulenzmodelle sowohl in Kombination mit dem feinen als auch mit dem groben Gitter angewendet [13, 21].

Für die beiden unterschiedlichen Gittervarianten wurden verschieden Wandbehandlungen herangezogen. Für das gröbere Gitter wurden die Standard-Wandfunktionen am Rand verwendet. Diese Art der Wandbehandlung erfordert es, dass der Rechenpunkt der Randzelle im vollkommen turbulenten Bereich sich befindet, damit die Randbedingungen am wandnächsten Rechenpunkt richtig berechnet werden können. In der Simulation des feineren Gitters sind die Hybriden-Wandfunktionen am Rand implementiert worden. Sie stellen eine Modifikation der Standard-Wandfunktionen dar. Es ist dadurch möglich den logarithmischen Teil der Wandfunktion abzuschalten, wenn das Gitter an der Wand zu fein wird. Dadurch ist diese Art der Wandbehandlung flexibler gegenüber der Gitterauflösung normal zur Wand. [13, 21].

In der Abb. 4.17 sind die Ergebnisse der Strömungs- und Zustandsgrößen entlang der

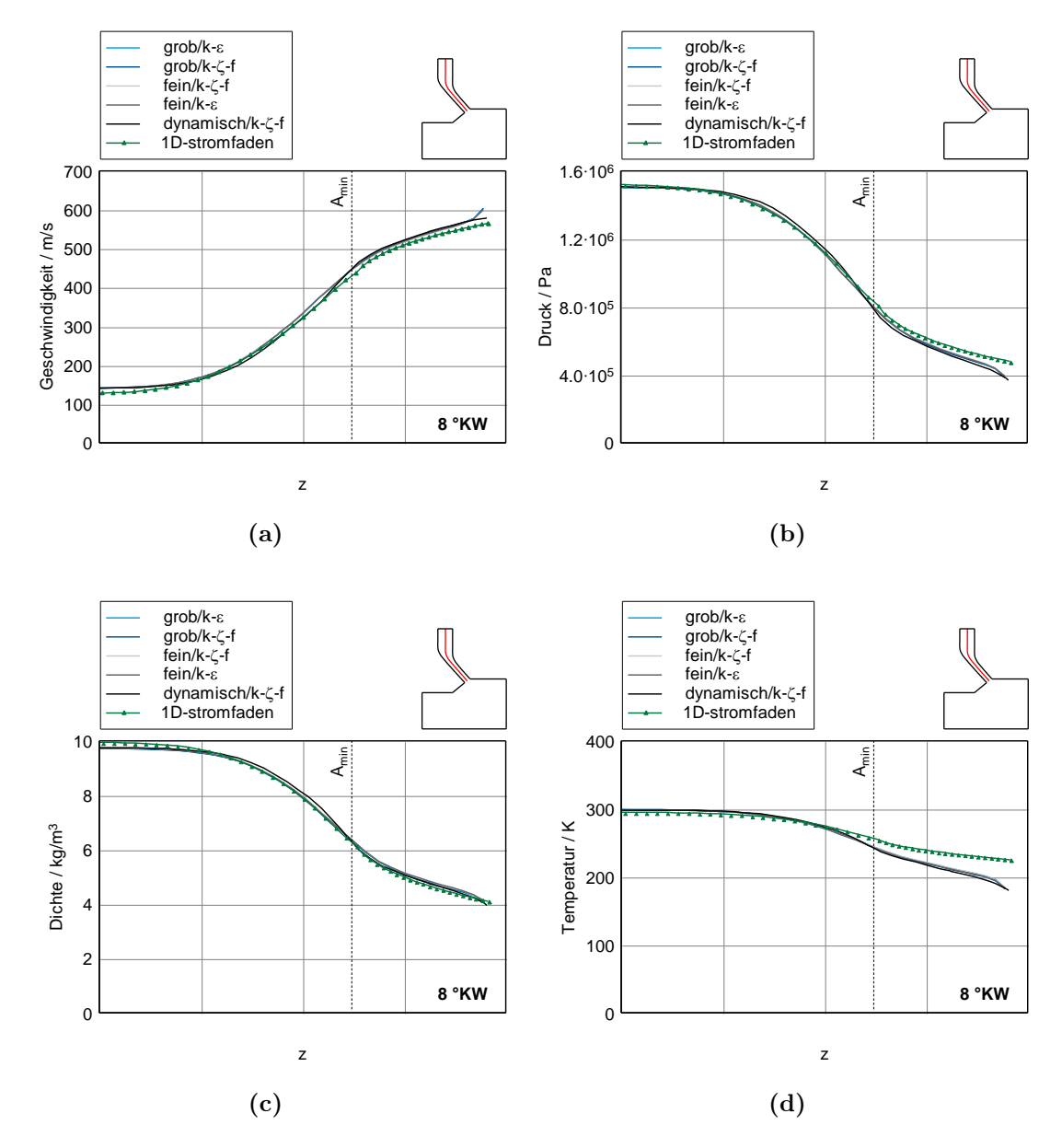

Bild 4.17: Vergleich der Strömungs- und Zustandsgrößen für verschiedene Gitterauflösungen und Turbulenzmodelle

Injektorachse dargestellt. In den Diagrammen sind die Ergebnisse beider statischer Gittervarianten sowie der beiden Turbulenzmodelle dargestellt. Des Weiteren sind auch die Ergebnisse des dynamischen Gitters und der 1D-Stromfadenberechnung aufgetragen. Die Verläufe aus der 1D-Strömungsberechnung weichen etwas von den Simulationsergebnissen ab, vor allem im Temperaturverlauf ist dies deutlich zu erkennen. Diese Abweichung resultiert großteils aus der Annahme konstanter Stoffwerte, die in der 1D-Berechnung getroffen wurde. Realgaserscheinungen wie der Joule-Thomson-Effekt werden dadurch nicht erfasst. Erdgas weist im Hochdruckgebiet eine Temperaturabnahme während der Entspannung auf (positiver Joule-Thomson-Koeffizient) [12, 20].

Durch die 1D-Stromfadenberechnung wird lediglich die Temperaturabnahme aufgrund der Beschleunigung erfasst. Die 1D-Strömungsberechnung bildet das Verhalten der Strömung im Gasinjektor gut ab und dient zur Plausibilisierung der Simulationsergebnisse. Aus den Ergebnissen in Abb. 4.17 sieht man, dass zwischen den untersuchten Varianten keine nennenswerten Unterschiede in den Ergebnisse zu erkennen sind.

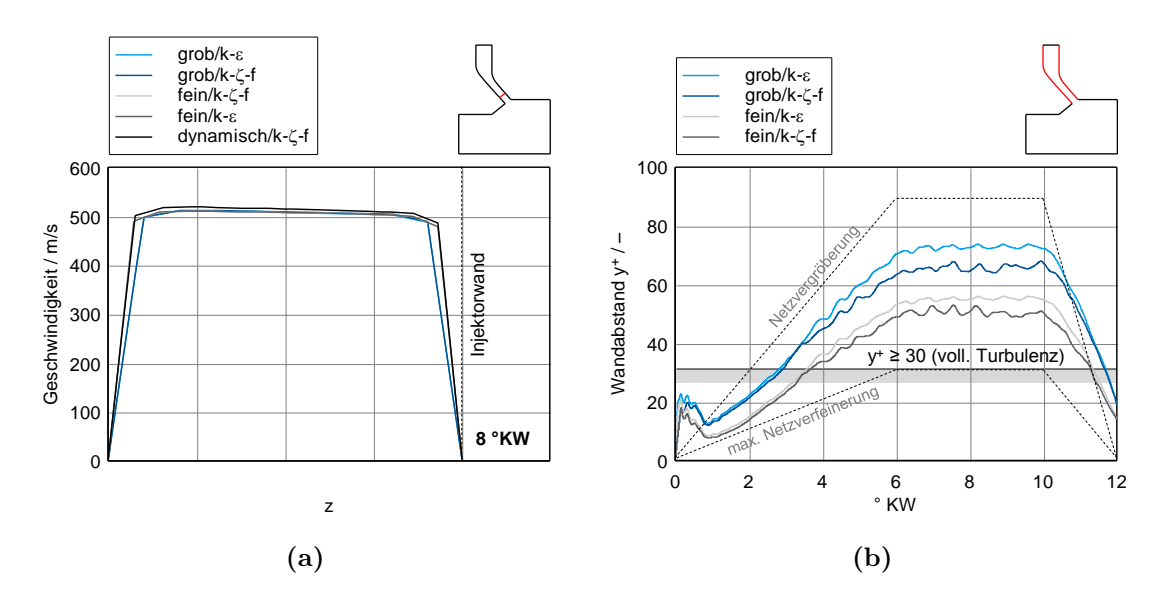

Bild 4.18: Geschwindigkeitsprofile und dimensionsloser Wandabstand  $y^+$  für verschiedene Gitterauflösungen und Turbulenzmodelle

Die Abb. 4.18a zeigt die Geschwindigkeitsverläufe im Gasinjektor bei vollem Massenstrom. Man kann erkennen, dass vom groben Gitter der Geschwindigkeitsverlauf in Wandnähe nicht exakt wiedergegeben wird. Der Geschwindigkeitsverlauf auf dem feinen Gitter wird deutlich besser abgebildet. Es weist zum feineren dynamischen Rechengitter fast keine Abweichungen auf. Die Abb. 4.18b zeigt den gemittelten dimensionslosen Wandabstand der gesamten Wandzellen im Gasinjektor. Die Zellgröße der Wandzellen korreliert sehr gut mit der Abschätzung in Kap. 3.10. Sowohl die Randzellen des groben als auch des feinen Gitters liegen bei vollem Durchfluss im vollkommen turbulenten

Bereich. Für die nachfolgende Berechnung des Brennraummodells wird das feinere Rechengitter verwendet. Spielraum zur Verfeinerung des Gitters normal zum Rand besteht im Zeitraum des konstanten Massenstroms, abseits davon wirkt sich eine Verfeinerung, aufgrund des transienten Massenstromverlaufs, negativ aus. In Verbindung mit den Hybriden-Wandfunktionen, die bis zu einem Wandabstand von  $y^+ = 11.63$  noch eine ausreichend genaue Berechnung der Randbedingungen erlauben, wird über einen großen Bereich der Einblasung ein effizientes Gitter am Rand gewährleistet. Zu Beginn und am Ende der Einblasung fällt der Wandabstand unter den minimalen Wert von  $y^+ = 11.63$ , da hier die Strömungsgeschwindigkeit sehr gering wird [21].

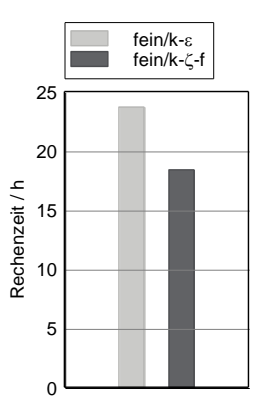

Bild 4.19: Rechenzeit der unterschiedlichen Turbulenzmodelle

Die Wahl des Turbulenzmodells für weitere Parameteruntersuchungen sowie das Brennraummodell fällt zugunsten des k-ζ-f-Modells aus. Aufgrund des Vergleichs der Rechenzeit in Abb. 4.19 sieht man, dass trotz einer zu lösenden Gleichung mehr das k-ζ-f-Modell eine deutlich kürzere Rechenzeit aufweist als das k-ε-Modell.

#### 4.5.4 Injektorlänge

In diesem Kapitel wird der Einfluss des Abstandes vom Einlassrand auf das Strömungsverhalten im Gasinjektor untersucht. Aufgrund dessen, dass die Geometrie im Inneren nicht eindeutig bekannt ist und um Zellen und Rechenzeit einzusparen, soll das Strömungsgebiet des Injektors auf ein Minimum reduziert werden. Ein weiterer Nachteil ist, dass die Randbedingungen am Rand nicht exakt bekannt sind und dieser im Idealfall so weit wie möglich entfernt liegen sollte, damit sich die Strömung ausbilden kann. Es wurden fünf verschiedene Varianten mit unterschiedlichen Abständen des Einlassrandes untersucht. In der Tab. 4.3 sind die Parameter der einzelnen Varianten aufgelistet. Aufgrund der geometrisch relativ kleinen Abmessung des Injektors und der dort herrschenden Strömungsgeschwindigkeiten muss die Zellenanzahl dort entsprechend gering sein. Obwohl der Injektor nur einen kleinen Teil des Strömungsgebietes einnimmt, im Gegensatz zum restlichen Brennraum, ist sein Anteil an der Gesamtzellenzahl nicht zu vernachlässigen. Bei der Wahl der Größe des Strömungsgebietes sollte ein Kompromiss zwischen Genauigkeit und Rechenzeit gefunden werden [13].

| Varianten<br>Parameter | L                                       | L1                  | L2     | L <sub>3</sub> | L4     |  |
|------------------------|-----------------------------------------|---------------------|--------|----------------|--------|--|
| Injektorlänge [mm]     |                                         | 2.5                 | 5      | 10             | 15     |  |
| Zellenanzahl           | 119784                                  | 127624              | 136052 | 146636         | 155456 |  |
| Turbulenzmodell        | $k-\zeta-f$                             |                     |        |                |        |  |
| Wandbehandlung         | Hybrid Wall Treatment                   |                     |        |                |        |  |
| Dichtebehandlung       |                                         | subsonic/supersonic |        |                |        |  |
| Konvergenzkriterium    | Druck, Impuls, TKE $\rightarrow$ 0.0001 |                     |        |                |        |  |

Tabelle 4.3: Variantenuntersuchung: Injektorlänge

Die Abb. 4.20 verdeutlicht schematisch, was mit einer Änderung der Injektorlänge gemeint ist. Bei der Variante L wird der Massenstrom direkt am Ausströmquerschnitt des Injektors aufgeprägt.

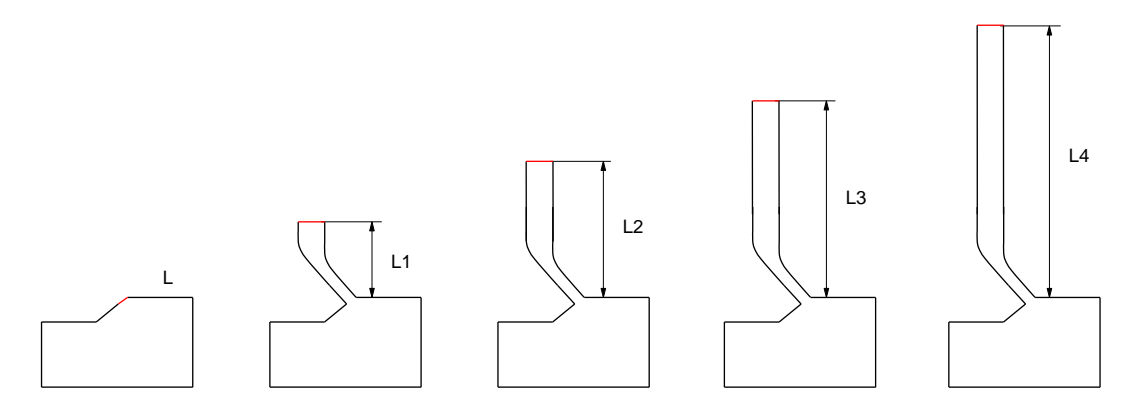

Bild 4.20: Schematische Darstellung der untersuchten Varianten

Die Abb. 4.21 zeigt die Strömungs- und Zustandsgrößen im Bereich des Austritts. Die Unterschiede in den Verläufen in einem gewissen Abstand vom Austritt sind bedingt durch periodische Wirbelablösungen. Die Verläufe entlang der Injektorachse für die Varianten L1 - L4 weisen keine nennenswerten Unterschiede auf. In Abb. 4.21a sieht man, dass der Druck am Austritt des Injektors bei vollem Durchfluss von der Variante L deutlich über den anderen Varianten liegt. Grund dafür ist, dass die Fläche auf die der Massenstrom aufgeprägt wird geringer ist als bei den Varianten L1 - L4. Dadurch baut sich der Druck dort mit dem Massenstrom entsprechen schneller auf und es entsteht ein höheres Expansionspotenzial am Austritt. Bei den Varianten, bei denen der

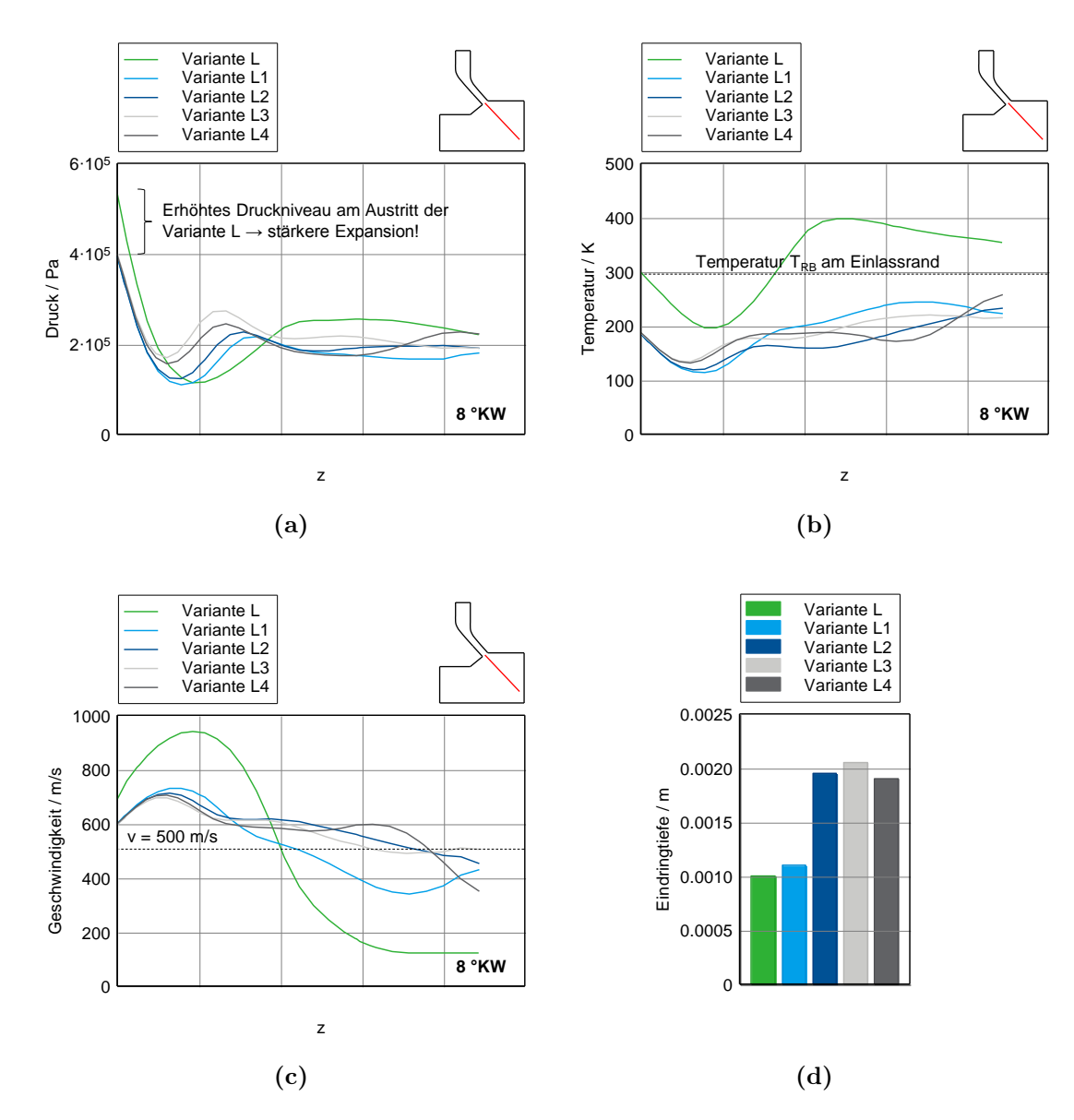

Bild 4.21: Vergleich der Strömungs- und Zustandsgrößen für verschiedene Injektorlängen

Injektor mitberücksichtigt wurde, bildet sich ein geringerer Druck, entsprechend dem Strömungsverlauf am Austritt, aus. Auch das Temperaturniveau der Variante L wird zu stark von der Temperatur am Rand beeinflusst und liegt deutlich über dem Niveau der restlichen Varianten bei denen sich die Strömung im Injektor ausbilden kann. Der Geschwindigkeitsverlauf am Austritt ist in Abb. 4.21c aufgetragen. Man sieht hier die hohe Geschwindigkeit der Variante L, die sich zunächst infolge des hohen Drucks am Austritt aufbaut und anschließend schnell zerfällt. Es entstehen sehr hohe Geschwindigkeitsgradienten in einem sehr kleinen Bereich. In Abb. 4.21d ist die Eindringtiefe aufgetragen, bei der die Geschwindigkeit des Stahles auf einen Wert von  $v = 500 \,\mathrm{m/s}$ abgefallen ist. Es zeigt sich, dass die Eindringtiefe der beiden kürzesten Varianten L und L1 deutlich geringer ist. Dies unterstreicht die Tatsache, dass der Einlassrand der Varianten L und L1 zu nahe liegt und das Verhalten der Strömung zu sehr vom Rand beeinflusst wird. In der Simulation der Varianten L und L1 musste zusätzlich die Anzahl der Zeitschritte (Abb. 4.22), bedingt durch die starken Gradienten, erhöht werden, um eine stabile Berechnung erst zu ermöglichen. Bereits hier kann festgehalten werden, dass der Injektor im numerischen Strömungsgebiet mitberücksichtigt werden muss.

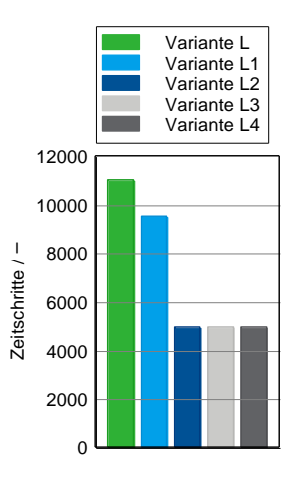

Bild 4.22: Anzahl der Zeitschritte in der Strömungssimulation

In Abb. 4.23 sind die Ergebnisse über den gesamten Einblasezyklus aufgetragen. Die Fluktuationen zu Beginn der Einblasung sind die Folge fehlerhafter Anfangsbedingungen, worauf noch im Verlauf näher eingegangen wird. Aus dem Massenstromverlauf am Austritt, der in Abb. 4.23 dargestellt ist, kann man sehen, dass sich der Massenstromverlauf während der Einblasung bei längerem Injektor immer weiter Richtung spät verschiebt. Dies kann dadurch begründet werden, dass sich, aufgrund der Kompressibilität des Gases und des größeren vorhandenen Volumens, bei längerem Injektor, das Erdgas im hinteren Bereich des Injektors zu Beginn aufstaut und mit einer Verzögerung austritt. In 4.23b ist die relative Verschiebung der Einblaselage zum Soll-Massenstrom am Austritt aufgetragen. Dabei verschiebt sich die Lage der Variante L4 um 1.1 ◦KW.

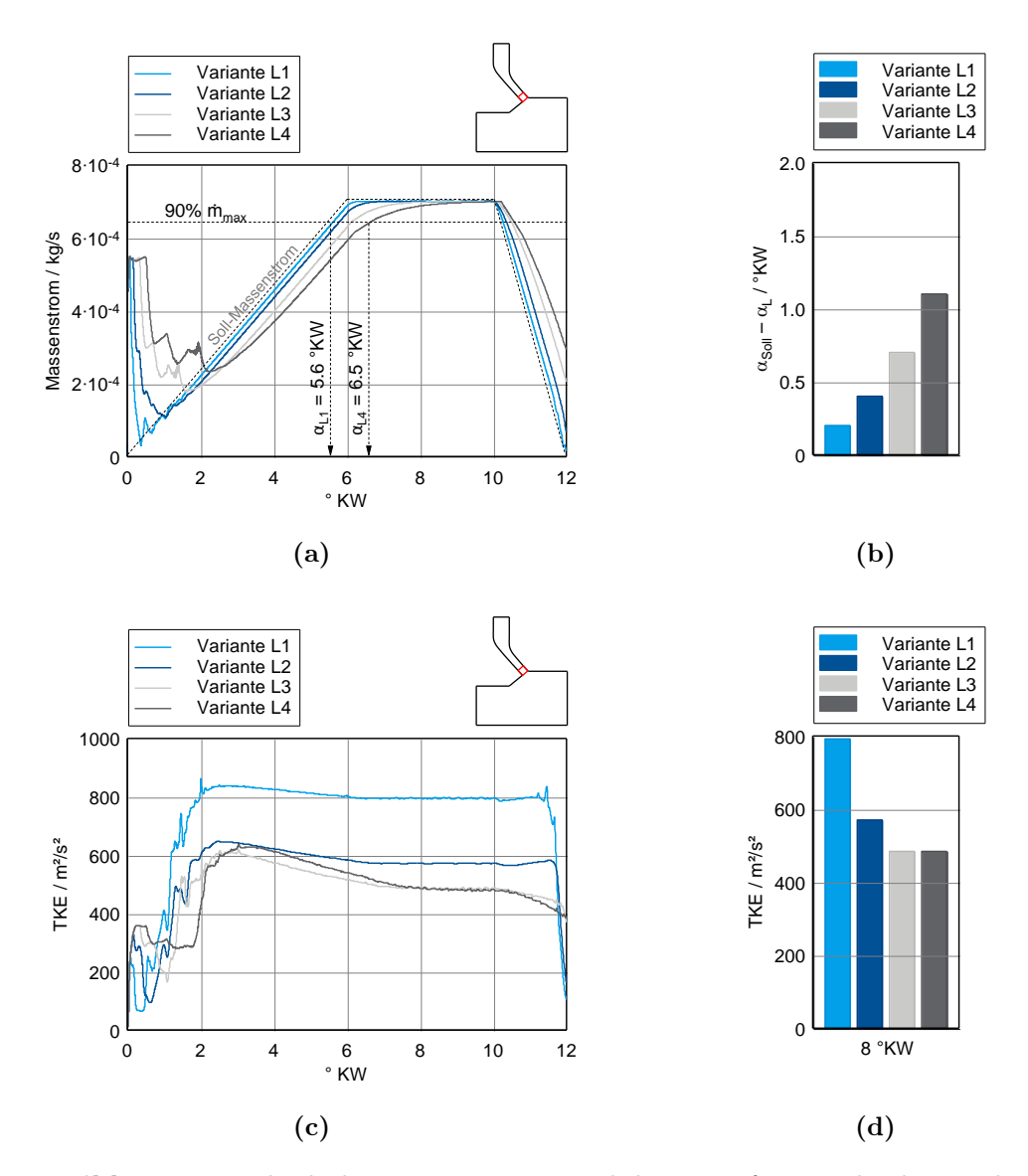

Bild 4.23: Vergleich der Massenströme und der TKE für verschieden Injektorlängen

Der Verlauf der TKE am Austritt in 4.23c und 4.23d zeigt, dass bei gleichem Massenstrom die TKE der kürzeren Varianten höher ist und dass sich ab der Variante L3 ein konvergenter Zustand einstellt. Aus diesen Erkenntnissen wird für die weiteren Parameteruntersuchungen und das Brennraummodell in weiterer Folge die Variante L2 für die Simulation verwendet.

#### 4.5.5 Viskose Aufheizung

In diesem Abschnitt soll untersucht werden, wie sich das Strömungsverhalten im Injektor ändert, wenn der Dissipationsterm in der Energiegleichung weggeschaltet wird. Aus der Theorie ist bekannt, dass in der Grenzschicht der Dissipationsterm in der Energiegleichung in zwei Fällen bedeutend wird. Erstens bei schallnahen Strömungen und zweitens bei Strömungen bei denen die Wandtemperatur bedeutend höher ist als die Fluidtemperatur. Aus der 1D-Strömungsberechnung und den bis dato validierten Simulationsergebnissen ist bekannt, dass im Injektor eine Machzahl von M = 1.44 erreicht wird und somit ein Einfluss besteht. Wie stark dieser Effekt ist, soll hier gegenübergestellt werden [18].

| Parameter                    |                                         |  |
|------------------------------|-----------------------------------------|--|
| Zellenanzahl                 | 136052                                  |  |
| Zeitschritte $\Delta \alpha$ | 4950                                    |  |
| Turbulenzmodell              | $k-\zeta-f$                             |  |
| Wandbehandlung               | Hybrid Wall Treatment                   |  |
| Dichtebehandlung             | subsonic/supersonic                     |  |
| Konvergenzkriterium          | Druck, Impuls, TKE $\rightarrow 0.0001$ |  |
| Injektorlänge [mm]           | 5(L2)                                   |  |

Tabelle 4.4: Variantenuntersuchung: Viskose Dissipation

Die Ergebnisse in Abb. 4.24a zeigen einen Temperaturanstieg in Wandnähe des Injektors bei einer Machzahl  $M = 1.3$ . Im Zentrum des Injektors sind keine Auswirkungen bemerkbar. Der Anstieg der mittleren Temperatur über den Querschnitt ist jedoch nur gering und beträgt lediglich  $\Delta T = 1.4$  K. Dasselbe bestätigt auch der Druckverlauf über den Querschnitt, der geringfügig höher ist, als jener ohne Dissipationsterm. Die geringe Erhöhung der Zustandsgrößen hat keinerlei Einfluss auf die Strömungsgeschwindigkeit im Injektor. Diese Ergebnisse stellen den kritischsten Fall dar, bei dem der volle Durchfluss am Injektor anliegt, da hier die Strömung die größte Machzahl erreicht. Zu Beginn und gegen Ende der Einblasung wird der Einfluss viskoser Dissipation immer geringer, da die Strömungsgeschwindigkeit niedriger ist.

Die Abb. 4.24c und 4.24d zeigen die Einflüsse der viskosen Dissipation im Ausströmvolumen über den gesamten Einblasezyklus. Hier werden aufgrund der Nachexpansion

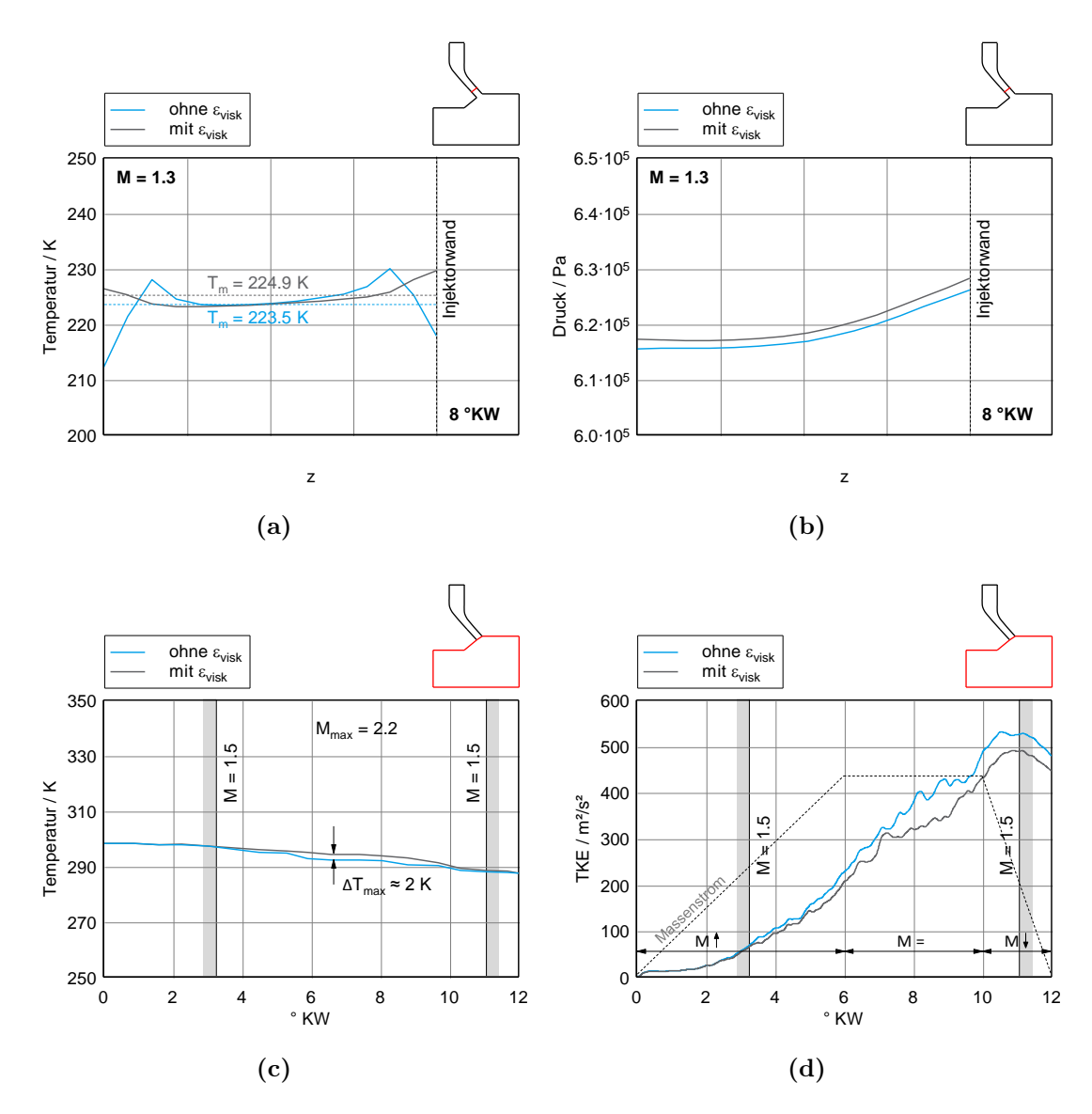

Bild 4.24: Ergebnisse mit und ohne viskose Dissipation

deutlich höhere Machzahlen ( $M = 2.2$ ) erreicht. Eine erkennbare Erwärmung zufolge viskoser Dissipation tritt ab einer Machzahl von  $M = 1.5$  auf. Die größten Temperaturunterschiede treten auch hier im Bereich des maximalen Durchflusses auf. Der maximale Temperaturunterschied beträgt dabei lediglich  $\Delta T = 2$  K. Der Verlauf der turbulenten kinetischen Energie (TKE) über den gesamten Zyklus verhält sich entsprechend zum Temperaturverlauf. Im Bereich, in dem die Temperatur ansteigt, dissipiert die TKE stärker, als im Fall mit viskoser Dissipation. In jenem Bereich, in dem die Temperaturverläufe ident sind, verläuft die turbulenten kinetischen Energien parallel. Eine Begründung dafür könnte aus der Theorie turbulenter Strömungen abgeleitet werden, nachdem die TKE auf den kleinsten Skalen hauptsächlich von der Viskosität vernichtet wird. Die von der Strömung eingebrachten Größenordnungen der Wirbelstrukturen sind aufgrund der hohen Strömunggeschwindigkeiten entsprechend klein. Die Viskosität in Gasen steigt besonders stark mit der Temperatur an und damit verbunden auch die Dissipation der kleinsten Wirbelstrukturen. In diesem Bereich, in dem die Temperatur steigt, fällt somit die turbulente kinetische Energie ab. Dort, wo die Temperaturverläufe identisch verlaufen, ist auch die Dissipation der turbulenten kinetischen Energie auf demselben Niveau und damit die Verläufe parallel [6, 12].

Die Einflüsse zufolge viskoser Dissipation sind jedoch, sowohl im Injektor als auch außerhalb, so minimal, dass die viskose Dissipation in der weiteren Behandlung vernachlässigt wird.

#### 4.5.6 Anfangsbedingungen

Dieses Kapitel behandelt die Einflüsse einer falschen Initialisierung des Injektorgitters. Im Speziellen ist damit ist die Vorgabe der Druck-Anfangsbedingung im Injektorrechengebiet gemeint. Die Simulationsparameter sind in Tab. 4.5 aufgelistet.

| Parameter                    |                                         |
|------------------------------|-----------------------------------------|
| Zellenanzahl                 | 136052                                  |
| Zeitschritte $\Delta \alpha$ | 4950                                    |
| Turbulenzmodell              | $k-\zeta-f$                             |
| Wandbehandlung               | Hybrid Wall Treatment                   |
| Dichtebehandlung             | subsonic/supersonic                     |
| Konvergenzkriterium          | Druck, Impuls, TKE $\rightarrow 0.0001$ |
| Injektorlänge [mm]           | 5(L2)                                   |

Tabelle 4.5: Variantenuntersuchung: Anfangsbedingung/Initialisierung

Ein statisches Gitter, das über den gesamten Einblasezyklus vollkommen geöffnet ist, kann nicht auf die gleiche Weise initialisiert werden wie ein dynamisches Gitter, das zu

Beginn fast vollständig geschlossen ist. Das dynamische Gitter entspricht dem realen Fall, wonach der Druck im Gasrail jenem im Injektor entspricht. Diese Annahme kann bei der Initialisierung des dynamischen Gitters verwendet werden. Bei statischen Gittern ist eine solche Annahme nicht zulässig.

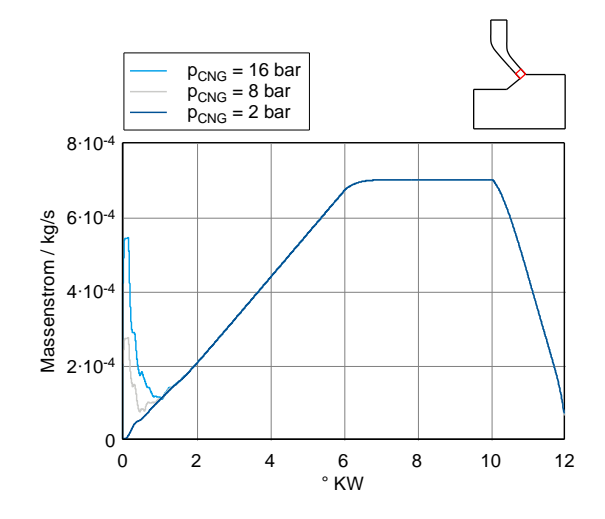

Bild 4.25: Massenstrom für unterschiedliche Druckinitialisierungen

Der Einfluss verschiedener Initialisierungen ist in Abb. 4.25 dargestellt. In der beruhigten Kammer wurde der Anfangsdruck auf 2 bar festgesetzt, während der Anfangsdruck im Injektor verändert wurde. Wird das Strömungsgebiet des Injektors entsprechend den Vorgaben, wie im dynamischen Fall initialisiert, kommt es zu Ausgleichsmassenströmen, um den Druckunterschied auszugleichen. Dabei verhält sich die Trennfläche zwischen Injektorgitter und Kammer wie eine Membran die zwei Gebiete unterschiedlichen Druckes unterteilt. Beim Start der Simulation breitet sich ein Verdichtungsstoß in Richtung des Druckgefälles sowie eine kontinuierliche Verdünnungswelle gegen das Druckgefälle aus. Es stellt sich dabei ein Massenstrom in Richtung des Druckgefälles ein, d.h in diesem Fall in die Kammer. Die Höhe des Massenstroms ist abhängig vom Drucksprung [17].

Die dabei auftretende Beschleunigung des Gases verursacht starke Oszillationen in allen Simulationsgrößen, dargestellt in Abb. 4.26. Speziell zu Beginn der Simulation führt dies zu Oszillationen in der Lösung und zu Problemen in der Stabilität [13].

Für das Brennraummodell ist eine möglichst genaue Initialisierung enorm wichtig. Das Brennraummodell besteht aus unterschiedlichen Rechengittern, je nachdem, in welcher Phase der Gemischbildung man sich befindet. Zu Beginn der Einblasung muss das Rechennetz des Injektors eingelesen und initialisiert werden. Das Berechnungsgitter des Brennraums übernimmt die Daten aus der vorigen Iteration. Ist der Drucksprung zu groß, kann es hier zu Ausgleichsmassenströmen und Oszillationen kommen. Ist der Druck im Injektor zu gering, kann es sogar vorkommen, das sich ein Massenstrom

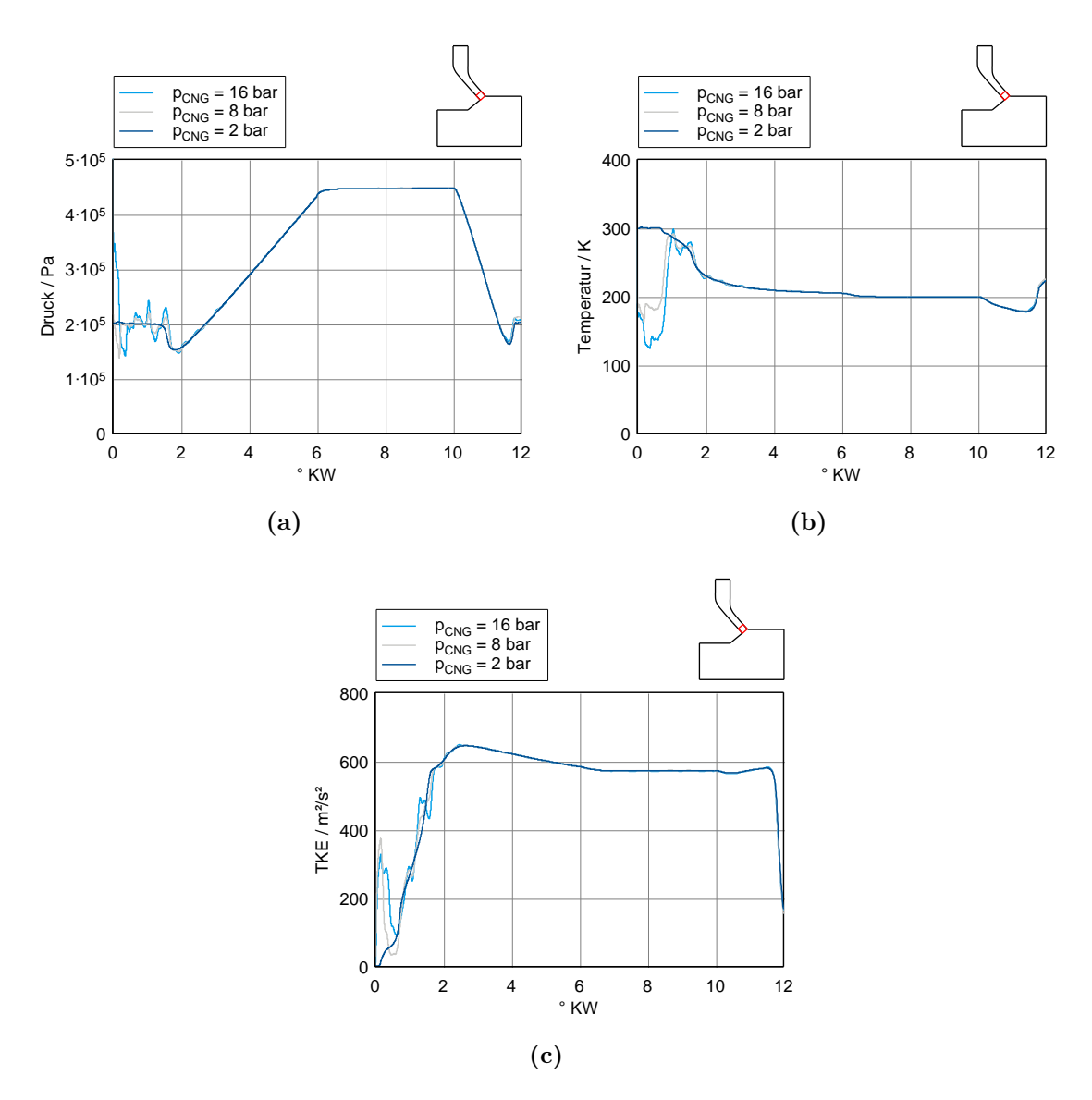

Bild 4.26: Ergebnisse für unterschiedliche Initialisierungen
vom Brennraum in den Injektor einstellt. Selbst bei einem Druckunterschied von 1 bar zu Beginn der Einblasung, zwischen Injektor und Brennraum, sind die Einflüsse bemerkbar. Die Initialsierung ist daher an den Brennraumdruck anzupassen der zu Beginn der Simulation im Brennraum vorherrscht.

#### 4.5.7 Turbulenzbedingung am Injektoreintritt

Dieser Abschnitt behandelt die Einflüsse verschiedener Turbulenzniveaus am Rand des Strömungsgebietes. Es wurden nacheinander fünf verschiedene Turbulenzniveaus am Eintritt untersucht.

| Varianten<br>Parameter                 | 1                                       | $\overline{2}$ | 3   | 4   | 5    |
|----------------------------------------|-----------------------------------------|----------------|-----|-----|------|
| TKE $k \, [\mathrm{m}^2/\mathrm{s}^2]$ | 1                                       | 10             | 100 | 800 | 1600 |
| Längenmaß $L$ [m]                      | $5 \cdot 10^{-5}$                       |                |     |     |      |
| Zellenanzahl                           | 136052                                  |                |     |     |      |
| Zeitschritte $\Delta \alpha$           | 2400                                    |                |     |     |      |
| Turbulenzmodell                        | $k-\zeta-f$                             |                |     |     |      |
| Wandbehandlung                         | Hybrid Wall Treatment                   |                |     |     |      |
| Dichtebehandlung                       | subsonic/supersonic                     |                |     |     |      |
| Konvergenzkriterium                    | Druck, Impuls, TKE $\rightarrow$ 0.0001 |                |     |     |      |

Tabelle 4.6: Variantenuntersuchung: Turbulenz am Eintritt

Aufgrund der zusätzlichen Gleichungen, die sich durch die Turbulenzmodellierung ergeben, müssen Werte für die Turbulenzgrößen am Rand vorgegeben werden. Die Software AVL FIRE <sup>R</sup> benötigt die Vorgabe von zwei Turbulenzgrößen am Rand. Die restlichen Größen werden daraus berechnet. Als vorzugebende Turbulenzgrößen wurden das Längenmaß L und die turbulente kinetische Energie k gewählt, da für diese beiden Größen in der Literatur entsprechende Approximationen vorhanden sind. Für das Längenmaß der Turbulenz am Eintritt gibt es verschieden Ansätze in [13] und [21]. Für das Längenmaß L wurde ein Zwanzigstel des Kanaldurchmessers am Eintritt angesetzt. Diese Annahme stellt eine grobe Approximation dar. Es stellt die charakteristische Größe der eingebrachten Wirbel am Eintritt dar. Als Kanaldurchmesser am Einlass wurde der hydraulische Durchmesser an dieser Stelle herangezogen. Das Längenmaß am Eintritt ist für alle Varianten dasselbe, da sich die Geometrie dort nicht ändert. Der Wert der TKE am Einlass wurde variiert. Eine Approximation der turbulenten kinetischen Energie für das Brennraummodell folgt noch im Anschluss [6, 13].

Wird stromab des Einlasses viel Turbulenz erzeugt, wie z.B. im Freistrahl, kann eine grobe Approximation ausreichend sein. Es ist natürlich von Vorteil, wenn diese Approximation jedoch so genau als möglich durchgeführt werden. Wichtig ist, dass auf das Verhältnis der Größen untereinander geachtet wird und nicht willkürliche Werte am Rand eingesetzt werden, was zu einer Störung der Strömung führen kann [12, 13].

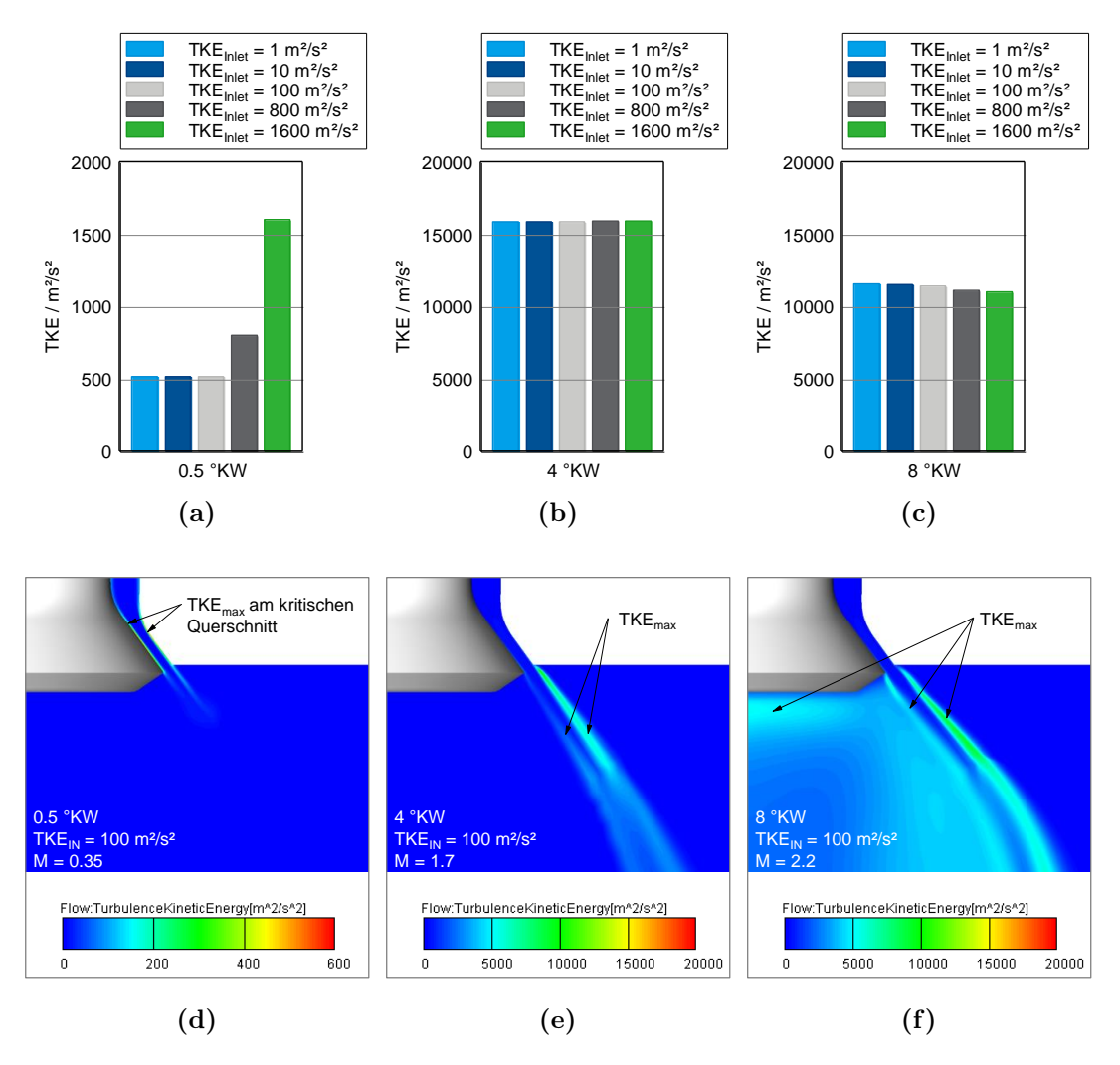

Bild 4.27: Orte maximaler Turbulenz zu verschiedenen Zeitpunkten

In der Abb. 4.27 sieht man die Orte maximaler Turbulenz zu verschiedenen Zeitpunkten der Einblasung. In den beiden Darstellungen 4.27a und 4.27d lässt sich gut erkennen, dass die Orte maximaler Turbulenz, vor Erreichen des Schallzustandes, in der Nähe des engsten Querschnittes zu finden sind. Dort treten die größten Strömungsgeschwindigkeiten auf, bis sich ein überkritischer Zustand einstellt. Danach wandert dieser Ort hin zum Austritt, wo aufgrund der Nachexpansion die turbulente kinetische Energie nochmal beträchtlich ansteigt. Genauer betrachtet an den Scherflächen des Freistrahls. Hier treten die stärksten Gradienten der mittleren Strömungsgeschwindigkeit auf. Man

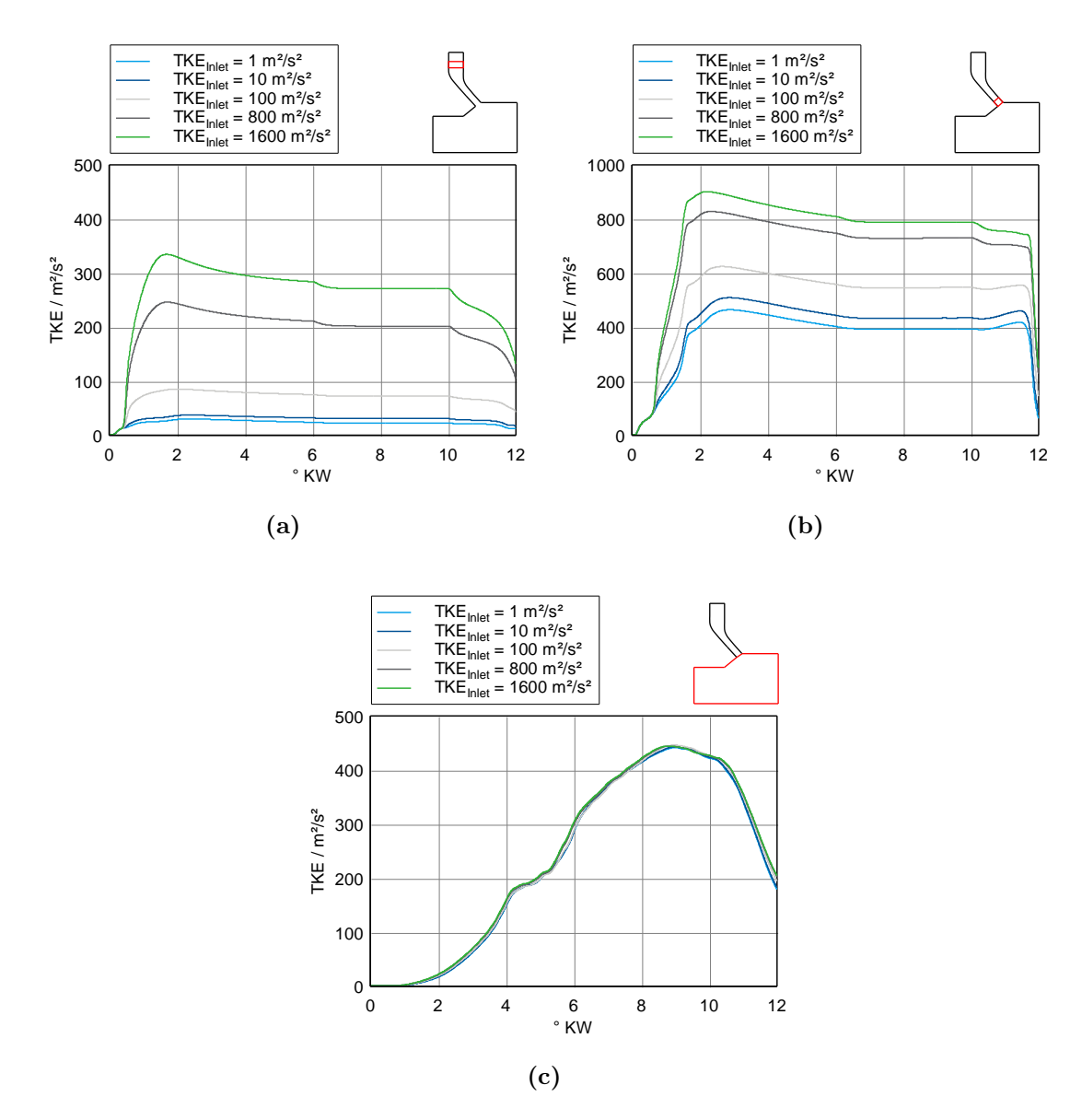

Bild 4.28: Verlauf der turbulenten kinetischen Energie (TKE) im Injektor

kann auch erkennen, dass die beiden letzten Varianten zu stark vom Rand beeinflusst werden. Die am Rand vorgegebene Turbulenz ist größer als jene die stromab von der Strömung erzeugt wird. Zu späteren Zeitpunkten werden die maximalen Werte der turbulenten kinetischen Energie vom Freistrahl erzeugt und von Wirbeln die sich unter dem Injektor ausbilden. Dabei übersteigen die Maximalwerte der turbulenten kinetischen Energie die Werte die an den Rändern vorgegeben werden um ein Vielfaches und eine fehlerhafte Approximation fällt hier nicht so deutlich ins Gewicht.

Die Abb. 4.28 vergleicht die Ergebnisse über den gesamten Einblasezyklus an verschiedenen Orten im Injektor. Man kann aus 4.28a klar erkennen, dass die beiden letzten Varianten zu hohe Werte am Rand besitzen. Die turbulente kinetische Energie dieser beiden Varianten fällt bereits nach einem geringen Abstand vom Einlass stark ab. Bild 4.28b zeigt die Situation am Austritt des Injektors, wo sich über eine große Zeitspanne ein relativ konstantes Verhalten der turbulenten kinetischen Energie einstellt. Die Werte für die erste und letzte Variante variieren lediglich um  $\Delta k = 200 \,\mathrm{m}^2/\mathrm{s}^2$ , wobei die Randwerte um das 1600-fache auseinander liegen. Die gemittelten Werte der TKE über dem Ausströmvolumen in Abb. 4.28c bestätigen die Aussagen von oben, wonach die stärkste Turbulenz im Freistrahl außerhalb des Injektors erzeugt wird. Die Verläufe aller Varianten sind annähernd deckungsgleich.

Eine Idee für die Randbedingung der turbulente kinetische Energie wäre es nun, Werte vorzugeben, die die Turbulenzproduktion im Injektor gut wiedergeben. Die Turbulenz im Bereich des Austritts wird ohnehin durch die Strömung selbst bestimmt.

Die Approximation der turbulenten kinetischen Energie die hier verwendet wird ist in [13] und [12] zu finden. Es wird ein Wert für die Wirbelviskosität  $\mu_t$  angenommen, der dem 100-fachen der Molekularviskosität  $\mu$  aus Tab. 2.1 entspricht. Die Umrechnung auf die turbulente kinetische Energie erfolgt mit der (Gl. 4.1) aus dem k-ε-Modell. Die Dichte  $\rho$  ist jene am Einlass aus der 1D-Strömungsberechnung und L ist das bereits vorhin approximierte Längenmaß [13, 12].

$$
\mu_{t} = \rho C_{\mu} \sqrt{k} L \qquad (C_{\mu} = 0.09) \qquad (4.1)
$$

Eingesetzt in die Gleichung und umgeformt ergibt sich ein Wert für die turbulente kinetische Energie k am Rand von:

$$
k = \sqrt{\frac{\mu_{\rm t}}{\rho C_{\mu} L}} = \sqrt{\frac{1.1185 \cdot 10^{-5} \cdot 100}{9.94 \cdot 0.09 \cdot 5 \cdot 10^{-5}}} = 625 \,\rm m^2/s^2 \tag{4.2}
$$

Vergleicht man diesen Wert mit der Turbulenz im Injektor, kann man feststellen, dass vor allem am Injektoraustritt die Werte gut korrelieren. Dieses Turbulenzniveau für die turbulente kinetische Energie k und das bereits verwendete Längenmaß L sind für das Brennraummodell verwendet worden.

#### 4.5.8 Temperatur am Injektoreintritt

Für das Temperaturniveau am Einlass liegen keine genauen Daten vor. Die Temperatur im Gasrail ist abhängig von vielen verschiedenen Einflüssen. Die Abkühlung, die durch die Expansion des Erdgases auftritt, sowie die Wärmeströme der Verbrennungskraftmaschine tragen ihren Beitrag dazu. Bei den vorigen Untersuchungen wurde eine Temperatur am Rand von  $T_{RB} = 298.15 \text{ K}$  vorgegeben. Dieses Temperaturniveau wurde auch im Brennraummodell verwendet. Hier sollen die Auswirkungen auf die Strömung gezeigt werden, wenn ein anderes Temperaturniveau am Rand aufgeprägt wird. Eine Gegenüberstellung der Geschwindigkeitsverläufe entlang der Injektorach-

| Varianten<br>Parameter       |                                         | 2   |  |
|------------------------------|-----------------------------------------|-----|--|
| Temperatur $T_{RB}$ [K]      | 200                                     | 400 |  |
| Zellenanzahl                 | 136052                                  |     |  |
| Zeitschritte $\Delta \alpha$ | 1200                                    |     |  |
| Turbulenzmodell              | $k-\zeta-f$                             |     |  |
| Wandbehandlung               | Hybrid Wall Treatment                   |     |  |
| Dichtebehandlung             | subsonic/supersonic                     |     |  |
| Konvergenzkriterium          | Druck, Impuls, TKE $\rightarrow$ 0.0001 |     |  |

Tabelle 4.7: Variantenuntersuchung: Temperatur am Eintritt

se ist in Abb. 4.29 aufgetragen. Es wurden zwei Temperaturniveaus gewählt, die den Extremfall darstellen. Man kann erkennen, dass mit höherer Temperatur am Rand das Geschwindigkeitsniveau angehoben wird und bei niedriger Temperatur gegenüber dem Ausgangsfall abfällt. In 4.29a ist gut zu erkennen, dass der kritische Zustand im Injektor bei höherer Randtemperatur schneller erreicht wird. Im Verlauf mit der niedrigeren Randtemperatur ist der Verdichtungsstoß deutlich zu erkennen der bei 2 ◦KW noch immer nicht die Düse durchquert hat. Ein Vergleich der Geschwindigkeiten am Austritt ist in 4.29d aufgetragen. Die Abweichungen der Geschwindigkeit, bezogen auf die Geschwindigkeit bei Ausgangstemperatur, sind bei vollem Massenstrom etwa 15 - 20 % bei einem Temperaturunterscheid von etwa 100 K am Einlass. Im früheren Stadium der Einblasung ist die Abweichung noch etwas höher, da der kritische Zustand später eintritt. Während bei den zwei niedrigeren Randtemperaturen der Verdichtungsstoß noch zu erkennen ist und der Strahl beim Durchtritt verzögert wird, hat sich bei der Variante mit der höchsten Temperatur bereits der annähernd isentrope Strömungszustand ausgebildet. Noch anzumerken ist, dass die turbulente kinetische Energie am Austritt bei Anhebung der Randtemperatur, bedingt durch die höheren Strömungsgeschwindigkeiten, steigt. Es wird vermutet, dass die wahre Randtemperatur irgendwo

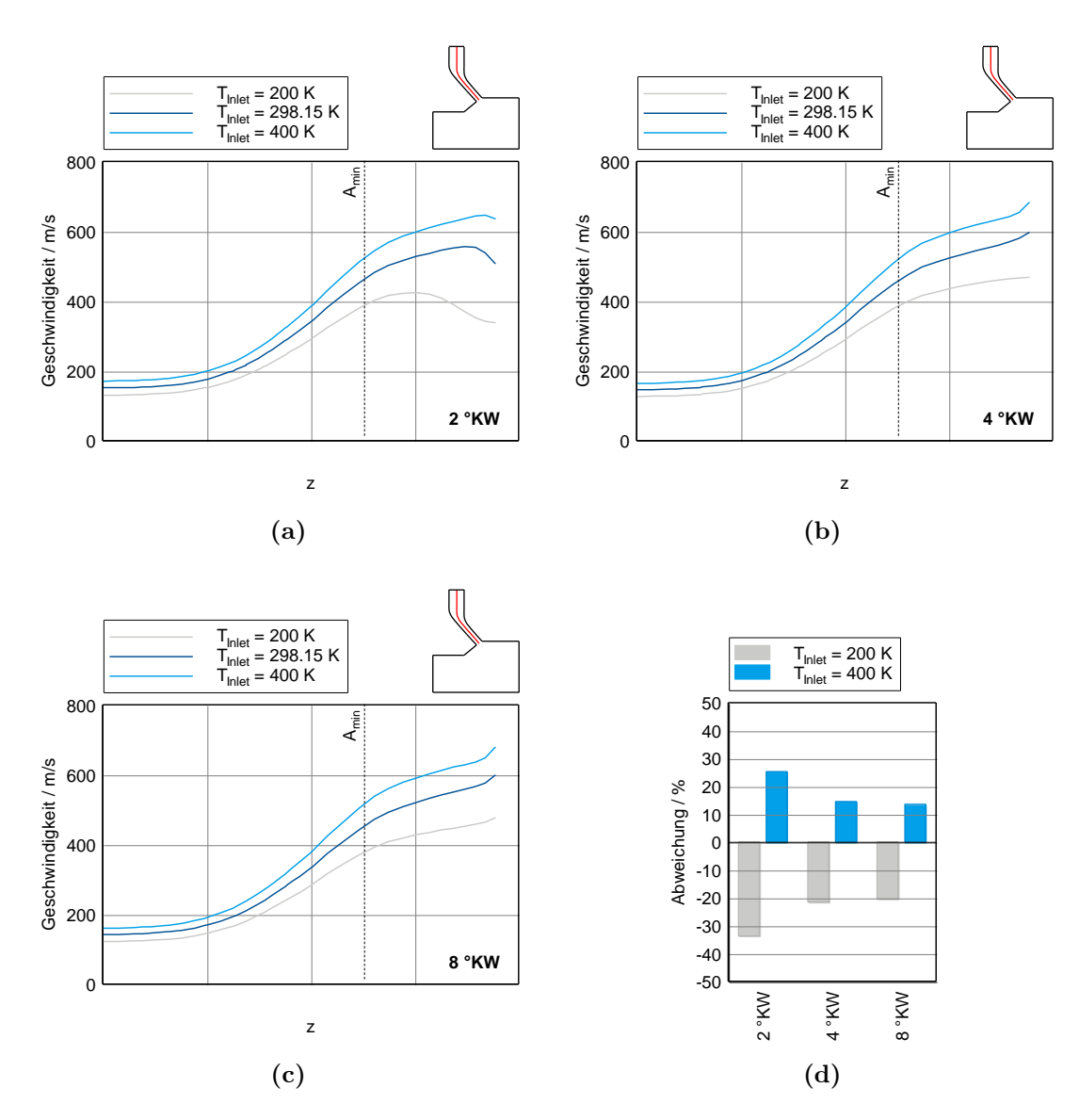

Bild 4.29: Geschwindigkeitsverläufe für verschiedene Temperaturniveaus am Eintritt

zwischen der Ausgangstemperatur  $T_{RB} = 298.15 \text{ K}$  und der oberen Randtemepratur von  $T_{\text{RB}} = 400 \,\text{K}$  liegt.

#### 4.5.9 Zeitschritt

Im letzten Abschnitt wird aufgezeigt, welchen Einfluss die zeitliche Diskretisierung auf das Strömungsverhalten hat. Die Zeitschrittweiten, die in den Parameteruntersuchungen verwendet wurden, waren sehr klein, um eine stabile Berechnung zu gewährleisten. Das Brennraummodell besitzt im Gegensatz zur beruhigten Kammer eine beträchtlich höhere Zellenanzahl. Um eine moderate Simulationszeit zu gewährleisten, muss die Zeitschrittweite erhöht werden.

| Varianten<br>Parameter       | 1                                       | 2    | 3    | $\overline{4}$ | 5   |
|------------------------------|-----------------------------------------|------|------|----------------|-----|
| Zeitschritte $\Delta \alpha$ | 4950                                    | 2400 | 1200 | 600            | 120 |
| Zellenanzahl                 | 136052                                  |      |      |                |     |
| Turbulenzmodell              | $k-\zeta-f$                             |      |      |                |     |
| Wandbehandlung               | Hybrid Wall Treatment                   |      |      |                |     |
| Dichtebehandlung             | subsonic/supersonic                     |      |      |                |     |
| Konvergenzkriterium          | Druck, Impuls, TKE $\rightarrow$ 0.0001 |      |      |                |     |

Tabelle 4.8: Variantenuntersuchung: Zeitschrittweite

In Abb. 4.30 sind die Geschwindigkeitsverläufe für verschiedene zeitliche Diskretisierungen entlang der Injektorachse aufgetragen. Im Injektor selbst sind keine nennenswerten Unterschdiede festzustellen, nicht einmal bei der größten Zeitschrittweite. Im Bereich der Austritte driften die Verläufe mit zunehmendem Abstand voneinander ab, wie Abb. 4.30b zeigt. Hier ist aufgrund der Nachexpansion im Strahl ein starker Geschwindigkeitsgradient vorhanden, der möglicherweise eine Ursache dieses Drifts ist. Es kann natürlich sein, dass dieser Drift zum Teil eine Folge der Fluktuationen aufgrund der Wirbelablösungen darstellt. Es zeigt sich jedoch eine Tendenz, dass mit zunehmender Zeitschrittweite der Drift quasi linear ansteigt. Daraus resultiert, dass die Ursache wahrscheinlich auf den größeren Zeitschritt zurückzuführen ist.

Die Visualisierung der Ergebnisse in Abb. 4.30c und 4.30d zeigt die Massen- und Geschwindigkeitsverteilung des Erdgases bei vollem Durchfluss für den feinsten und den gröbsten Zeitschritt. Hier sind ebenfalls keine bemerkbaren Unterschiede in den Verteilungen festzumachen. In diesem Bereich ist der Massenstrom konstant und die zeitliche Diskretisierung spielt eine untergeordnete Rolle. Es wird in beiden Fällen das gleiche charakteristische Verhalten wiedergegeben.

Welchen Einfluss die zeitliche Diskretisierung über den gesamten Einblasezyklus hat, ist in Abb. 4.31 zu sehen. Repräsentativ für die Zustandsgrößen am Austritt ist in 4.31a

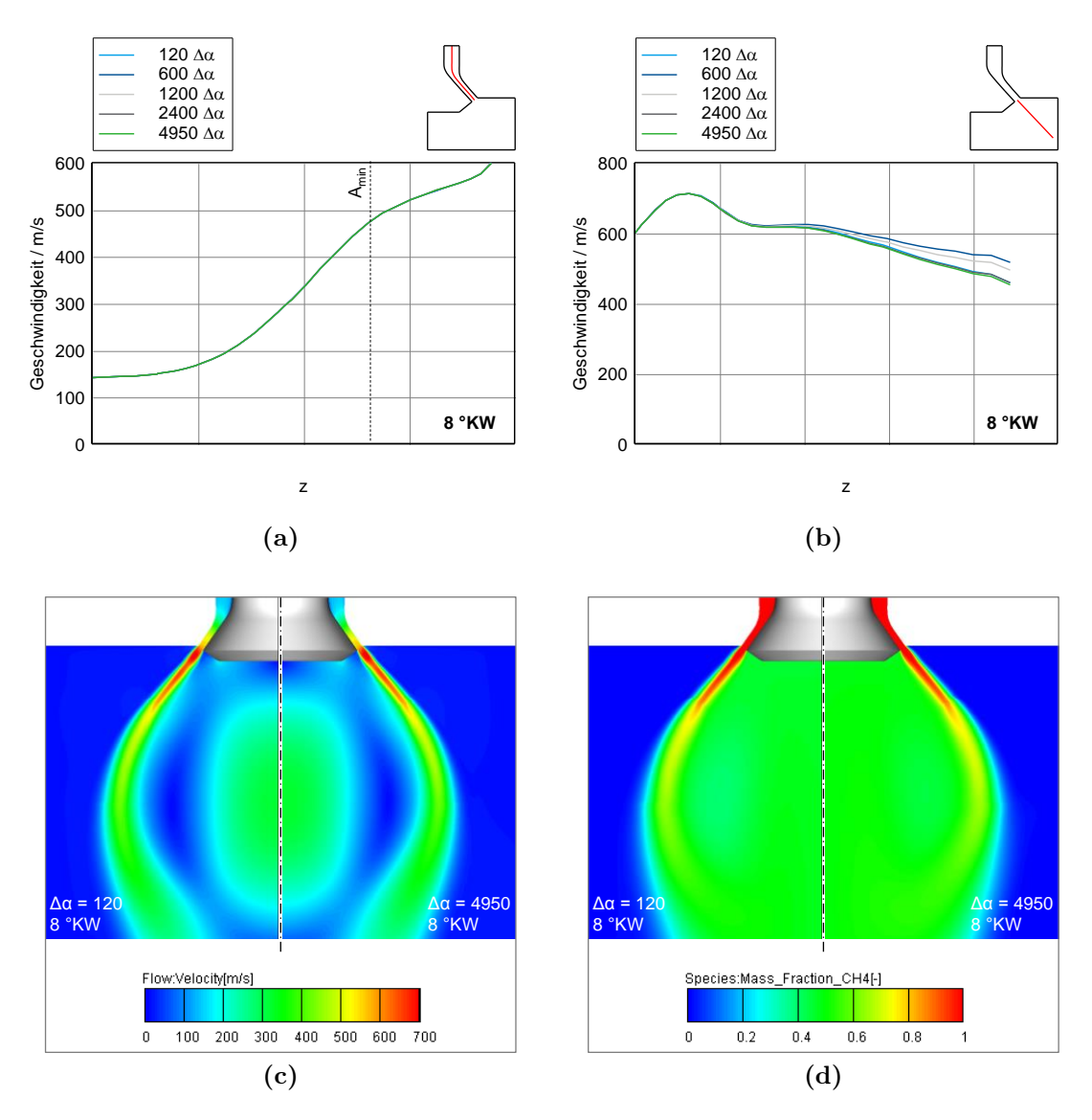

Bild 4.30: Geschwindigkeitsverläufe und 2D-Plots für verschiedene Zeitschrittweiten

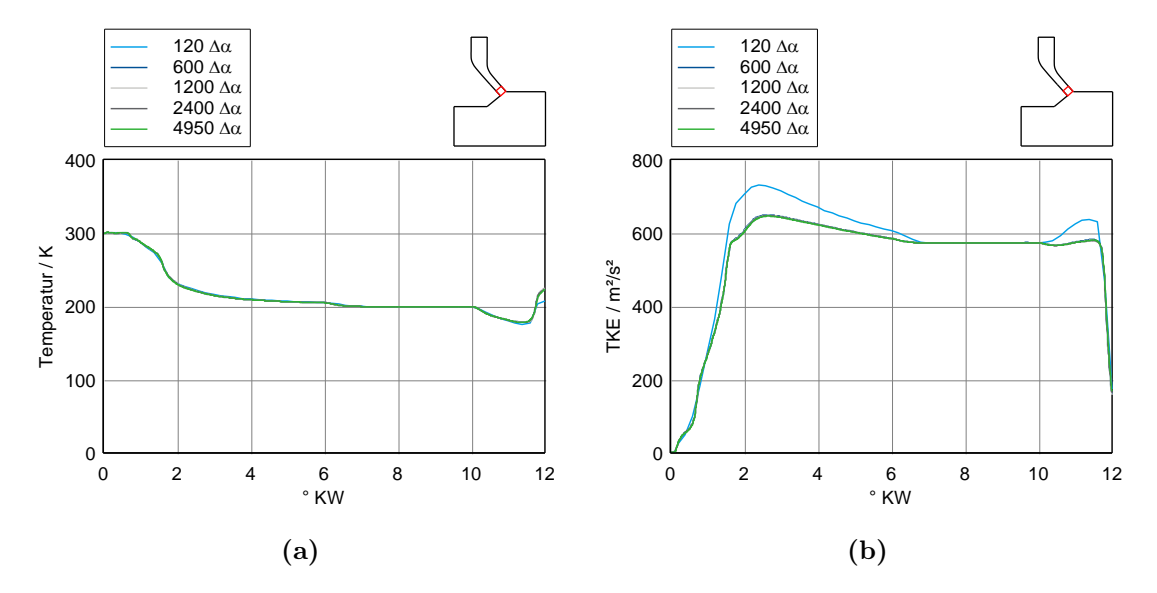

Bild 4.31: Simulationsergebnisse über dem gesamten Zyklus für verschiedene Zeitschrittweiten

die Temperatur dargestellt. Man kann erkennen, dass fast über dem gesamten Zyklus die Verläufe annähernd gleich sind. Diese Verhalten wird ebenfalls von den anderen Zustandsgrößen am Austritt wiedergegeben. Lediglich gegen Ende der Einblasung, wo der Massenstrom sich stark ändert, ist ein leichter Unterschied zu erkennen. Der Verlauf der turbulenten kinetischen Energie in 4.31b weist etwas erhöhte Werte zu Beginn und am Ende der Einblasung auf, was auf eine höhere Strömungsgeschwindigkeit zu diesen Zeitpunkten hindeuten könnte. Jedoch ist die Strömungsgeschwindigkeit am Austritt, über die gesamte Dauer der Einblasung, für alle Zeitschrittweiten annähernd ident.

Aus den Ergebnissen lässt sich ableiten, dass die zeitliche Diskretisierung keinen großen Einfluss auf das Strömungsverhalten während der Einblasung hat. Die Zeitschrittweiten der Variante 5 können durchaus, zur Reduktion der Rechenzeit, im Brennraummodell verwendet werden, ohne große Verluste der Genauigkeit in Kauf nehmen zu müssen.

#### 4.5.10 Vergleich der statischen und dynamischen Einblasung

Die Simulation der Einblasung mittels dynamischem Gitter und Druckrandbedingung am Einlass zeigt in bestimmten Phasen ein gänzlich anderes Verhalten, als die Simulation mit statischem Gitter und vorgegebenem Massendurchfluss am Eintritt. Einen Vergleich dieser beiden Fälle zu einem frühen Zeitpunkt der Einblasung zeigt die Abb. 4.32. Während bei der dynamischen Strömungssimulation mit aufgeprägtem Druck am Rand ständig ein überkritisches Druckverhältnis vorliegt, befindet sich die Strömung

#### 4 Beruhigte Kammer

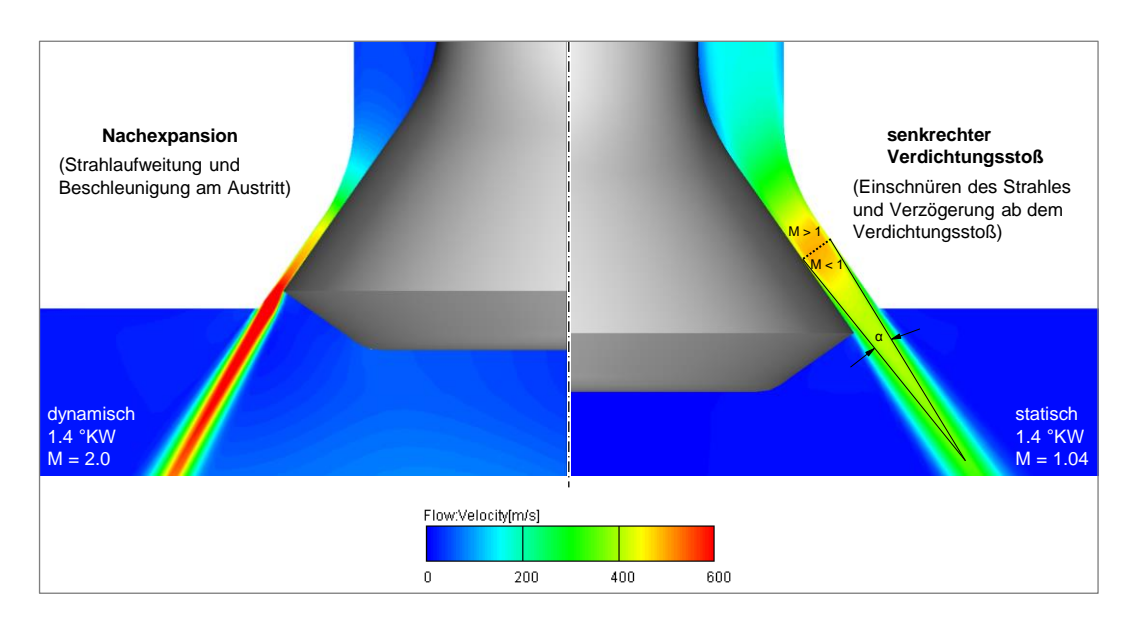

Bild 4.32: Vergleich statischer und dynamischer Einblasung

während der ganzen Einblasung auf dem Gegendruckniveau der Nachexpansion. Das bedeutet, dass während der gesamten Zeitspanne die Strömung vollständig im Injektor und am Austritt beschleunigt wird. Dabei kommt es zu einer Aufweitung des Gasstrahles während der Einblasung. Im statischen Fall baut sich der Druck entsprechend dem Massenstrom am Einlass auf und durchläuft dabei alle gasdynamischen Effekte die in Abb. 2.12 aufgelistet sind. Die Abb. 4.32 zeigt jenen Zeitpunkt, bei dem im statischen Fall gerade ein senkrechter Verdichtungsstoß stattfindet. Die Strömung springt dabei von einer Überschallströmung auf eine Unterschallströmung verbunden mit dissipativen Verlusten, die sich als Druckverlust bemerkbar machen. Die Information des höheren Außendruckes kann nun gegen die Strömung vordringen, wodurch es in der Grenzschicht zum Ablösen der Strömung kommt. Aufgrund dessen, dass sich die Dichte und die Geschwindigkeit beim Stoßdurchgang ändern, verjüngt sich der Strahlquerschnitt um Massenerhaltung zu gewährleistet. Es kommt daher zu einem veränderten Strömungsverhalten während dieser Phase [12].

Den oben genannten Einfluss findet man auch, wenn man sich die Maximalwerte der Geschwindigkeit und der turbulenten kinetischen Energie über dem Gesamtzyklus ansieht. Das Bild 4.33a zeigt den Verlauf der Maximalgeschwindigkeit während der gesamten Einblasung. Im dynamischen Fall ist die kinetische Energie des eingebrachten Gasstrahles aufgrund des überkritischen Druckverhältnisses während des gesamten Zeitraums konstant hoch. Der Ort der maximalen Geschwindigkeit befindet sich im Bereich des Austritts, wo der Strahl weiter nachexpandiert. Im statischen Fall baut sich die Geschwindigkeit mit dem Massenstrom entsprechend auf und ist bei vollem Durchfluss auf demselben Niveau wie beim dynamischen Gitter. Der Ort der maximalen Geschwindigkeit wandert vom Einlass, während noch kein kritischer Zustand in der

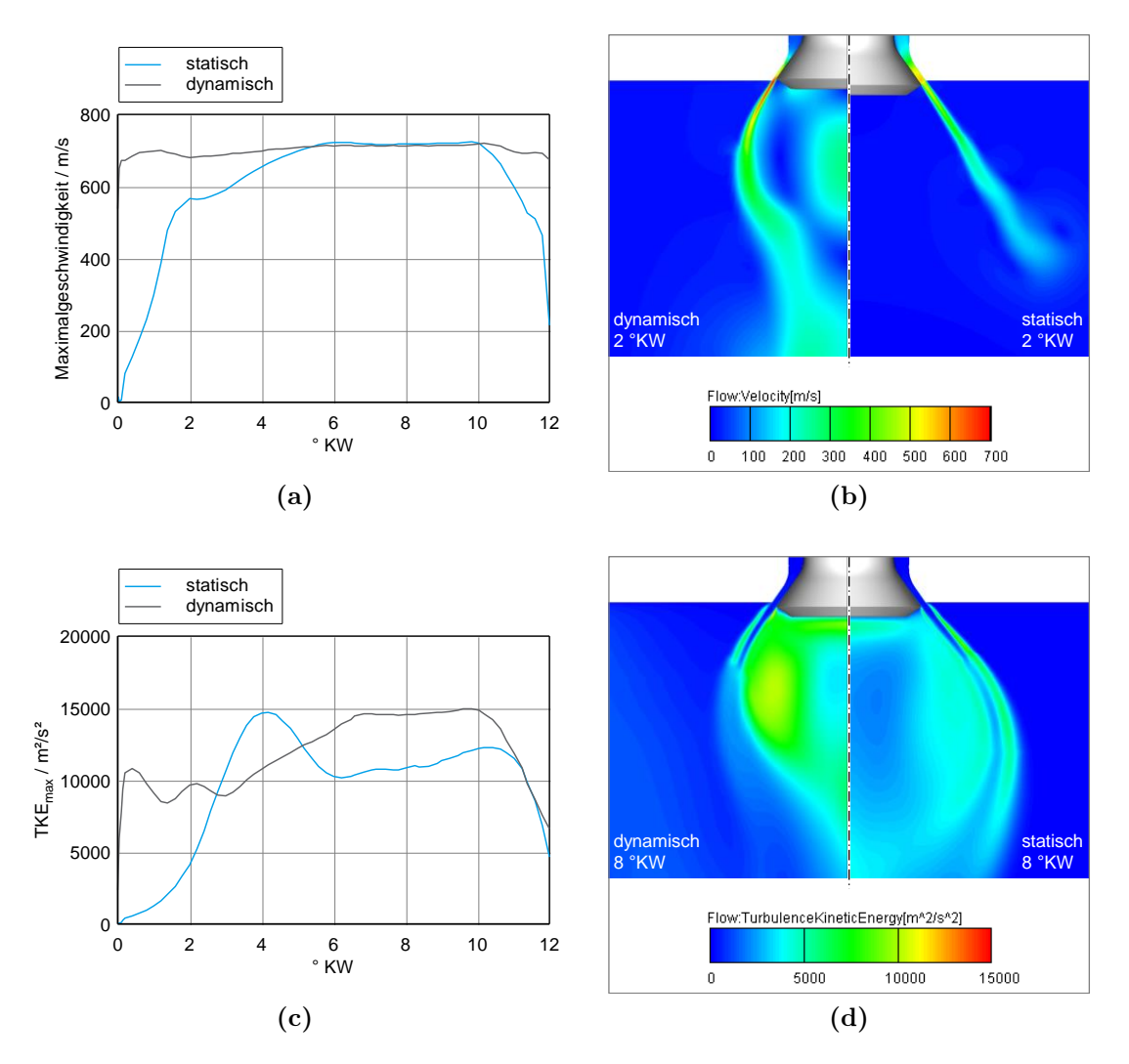

Bild 4.33: Maximalwerte für Geschwindigkeit und TKE bei statischer und dynamischer Einblasung

Düse erreicht wurde, hin zum Austritt und beim Abfallen des Massenstroms wieder zurück. Die starke Geschwindigkeitszunahme vor Eintritt des kritischen Zustandes (bei ≈ 1.4 ◦KW) resultiert aus dem stark konvergenten Abschnitt des Injektors, der in diesem Stadium für die Geschwindigkeitszunahme verantwortlich ist. Danach kommt es zu einem kurzen Einbruch des Anstiegs. Dieser Bereich ist jener, in dem sich im Injektor ein Verdichtungsstoß ausbildet und zum Auslass wandert. Der Anstieg ist hier, im Gegensatz zum konvergenten Abschnitt des Injektors, nicht so stark, da er vom divergenten Düsenabschnitt bestimmt wird und dieser relativ langsam öffnet. Danach kommt die Strömung in die Nachexpansionsphase und die Geschwindigkeit steigt mit dem Massenstrom entsprechend an. Derselbe Vorgang, nur umgekehrt, wird durchlaufen, wenn der Massenstrom abfällt. Die Visualisierung des Geschwindigkeitsfeldes in Abb. 4.33b zeigt, dass aufgrund der höheren eingebrachten kinetischen Energie zu Beginn sich beim dynamischen Gitter ein Rezirkulationsgebiet unter dem Injektor schon in einem sehr frühen Stadium ausbildet.

Vergleicht man die maximale turbulente kinetische Energie miteinander, die in Abb. 4.33c dargestellt ist, so erkennt man auch hier den deutlichen höheren Eintrag an TKE in die Kammer beim dynamischen Gitter, bedingt durch die hohe Strömungsgeschwindigkeit. Der Verlauf oszilliert zu Beginn etwas, was aus dem starken Anstieg der TKE aufgrund der Beschleunigung resultiert. Am Beginn der Simulation wurde im gesamten Strömungsgebiet ein vollkommen ruhendes Gas angenommen, d.h. es ist keine Turbulenz (k = 0) in der beruhigten Kammer vorhanden. Im Bereich des maximalen Durchflusses, wo die Strömungsgeschwindigkeiten in etwa gleich sind, unterscheidet sich die turbulente kinetische Energie deutlich voneinander. Der Grund dafür ist, dass die Orte der maximalen turbulenten kinetischen Energie bei vollem Durchfluss unterschiedlich sind. Während sich beim statischen Gitter die maximale turbulente kinetische Energie an den Scherflächen des Freistrahl ausbildet, liegt beim dynamischen Gitter die maximale TKE im Rezirkulationsgebiet unter dem Injektor. Auch beim statischen Gitter bildet sich ein Rezirkulationsgebiet aus, was noch Anhand des Vektorfeldes im Nachfolgenden gezeigt wird, jedoch nicht so stark wie beim dynamischen Gitter. Gegen Ende der Einblasung baut sich das Rezirkulationsgebiet ab und die Verläufe der TKE gleichen sich an. Die höhere turbulente kinetische Energie, die im dynamischen Fall zu Beginn der Einblasung eingebracht wird, ist vermutlich der Grund dafür, dass hier die Eindringtiefe trotz der deutlich höheren kinetischen Energie in etwa dieselbe ist. Der Strahl des dynamischen Gitters platzt dadurch relativ früh auf [5, 6].

Das Vektorfeld der Geschwindigkeit, dargestellt in Abb. 4.34, zeigt die Situationen zu zwei verschiedenen Zeitpunkten der Einblasung. In 4.34b sieht man an der Farbintensität gut, dass die Geschwindigkeit im Rezirkulationsgebiet im dynmischen Fall höher ist als im statischen. Beim statischen Gitter ist das Rezirkulationsgebiet etwas größer ausgebildet und nach unten verschoben. Die Charakteristiken des Strömungsfeldes werden jedoch von beiden ähnlich wiedergegeben.

Die 2D-Plots der Massenverteilung in Abb. 4.35 zeigen, wie die Einblasung von statten geht. Die dynamische Strömungssimulation unterscheidet sich vor allem am Beginn

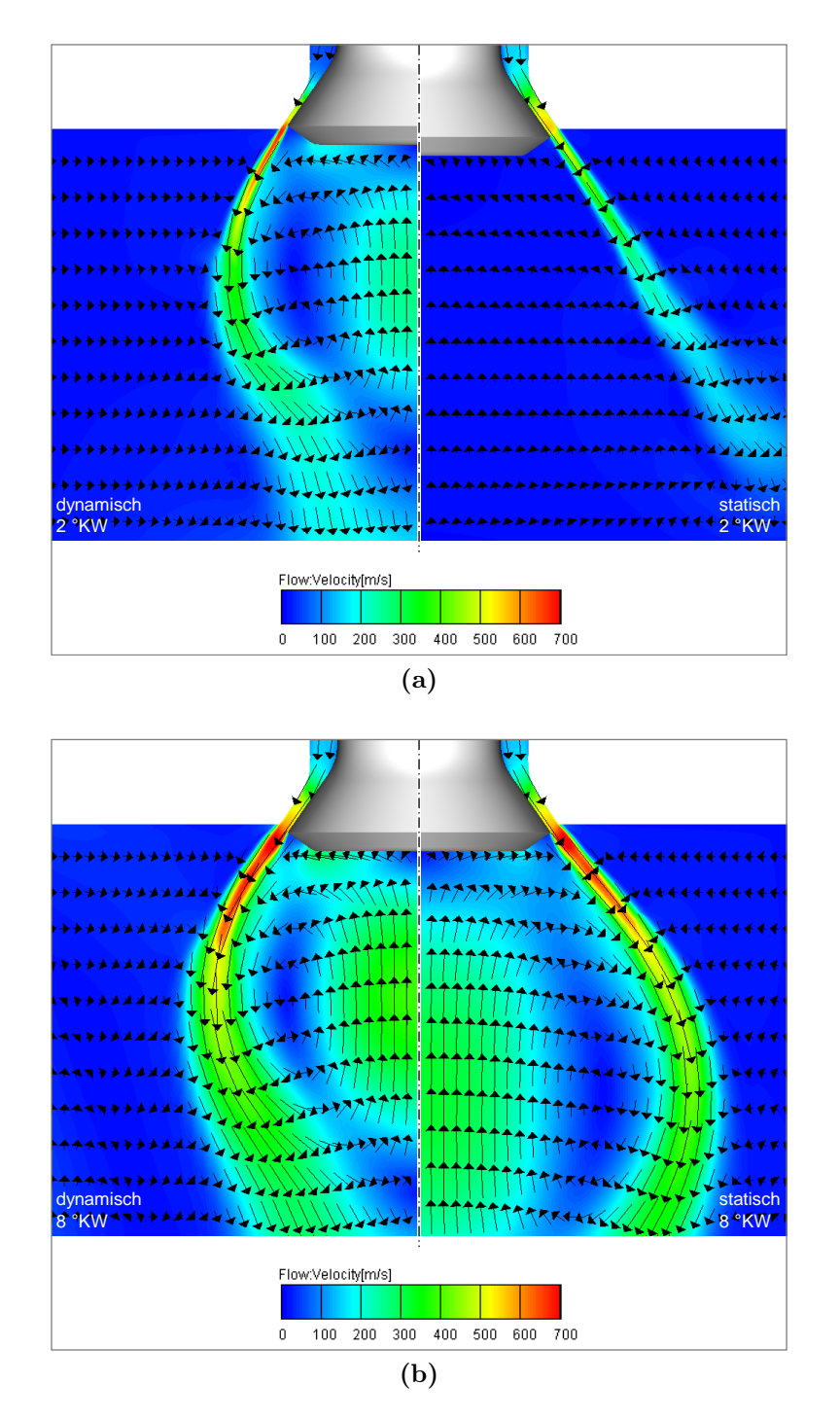

Bild 4.34: Vergleich des Vektorfeldes der Geschwindigkeit für die statische und die dynamische Einblasung

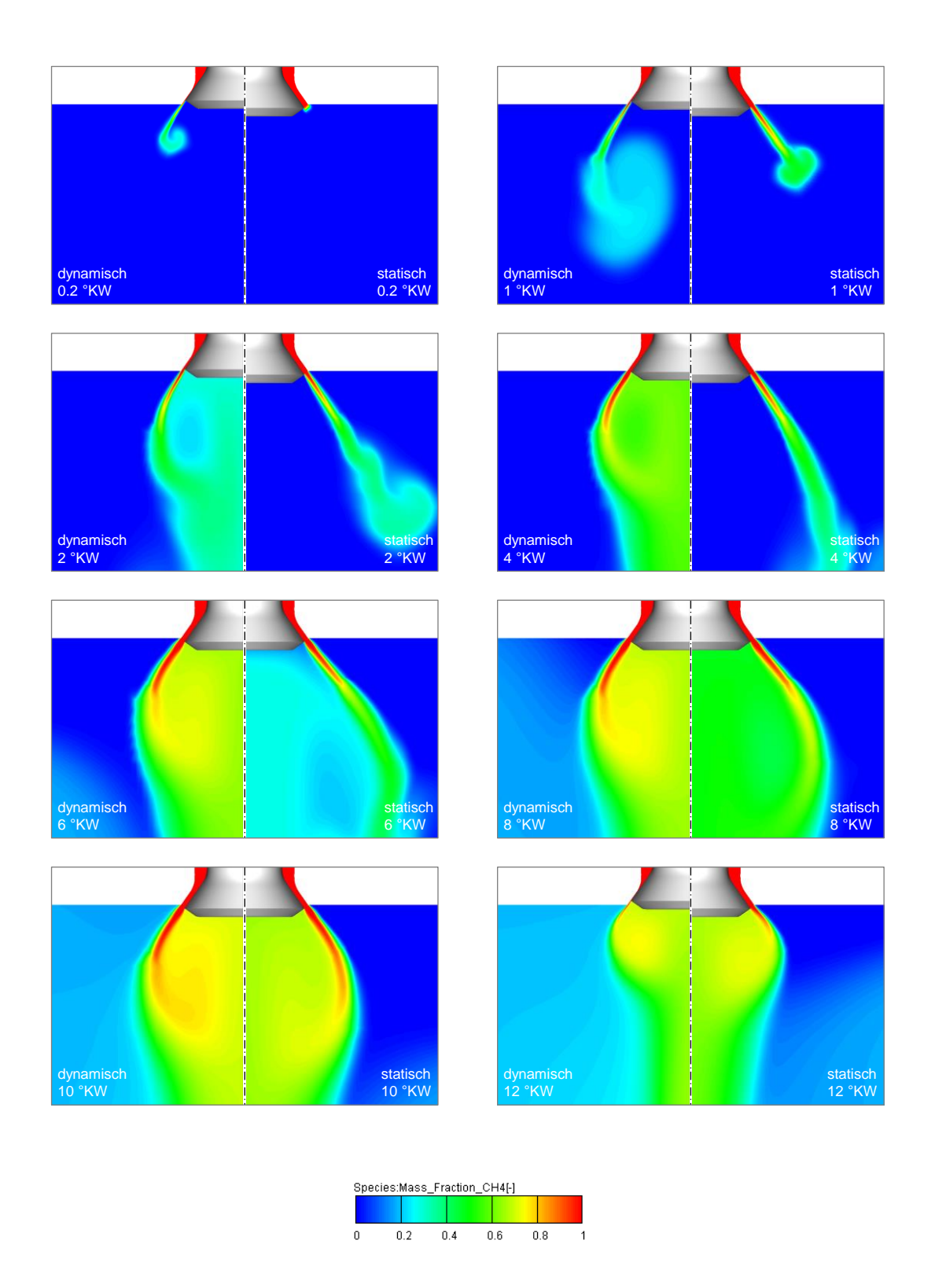

Bild 4.35: 2D-Plots der Massenverteilung während der Erdgaseinblasung

der Einblasung stark von der statischen. Durch die hohe Strömungsgeschwindigkeit dringt das Gas schneller in die Kammer, zerplatzt dort sehr intensiv und erzeugt dadurch eine bessere Verteilung in unmittelbarer Injektornähe. Es ist auch zu sehen, dass beim dynamischen Gitter das Gas einen weiteren Bereich um den Injektor erfasst und dadurch eine homogenere Verteilung entsteht. Mit zunehmendem Durchfluss nähert sich das Verhalten der statischen Gaseinblasung dem dynamischen Zustand immer mehr an.

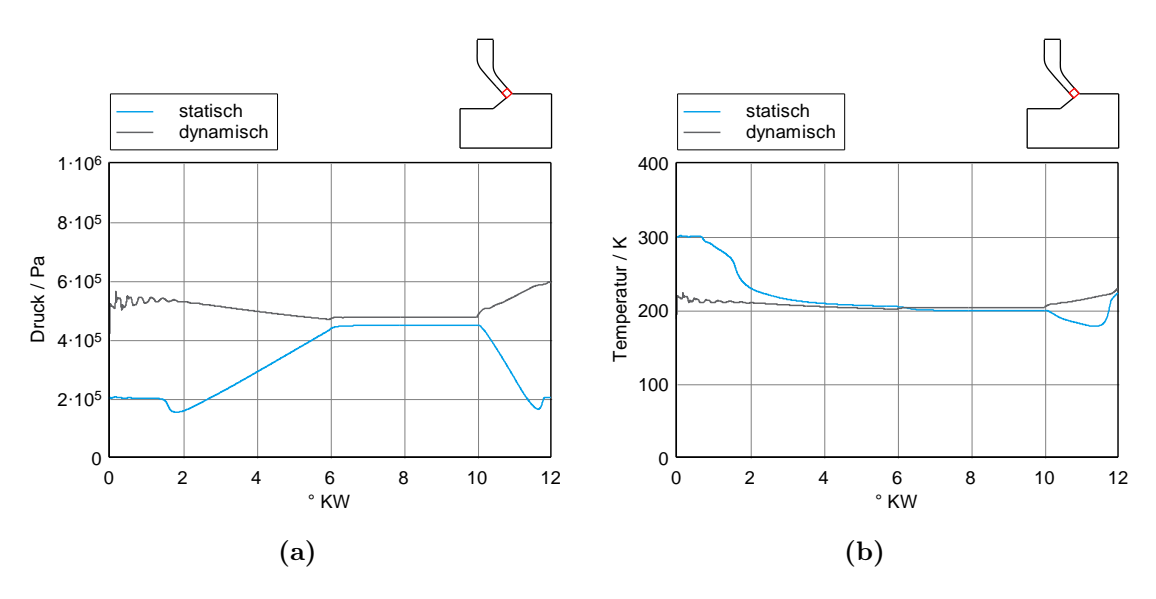

Bild 4.36: Gegenüberstellung der Zustandsgrößen am Austritt

Ein Vorteil der dynamischen Einblasung ist in den Verläufen von Druck und Temperatur in Abb. 4.36 gut zu erkennen. Die statische Einblasung wird bis zum Erreichen des Schallzustandes von den Bedingungen außerhalb des Injektors beeinflusst. Druckund Temperaturinformationen können gegen die Strömung vordringen und so den Zustand dort beeinflussen. Die dynamische Einblasung ist während der gesamten Dauer im überkritischen Bereich und somit unbeeinflusst vom Zustand außerhalb des Injektors.

Zusammenfassend kann gesagt werden, dass eine statische Gaseinblasung ihre Vorteile in der Flexibilität der Verwendung hat, d.h. es müssen keine neuen Gitter generiert werden, wenn die Einblasestrategie verändert wird (z.B. Mehrfacheinblasung). Dies verringert den Arbeitsaufwand beträchtlich, da die Netzgenerierung eine Schlüsselaufgabe in der numerischen Strömungssimulation ist. Im stationären Fall, wo keine Änderungen des Durchflusses auftreten, ist ihre Korrelation zur dynamischen (realen) Einblasung entsprechend gut. Kommt es zu Änderungen des Massenstromes, so zeigen sich einige Abweichungen im Verhalten. Vermutlich stellt die fehlende kinetische Energie des Gases zu Beginn ein Problem dar, da durch hohe Ladungsbewegungen im Brennraum der Strahl von der Strömung stark verweht werden kann, bis sich eine entsprechende kinetische Energie einstellt.

## 5 Versuchsträger

Beim Versuchsträger handelt es sich um einen 4-Zylinder Reihenmotor, bei dem im Zuge des Umbaus auf den Dual Fuel Betrieb, pro Zylinder ein Auslassventil entfernt wurde, um Platz für den Erdgas-Injektor zu schaffen. Der Erdgasinjektor wurde in zentraler Position im Brennraum angeordnet. Der Dieselinjektor, zur Entzündung des Gemisches, ist versetzt zum Erdgas-Injektor eingebaut. Die Lage der Gasrail und die Injektorposition im Versuchsträger sind in Abb. 5.1 dargestellt.

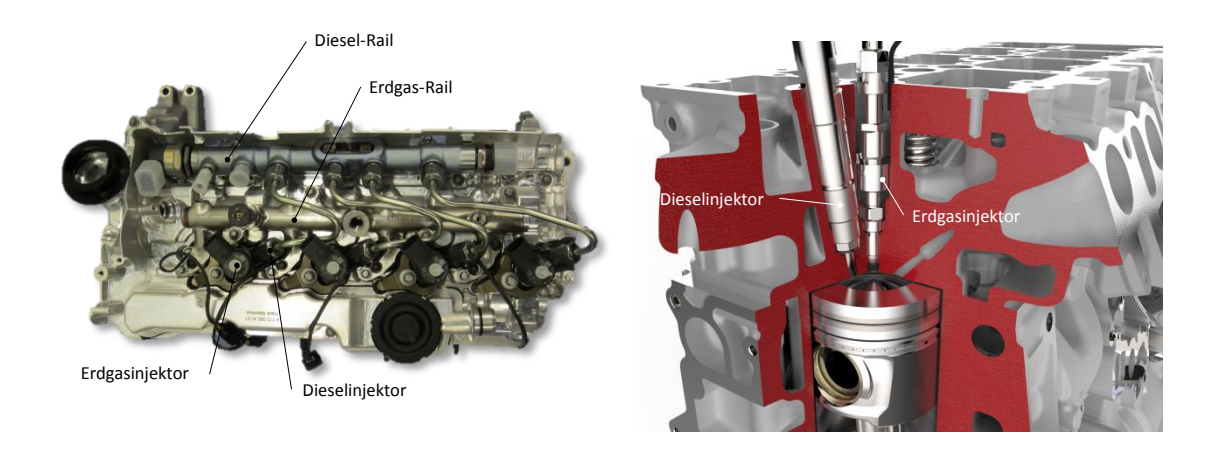

Bild 5.1: Aufbau des Versuchsträgers für den Dual Fuel Betrieb

Beim verwendeten Erdgasinjektor handelt es sich um einen nach außen öffnenden Injektor, der für Versorgungsdrücke bis 18 bar geeignet ist. Da der Injektor sich in der Prototypenphase befindet, war die Geometrie im Inneren nicht eindeutig bekannt. Was bekannt war, war der maximale Nadelhub, der Austrittswinkel und die Abmessungen im Außenbereich des Injektors. Auch nicht bekannt ist die Oberflächenbeschaffenheit im Inneren des Injektors, welche auch Einfluss auf die Strömung selbst besitzt. Es wird vermutet, dass die Oberflächenbeschaffenheit im Inneren sehr hoch ist und dabei keine Rolle spielt, da bei Strömungen mit sehr hohen Geschwindigkeiten nur mehr die Wandrauhigkeit einen Einfluss auf den Widerstand im Injektor hat. Es wurde daher im Vorfeld die angenommene Geometrie in einer Schlierenaufnahme untersucht und mit der Strömungssimulation bei stationärem Durchfluss verglichen. Der Vergleich lieferte eine zufriedenstellende Übereinstimmung zwischen Experiment und Simulation. Auch der Vergleich mit bestehenden Erdgasinjektoren desselben Herstellers lässt darauf schließen, dass die angenommene Geometrie die Realität für die ersten Untersuchungen ausreichend wiederspiegelt. Bestehende Injektoren zeigen einen etwas abgeänderten Verlauf oberhalb des Austrittes. In der Abb. 5.2 ist der verwendete Erdgasinjektor dargestellt [4].

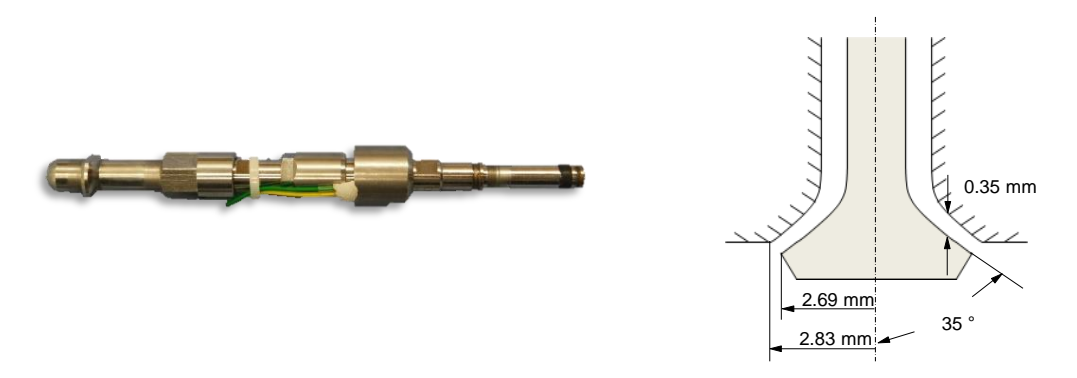

Bild 5.2: Verwendeter Erdgasinjektor und angenommene Düsengeometrie

# 6 Brennraummodell

Die Netzgenerierung für die 3D-Strömungssimulation des gesamten Gemischbildungvorgangs erfolgte mit dem Softwaretool FAME Engine Plus. Es handelt sich dabei um einen automatisierten Vernetzter der auf die Anforderung von innermotorischen Prozessen zugeschnitten ist. Dieser basiert auf der Vernetzungsstrategie von FAME-Hexa und verwendet dieselben Algorithmen zur Netzerstellung.

### 6.1 Simulationsgebiet

Für die 3D-Strömungssimulation der Gemischbildung wird nur ein Minimum an Geometrie herangezogen, um die Simulationszeit so kurz als möglich zu halten und den Speicherplatz nicht zu sehr zu strapazieren.

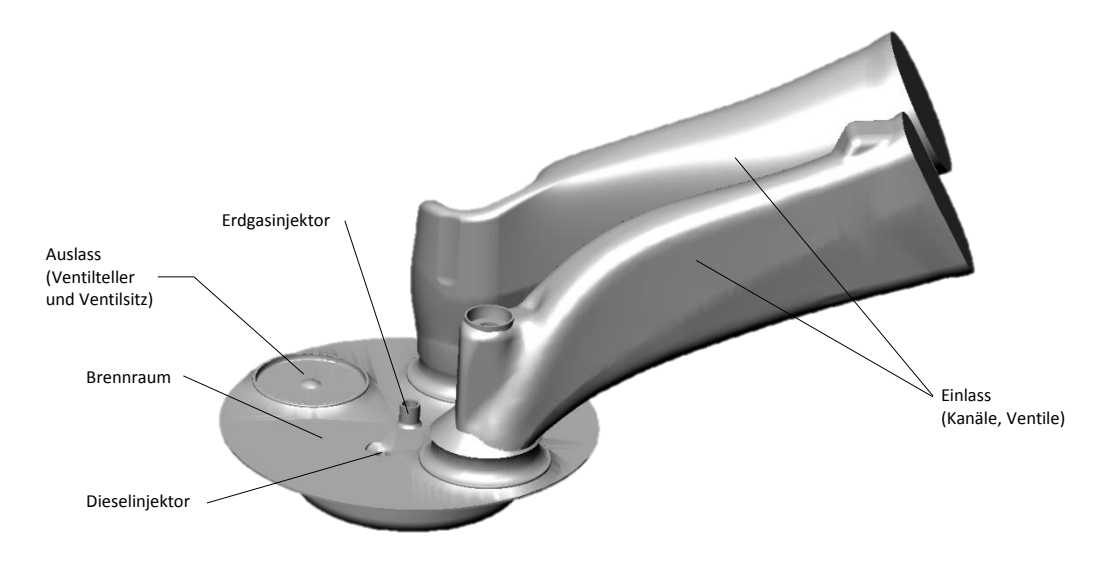

Bild 6.1: Simulationsgebiet

Das vereinfachte Modell, das in der 3D-Stömungssimulation verwendet wurde, enthält folgende Geometrien:

- Einlass
	- Kanäle
	- Ventile (Ventilteller, Ventilsitz, Ventilschaft)
- Auslass
	- Ventilteller, Ventilsitz
- Innere Brennraumgeometrie
- Erdgasinjektor
- Dieselinjektor

In der Simulation des Gemischbildungsprozesses handelt es sich um einen transienten Strömungsvorgang mit teils statischen und teils bewegten Rändern. Die transienten Randbedingungen an den Einlasskanälen sind das Resultat einer 1D-Simulation, die im Vorfeld durchgeführt wurde. Für die Temperaturen an den undurchlässigen Rändern wurden konstante Werte angenommen, die durch Messdaten gestützt waren. Die Randbedingungen am Einlass des Erdgasinjektors entsprechen denselben, die in der beruhigten Kammer verwendet wurden. Eine Abschätzung der Turbulenzrandbedingungen am Einlass des Injektors wurde ebenfalls in Kap. 4.5.7 gegeben. Für den Bewegungsvorgang des Kolbens und der Ventile sind weitere Daten notwendig, wie Bohrung, Pleuellänge und die Ventilerhebungskurven.

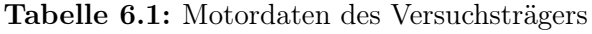

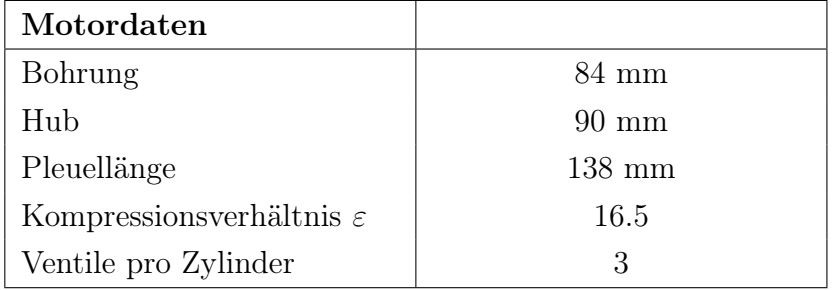

Tabelle 6.2: Randbedingungen der Strömungssimulation

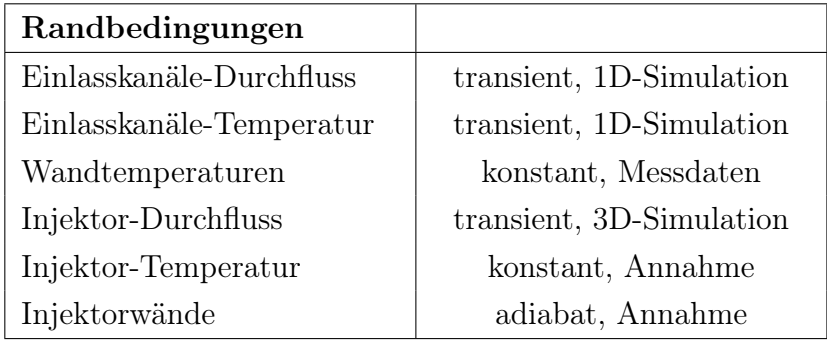

### 6.2 Vernetzungsstrategie

Um die Rechenzeit der Strömungssimulation so gering wie möglich zu halten, wird nicht das gesamte Simulationsgebiet während des Zyklus betrachtet. Je nachdem in welcher Phase des Arbeitsspiels man sich befindet, wird zwischen den einzelnen Netzen hin und her gewechselt. Das bedeutet, dass die Kanäle weggeschaltet werden, sobald die Ansaugphase vorbei ist, da ihr Anteil am Simulationsgebiet groß ist und sie viele Rechenzellen enthalten. Auch das Netz des Erdgasinjektors wird nur während der Einblasung abgebildet. In Abb. 6.2 sind Umschaltbereiche für den Betriebspunkt  $n = 1500 \text{ min}^{-1} / p_e = 3 \text{ bar dargestellt}.$ 

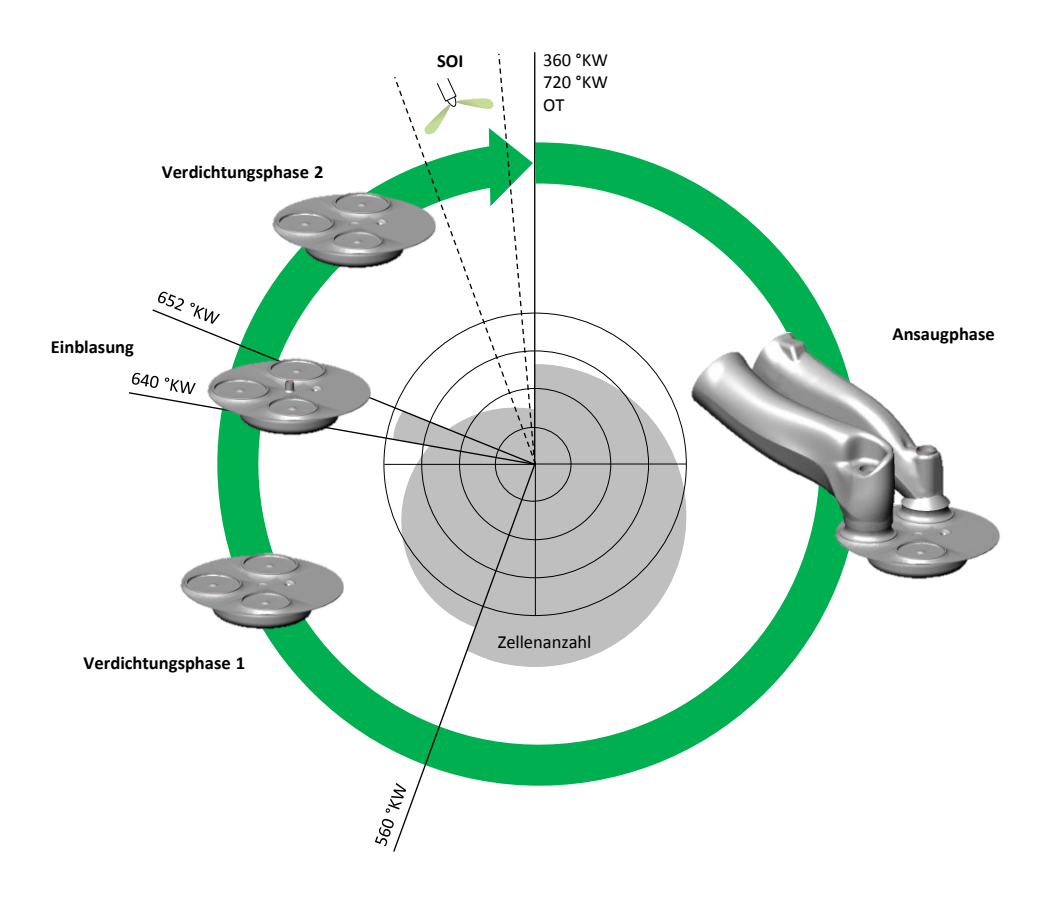

Bild 6.2: Vernetzungsstrategie für das Brennraummodell

Es muss daher für jeden Abschnitt das entsprechende Oberflächennetz bereitgestellt werden. Man erkennt in Abb. 6.2, wie sich die Zellenanzahl bei Umschaltung zwischen den verschiedenen Bereichen über den Zyklus verändert.

In den unterschiedlichen Dokumentationen von AVL FIRE<sup>®</sup> wird empfohlen, die Oberflächennetze für den kritischsten Punkt (Abb. 6.3) zu erstellen. Dieser ist jener, an dem der Kolben im oberen Totpunkt (OT) steht und die Ventile nur einen geringen Spalt geöffnet sind. Die Lage von Kolben und Ventilen muss keine reale Kurbelwinkelposition darstellen, sie können dabei künstliche Positionen annehmen. Im gegenwärtigen

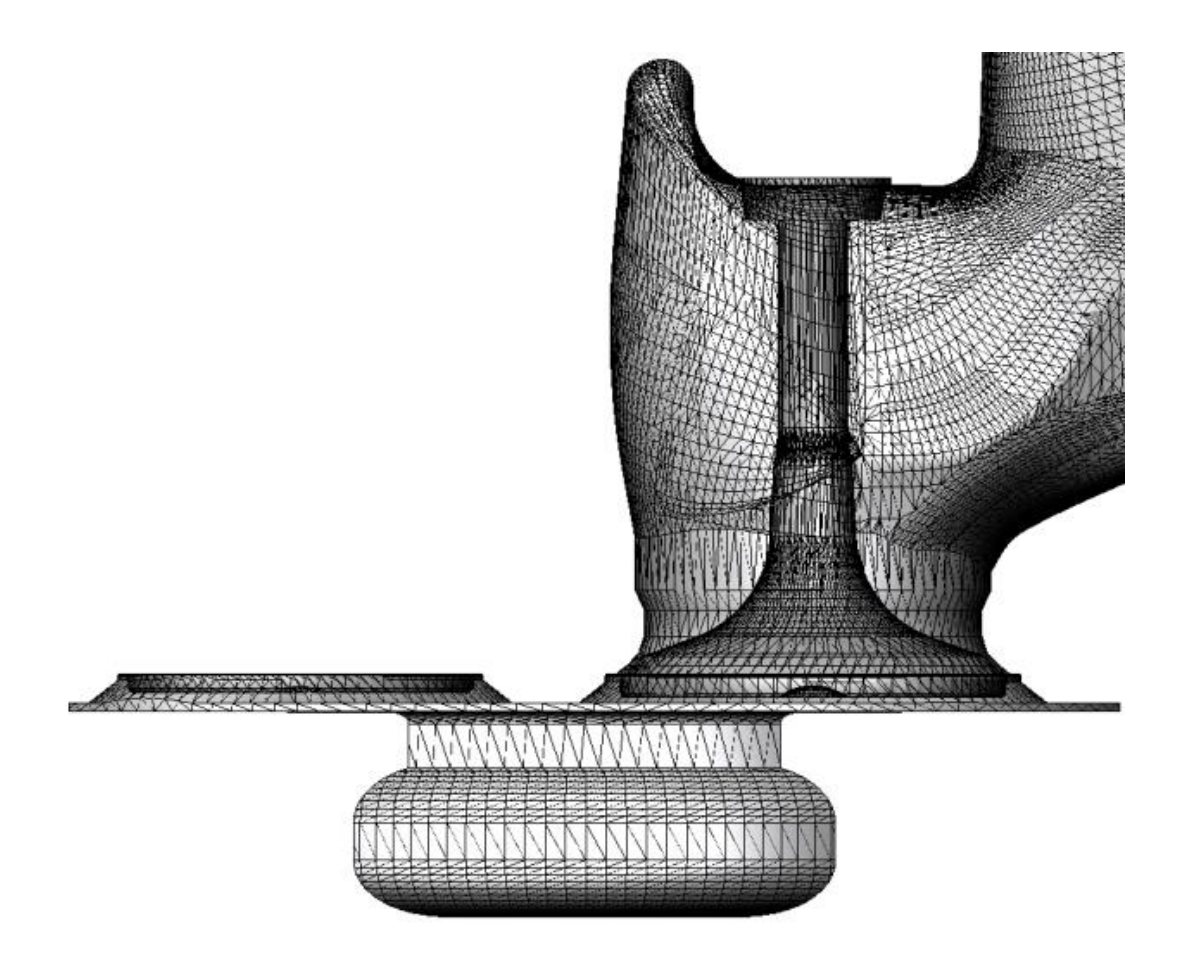

Bild 6.3: Oberflächennetz Serienmulde/Serienzylinderkopf erstellt im kritischen Punkt

Fall betrug der Ventiloffset für beide Einlassventile 0.4 mm. Das Auslassventil befindet sich im geschlossenen Zustand. Für alle Oberflächennetze müssen entsprechende Selektionen definiert werden, die der Netzverfeinerung, den Randbedingungen, der Initialisierung und der Erstellung von Netzbewegungen dienen. Weiters müssen charakteristische Kanten im Strömungsgebiet ausgewählt werden, die durch den automatischen Vernetzungsalgorithmus berücksichtigt werden.

Es sollten nicht zu viele Kanten angeben werden, da die Anzahl solcher Zusatzbedingungen in der Netzgenerierung zu hohen Rechenzeiten führt. Eine ausreichend feine Gitterauflösung in kritischen Bereichen reicht meist völlig aus, um begrenzende Kanten gut zu erfassen.

### 6.2.1 Selektionen für Randbedingungen

An den Rändern des Simulationsgebietes müssen die entsprechenden Randbedingungen zu jedem Zeitpunkt der Simulation bekannt sein. Die Ränder, welche in der Strömungssimulation des Brennraumes verwendet wurden, sind Einströmränder (Inlet) und undurchlässige Wände (Wall). In der Tab. 6.3 sind die unterschiedlichen Randbedingungen aufgelistet.

| Name                | Beschreibung                                    |
|---------------------|-------------------------------------------------|
| BND Chamber         | Wand, $T =$ konst.                              |
| BND Exhaust Seat    | Wand, $T =$ konst.                              |
| BND Inlet CH4       | Einlass, $T =$ konst. $\dot{m} = f(^{\circ}KW)$ |
| BND Exhaust Valve   | $Wand, T =$ konst.                              |
| BND Inlet DK        | Einlass, m, $T = f(^{\circ}KW)$                 |
| BND Inlet FK        | Einlass, m, $T = f(^{\circ}KW)$                 |
| BND Intake Port DK  | Wand, $T =$ konst.                              |
| BND Intake Port FK  | Wand, $T =$ konst.                              |
| BND Intake Seat DK  | Wand, $T =$ konst.                              |
| BND Intake Seat FK  | Wand, $T =$ konst.                              |
| BND Intake Valve DK | Wand, $T =$ konst.                              |
| BND Intake Valve FK | Wand, $T =$ konst.                              |
| BND Liner           | Wand, $T =$ konst.                              |
| BND Piston          | Wand, $T =$ konst.                              |
| BND Walls CH4       | Wand, adiabat                                   |

Tabelle 6.3: Oberflächenselektionen für die Randbedingungen

### 6.2.2 Selektionen für Anfabgsbedingungen

Neben den Randbedingungen benötigt die Berechnung zu Beginn der Simulation auch Anfangsbedingungen. Das Strömungsgebiet muss zu Beginn initialisiert werden. Auf die Einflüsse der Initialisierung beim Erdgasinjektor wurde bereits eingegangen. Für die Initialisierung von Brennraum und Einlasskanälen liegen entsprechende Daten vor. Diese Selektionen werden in das Volumennetz als Zell-Selektion übernommen.

Die Selektionen für die Anfangsbedingungen umfassen die in Abb. 6.4 dargestellten Bereiche. Sie könne auch im Postprocessing verwendet werden, um 2D-Resultate auszugeben.

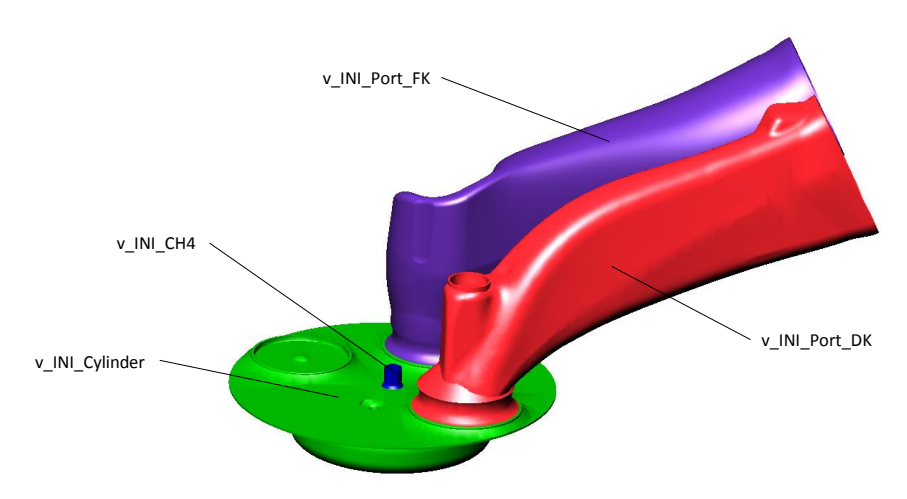

Bild 6.4: Selektionen für die Anfangsbedingungen

### 6.2.3 Selektionen für Netzbewegung

Für die Netzbewegung sind drei unterschiedliche Selektionen notwendig. Eine Puffer-Selektion, eine Selektion die während des Bewegungsablaufes fixiert ist und eine die der vorgegeben Bewegung exakt folgt. In der Tab. 6.4 sind die entsprechende Selektionen dargestellt.

| <b>Name</b>                    | <b>Beschreibung</b>       |
|--------------------------------|---------------------------|
| MOV Intake Valve DK buffer     | Pufferberich              |
| MOV Intake Valve DK moving     | Ventilerhebungskurve      |
| MOV Intake Valve DK non moving | fixiert                   |
| MOV Intake Valve FK buffer     | Pufferberich              |
| MOV Intake Valve FK moving     | Ventilerhebungskurve      |
| MOV Intake Valve FK non moving | fixiert                   |
| MOV Piston buffer              | Pufferberich              |
| MOV Piston moving              | Kolbenauslenkungsfunktion |
| MOV Piston non moving          | fixiert                   |

Tabelle 6.4: Oberflächenselektionen für die Netzbewegung

In Abb. 6.5 sind die verschiedenen Selektion farblich dargestellt. Haben die Ventile die gleiche Achsrichtung und dieselbe Steuerzeit können sie auch zu einer Selektion zusammengefasst werden. Im Hinblick auf späteren Untersuchungen mit abgeänderten Ventilneigungen oder unterschiedlichen Steuerzeiten werden die Ventile gesondert selektiert.

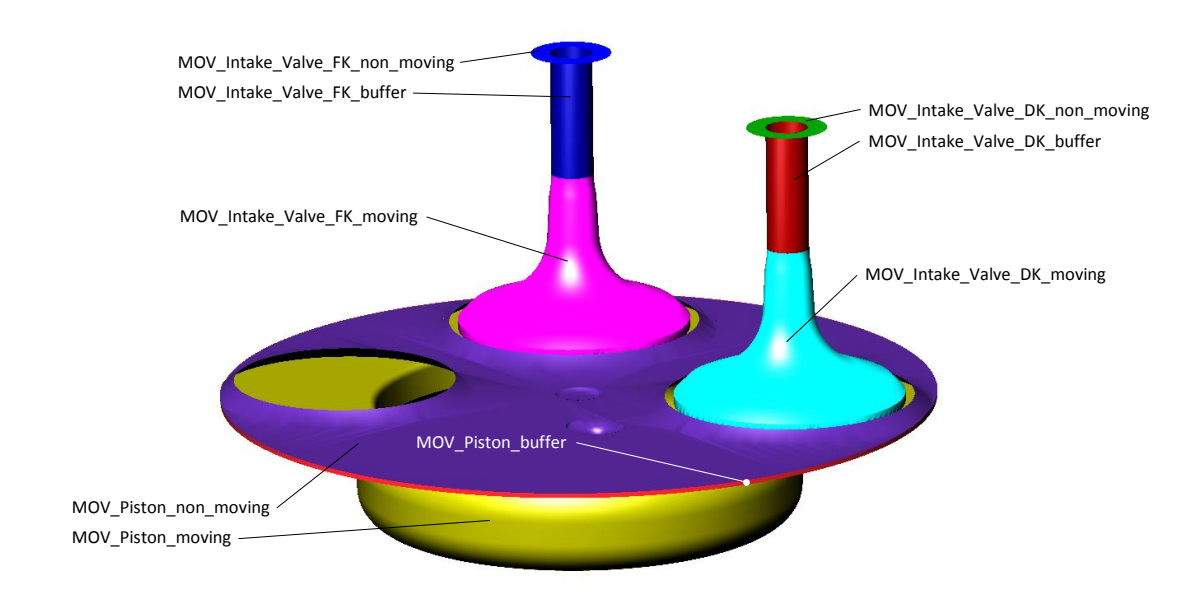

Bild 6.5: Selektionen für die Netzbewegung

#### 6.2.4 Selektionen für Netzverfeinerung

In vielen Bereichen müssen die Netze verfeinert werden, um an kritischen Punkten im Strömungsgebiet eine ausreichende Gitterauflösung zu gewährleisten. Besonders Orte, wo das Netz stark komprimiert wird (z.B. Ventilspalt), erfordern eine deutliche Abnahme der Zellengröße in Bezug zur maximalen Gitterabmessung. Die Tab. ?? zeigt alle relevanten Selektionen am Oberflächennetz. In der Abb. 6.6 sind die relevanten Selektionen für die Verfeinerung dargestellt. Der Unterstrich am Beginn des Namens jeder Selektion bedeutet, dass diese Selektion nicht in das Volumennetz übernommen wird. Diese Selektionen sind nach der Netzgenerierung nicht mehr notwendig.

#### 6.2.5 Lokale Verfeinerung

Im Umfeld des Injektors muss die Zellgröße im Zeitraum der Einblasung verfeinert werden. Während der Nachexpansion treten in diesem Bereich starke Gradienten auf. Um die Stabilität der Rechnung zu gewährleisten, wurde während dieser Phase der Zeitschritt als auch die Zellgröße in unmittelbarer Umgebung des Injektors herabgesetzt. Die Größe der verfeinerten Zone beschränkt sich auf ein Minimum und wurde anhand der Erkenntnisse über die maximale Eindringtiefe aus der beruhigten Kammer übernommen. Die Verfeinerung erfolgt in zwei Stufen, um eine leichtere Anpassung an das äußere Gitter zu ermöglichen. Die Koordinaten und Abmessungen der verfeinerten Zonen sind in Tab. 6.5 dargestellt.

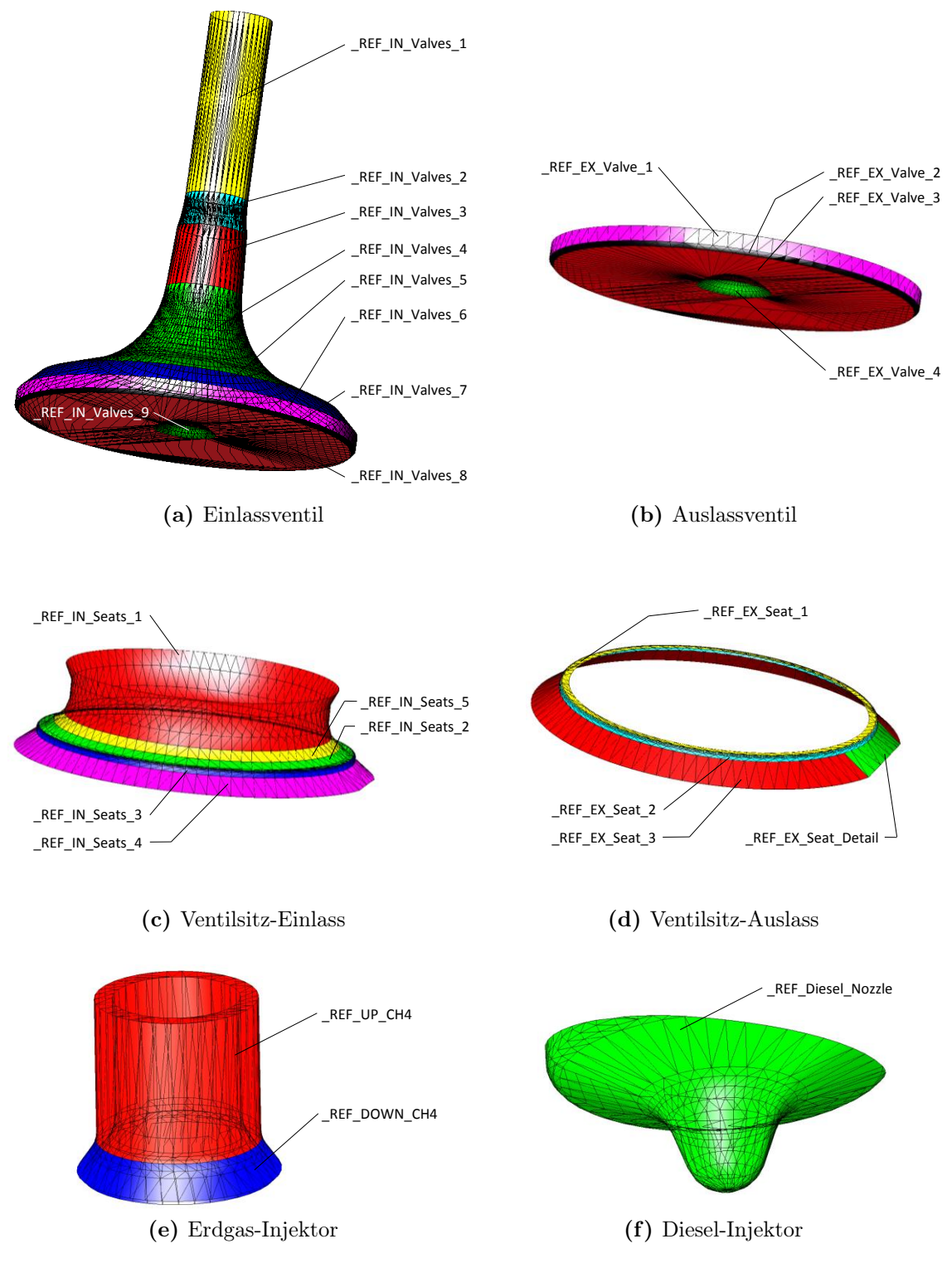

Bild 6.6: Selektionen für die Netzverfeinerung

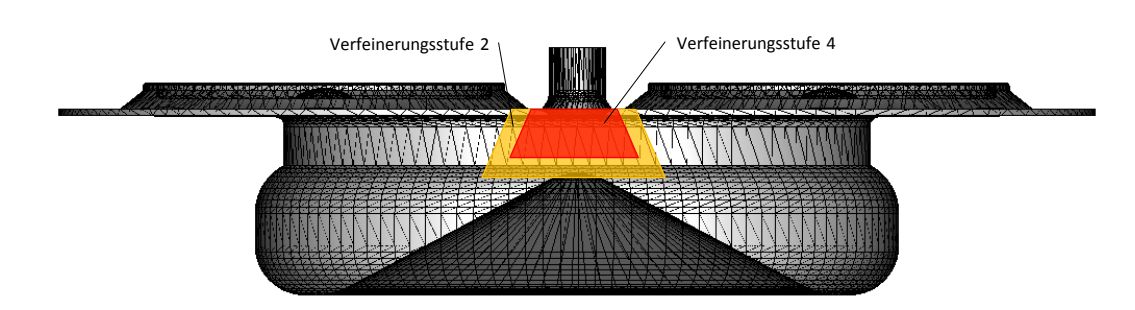

Bild 6.7: Lokale Verfeinerung am Injektoraustritt

| Varianten<br>Parameter | Zylinder 1      | Zylinder 2            |
|------------------------|-----------------|-----------------------|
| $Zentrum$ [m]          | $0/0/-0.001096$ | $0/0/-0.0001617$      |
| Radius (lower) [m]     | 0.0035          | 0.0045                |
| Radius (upper) [m]     | 0.005221        | $7.044 \cdot 10^{-5}$ |
| Höhe $(h/2)$ [m]       | 0.001229        | 0.00175               |

Tabelle 6.5: Zylinderdaten für die lokale Verfeinerung

## 6.3 Simulationsergebnisse

In Abb. 6.8a werden die Zylinderdruckverläufe aus der Simulation und der Messung gegenübergestellt. Die Zylinderdruckverläufe aus der Strömungssimulation und der Messung zeigen über einen weiten Bereich eine gute Übereinstimmung. Mit zunehmender Verdichtung nehmen die Wandwärmeverluste zu und die Zylinderdruckverläufe unterscheiden sich immer mehr, da in der Strömungssimulation konstante Randtemperaturen im Zylinder angenommen wurden.

Die Abb. 6.8b zeigt den Einblasevorgang zu verschiedenen Kurbelwinkelpositionen. Das linke Bild zeigt die Situation am Ende des Einblasevorgangs (652 ◦KW). Die Simulation der Gemischbildung wurde mit den Serienkanälen durchgeführt, die eine Drallströmung im Zylinder generieren. Man kann erkennen, dass die Einblasung von der herrschenden Drallströmung im Zylinder relativ unbeeindruckt ist. Auch zu Beginn der Einblasung, wo die Strömungsgeschwindigkeit des Gasstrahles, aufgrund der statischen Simulation, noch sehr niedrig ist, wird der Gasstrahl nicht von der Zylinderinnenströmung verweht. Grund dafür ist, dass sich die Strömung am Zylinderliner konzentriert und somit die zentrale Einblasung kaum beeinflusst. Die Strömungsgeschwindigkeit des Gases steigt immer weiter an und beschleunigt sogar noch weiter am Austritt (Nachexpansion), dadurch wird der Gasstrahl immer stabiler. Etwa 8◦ nach Ende der Einblasung befindet sich um den Injektor noch immer ein Erdgasnest. Die Ursache hierfür ist das entstehende Rezirkulationsgebiet, das sich unter dem Injektor ausbildet. Weitere

#### 6 Brennraummodell

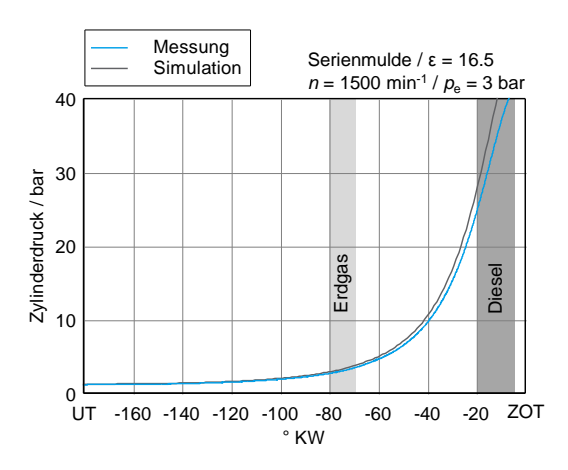

(a) Zylinderdrücke aus Simulation und Messung

Einblasebeginn 80° v. ZOT ≜ 640 °KW Einblasedauer 12 °KW

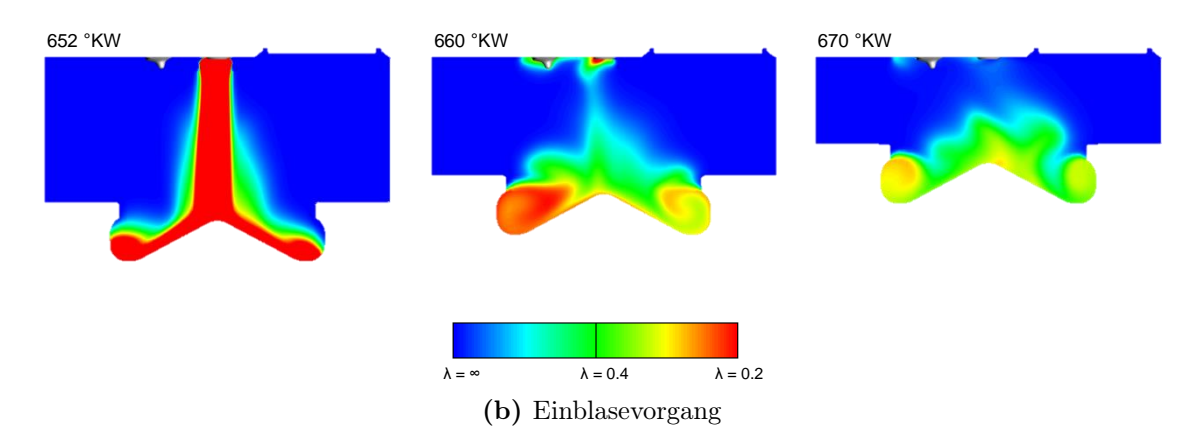

Bild 6.8: Ergebnisse für den Betriebspunkt $n=1500\,\mathrm{min}^{-1}\,/\,p_{\mathrm{e}}=3\,\mathrm{bar}$ 

10◦ später konzentriert sich das Erdgas hauptsächlich in der Mulde des Kolbens.

Die Abb. 6.9 zeigt das Luftverhältnis mit Isolinien im Schnitt durch den Zylinder. Die Schnitte zeigen die Situation der Gemischbildung am frühesten (oben) und spätesten (unten) Zeitpunkt der Dieseleinspritzung. Man erkennt, dass sich die gewünschte Ladungsschichtung ausgebildet hat. Bei 700 ◦KW sind noch fette Zonen an den Rändern der Mulden zu erkennen. Zum späteren Zeitpunkt bei 715 ◦KW haben sich diese fetten Zonen bereits homogenisiert. Der Grund dafür ist vermutlich, dass mit fortschreitender Kolbenbewegung der Drall durch die Quetschströmung immer mehr ins Zentrum des Zylinder gedrückt wird. Aufgrund der Drehimpulserhaltung steigt in der Mulde die Umfangsgeschwindigkeit der Drallströmung und damit auch die Sekundärströmung (Sekundärwirbel) und die fetten Erdgaszonen werden besser homogenisiert [9].

In Abb. 6.10 ist ein Vergleich des Luftverhältnisses für zwei unterschiedliche Kol-

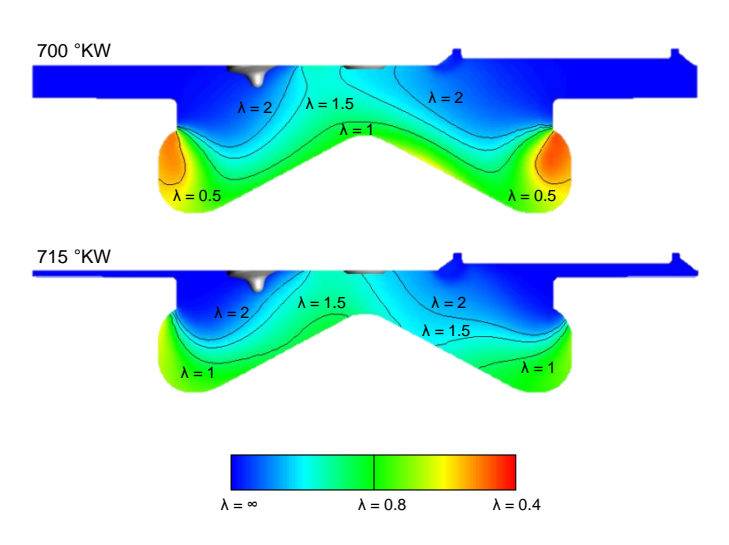

Bild 6.9: Schnittdarstellung des Luftverhältnisses bei  $n = 1500 \text{ min}^{-1} / p_e = 3 \text{ bar}$ 

benvarianten dargestellt. Bei beiden Varianten erfolgte die Strömungssimulation mit dem Serienzylinderkopf (Drall- und Spiralkanal), wobei die Drallklappe im Spiralkanal angestellt wurde, um eine Drallströmung im Zylinder zu erzeugen. Die Ergebnisse zeigen, dass sich in beiden Varianten eine Ladungsschichtung im Zylinder ausbildet. Man erkennt, dass sich mit der Serienmulde eine abgestufte Ladungsschichtung in Richtung des Dieselinjektors ergibt. Die Topfmulde zeigt bei 700 ◦KW keine ausgeprägten fetten Zonen, das Gemisch konzentriert sich vor allem in der Nähe des Kolbenbodens. Zum späteren Zeitpunkt (unteres Bild) zeigt die Serienmulde in der Umgebung des Dieselinjektors eine ausgeprägtere Schichtung im Vergleich zur Topfmulde. Bei der Topfmulde zeigt sich hier ein magereres Gemisch um den Dieselinjektor. Die Topfmulde zeigt keine ausgeprägten Sekundärwirbel in den Ecken der Mulde die für eine zusätzliche Durchmischung sorgen.

Man kann hier erkennen, dass vor allem bei der Serienmulde eine zentrale Lage des Dieselinjektors von Vorteil wäre um auch in der gegenüberliegenden Mulde für eine rasche Verbrennung zu sorgen.

Der Vergleich der turbulenten kinetischen Energie in Abb. 6.11 zeigt über einen weiten Bereich ein ähnliches Verhalten der beiden unterschiedlichen Kolbenvarianten. Nach der Einblasung befindet sich die turbulente kinetische Energie bei der Topfmulde auf einem höherem Niveau. Dies könnte dadurch begründet sein, dass die  $\omega$ -Serienmulde den Gasstrahl in zwei Bereiche aufteilt und dadurch die TKE schneller zerfällt.

Aus den Messungen hat sich gezeigt, dass ein erhöhtes Niveau der TKE bei der Topfmulde in diesem Betriebspunkt keine Verbesserungen bei der Verbrennung bringt, da die turbulente kinetische Energie des eingebrachten Dieselstrahles dominiert und die nachfolgende Verbrennung bestimmt.

Zusammenfassend lässt sich sagen, dass mit einer Niederdruckeinblasung eine Ladungsschichtung durchaus möglich ist. Basierend auf den Erkenntnissen sind weitere

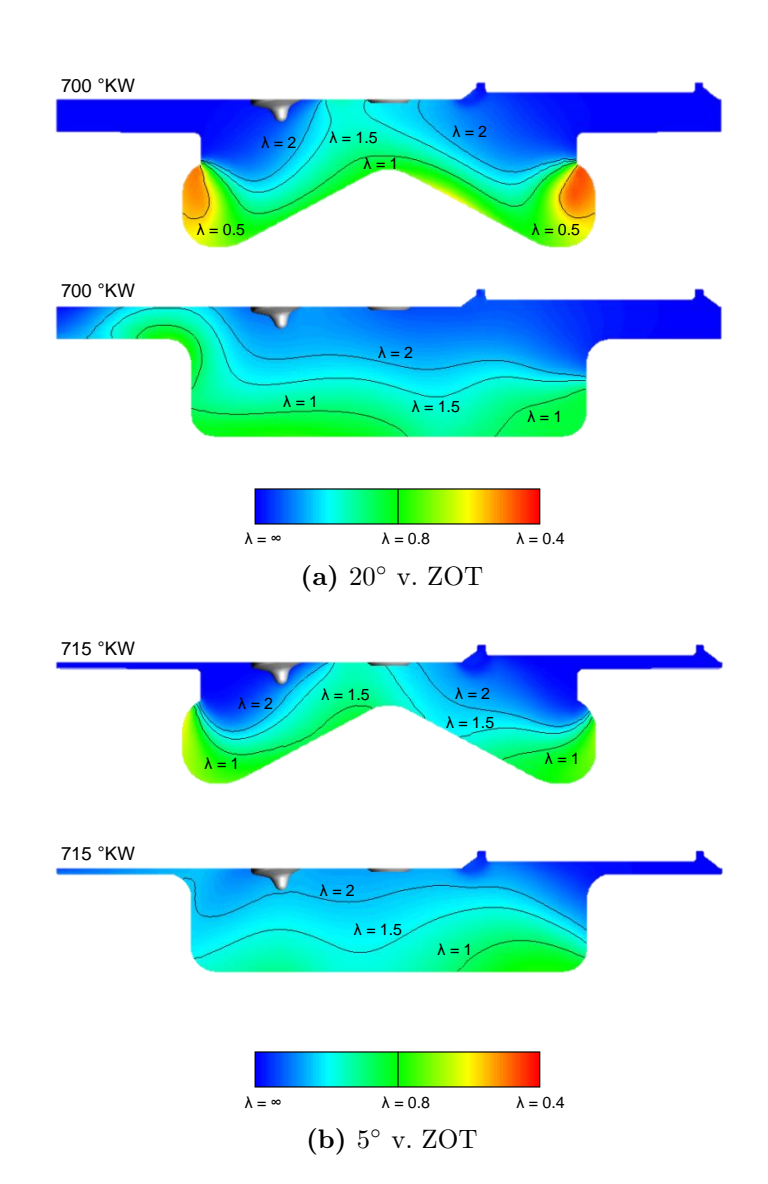

Bild 6.10: Vergleich des Luftverhältnisses  $\lambda$  bei  $n = 1500 \min^{-1}/p_e = 3$  bar für unterschiedliche Kolbenvarianten

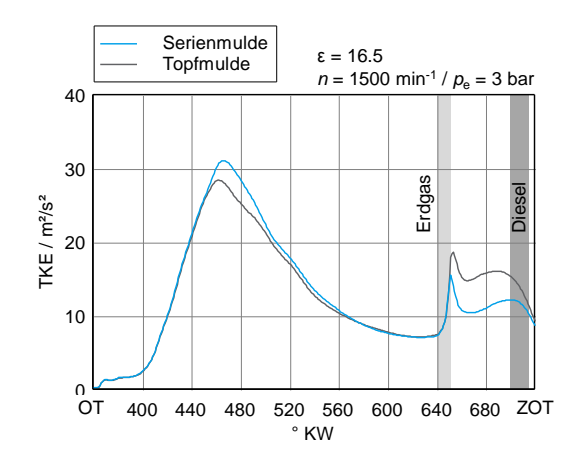

Bild 6.11: Vergleich der TKE im Brennraum bei 1500 min<sup>-1</sup> /  $p_e = 3$  bar

Optimierungen notwendig um die Ladungsschichtung weiter zu verbessern. Als Optimierungsschritte bieten sich dabei verschiedene Änderungen in der Hardware als auch Änderungen in der Applikation an.

# 7 Zusammenfassung und Ausblick

Um mit einer numerischen Strömungssimulation den Gemischbildungsprozess im Zylinder korrekt abzubilden, ist es enorm wichtig, die wichtigsten Einflussfaktoren zu kennen. Die Abweichungen die durch eine unzureichende Gitterauflösung oder ungenaue Randbedingungen entstehen müssen abgeschätzt werden, um die Plausibilität des Simulationsmodells zu gewährleisten. Kennt man die Größenordnung des Fehlers den man beispielsweise durch ungenaue Randbedingungen erzeugt, ist es möglich, die Simulationsergebnisse im Rahmen ihrer Genauigkeit besser zu interpretieren.

Da für das Brennraummodell ausreichend Erfahrungswerte bezüglich Gitterauflösung vorliegen, wurde ein besonderes Augenmerk auf die Erdgasdirekteinblasung gelegt. Da die Geometrie und die Oberflächenbeschaffenheit im Inneren des Injektors nicht genau bekannt waren, wurde eine vereinfachte Geometrie im ersten Schritt angenommen. Eine stationäre Strömungssimulation der angenommen Geometrie wurde im Vorfeld mit einer Schlierenaufnahme validiert. Die Ergebnisse haben gezeigt, dass für eine erste Untersuchung die getroffene Annahme zulässig ist. Die Strömungs- und Zustandsgrößen im Erdgasinjektor wurden mittels 1D-Stromfadenberechnung für den kritischen Fall ermittelt. Anhand dieser Ergebnisse war es möglich, die notwendige Zellhöhe am Rand des Strömungsgebietes abzuschätzen, um die Strömung im Injektor ausreichend genau aufzulösen. Des Weiteren war es mit der 1D-Berechnung möglich, die Bereiche des Zylindergegendrucks einzugrenzen, innerhalb welcher es zu Änderungen des Strömungsverhaltens im Injektor kommt.

In weiterer Folge wurde mit den Kenntnissen aus der 1D-Stromfadenberechnung eine vereinfachte Geometrie, die beruhigte Kammer, manuell vernetzt, um die Einflüsse der Erdgasdirekteinblasung genauer zu untersuchen. Dabei wurde mittels einer dynamischen Einblasung, in der die Nadelbewegung mitberücksichtigt wurde, der Massenstrom am Einlass bestimmt. Dieser Massenstrom diente in weiterer Folge als Randbedingung für die statische Einblasung. Mit dem statischen Gitter wurden die Einflüsse verschiedener Parameter auf die Erdgasdirekteinblasung in der beruhigten Kammer untersucht und optimiert. Die Kenntnisse über die Gitterauflösung aus der 1D-Berechnung und die optimierten Parameter aus der statischen Einblasung wurden in weitere Folge in das Brennraummodell übernommen.

Anhand eines Brennraummodells wurde die Gemischbildung des Dual Fuel Brennverfahrens im Teillastbetriebspunkt  $n = 1500$  min<sup>-1</sup> /  $p_e = 3$  bar untersucht. Als dynamische Ränder wurden die Einlassventile sowie der Kolben angenommen. Das bedeutet das ihre Bewegung in der Simulation berücksichtigt worden sind. Der Injektor wurde aufgrund seiner geringen Zellengröße als statischer Rand betrachtet. Für die Randbedingungen der Einlasskanäle standen Ergebnisse einer 1D-Motorsimulation zur Verfügung. Die Oberflächentemperaturen des Strömungsgebietes waren anhand von Messdaten bekannt. Die Randbedingung des Erdgasinjektors wurden aus den Untersuchungen der statischen Einblasung übernommen.

Die Untersuchungen am transienten Brennraummodell zeigen, dass eine vereinfachte Annahme der Direkteinblasung, mittels statischer Ränder, durchaus den Charakter der Zylinderinnenströmung wiedergibt. Mittels einer Niederdruckeinblasung lässt sich damit eine Ladungsschichtung im Zylinder generieren. Im Fall eines homogenen Gemisches ist die Art der Einblasung vermutlich von untergeordneter Bedeutung, da ausreichend Zeit vorhanden ist, um das Gemisch zu homogenisieren. Hier werden die Abweichungen zur dynamischen Einblasung mit hoher Wahrscheinlichkeit geringer ausfallen. Unterschiede zeigt die statische Einblasung vor allem zu Beginn und gegen Ende des Einblasevorgangs. Besonders bei Beginn der Einblasung unterscheiden sich die statische und dynamische Direkteinblasung deutlich. Im dynamischen Fall erfolgt durch den hohen Eintrag an kinetischer Energie zu Beginn eine deutlich schnellere Vermischung mit der umgebenden Luft. Der dynamische Gasstrahl saugt dabei das umgebende Medium (Gemisch aus Luft und rückgeführtem Abgas im Brennraum) stärker an und erzeugt viel schneller ein homogeneres Gemisch in der Nähe des Injektors. Durch die starke Beschleunigung des Strahles am Anfang ist auch die anfänglich eingebrachte turbulente kinetische Energie deutlich höher. Trotzdem ist die Eindringtiefe des dynamischen Gasstrahles auf dem Niveau des statischen Strahles. Ein Grund dafür könnte eben die hohe turbulente kinetische Energie sein, die dafür sorgt, dass der dynamische Strahl schneller instabil wird und bereits nach kurzer Eindringtiefe aufplatzt.

Fazit: Die geänderten Bedingungen in der Einblasung zeigen Unterschiede, sie geben jedoch beide die Charakteristik der Strömung ähnlich wieder. Für das Brennraummodell wurde daher die statische Einblasung als ausreichend genau befunden, um die Erdgasdirekteinblasung abzubilden. Die Vorteile in der Netzgenerierung und im rechnerischen Aufwand sprechen hier deutlich für die statische Einblasung. Aus den Erkenntnissen der dynamischen Einblasung lassen sich auch Schlüsse ziehen, um die Ergebnisse der statischen Erdgaseinblasung besser zu beurteilen. Das bedeutet, dass hier voraussichtlich ein homogeners Bild in der Verteilung des Luftverhältnisses entsteht, als es die Ergebnisse aus der statischen Simulation vermuten lassen.

Mit einer Niederdruckgaseinblasung kann im Zylinder eine Ladungsschichtung realisiert werden. Messdaten bestätigen das sich der geschichtete Ladungszustand vorteilhaft auf das Dual Fuel Brennverfahren mit Dieselzündstrahl hinsichtlich der unverbrannten Bestandteile (HC-Emissionen) im betrachteten Betriebspunkt auswirkt.

## Literaturverzeichnis

- [1] Sprenger, F., Fasching, P., Kammerstätter, S.: "Experimentelle Untersuchung von Erdgas-Diesel Brennverfahren mit äußerer und innerer Gemischbildung für Pkw-Anwendungen", 15. Tagung Der Arbeitsprozess des Verbrennungsmotors, Graz, 2015
- [2] Oertel jr., H., Böhle, M., Reviol, T.: "Strömungsmechanik. Grundlagen Grundgleichungen - Lösungsmethoden - Softwarebeispiele", Vieweg+Teubner Verlag, 6. Auflage 2011
- [3] Oertel jr., H.: "Prandtl Führer durch die Strömungslehre", Vieweg Verlag, 10. Auflage, 2001
- [4] Zierep, J.: "Grundzüge der Strömungslehre", Springer-Verlag Berlin Heidelberg , 6. Auflage, 1997
- [5] Oertel jr., H., Delfs, J.: "Strömungsmechanische Instabilitäten", Springer-Verlag Berlin Heidelberg, 1. Auflage, 1996
- [6] Rotta, J. C.: "Turbulente Strömungen. Eine Einführung in die Theorie und ihre Anwendungen", B. G. Teubner Stuttgart, 1. Auflage, 1972
- [7] van Basshysen, R., Schäfer, F.: "Handbuch Verbrennungsmotor. Grundlagen Komponenten - Systeme - Perspektiven", Springer Vieweg Wiesbaden, 7. Auflage, 2015
- [8] van Basshysen, R.: "Erdgas und erneuerbares Methan für den Fahrzeugantrieb. Wege zur klimaneutralen Mobilität", Springer Vieweg Wiesbaden, 1. Auflage, 2015
- [9] Merker, G.P., Schwarz, C., Teichmann, R.: "Grundlagen Verbrennungsmotoren. Funktionsweise, Simulation, Messtechnik", Vieweg+Teubner Verlag, 5. Auflage, 2011
- [10] Steiner, H.: "Höhere Strömungslehre und Wärmeübertragung", Vorlesungsskriptum der Technische Universität Graz, 2013
- [11] Schlichting, H., Gersten, K.: "Grenzschicht-Theorie", Springer-Verlag Berlin Heidelberg, 10. Auflage, 2006
- [12] Sigloch, H.: "Technische Fluidmechanik", Springer Dordrecht London New York , 7. Auflage, 2009
- [13] Ferziger, J. H., Peric, M.: "Numerische Strömungsmechanik", Springer Verlag Berlin Heidelberg , 1. Auflage, 2008
- [14] Younglove, B. A.: "Thermophysical Properties of Fluids I. Argon, Ethylene, Parahydrogen, Nitrogen, Nitrogen Trifluoride, and Oxygen", Journal of Physical and Chemical Reference Data, 1982
- [15] Younglove, B. A., Ely, J.F.: "Thermophysical Properties of Fluids II. Methane, Ethane, Propane, Isobutane, and Normal Butane", Journal of Physical and Chemical Reference Data, 1987
- [16] Kestin, J., Sengers, J.V., Kamgar-Parsi, B., Levelt Sengers, J.M.H.: "Thermophysical Properties of Fluid H2O", Journal of Physical and Chemical Reference Data , 1984
- [17] Brenn, G.: "Gasdynamik", Vorlesungsskriptum der Technische Universität Graz, 2014
- [18] Brenn, G.: "Strömungslehre und Wärmeübertragung 1", Vorlesungsskriptum der Technische Universität Graz, 2011
- [19] Zierep, J.: "Theoretische Gasdynamik", G. Braun Karlsruhe, 3. Auflage, 1976
- [20] Klell, M.: "Höhere Thermodynamik", Vorlesungsskriptum der Technische Universität Graz, 2012
- [21] AVL LIST GmbH.: "FIRE v2011.1 Main Program", 2012
- [22] National Institute of Standards and Technology NIST, NIST Chemistry WebBook, http://www.nist.gov, http://webbook.nist.gov/chemistry
- [23] Etling, D.: "Theoretische Meteorologie" Springer-Verlag Berlin Heidelberg , 3. Auflage, 2008
## Abbildungsverzeichnis

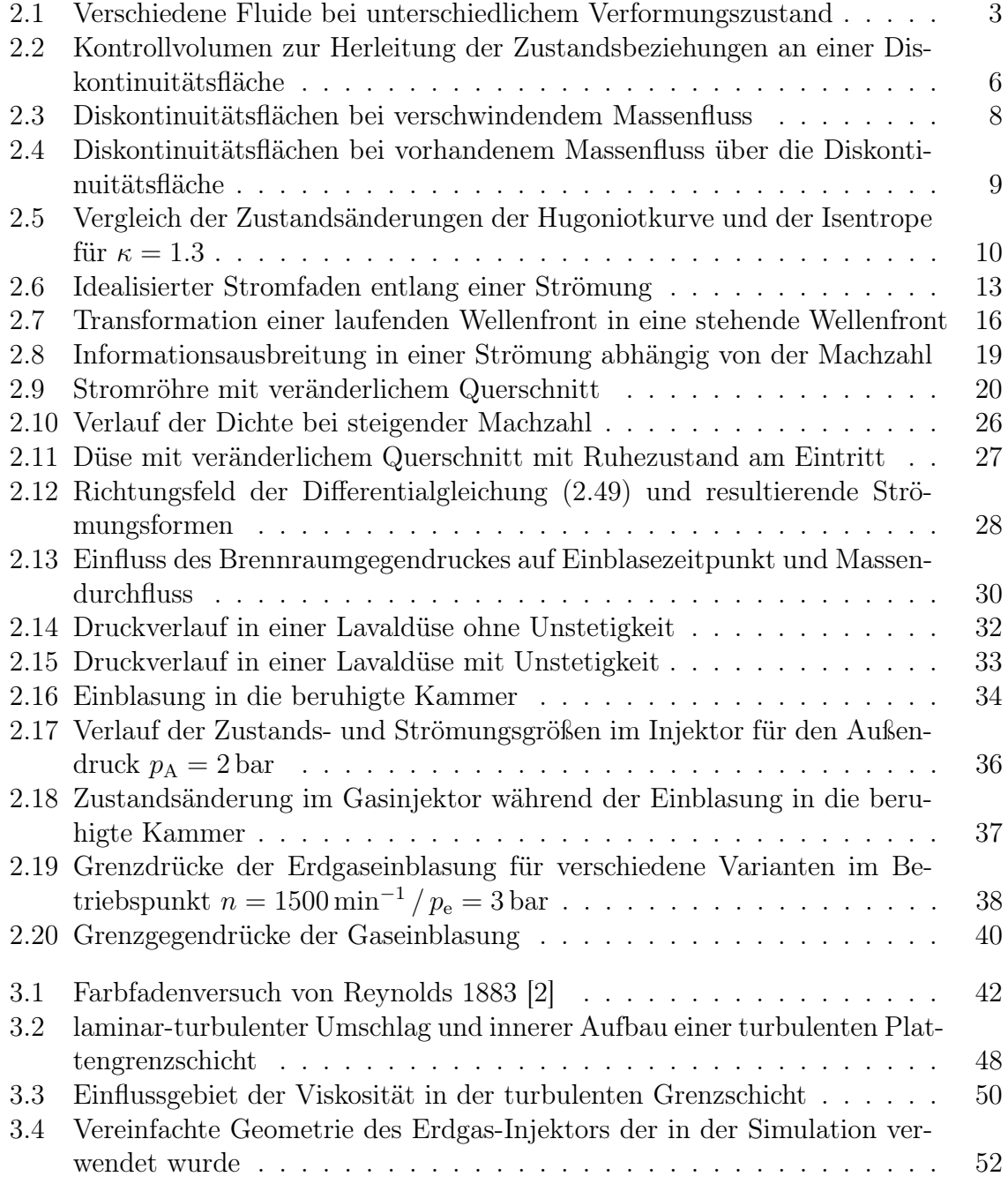

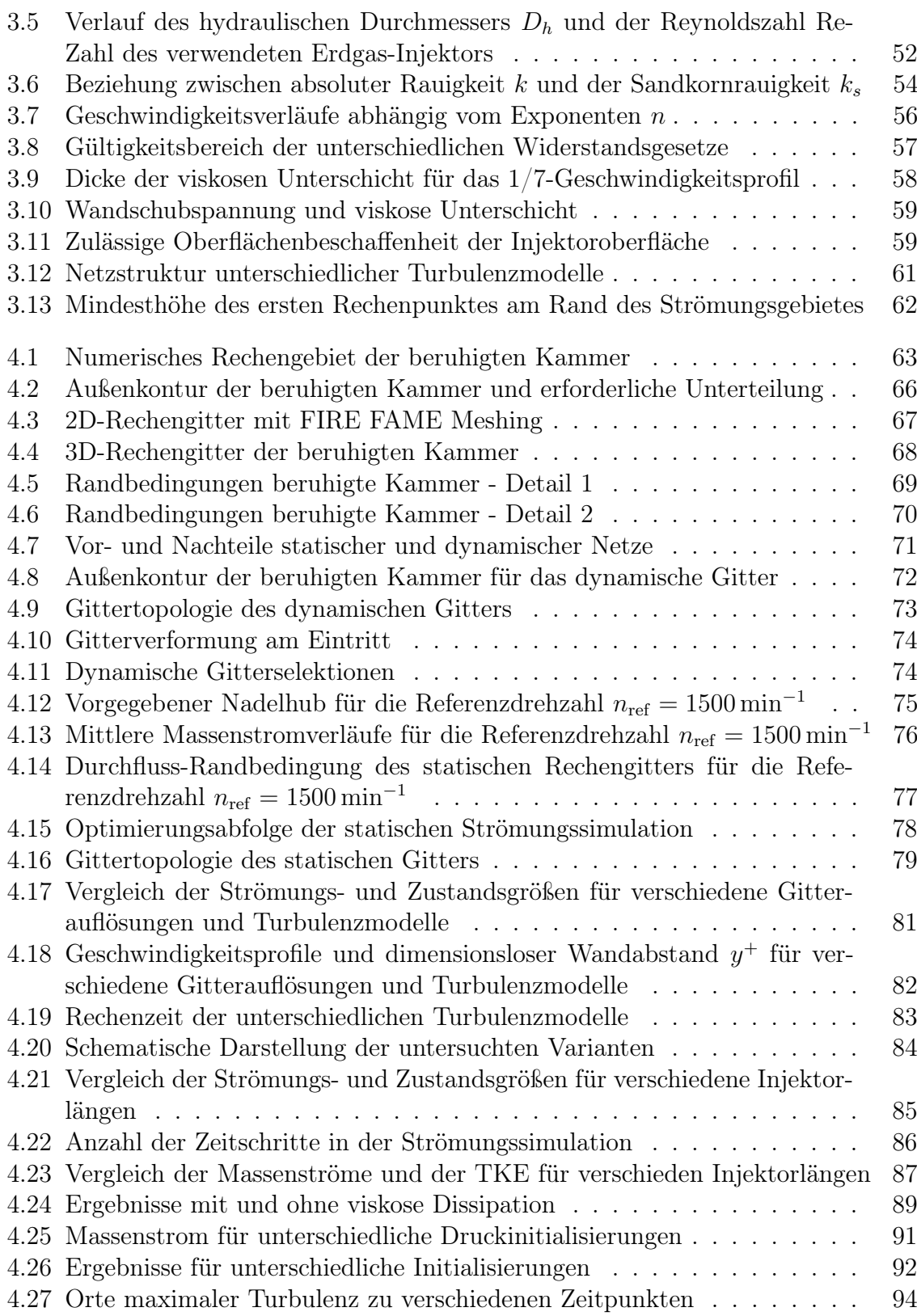

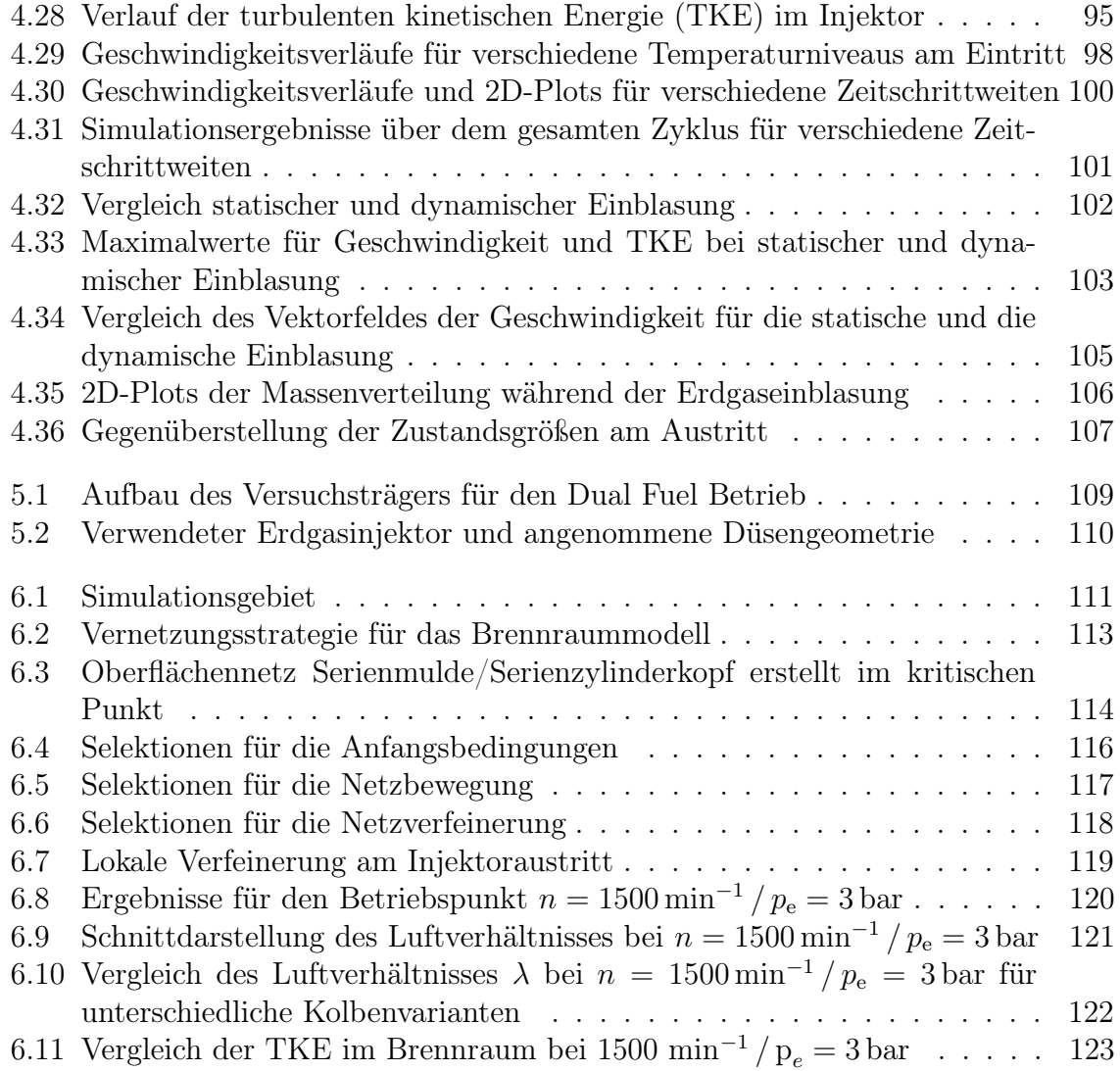

## Tabellenverzeichnis

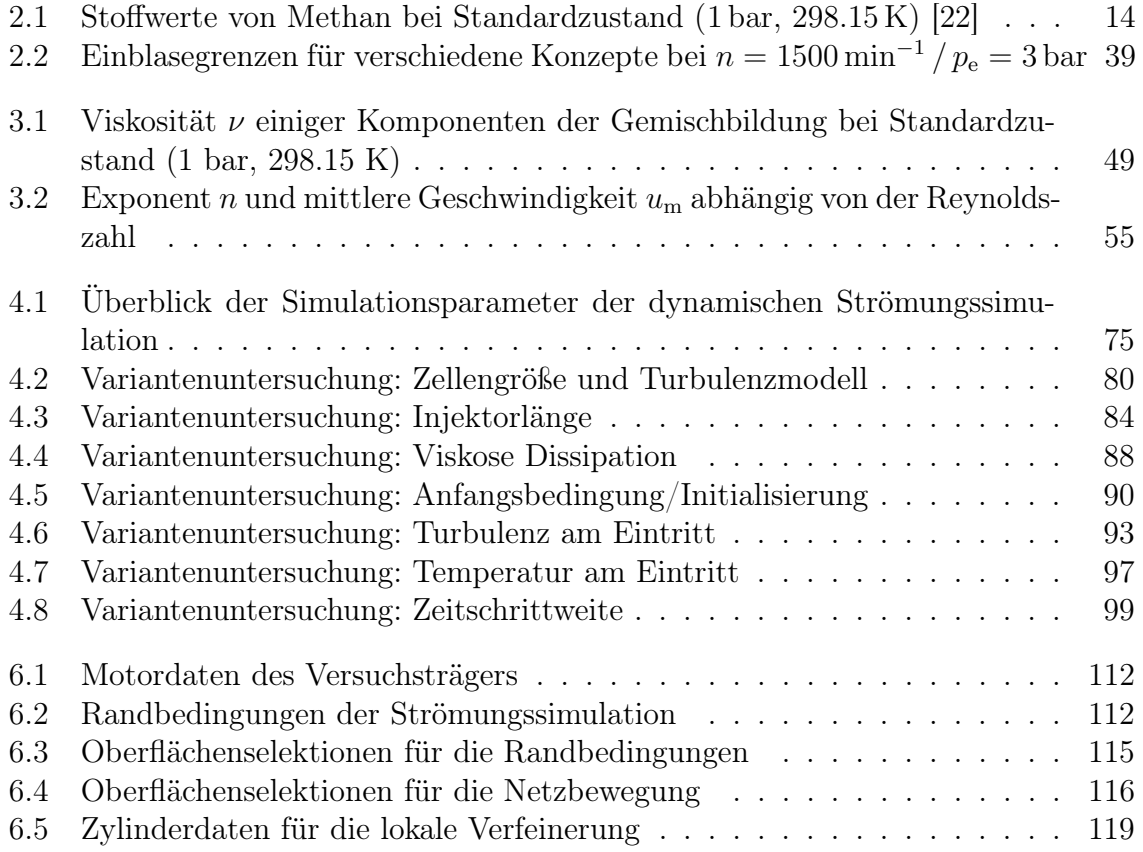